*Convert, Edit, and Compose Images*

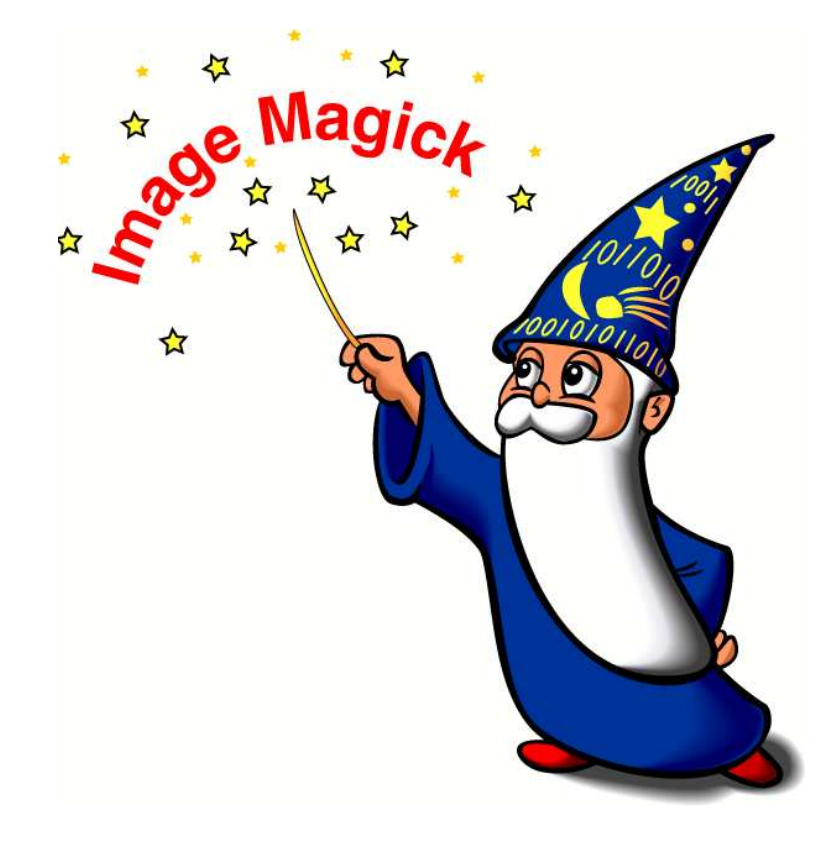

#### **ImageMagick User's Guide Version 6.0.0**

John Cristy Bob Friesenhahn Glenn Randers-Pehrson

ii

#### **ImageMagick Studio LLC**

*http://www.imagemagick.org*

#### **Copyright**

ImageMagick is distributed under the following license:

Copyright 1999-2004 ImageMagick Studio LLC, a non-profit organization dedicated to making software imaging solutions freely available.

1. Definitions.

"License" shall mean the terms and conditions for use, reproduction, and distribution as defined by Sections 1 through 9 of this document.

"Licensor" shall mean the copyright owner or entity authorized by the copyright owner that is granting the License.

"Legal Entity" shall mean the union of the acting entity and all other entities that control, are controlled by, or are under common control with that entity. For the purposes of this definition, "control" means (i) the power, direct or indirect, to cause the direction or management of such entity, whether by contract or otherwise, or (ii) ownership of fifty percent (50or (iii) beneficial ownership of such entity.

"You" (or "Your") shall mean an individual or Legal Entity exercising permissions granted by this License.

"Source" form shall mean the preferred form for making modifications, including but not limited to software source code, documentation source, and configuration files.

"Object" form shall mean any form resulting from mechanical transformation or translation of a Source form, including but not limited to compiled object code, generated documentation, and conversions to other media types.

"Work" shall mean the work of authorship, whether in Source or Object form, made available under the License, as indicated by a copyright notice that is included in or attached to the work (an example is provided in the Appendix below).

"Derivative Works" shall mean any work, whether in Source or Object form, that is based on (or derived from) the Work and for which the editorial revisions, annotations, elaborations, or other modifications represent, as a whole, an original work of authorship. For the purposes of this License, Derivative Works shall not include works that remain separable from, or merely link (or bind by name) to the interfaces of, the Work and Derivative Works thereof.

"Contribution" shall mean any work of authorship, including the original version of the Work and any modifications or additions to that Work or Derivative Works thereof, that is intentionally submitted to Licensor for inclusion in the Work by the copyright owner or by an individual or Legal Entity authorized to submit on behalf of the copyright owner. For the purposes of this definition, "submitted" means any form of electronic, verbal, or written communication sent to the Licensor or its representatives, including but not limited to communication on electronic mailing lists, source code control systems, and issue tracking systems that are managed by, or on behalf of, the Licensor for the purpose of discussing and improving the Work, but excluding communication that is conspicuously marked or otherwise designated in writing by the copyright owner as "Not a Contribution."

"Contributor" shall mean Licensor and any individual or Legal Entity on behalf of whom a Contribution has been received by Licensor and subsequently incorporated within the Work.

- 2. Grant of Copyright License. Subject to the terms and conditions of this License, each Contributor hereby grants to You a perpetual, worldwide, nonexclusive, no-charge, royalty-free, irrevocable copyright license to reproduce, prepare Derivative Works of, publicly display, publicly perform, sublicense, and distribute the Work and such Derivative Works in Source or Object form.
- 3. Grant of Patent License. Subject to the terms and conditions of this License, each Contributor hereby grants to You a perpetual, worldwide, nonexclusive, no-charge, royalty-free, irrevocable (except as stated in this section) patent license to make, have made, use, offer to sell, sell, import, and otherwise transfer the Work, where such license applies only to those patent claims licensable by such Contributor that are necessarily infringed by their Contribution(s) alone or by combination of their Contribution(s) with the Work to which such Contribution(s) was submitted.
- 4. Redistribution. You may reproduce and distribute copies of the Work or Derivative Works thereof in any medium, with or without modifications, and in Source or Object form, provided that You meet the following conditions:
	- (a) You must give any other recipients of the Work or Derivative Works a copy of this License; and
	- (b) You must cause any modified files to carry prominent notices stating that You changed the files; and
	- (c) You must retain, in the Source form of any Derivative Works that You distribute, all copyright, patent, trademark, and attribution notices from the Source form of the Work, excluding those notices that do not pertain to any part of the Derivative Works; and
	- (d) If the Work includes a "NOTICE" text file as part of its distribution, then any Derivative Works that You distribute must include a readable copy of the attribution notices contained within such NOTICE file, excluding those notices that do not pertain to any part of the Derivative Works, in at least one of the following places: within a NOTICE text file distributed as part of the Derivative Works; within the Source form or documentation, if provided along with the Derivative Works; or, within a display generated by the Derivative Works, if and wherever such thirdparty notices normally appear. The contents of the NOTICE file are for

#### Copyright viii in the contract of the contract of the contract of the contract of the contract of the contract of the contract of the contract of the contract of the contract of the contract of the contract of the contract

informational purposes only and do not modify the License. You may add Your own attribution notices within Derivative Works that You distribute, alongside or as an addendum to the NOTICE text from the Work, provided that such additional attribution notices cannot be construed as modifying the License.

You may add Your own copyright statement to Your modifications and may provide additional or different license terms and conditions for use, reproduction, or distribution of Your modifications, or for any such Derivative Works as a whole, provided Your use, reproduction, and distribution of the Work otherwise complies with the conditions stated in this License.

- (e) Submission of Contributions. Unless You explicitly state otherwise, any Contribution intentionally submitted for inclusion in the Work by You to the Licensor shall be under the terms and conditions of this License, without any additional terms or conditions. Notwithstanding the above, nothing herein shall supersede or modify the terms of any separate license agreement you may have executed with Licensor regarding such Contributions.
- 5. Trademarks. This License does not grant permission to use the trade names, trademarks, service marks, or product names of the Licensor, except as required for reasonable and customary use in describing the origin of the Work and reproducing the content of the NOTICE file.
- 6. Disclaimer of Warranty. Unless required by applicable law or agreed to in writing, Licensor provides the Work (and each Contributor provides its Contributions) on an "AS IS" BASIS, WITHOUT WARRANTIES OR CONDI-TIONS OF ANY KIND, either express or implied, including, without limitation, any warranties or conditions of TITLE, NON-INFRINGEMENT, MERCHANTABILITY, or FITNESS FOR A PARTICULAR PURPOSE. You are solely responsible for determining the appropriateness of using or redistributing the Work and assume any risks associated with Your exercise of permissions under this License.
- 7. Limitation of Liability. In no event and under no legal theory, whether in tort (including negligence), contract, or otherwise, unless required by applicable law (such as deliberate and grossly negligent acts) or agreed to in writing, shall any Contributor be liable to You for damages, including any direct, indirect, special, incidental, or consequential damages of any character arising as a result of this License or out of the use or inability to use the Work (including but not limited to damages for loss of goodwill, work stoppage, computer failure or malfunction, or any and all other commercial damages or losses), even if such Contributor has been advised of the possibility of such damages.
- 8. Accepting Warranty or Additional Liability. While redistributing the Work or Derivative Works thereof, You may choose to offer, and charge a fee for, acceptance of support, warranty, indemnity, or other liability obligations and/or rights consistent with this License. However, in accepting such obligations, You may act only on Your own behalf and on Your sole re-

sponsibility, not on behalf of any other Contributor, and only if You agree to indemnify, defend, and hold each Contributor harmless for any liability incurred by, or claims asserted against, such Contributor by reason of your accepting any such warranty or additional liability.

Unless required by applicable law or agreed to in writing, software distributed under the License is distributed on an "AS IS" BASIS, WITHOUT WARRANTIES OR CONDITIONS OF ANY KIND, either express or implied.

#### **Contents**

#### **Preface**

**About This Book**

**Acknowledgement**

**Part 1 Quick Start Guide**

## **1 Introduction**

*Abstract Please start every chapter with a short summary of what the reader may expect.*

To start with we suggest that every heading is followed by at least a short passage of text in order to avoid a simple listing of different hierarchies.

#### **1.1 What is ImageMagick**

- **1.1.1 Command-line Utility**
- **1.1.2 Application Programming Interface**
- **1.1.3 Scripting Language**
- **1.1.4 General Purpose Imaging Solution**
- **1.2 Getting Help**
- **1.2.1 Web Site**
- **1.2.2 Mailing List**
- **1.2.3 Defect Tracking System**

## **2 Image Primer**

*Abstract Please start every chapter with a short summary of what the reader may expect.*

To start with we suggest that every heading is followed by at least a short passage of text in order to avoid a simple listing of different hierarchies.

#### **2.1 What is an Image**

- **2.2 Image Depth**
- **2.3 Colormapped Images**
- **2.4 Compression**
- **2.4.1 Lossless**
- **2.4.2 Lossy**
- **2.5 Colorspace**
- **2.5.1 RGB**
- **2.5.2 CMYK**
- **2.6 Meta-Information**
- **2.7 Image Formats**

## **3 Image Tools**

*Abstract Please start every chapter with a short summary of what the reader may expect.*

To start with we suggest that every heading is followed by at least a short passage of text in order to avoid a simple listing of different hierarchies.

**3.0.1 Identify 3.0.2 Convert 3.0.3 Mogrify 3.0.4 Composite 3.0.5 Montage 3.0.6 Display 3.0.7 Animate 3.0.8 Import 3.0.9 Conjure**

## **4 Image Transformations**

*Abstract Please start every chapter with a short summary of what the reader may expect.*

To start with we suggest that every heading is followed by at least a short passage of text in order to avoid a simple listing of different hierarchies.

4 Image Transformations 7

#### **4.1 How to specify an image**

- **4.1.1 Implicitly**
- **4.1.2 Explicitly**
- **4.1.3 By URL**
- **4.2 Convert from one Image Format to Another**
- **4.3 Colormap Manipulation**
- **4.4 Resize an Image**
- **4.5 Crop**
- **4.6 Enhance**
- **4.7 Effects**
- **4.7.1 Special Effects**
- **4.7.2 Image Preview**
- **4.8 Decorate**
- **4.9 Annotate**
- **4.10 Draw**
- **4.11 Composite**
- **4.12 Meta-Information**
- **4.12.1 Comment**
- **4.13 Miscellanious Transforms**
- **4.13.1 Append**

### **5 Advanced ImageMagick Features**

*Abstract Please start every chapter with a short summary of what the reader may expect.*

To start with we suggest that every heading is followed by at least a short passage of text in order to avoid a simple listing of different hierarchies.

5 Advanced ImageMagick Features 9

#### **5.1 Working with Multi-resolution Images**

- **5.1.1 PCD**
- **5.1.2 PTIF**
- **5.2 Working with an Image Sequence**
- **5.2.1 Animation**
- **5.2.2 Delay**
- **5.2.3 Loop**
- **5.3 Working with a Group of Images**
- **5.4 Working with Raw Images**
- **5.4.1 Size**
- **5.4.2 Depth**
- **5.4.3 Interlace**
- **5.5 Using ImageMagick from a Web Browser**

### **Part 2 Application Programming Interface**

### **6 C Application Programming Interface**

*Abstract Please start every chapter with a short summary of what the reader may expect.*

To start with we suggest that every heading is followed by at least a short passage of text in order to avoid a simple listing of different hierarchies.

#### **6.1 Working with Blobs**

#### **6.2 Working with Threads**

- **6.2.1 Posix**
- **6.2.2 Windows**

### **7 C++ Application Programming Interface**

*Abstract Please start every chapter with a short summary of what the reader may expect.*

To start with we suggest that every heading is followed by at least a short passage of text in order to avoid a simple listing of different hierarchies.

#### **7.1 Working with Blobs**

#### **7.2 Working with Threads**

- **7.2.1 Posix**
- **7.2.2 Windows**

### **8 Perl Application Programming Interface**

*Abstract Please start every chapter with a short summary of what the reader may expect.*

To start with we suggest that every heading is followed by at least a short passage of text in order to avoid a simple listing of different hierarchies.

#### **8.1 Background**

### **9 PHP Application Programming Interface**

*Abstract Please start every chapter with a short summary of what the reader may expect.*

To start with we suggest that every heading is followed by at least a short passage of text in order to avoid a simple listing of different hierarchies.

#### **9.1 Background**

### **10 Other Application Programming Interfaces**

*Abstract Please start every chapter with a short summary of what the reader may expect.*

To start with we suggest that every heading is followed by at least a short passage of text in order to avoid a simple listing of different hierarchies.

- **10.1 Java**
- **10.2 Python**
- **10.3 ImageMagick Integration Project**

**Part 3 User's Guide**

## **11 Image Channels**

*Abstract Please start every chapter with a short summary of what the reader may expect.*

To start with we suggest that every heading is followed by at least a short passage of text in order to avoid a simple listing of different hierarchies.

#### **11.1 Working with Image Channels**

## **12 Image Painting**

*Abstract Please start every chapter with a short summary of what the reader may expect.*

To start with we suggest that every heading is followed by at least a short passage of text in order to avoid a simple listing of different hierarchies.

#### **12.1 Image Painting**

**12.1.1 Paint Type**

**Color**

**Matte**

#### **12.1.2 Paint Method**

**Floodfill**

**Point**

**Replace**

**FillToBorder**

**Reset**

**12.1.3 Fuzz Factor**

## **13 Color Profiles**

*Abstract Please start every chapter with a short summary of what the reader may expect.*

To start with we suggest that every heading is followed by at least a short passage of text in order to avoid a simple listing of different hierarchies.

#### **13.1 Working with Color Profiles**

# **14 Image Drawing**

*Abstract Please start every chapter with a short summary of what the reader may expect.*

To start with we suggest that every heading is followed by at least a short passage of text in order to avoid a simple listing of different hierarchies.

#### **14.1 SVG**

#### **14.2 MVG**

### **Part 4 Installation And Administration Guide**
# **15 Installing from Binary**

*Abstract Please start every chapter with a short summary of what the reader may expect.*

To start with we suggest that every heading is followed by at least a short passage of text in order to avoid a simple listing of different hierarchies.

### **15.1 Downloading**

- **15.1.1 web**
- **15.1.2 ftp**
- **15.2 Linux RPM**
- **15.3 Windows**
- **15.4 VMS**
- **15.5 Unix**
- **15.6 Other**

# **16 Installing from Source**

*Abstract Please start every chapter with a short summary of what the reader may expect.*

To start with we suggest that every heading is followed by at least a short passage of text in order to avoid a simple listing of different hierarchies.

### **16.1 Downloading**

- **16.1.1 FTP**
- **16.1.2 CVS**
- **16.2 Unix**
- **16.2.1 Configure**
- **16.2.2 Modules**
- **16.3 Windows**
- **16.3.1 Configure**
- **16.3.2 Modules**
- **16.4 Macintosh**
- **16.5 VMS**

## **17 Customizing ImageMagick**

*Abstract Please start every chapter with a short summary of what the reader may expect.*

To start with we suggest that every heading is followed by at least a short passage of text in order to avoid a simple listing of different hierarchies.

### **17.1 Image Depth**

- **17.1.1 8-bit**
- **17.1.2 16-bit**
- **17.2 Image Cache**
- **17.2.1 Persistent Cache**
- **17.3 Delegates**
- **17.3.1 Library Delegates**
- **17.3.2 Delegates.mgk**
- **17.4 magic.mgk**
- **17.5 type.mgk**

**Part 5 Reference Manual**

## **18 Supported Image Formats**

Listed here are the various file formats supported by ImageMagick. The Format is the image format identifier and is typically used as the image file extension (e.g. image.png for the PNG image format). The mode shows the type of support:  $r = read$ ;  $w = write$ ;  $+ = multi-image files$ . So for example, a mode of  $rw + means$ ImageMagick can read, write, and save more than one image of a sequence to the same blob or file. Finally the description tells what the image format is in case you cannot tell directly from the format identifier (e.g. 8BIM is the Photoshop resource format).

Table18.1: Supported Image Formats

Supported Image Formats

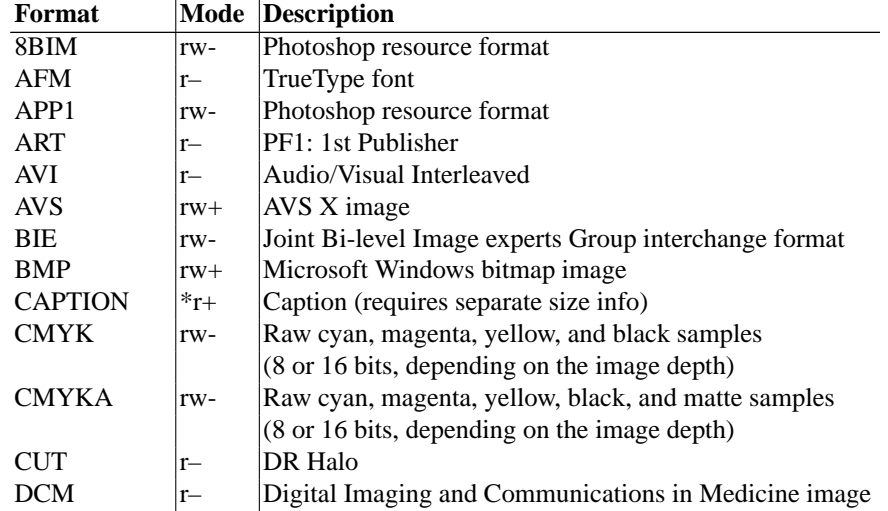

34 ImageMagick

Supported Image Formats (continued)

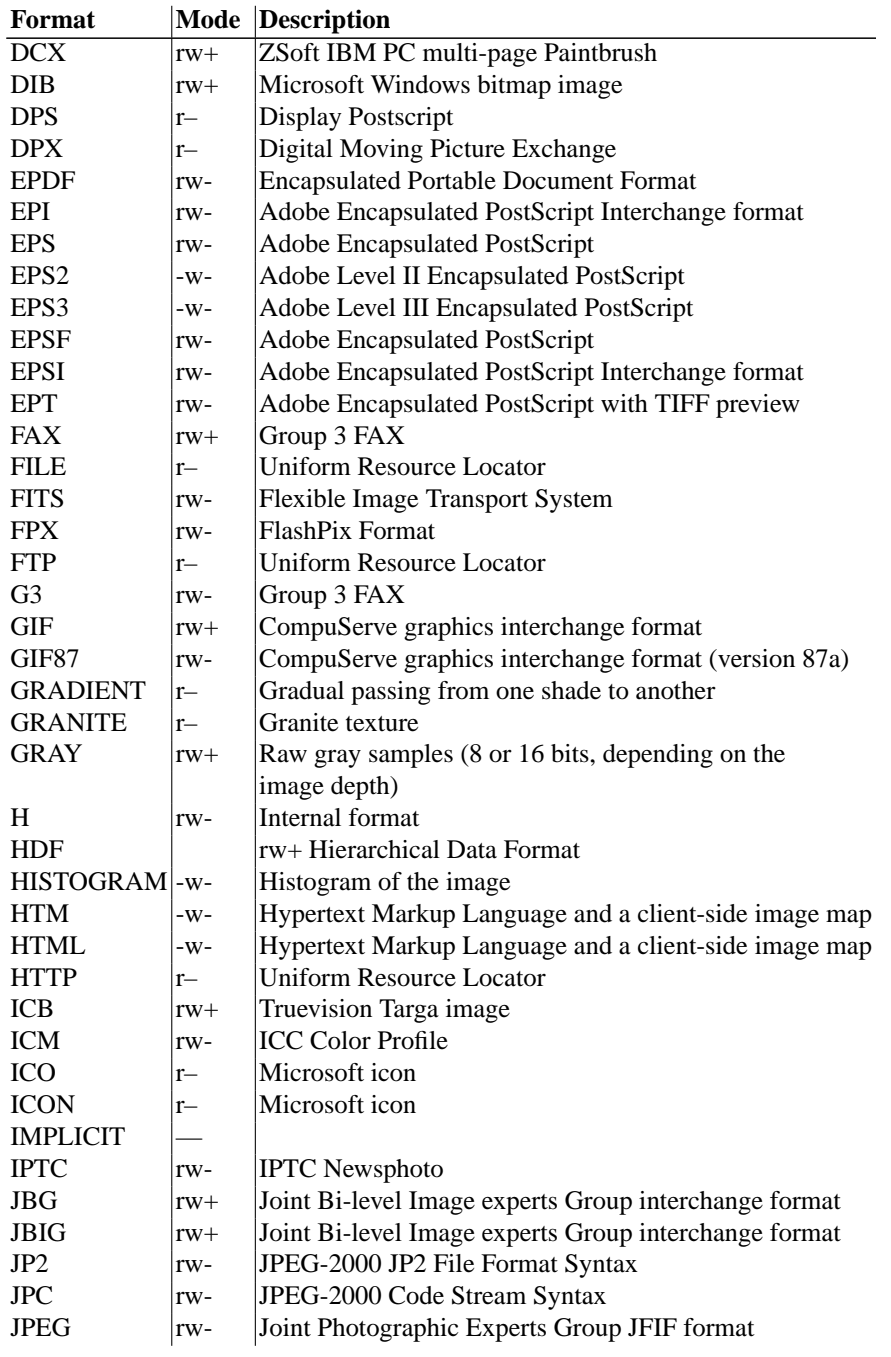

#### 18 Supported Image Formats 35

Supported Image Formats (continued)

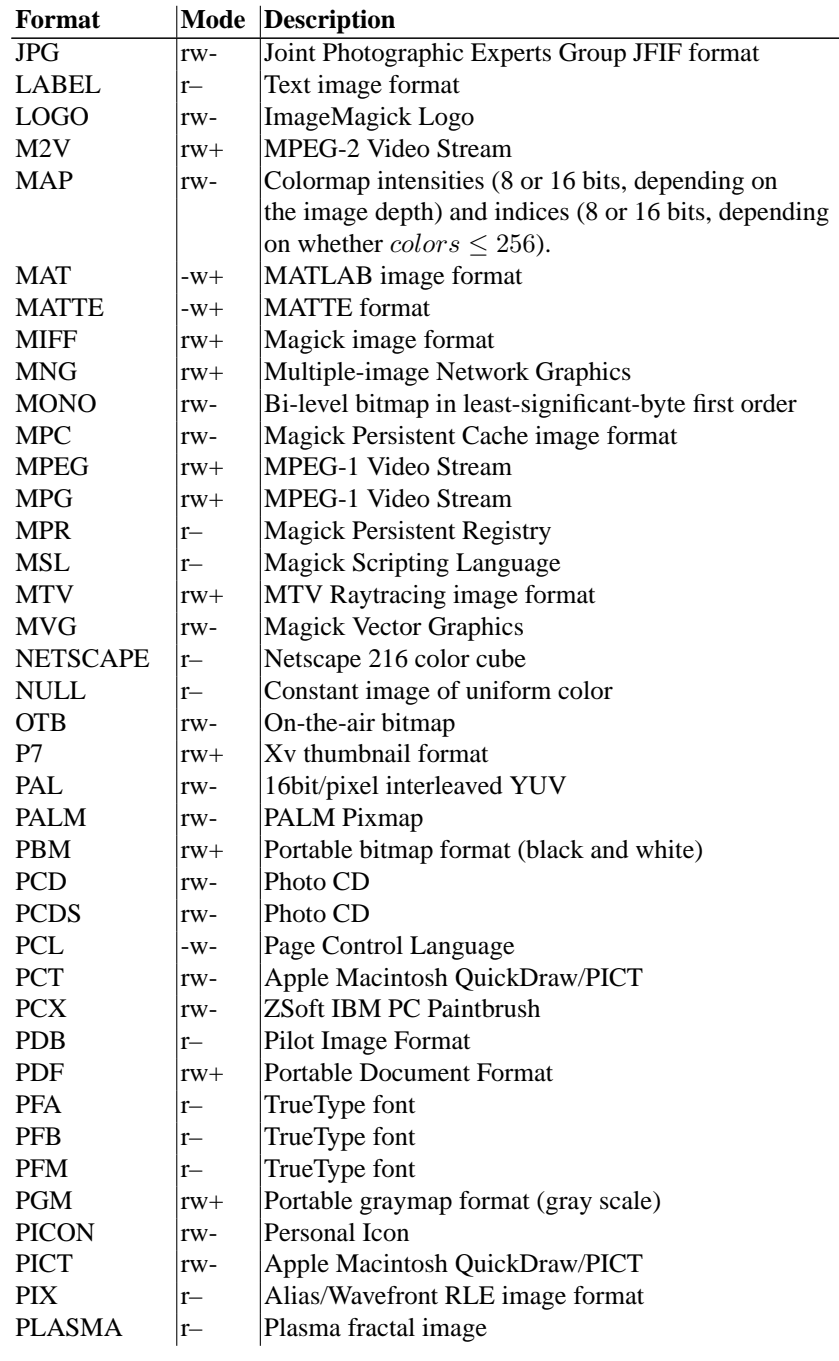

#### 36 ImageMagick

#### Supported Image Formats (continued)

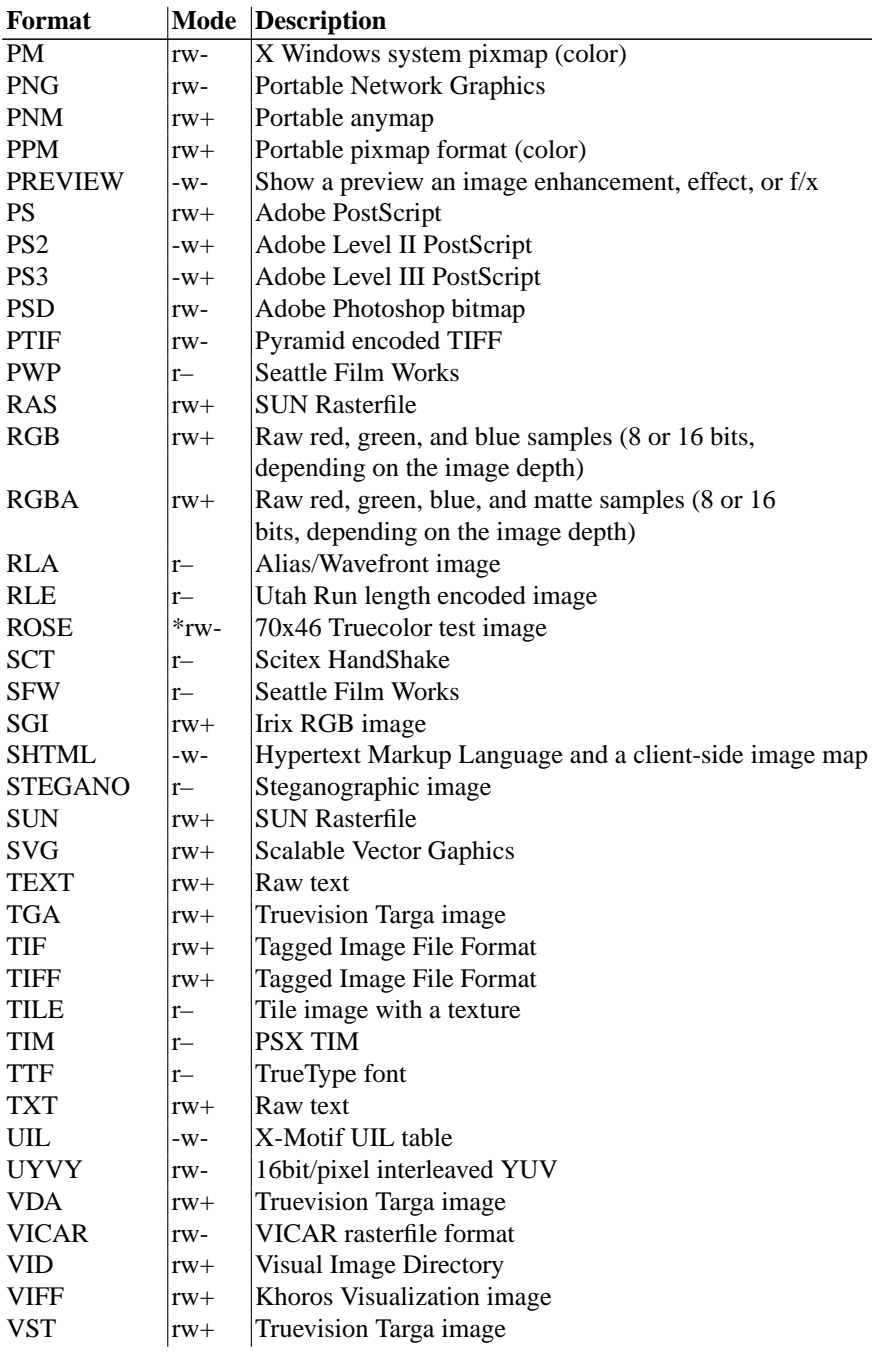

#### 18 Supported Image Formats 37

#### Supported Image Formats (continued)

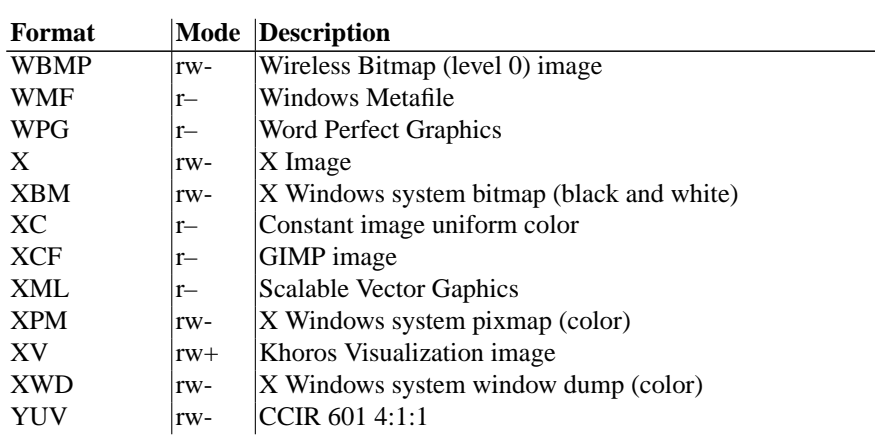

Your installation might not support all of the formats in the list. To get an upto-date listing of the formats supported by your particular configuration, run "convert -list format".

This is a combined list of the commandline options used by the ImageMagick utilities (*animate, composite, convert, display, identify, import, mogrify* and *montage*).

In this document, angle brackets ("<>") enclose variables and curly brackets ("{}") enclose optional parameters. For example, "**-fuzz** <**distance**>{**%**}" means you can use the option "-fuzz 10" or "-fuzz 2%".

#### *-adjoin* join images into a single multi-image file

By default, all images of an image sequence are stored in the same file. However, some formats (e.g. JPEG) do not support more than one image and are saved to separate files. Use **+adjoin** to force this behavior.

```
-affine <matrix> drawing transformation matrix
```
This option provides a transformation matrix  $\{sx,rx,ry,sy,tx,ty\}$  for use by subsequent **-draw** or **-transform** options.

The transformation matrix has 3x3 elements, but three of them are omitted from the input because they are constant. The complete matrix is

```
sx rx 0
ry sy 0
tx ty 1
```
Scaling by the factor s is accomplished with the matrix

{s,0,0,s,0,0}

Translation by a displacement  $\{dx, dy\}$  is accomplished with the matrix

{1,0,0,1,dx,dy}

Rotation counterclockwise about the origin by an angle a is accomplished with the matrix

 $\{cos(a), sin(a), -sin(a), cos(a), 0, 0\}$ 

A series of operations can be accomplished by using a matrix that is the multiple of the matrices for each operation.

#### **-antialias** remove pixel aliasing

By default antialiasing algorithms are used when drawing objects (e.g. lines) or rendering vector formats (e.g. WMF and Postscript). Use +antialias to disable use of antialiasing algorithms. Reasons to disable antialiasing

include avoiding increasing colors in the image, or improving rendering speed.

#### **-append** append a set of images

This option creates a single image where the images in the original set are stacked top-to-bottom. If they are not of the same width, any narrow images will be expanded to fit using the background color. Use **+append** to stack images left-to-right. The set of images is terminated by the appearance of any option. If the **-append** option appears after all of the input images, all images are appended.

#### *-authenticate*  $\lt$  *string*  $\gt$  decrypt image with this password

Use this option to supply a password for decrypting an image or an image sequence, if it is being read from a format such as PDF that supports encryption. Encrypting images being written is not supported.

#### **-average** average a set of images

The set of images is terminated by the appearance of any option. If the **-average** option appears after all of the input images, all images are averaged.

#### **-backdrop**  $\langle$ **color** $\rangle$  display the image centered on a backdrop.

This backdrop covers the entire workstation screen and is useful for hiding other X window activity while viewing the image. The color of the backdrop is specified as the background color. The color is specified using the format described under the **-fill** option. Refer to "X Resources" in the manual page for *display* for details.

#### **-background** <**color**> the background color

The color is specified using the format described under the **-fill** option.

**-blue-primary** <**x**>**,**<**y**> blue chromaticity primary point

- **-blur** <**radius**>{**x**<**sigma**>} blur the image with a Gaussian operator Blur with the given radius and standard deviation (sigma).
- **-border**  $\lt$  width  $\gt$  **x** $\lt$  height  $\gt$  surround the image with a border of color See **-geometry** for details about the geometry specification.
- **-bordercolor < color>** the border color

The color is specified using the format described under the **-fill** option.

**-borderwidth** <**geometry**> the border width

**-box** <**color**> set the color of the annotation bounding box

The color is specified using the format described under the **-fill** option. See **-draw** for further details.

#### **-channel** <**type**> the type of channel

Choose from: **Red**, **Green**, **Blue**, **Alpha**, **Cyan**, **Magenta**, **Yellow**, **Black**, or All.

Use this option to apply an image-processing option to a particular *channel* from the image.

**-charcoal** <**factor**> simulate a charcoal drawing

```
-chop <width>x<height>{+-}<x>{+-}<y>{%} remove pixels from the in-
    terior of an image
```
*Width* and *height* give the number of columns and rows to remove, and *x* and *y* are offsets that give the location of the leftmost column and topmost row to remove.

The *x* offset normally specifies the leftmost column to remove. If the **-gravity** option is present with *NorthEast, East,* or *SouthEast* gravity, it gives the distance leftward from the right edge of the image to the rightmost column to remove. Similarly, the *y* offset normally specifies the topmost row to remove, but if the  **gravity** option is present with *SouthWest, South,* or *SouthEast* gravity, it specifies

the distance upward from the bottom edge of the image to the bottom row to remove.

The **-chop** option removes entire rows and columns, and moves the remaining corner blocks leftward and upward to close the gaps.

#### **-clip** apply the clipping path, if one is present

If a clipping path is present, it will be applied to subsequent operations.

For example, if you type the following command:

convert -clip -negate cockatoo.tif negated.tif

only the pixels within the clipping path are negated.

The **-clip** feature requires the XML library. If the XML library is not present, the option is ignored.

#### **-coalesce** merge a sequence of images

Each image N in the sequence after Image 0 is replaced with the image created by flattening images 0 through N.

The set of images is terminated by the appearance of any option. If the **-coalesce** option appears after all of the input images, all images are coalesced.

#### **-colorize** < **value**> colorize the image with the pen color

Specify the amount of colorization as a percentage. You can apply separate colorization values to the red, green, and blue channels of the image with a colorization value list delimited with slashes (e.g. 0/0/50).

#### **-colormap** <**type**> define the colormap type

#### Choose between **shared** or **private**.

This option only applies when the default X server visual is *PseudoColor* or *GRAYScale*. Refer to **-visual** for more details. By default, a shared colormap is allocated. The image shares colors with other X clients. Some image colors could be approximated, therefore your image may look very different than intended. Choose **Private** and the image colors appear exactly as they are defined. However, other clients may go *technicolor* when the image colormap is installed.

#### **-colors** <**value**> preferred number of colors in the image

The actual number of colors in the image may be less than your request, but never more. Note, this is a color reduction option. Images with less unique colors than specified with this option will have any duplicate or unused colors removed. Refer to quantize for more details.

Note, options **-dither**, **-colorspace**, and **-treedepth** affect the color reduction algorithm.

#### **-colorspace** < **value**> the type of colorspace

Choices are: **GRAY**, **OHTA**, **RGB**, **Transparent**, **XYZ**, **YCbCr**, **YIQ**, **YPbPr**, **YUV**, or **CMYK**.

Color reduction, by default, takes place in the RGB color space. Empirical evidence suggests that distances in color spaces such as YUV or YIQ correspond to perceptual color differences more closely than do distances in RGB space. These color spaces may give better results when color reducing an image. Refer to quantize for more details.

The **Transparent** color space behaves uniquely in that it preserves the matte channel of the image if it exists.

The **-colors** or **-monochrome** option is required for this option to take effect.

**-comment** <**string**> annotate an image with a comment

Use this option to assign a specific comment to the image, when writing to an image format that supports comments. You can include the image filename, type, width, height, or other image attribute by embedding special format characters listed under the **-format** option. The comment is not drawn on the image, but is embedded in the image datastream via a "Comment" tag or similar mechanism. If you want the comment to be visible on the image itself, use the **-draw** option.

For example,

-comment "%m:%f %wx%h"

produces an image comment of **MIFF:bird.miff 512x480** for an image titled **bird.miff** and whose width is 512 and height is 480.

If the first character of *string* is *@*, the image comment is read from a file titled by the remaining characters in the string.

**-compose** <**operator**> the type of image composition

By default, each of the composite image pixels are replaced by the corresponding image tile pixel. You can choose an alternate composite operation:

Over In

Out Atop Xor Plus Minus Add Subtract Difference Multiply Bumpmap Copy CopyRed CopyGreen CopyBlue CopyOpacity

How each operator behaves is described below.

#### Over

The result will be the union of the two image shapes, with opaque areas of *composite image* obscuring *image* in the region of overlap.

#### In

The result is simply *composite image* cut by the shape of *image*. None of the image data of *image* will be in the result.

#### Out

The resulting image is *composite image* with the shape of *image* cut out. Atop

The result is the same shape as image *image*, with *composite image* obscuring *image* where the image shapes overlap. Note this differs from **over** because the portion of *composite image* outside *image*'s shape does not appear in the result.

#### Xor

The result is the image data from both *composite image* and *image* that is outside the overlap region. The overlap region will be blank.

#### Plus

The result is just the sum of the image data. Output values are cropped to MaxRGB (no overflow).

#### Minus

The result of *composite image* - *image*, with underflow cropped to zero. Add

The result of *composite image* + *image*, with overflow wrapping around (*mod* (MaxRGB+1)).

#### Subtract

The result of *composite image* - *image*, with underflow wrapping around (*mod* (MaxRGB+1)). The **add** and **subtract** operators can be used to perform reversible transformations.

Difference

The result of abs(*composite image* - *image*). This is useful for comparing two very similar images.

Multiply

The result of *composite image* \* *image*. This is useful for the creation of drop-shadows.

Bumpmap

The result *image* shaded by *composite image*.

Copy

The resulting image is *image* replaced with *composite image*. Here the matte information is ignored.

CopyRed

The resulting image is the red layer in *image* replaced with the red layer in *composite image*. The other layers are copied untouched.

#### CopyGreen

The resulting image is the green layer in *image* replaced with the green layer in *composite image*. The other layers are copied untouched.

#### CopyBlue

The resulting image is the blue layer in *image* replaced with the blue layer in *composite image*. The other layers are copied untouched.

#### CopyOpacity

The resulting image is the matte layer in *image* replaced with the matte layer in *composite image*. The other layers are copied untouched.

The image compositor requires a matte, or alpha channel in the image for some operations. This extra channel usually defines a mask which represents a sort of a cookie-cutter for the image. This is the case when matte is opaque (full coverage) for pixels inside the shape, zero outside, and between 0 and MaxRGB on the boundary. For certain operations, if *image* does not have a matte channel, it is initialized with 0 for any pixel matching in color to pixel location (0,0), otherwise MaxRGB (to work properly **borderwidth** must be 0).

#### **-compress** < type> the type of image compression

Choices are: *None*, *BZip*, *Fax*, *Group4*, *JPEG*, *Lossless*, *LZW*, *RLE* or *Zip*.

Specify **+compress** to store the binary image in an uncompressed format. The default is the compression type of the specified image file.

If *LZW* compression is specified but LZW compression has not been enabled, the image data will be written in an uncompressed LZW format that can be read by LZW decoders. This may result in larger-than-expected GIF files.

*"Lossless"* refers to lossless JPEG, which is only available if the JPEG library has been patched to support it.

Use the **-quality** option to set the compression level to be used by JPEG, PNG, MIFF, and MPEG encoders. Use the **-sampling-factor** option to set the sampling factor to be used by JPEG, MPEG, and YUV encoders for downsampling the chroma channels.

**-contrast** enhance or reduce the image contrast

This option enhances the intensity differences between the lighter and darker elements of the image. Use **-contrast** to enhance the image or **+contrast** to reduce the image contrast.

For a more pronounced effect you can repeat the option:

convert rose: -contrast -contrast rose\_c2.png

**-convolve**  $\leq$  **kernel**  $\geq$  convolve image with the specified convolution kernel

The kernel is specified as a comma-separated list of integers, ordered left-to right, starting with the top row. The order of the kernel is determined by the square root of the number of entries. Presently only square kernels are supported.

**-crop** <**width**>**x**<**height**>{**+-**}<**x**>{**+-**}<**y**>{**%**} preferred size and location of the cropped image

See **-geometry** for details about the geometry specification.

The width and height give the size of the image that remains after cropping, and *x* and *y* are offsets that give the location of the top left corner of the cropped image with respect to the original image. To specify the amount to be removed, use **-shave** instead.

If the *x* and *y* offsets are present, a single image is generated, consisting of the pixels from the cropping region. The offsets specify the location of the upper left corner of the cropping region measured downward and rightward with respect to the upper left corner of the image. If the **-gravity** option is present with *NorthEast, East,* or *SouthEast* gravity, it gives the distance leftward from the right edge of the image to the right edge of the cropping region. Similarly, if the **-gravity** option is present with *SouthWest, South,* or *SouthEast* gravity, the distance is measured upward between the bottom edges.

If the *x* and *y* offsets are omitted, a set of tiles of the specified geometry, covering the entire input image, is generated. The rightmost tiles and the bottom tiles are smaller if the specified geometry extends beyond the dimensions of the input image.

#### **-cycle**  $\lt$ **amount** $>$  displace image colormap by amount

*Amount* defines the number of positions each colormap entry is shifted.

#### **-debug** <**events**> enable debug printout

The events parameter specifies which events are to be logged. It can be either None, All, or a comma-separated list consisting of one or more of the following domains: Annotate, Blob, Cache, Coder, Configure, Locale, Render, Resource, Transform, X11, or User. For example, to log cache and blob events, use

convert -debug "Cache,Blob" rose: rose.png

The "User" domain is normally empty, but developers can log "User" events in their private copy of ImageMagick.

Use the **-log** option to specify the format for debugging output.

Use **+debug** to turn off all logging.

**-delete**  $\langle$ **index** $\rangle$  delete image from the image sequence.

**-deconstruct** break down an image sequence into constituent parts

This option compares each image with the next in a sequence and returns the maximum bounding region of any pixel differences it discovers. This method can undo a coalesced sequence returned by the **-coalesce** option, and is useful for removing redundant information from a GIF or MNG animation.

The sequence of images is terminated by the appearance of any option. If the **-deconstruct** option appears after all of the input images, all images are deconstructed.

#### **-delay** < **1/100ths of a second** b display the next image after pausing

This option is useful for regulating the animation of image sequences *Delay/100* seconds must expire before the display of the next image. The default is no delay between each showing of the image sequence. The maximum delay is 65535.

You can specify a delay range (e.g. *-delay 10-500*) which sets the minimum and maximum delay.

**-density** <**width**>**x**<**height**> vertical and horizontal resolution in pixels of the image

This option specifies an image density when decoding a *PostScript* or Portable Document page. The default is 72 dots per inch in the horizontal and vertical direction. This option is used in concert with **-page**.

#### $-\text{depth} < \text{value} > \text{depth}$  of the image

This is the number of bits in a color sample within a pixel. The only acceptable values are 8 or 16. Use this option to specify the depth of raw images whose depth is unknown such as GRAY, RGB, or CMYK, or to change the depth of any image after it has been read.

**-descend** obtain image by descending window hierarchy

**-despeckle** reduce the speckles within an image

**-displace** <**horizontal scale**>**x**<**vertical scale**> shift image pixels as defined by a displacement map

With this option, *composite image* is used as a displacement map. Black, within the displacement map, is a maximum positive displacement. White is a maximum negative displacement and middle gray is neutral. The displacement is scaled to determine the pixel shift. By default, the displacement applies in both the horizontal and vertical directions. However, if you specify *mask*, *composite image* is the horizontal X displacement and *mask* the vertical Y displacement.

#### **-display** <**host:display[.screen]**> specifies the X server to contact

This option is used with convert for obtaining image or font from this X server. See *X(1)*.

#### **-dispose** <**method**> GIF disposal method

The Disposal Method indicates the way in which the graphic is to be treated after being displayed.

Here are the valid methods:

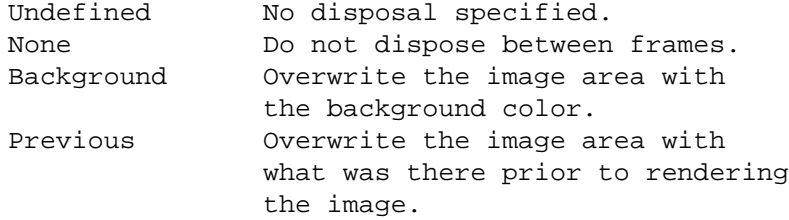

**-dissolve** < **percent**> dissolve an image into another by the given percent

The opacity of the composite image is multiplied by the given percent, then it is composited over the main image.

**-dither** apply Floyd/Steinberg error diffusion to the image

The basic strategy of dithering is to trade intensity resolution for spatial resolution by averaging the intensities of several neighboring pixels. Images which suffer from severe contouring when reducing colors can be improved with this option.

The **-colors** or **-monochrome** option is required for this option to take effect.

Use **+dither** to turn off dithering and to render PostScript without text or graphic aliasing.

**-draw** <**string**> annotate an image with one or more graphic primitives

Use this option to annotate an image with one or more graphic primitives. The primitives include shapes, text, transformations, and pixel operations. The shape primitives are

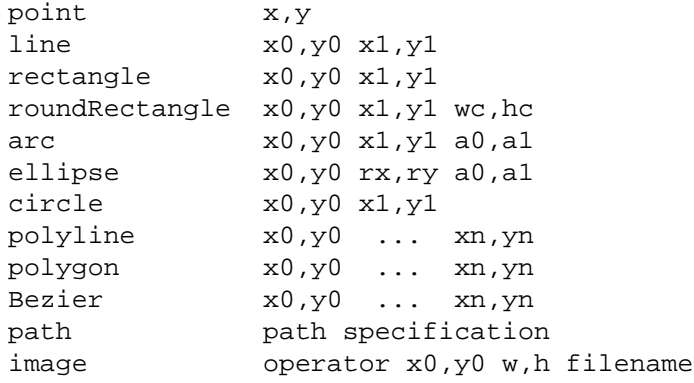

The text primitive is

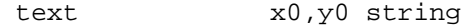

The text gravity primitive is

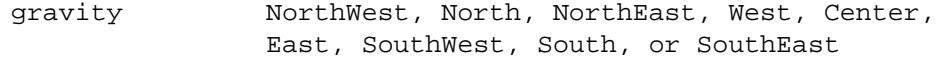

The text gravity primitive only affects the placement of text and does not interact with the other primitives. It is equivalent to using the **-gravity** commandline option, except that it is limited in scope to the **-draw** option in which it appears.

The transformation primitives are

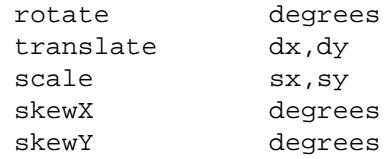

The pixel operation primitives are

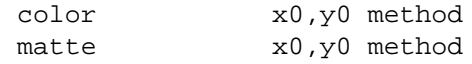

The shape primitives are drawn in the color specified in the preceding **-stroke** option. Except for the **line** and **point** primitives, they are filled with the color specified in the preceding **-fill** option. For unfilled shapes, use  $-fi11$  none.

**Point** requires a single coordinate.

**Line** requires a start and end coordinate.

**Rectangle** expects an upper left and lower right coordinate.

**RoundRectangle** has the upper left and lower right coordinates and the width and height of the corners.

**Circle** has a center coordinate and a coordinate for the outer edge.

Use **Arc** to inscribe an elliptical arc within a rectangle. Arcs require a start and end point as well as the degree of rotation (e.g. 130,30 200,100 45,90).

Use **Ellipse** to draw a partial ellipse centered at the given point with the xaxis and y-axis radius and start and end of arc in degrees (e.g. 100,100 100,150 0,360).

Finally, **polyline** and **polygon** require three or more coordinates to define its boundaries. Coordinates are integers separated by an optional comma. For example, to define a circle centered at 100,100 that extends to 150,150 use:

```
-draw 'circle 100,100 150,150'
```
**Paths** (See Paths) represent an outline of an object which is defined in terms of moveto (set a new current point), lineto (draw a straight line), curveto (draw a curve using a cubic Bezier), arc (elliptical or circular arc) and closepath (close the current shape by drawing a line to the last moveto) elements. Compound paths (i.e., a path with subpaths, each consisting of a single moveto followed by one or more line or curve operations) are possible to allow effects such as "donut holes" in objects.

Use **image** to composite an image with another image. Follow the image keyword with the composite operator, image location, image size, and filename:

-draw 'image Over 100,100 225,225 image.jpg'

You can use 0,0 for the image size, which means to use the actual dimensions found in the image header. Otherwise, it will be scaled to the given dimensions. See **-compose** for a description of the composite operators.

Use **text** to annotate an image with text. Follow the text coordinates with a string. If the string has embedded spaces, enclose it in double quotes. Optionally you can include the image filename, type, width, height, or other image attribute by embedding special format character. See **-comment** for details.

For example,

```
-draw 'text 100,100 "%m:%f %wx%h"'
```
annotates the image with MIFF:bird.miff 512x480 for an image titled bird.miff and whose width is 512 and height is 480.

If the first character of *string* is *@*, the text is read from a file titled by the remaining characters in the string.

**Rotate** rotates subsequent shape primitives and text primitives about the origen of the main image. If the **-region** option precedes the **-draw** option, the origen for transformations is the upper left corner of the region.

**Translate** translates them.

**Scale** scales them.

**SkewX** and **SkewY** skew them with respect to the origen of the main image or the region.

The transformations modify the current affine matrix, which is initialized from the initial affine matrix defined by the **-affine** option. Transformations are cumulative within the **-draw** option. The initial affine matrix is not affected; that matrix is only changed by the appearance of another **-affine** option. If another **-draw** option appears, the current affine matrix is reinitialized from the initial affine matrix.

Use **color** to change the color of a pixel to the fill color (see **-fill**). Follow the pixel coordinate with a method:

```
point
replace
floodfill
filltoborder
reset
```
Consider the target pixel as that specified by your coordinate. The **point** method recolors the target pixel. The **replace** method recolors any pixel that matches the color of the target pixel. **Floodfill** recolors any pixel that matches the color of the target pixel and is a neighbor, whereas **filltoborder** recolors any neighbor pixel that is not the border color. Finally, **reset** recolors all pixels.

Use **matte** to the change the pixel matte value to transparent. Follow the pixel coordinate with a method (see the **color** primitive for a description of methods). The **point** method changes the matte value of the target pixel. The **replace** method changes the matte value of any pixel that matches the color of the target pixel. **Floodfill** changes the matte value of any pixel that matches the color of the target pixel and is a neighbor, whereas **filltoborder** changes the matte value of any neighbor pixel that is not the border color (**-bordercolor**). Finally **reset** changes the matte value of all pixels.

You can set the primitive color, font, and font bounding box color with **-fill**,  **font**, and **-box** respectively. Options are processed in command line order so be sure to use these options *before* the **-draw** option.

**-edge** <**radius**> detect edges within an image

**-emboss** <**radius**> emboss an image

**-encoding** <**type**> specify the text encoding

Choose from *AdobeCustom, AdobeExpert, AdobeStandard, AppleRoman, BIG5, GB2312, Latin 2, None, SJIScode, Symbol, Unicode, Wansung.*

**-endian** <**type**> specify endianness (MSB or LSB) of output image

Use **+endian** to revert to unspecified endianness.

**-enhance** apply a digital filter to enhance a noisy image

**-equalize** perform histogram equalization to the image

**-extract** <**width**>**x**<**height**>{**+-**}<**x**>{**+-**}<**y**>{**%**}{**@**} {**!**}{<}{>} extract an area from the image while decoding

**-fill** <**color**> color to use when filling a graphic primitive

Colors are represented in ImageMagick in the same form used by SVG:

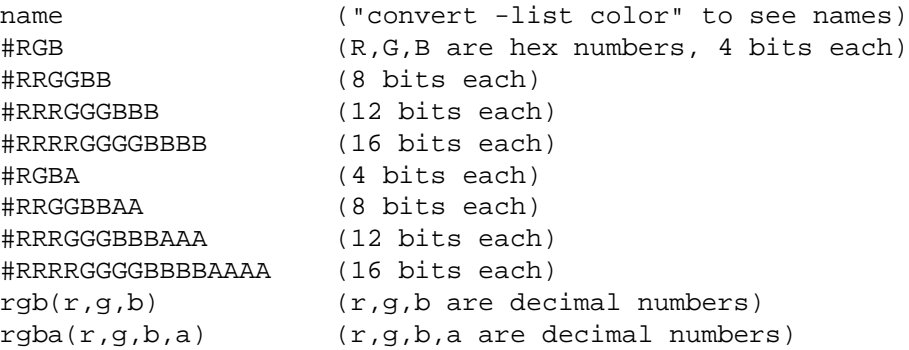

Enclose the color specification in quotation marks to prevent the "#" or the parentheses from being interpreted by your shell.

For example,

```
convert -fill blue ...
convert -fill "#ddddff" ...
convert -fill "rgb(65000,65000,65535)" ...
```
The shorter forms are scaled up, if necessary by replication. For example, #3af, #33aaff, and #3333aaaaffff are all equivalent.

See **-draw** for further details.

**-filter** < type > use this type of filter when resizing an image

Use this option to affect the resizing operation of an image (see **-geometry**). Choose from these filters:

Point Box Triangle Hermite Hanning Hamming Blackman Gaussian Quadratic Cubic Catrom Mitchell Lanczos Bessel Sinc

The default filter is **Lanczos**

#### **-flatten** flatten a sequence of images

The sequence of images is replaced by a single image created by composing each image after the first over the first image.

The sequence of images is terminated by the appearance of any option. If the **-flatten** option appears after all of the input images, all images are flattened.

**-flip** create a "mirror image"

reflect the scanlines in the vertical direction.

#### **-flop** create a "mirror image"

reflect the scanlines in the horizontal direction.

#### **-font** <**name**> use this font when annotating the image with text

You can tag a font to specify whether it is a PostScript, TrueType, or OPTION1 font. For example, Arial.ttf is a TrueType font, ps:helvetica is PostScript, and x:fixed is OPTION1.

#### **-foreground** <**color**> define the foreground color

The color is specified using the format described under the **-fill** option.

#### **-format** <**type**> the image format type

When used with the **mogrify** utility, this option will convert any image to the image format you specify. See *ImageMagick(1)* for a list of image format types supported by **ImageMagick**.

By default the file is written to its original name. However, if the filename extension matches a supported format, the extension is replaced with the image format type specified with **-format**. For example, if you specify *tiff* as the format type and the input image filename is *image.gif* , the output image filename becomes *image.tiff* .

#### **-format** <**string**> output formatted image characteristics

When used with the **identify** utility, use this option to print information about the image in a format of your choosing. You can include the image filename, type, width, height, Exif data, or other image attributes by embedding special format characters:

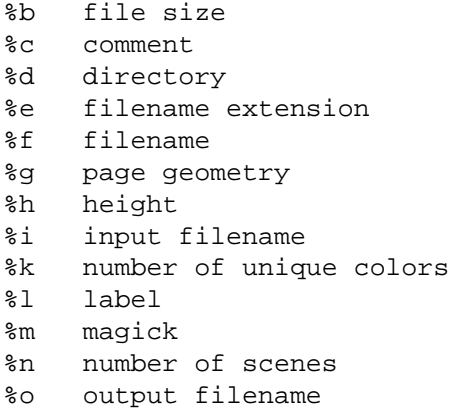

```
54 ImageMagick
```
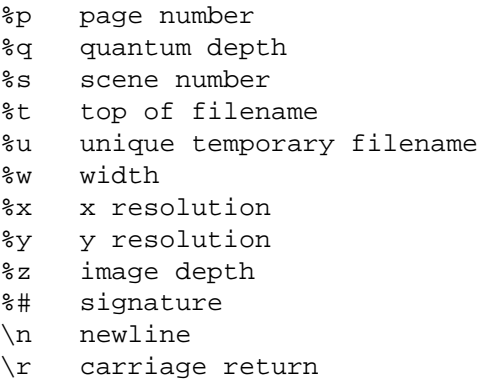

For example,

-format "%m:%f %wx%h"

displays **MIFF:bird.miff 512x480** for an image titled **bird.miff** and whose width is 512 and height is 480.

If the first character of *string* is **@**, the format is read from a file titled by the remaining characters in the string.

You can also use the following special formatting syntax to print Exif information contained in the file:

%[EXIF:<tag>]

Where "<tag>" can be one of the following:

```
* (print all Exif tags, in keyword=data format)
! (print all Exif tags, in tag_number data format)
#hhhh (print data for Exif tag #hhhh)
ImageWidth
ImageLength
BitsPerSample
Compression
PhotometricInterpretation
FillOrder
DocumentName
ImageDescription
Make
Model
StripOffsets
Orientation
SamplesPerPixel
RowsPerStrip
```
StripByteCounts XResolution YResolution PlanarConfiguration ResolutionUnit TransferFunction Software DateTime Artist WhitePoint PrimaryChromaticities TransferRange JPEGProc JPEGInterchangeFormat JPEGInterchangeFormatLength YCbCrCoefficients YCbCrSubSampling YCbCrPositioning ReferenceBlackWhite CFARepeatPatternDim CFAPattern BatteryLevel Copyright ExposureTime FNumber IPTC/NAA ExifOffset InterColorProfile ExposureProgram SpectralSensitivity GPSInfo ISOSpeedRatings OECF ExifVersion DateTimeOriginal DateTimeDigitized ComponentsConfiguration CompressedBitsPerPixel ShutterSpeedValue ApertureValue BrightnessValue ExposureBiasValue MaxApertureValue SubjectDistance MeteringMode LightSource

56 ImageMagick

Flash FocalLength MakerNote UserComment SubSecTime SubSecTimeOriginal SubSecTimeDigitized FlashPixVersion ColorSpace ExifImageWidth ExifImageLength InteroperabilityOffset FlashEnergy SpatialFrequencyResponse FocalPlaneXResolution FocalPlaneYResolution FocalPlaneResolutionUnit SubjectLocation ExposureIndex SensingMethod FileSource SceneType

Surround the format specification with quotation marks to prevent your shell from misinterpreting any spaces and square brackets.

#### **-frame** <**width**>**x**<**height**>**+**<**outer bevel width**>**+**<**inner bevel width**>

**-fx** <**expression**> apply the mathematical expression an image or image channels.

For example, to extract the matte channel of the image (this is the negative to what is commonly thought of as the alpha channel mask of the image), use:

convert drawn.png -fx 'a' +matte matte.png

Mathematic operators include

constants MaxRGB, Opaque, Transparent, Pi standard operators: +, -, \*, etc. math function name: abs(), acos(), asin(), atan(), cos(), exp(), log(), ln(), max(), min(), rand(), sin(), sqrt(), tan() symbols:  $u =$  first image in sequence  $v =$  second image in sequence  $i =$  the current column  $j =$  the current row  $p =$  pixel to use (absolute or relative to current pixel)  $w =$  width of this image h = height of this image  $r = red$  value (from RGBA), of a specific or current pixel  $g = green$  " b  $=$  blue " a  $=$  alpha " c  $=$  cyan value of CMYK color of pixel y  $=$  yellow " m  $=$ magenta " $k = black$ " intensity = grayscale value

Specify the image source using an image index represented by 'u', starting at zero for the first image, (eg: 'u[3]' is the fourth image in the image sequence). A

negative image index counts images from the end of the current image sequence, therefore 'u[-1]' refers to the last image in the sequence.

Without an index 'u' or 'v' represent the first and second image of the sequence. If no image is specified, the 'u' image is used.

For example to reduce the intensity of the red channel by 50

convert image.png -channel red -fx 'u/2.0' image.jpg

The pixels are processed one at a time, but a different pixel of a image can be specified with a pixel index represented by 'p'. For example,

p[-1].g Green value of pixel to the immediate left of current

p[-1,-1].r Red value, diagonally left and up from current pixel

To specify an absolute position, use braces, rather than brackets

p12,34.b is the blue pixel at image location 12,34

The other symbols specify the value you wish to retrieve.

A pixel outside the boundary of the image has a value dictated by the -virtualpixel option setting.

The -channel setting can be used to specify the output channel of the result. If no output channel is given the result is set over all RGBA channels. For example, suppose you want to replace the red channel of alpha.png with the average of the green channels from the images alpha.png and beta.png, use:

convert alpha.png beta.png -channel red  $-fx$  '(u.g+v.g)/2' gamma.png

Note that all the original images in the current image sequence are replaced by the updated 'alpha.png' image. surround the image with an ornamental border

See **-geometry** for details about the geometry specification. The **-frame** option is not affected by the **-gravity** option.

The color of the border is specified with the **-mattecolor** command line option.

**-frame** include the X window frame in the imported image

**-fuzz** <**distance**>{**%**} colors within this distance are considered equal

A number of algorithms search for a target color. By default the color must be exact. Use this option to match colors that are close to the target color in RGB space. For example, if you want to automatically trim the edges of an image with **-trim** but the image was scanned and the target background color may differ by a small amount. This option can account for these differences.

The *distance* can be in absolute intensity units or, by appending *"%"*, as a percentage of the maximum possible intensity (255 or 65535).

**-fx** <**fx-image**> <**expression**> Rapplies a mathematical expression to the specified image channel(s).

#### **-gamma** <**value**> level of gamma correction

The same color image displayed on two different workstations may look different due to differences in the display monitor. Use gamma correction to adjust for this color difference. Reasonable values extend from **0.8** to **2.3**. Gamma less than 1.0 darkens the image and gamma greater than 1.0 lightens it.

You can apply separate gamma values to the red, green, and blue channels of the image with a gamma value list delimited with slashes (e.g., **1.7**/**2.3**/**1.2**).

Use **+gamma** *value* to set the image gamma level without actually adjusting the image pixels. This option is useful if the image is of a known gamma but not set as an image attribute (e.g. PNG images).

**-Gaussian** <**radius**>{**x**<**sigma**>} blur the image with a Gaussian operator

Use the given radius and standard deviation (sigma).

```
-geometry <width>x<height>{+-}<x>{+-}<y>{%}{@} {!}{<}{>} pre-
    ferred size and location of the Image window.
```
By default, the window size is the image size and the location is chosen by you when it is mapped.

By default, the width and height are maximum values. That is, the image is expanded or contracted to fit the width and height value while maintaining the aspect ratio of the image. *Append an exclamation point to the geometry to force the image size to exactly the size you specify*. For example, if you specify 640x480! the image width is set to 640 pixels and height to 480.

If only the width is specified, the width assumes the value and the height is chosen to maintain the aspect ratio of the image. Similarly, if only the height is specified (e.g.,  $-q$ eometry  $x256$ ), the width is chosen to maintain the aspect ratio.

To specify a percentage width or height instead, append %. The image size is multiplied by the width and height percentages to obtain the final image dimensions. To increase the size of an image, use a value greater than 100 (e.g. 125%). To decrease an image's size, use a percentage less than 100.

Use  $\omega$  to specify the maximum area in pixels of an image.

Use > to change the dimensions of the image *only* if its width or height exceeds the geometry specification. < resizes the image *only* if both of its dimensions are less than the geometry specification. For example, if you specify '640x480>' and the image size is 256x256, the image size does not change. However, if the

image is 512x512 or 1024x1024, it is resized to 480x480. Enclose the geometry specification in quotation marks to prevent the  $\langle$  or  $\rangle$  from being interpreted by your shell as a file redirection.

When used with *animate* and *display*, offsets are handled in the same manner as in  $X(1)$  and the **-gravity** option is not used. If the *x* is negative, the offset is measured leftward from the right edge of the screen to the right edge of the image being displayed. Similarly, negative *y* is measured between the bottom edges. The offsets are not affected by "%"; they are always measured in pixels.

When used as a *composite* option, **-geometry** gives the dimensions of the image and its location with respect to the composite image. If the **-gravity** option is present with *NorthEast, East,* or *SouthEast* gravity, the *x* represents the distance from the right edge of the image to the right edge of the composite image. Similarly, if the **-gravity** option is present with *SouthWest, South,* or *SouthEast* gravity, *y* is measured between the bottom edges. Accordingly, a positive offset will never point in the direction outside of the image. The offsets are not affected by "%"; they are always measured in pixels. To specify the dimensions of the composite image, use the **-resize** option.

When used as a *convert*, *import* or *mogrify* option, **-geometry** is synonymous with **-resize** and specifies the size of the output image. The offsets, if present, are ignored.

When used as a *montage* option, **-geometry** specifies the image size and border size for each tile; default is  $256x256+0+0$ . Negative offsets (border dimensions) are meaningless. The **-gravity** option affects the placement of the image within the tile; the default gravity for this purpose is *Center*. If the "%" sign appears in the geometry specification, the tile size is the specified percentage of the original dimensions of the first tile. To specify the dimensions of the montage, use the **-resize** option.

*-gravity* < *type*> direction primitive gravitates to when annotating the image.

Choices are: NorthWest, North, NorthEast, West, Center, East, SouthWest, South, SouthEast.

The direction you choose specifies where to position the text when annotating the image. For example *Center* gravity forces the text to be centered within the image. By default, the image gravity is *NorthWest*. See **-draw** for more details about graphic primitives. Only the text primitive is affected by the **-gravity** option.

The **-gravity** option is also used in concert with the **-geometry** option and other options that take <**geometry**> as a parameter, such as the **-crop** option. See **-geometry** for details of how the **-gravity** option interacts with the  $\langle x \rangle$  and <**y**> parameters of a geometry specification.

When used as an option to *composite*, **-gravity** gives the direction that the image gravitates within the composite.

When used as an option to *montage*, **-gravity** gives the direction that an image gravitates within a tile. The default gravity is *Center* for this purpose.

**-green-primary** <**x**>**,**<**y**> green chromaticity primary point

**-help** print usage instructions

**-iconGeometry** <**geometry**> specify the icon geometry

Offsets, if present in the geometry specification, are handled in the same manner as the **-geometry** option, using X11 style to handle negative offsets.

**-iconic** iconic animation

**-immutable** make image immutable

**-implode** <**factor**> implode image pixels about the center

**-intent** <**type**> use this type of rendering intent when managing the image color

Use this option to affect the the color management operation of an image (see **-profile**). Choose from these intents: **Absolute, Perceptual, Relative, Saturation**

The default intent is undefined.

**-interlace** <**type**> the type of interlacing scheme

Choices are: **None, Line, Plane,** or **Partition**. The default is **None**.

This option is used to specify the type of interlacing scheme for raw image formats such as **RGB** or **YUV**.

**None** means do not interlace (RGBRGBRGBRGBRGBRGB...),

**Line** uses scanline interlacing (RRR...GGG...BBB...RRR...GGG...BBB...), and

**Plane** uses plane interlacing (RRRRRR...GGGGGG...BBBBBB...).

**Partition** is like plane except the different planes are saved to individual files (e.g. image.R, image.G, and image.B).

Use **Line** or **Plane** to create an **interlaced PNG** or **GIF** or **progressive JPEG** image.

#### **-label** <**name**> assign a label to an image

Use this option to assign a specific label to the image, when writing to an image format that supports labels, such as TIFF, PNG, MIFF, or PostScript. You can include the the image filename, type, width, height, or other image attribute by embedding special format character. A label is not drawn on the image, but is embedded in the image datastream via a "Label" tag or similar mechanism. If you want the label to be visible on the image itself, use the **-draw** option. See **-comment** for details.

For example,

```
-label "%m:%f %wx%h"
```
produces an image label of **MIFF:bird.miff 512x480** for an image titled **bird.miff** and whose width is 512 and height is 480.

If the first character of *string* is *@*, the image label is read from a file titled by the remaining characters in the string.

When converting to *PostScript*, use this option to specify a header string to print above the image. Specify the label font with **-font**.

When creating a montage, by default the label associated with an image is displayed with the corresponding tile in the montage. Use the **+label** option to suppress this behavior.

#### **-lat** <**width**>**x**<**height**>{**+-**}<**offset**>{**%**} perform local adaptive thresholding

Perform local adaptive thresholding using the specified width, height, and offset. The offset is a distance in sample space from the mean, as an absolute integer ranging from 0 to the maximum sample value or as a percentage.

**-level** <**black point**>{**,**<**white point**>}{**%**}{**,**<**gamma**>} adjust the level of image contrast

Give one, two or three values delimited with commas: black, white, and gamma (e.g. 10,65000,1.0 or 2%,98%,0.5). The black and white points range from 0 to MaxRGB or from 0 to 100%; if the white point is omitted it is set to MaxRGBblack point. If a "%" sign is present anywhere in the string, the black and white points are percentages of MaxRGB. Gamma is an exponent that ranges from 0.1 to 10.; if it is omitted, the default of 1.0 (no gamma correction) is assumed.

**-limit** <**type**> <**value**> Area, Disk, Map, or Memory resource limit

The value for Area is in number of Megabytes and the values for the other resources are in Megabytes. By default the limits are 64 Megabytes area, 512MB memory, 1024MB map, and unlimited disk, but these are adjusted at startup time on platforms that can provide information about available resources. When the limit is reached, ImageMagick will fail in some fashion, or take compensating actions if possible. For example, -limit memory 32 -limit map 64 limits memory When the pixel cache reaches the memory limit it uses memory mapping. When that limit is reached it goes to disk. If disk has a hard limit, the program will fail.

You can use the option -list resource to find out the limits. This will also show the number of files available, which is not changeable via the -limit option.

**-linewidth** the line width for subsequent draw operations

#### **-list** <**type**> the type of list

#### Choices are: **Delegate**, **Format**, **Magic**, **Module**, **Resource**, or **Type**.

This option lists information about the ImageMagick configuration.

**-log** <**string**> This option specifies the format for the log printed when the **-debug** option is active.

You can display the following components by embedding special format characters:

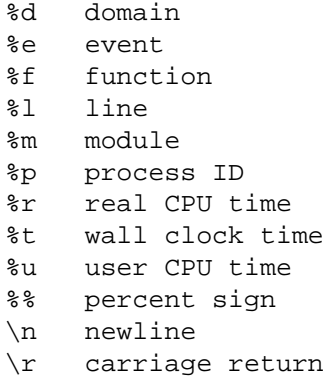

For example:

convert -debug coders -log "%u %m:%l %e" in.gif out.png

The default behavior is to print all of the components.

**-loop** <**iterations**> add Netscape loop extension to your GIF animation
A value other than zero forces the animation to repeat itself up to *iterations* times.

**-magnify** <**factor**> magnify the image

**-map** <**filename**> choose a particular set of colors from this image

[*convert* or *mogrify*]

By default, color reduction chooses an optimal set of colors that best represent the original image. Alternatively, you can choose a particular set of colors from an image file with this option.

Use  $+map$  to reduce all images in the image sequence that follows to a single optimal set of colors that best represent all the images. The sequence of images is terminated by the appearance of any option. If the **+map** option appears after all of the input images, all images are mapped.

**-map** <**type**> display image using this type.

```
[animate or display]
```
Choose from these *Standard Colormap* types:

```
best
default
gray
red
green
blue
```
The *X server* must support the *Standard Colormap* you choose, otherwise an error occurs. Use **list** as the type and **display** searches the list of colormap types in **top-to-bottom** order until one is located. See *xstdcmap(1)* for one way of creating Standard Colormaps.

#### **-mask** <**filename**> Specify a clipping mask

The image read from the file is used as a clipping mask. It must have the same dimensions as the image being masked.

If the mask image contains an alpha channel, the opacity of each pixel is used to define the mask. Otherwise, the intensity (gray level) of each pixel is used.

Use **+mask** to remove the clipping mask.

It is not necessary to use **-clip** to activate the mask; **-clip** is implied by **-mask**.

**-matte** store matte channel if the image has one

If the image does not have a matte channel, create an opaque one.

Use **+matte** to ignore the matte channel and to avoid writing a matte channel in the output file.

**-mattecolor**  $\langle$  **color** $\rangle$  specify the color to be used with the **-frame** option

The color is specified using the format described under the **-fill** option.

**-median** <**radius**> apply a median filter to the image

**-mode** <**value**> mode of operation

**-modulate** <**value**> vary the brightness, saturation, and hue of an image

Specify the percent change in brightness, the color saturation, and the hue separated by commas. For example, to increase the color brightness by 20% and decrease the color saturation by 10% and leave the hue unchanged, use: **-modulate 120,90**.

**-monochrome** transform the image to black and white

**-morph** <**frames**> morphs an image sequence

Both the image pixels and size are linearly interpolated to give the appearance of a meta-morphosis from one image to the next.

The sequence of images is terminated by the appearance of any option. If the **-morph** option appears after all of the input images, all images are morphed.

**-mosaic** create a mosaic from an image or an image sequence

The **-page** option can be used to establish the dimensions of the mosaic and to locate the images within the mosaic.

The sequence of images is terminated by the appearance of any option. If the **-mosaic** option appears after all of the input images, all images are included in the mosaic.

**-name** name an image

**-negate** replace every pixel with its complementary color

The red, green, and blue intensities of an image are negated. White becomes black, yellow becomes blue, etc. Use **+negate** to only negate the grayscale pixels of the image.

**-noise** <**radius**|**type**> add or reduce noise in an image

The principal function of noise peak elimination filter is to smooth the objects within an image without losing edge information and without creating undesired structures. The central idea of the algorithm is to replace a pixel with its next neighbor in value within a pixel window, if this pixel has been found to be noise. A pixel is defined as noise if and only if this pixel is a maximum or minimum within the pixel window.

Use **radius** to specify the width of the neighborhood.

Use **+noise** followed by a noise type to add noise to an image. Choose from these noise types:

```
Uniform
Gaussian
Multiplicative
Impulse
Laplacian
Poisson
```
## **-noop** NOOP (no option)

The **-noop** option can be used to terminate a group of images and reset all options to their default values, when no other option is desired.

**-normalize** transform image to span the full range of color values

This is a contrast enhancement technique.

**-opaque** <**color**> change this color to the pen color within the image

The color is specified using the format described under the **-fill** option.

See **-fill** for more details.

**-page**  $\langle$  **width** $>$ **x** $\langle$  **height** $>$ {**+-**} $\langle$ **x** $>$ {**+-**} $\langle$ **y** $>$ {%}{!}{ $\langle$ }} size and location of an image canvas

Use this option to specify the dimensions of the *PostScript* page in dots per inch or a TEXT page in pixels. The choices for a PostScript page are:

66 ImageMagick

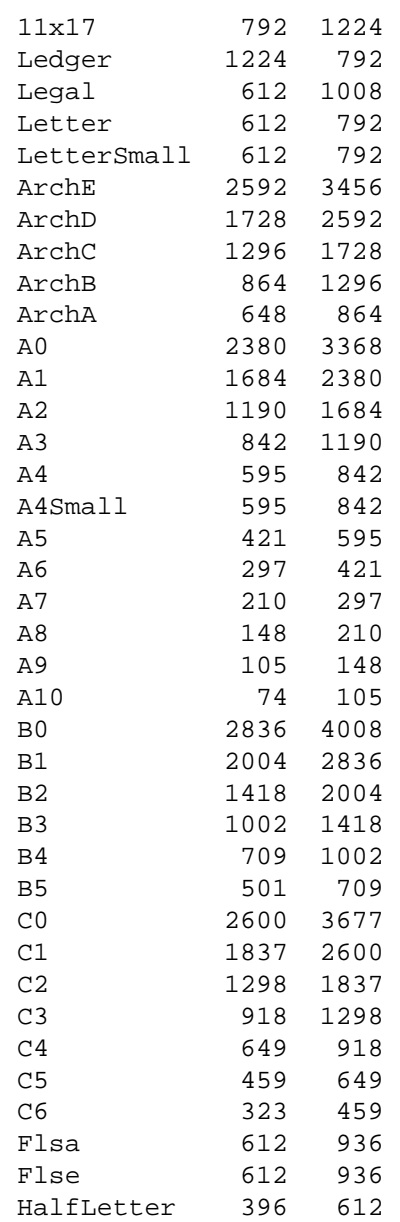

For convenience you can specify the page size by media (e.g. A4, Ledger, etc.). Otherwise, **-page** behaves much like **-geometry** (e.g. -page letter+43+43>).

This option is also used to place subimages when writing to a multi-image format that supports offsets, such as GIF89 and MNG. When used for this purpose the offsets are always measured from the top left corner of the canvas and are not affected by the **-gravity** option. To position a GIF or MNG image, use **-page**{*+-*  $\{ \langle x \rangle \} + \{ \langle y \rangle \}$  (e.g. -page +100+200). When writing to a MNG file, a **-page** 

option appearing ahead of the first image in the sequence with nonzero width and height defines the width and height values that are written in the **MHDR** chunk. Otherwise, the MNG width and height are computed from the bounding box that contains all images in the sequence. When writing a GIF89 file, only the bounding box method is used to determine its dimensions.

For a PostScript page, the image is sized as in **-geometry** and positioned relative to the lower left hand corner of the page by  $\{+{\ }<{\ }x\text{ of }f\text{ set}> \{+{\ }<{\ }y\text{ of }f\text{ set}>.$ Use -page 612x792>, for example, to center the image within the page. If the image size exceeds the PostScript page, it is reduced to fit the page. The default gravity for the **-page** option is *NorthWest*, i.e., positive **x** and **y** *offset* are measured rightward and downward from the top left corner of the page, unless the **-gravity** option is present with a value other than *NorthWest*.

The default page dimensions for a TEXT image is 612x792.

This option is used in concert with **-density**.

Use **+page** to remove the page settings for an image.

#### **-paint** <**radius**> simulate an oil painting

Each pixel is replaced by the most frequent color in a circular neighborhood whose width is specified with *radius*.

#### **-pause** <**seconds**> pause between animation loops [animate]

Pause for the specified number of seconds before repeating the animation.

**-pause** <**seconds**> pause between snapshots [import]

Pause for the specified number of seconds before taking the next snapshot.

**-pen** <**color**> (This option has been replaced by the -fill option)

**-ping** efficiently determine image characteristics

**-pointsize** <**value**> pointsize of the PostScript, OPTION1, or TrueType font

#### **-preview** <**type**> image preview type

Use this option to affect the preview operation of an image (e.g. convert file.png -preview Gamma Preview:gamma.png). Choose from these previews:

68 ImageMagick

Rotate Shear Roll Hue Saturation Brightness Gamma Spiff Dull Grayscale Quantize Despeckle ReduceNoise Add Noise Sharpen Blur Threshold EdgeDetect Spread Shade Raise Segment Solarize Swirl Implode Wave OilPaint CharcoalDrawing JPEG

The default preview is **JPEG**.

**-process** <**command**> process a sequence of images using a process module

The command argument has the form module=arg1,arg2,arg3,...,argN where module<sub>i</sub> is the name of the module to invoke (e.g. "analyze") and arg1,arg2,arg3,...,argN are an arbitrary number of arguments to pass to the process module.

The sequence of images is terminated by the appearance of any option.

If the **-process** option appears after all of the input images, all images are processed.

**-profile** <**filename**> add ICM, IPTC, or generic profile to image

-profile filename adds an ICM (ICC color management), IPTC (newswire information), or a generic profile to the image.

Use +profile icm, +profile iptc, or +profile profile name to remove the respective profile. Use identify -verbose to find out what profiles are in the image file. Use +profile "\*" to remove all profiles.

To extract a profile, the **-profile** option is not used. Instead, simply write the file to an image format such as *APP1, 8BIM, ICM,* or *IPTC*.

For example, to extract the Exif data (which is stored in JPEG files in the *APP1* profile), use

convert cockatoo.jpg exifdata.app1

#### **-quality** <**value**> JPEG/MIFF/PNG compression level

For the JPEG and MPEG image formats, quality is 0 (lowest image quality and highest compression) to 100 (best quality but least effective compression). The default quality is 75. Use the **-sampling-factor** option to specify the factors for chroma downsampling.

For the MIFF image format, quality/10 is the zlib compression level, which is 0 (worst but fastest compression) to 9 (best but slowest). It has no effect on the image appearance, since the compression is always lossless.

For the MNG and PNG image formats, the quality value sets the zlib compression level (quality  $/ 10$ ) and filter-type (quality  $% 10$ ). Compression levels range from 0 (fastest compression) to 100 (best but slowest). For compression level 0, the Huffman-only strategy is used, which is fastest but not necessarily the worst compression.

If filter-type is 4 or less, the specified filter-type is used for all scanlines:

0: none 1: sub 2: up 3: average 4: Paeth

If filter-type is 5, adaptive filtering is used when quality is greater than 50 and the image does not have a color map, otherwise no filtering is used.

If filter-type is 6, adaptive filtering with *minimum-sum-of-absolute-values* is used.

Only if the output is MNG, if filter-type is 7, the LOCO color transformation and adaptive filtering with *minimum-sum-of-absolute-values* are used.

The default is quality is 75, which means nearly the best compression with adaptive filtering. The quality setting has no effect on the appearance of PNG and MNG images, since the compression is always lossless.

For further information, see the PNG specification.

When writing a JNG image with transparency, two quality values are required, one for the main image and one for the grayscale image that conveys the alpha channel. These are written as a single integer equal to the main image quality plus 1000 times the opacity quality. For example, if you want to use quality 75 for the main image and quality 90 to compress the opacity data, use -quality 90075.

## **-raise** <**width**>**x**<**height**> lighten or darken image edges

This will create a 3-D effect. See **-geometry** for details details about the geometry specification. Offsets are not used.

Use **-raise** to create a raised effect, otherwise use **+raise**.

**-red-primary** <**x**>**,**<**y**> red chromaticity primary point

**-region** <**width**>**x**<**height**>{**+-**}<**x**>{**+-**}<**y**> apply options to a portion of the image

The *x* and *y* offsets are treated in the same manner as in **-crop**.

#### **-remote** perform a remote operation

The only command recognized at this time is the name of an image file to load.

#### **-render** render vector operations

Use **+render** to turn off rendering vector operations.

#### **-resize**  $\langle$  width $\rangle$ x $\langle$  height $\rangle$ {%}{  $\mathbb{Q}$ }{ $\{P\}\langle$  \{ $\rangle$ } resize an image

This is an alias for the **-geometry** option and it behaves in the same manner. If the **-filter** option precedes the **-resize** option, the specified filter is used.

There are some exceptions:

When used as a *composite* option, **-resize** conveys the preferred size of the output image, while **-geometry** conveys the size and placement of the *composite image* within the main image.

When used as a *montage* option, **-resize** conveys the preferred size of the montage, while **-geometry** conveys information about the tiles.

**-roll** {**+-**}<**x**>{**+-**}<**y**> roll an image vertically or horizontally

See **-geometry** for details the geometry specification. The *x* and *y* offsets are not affected by the **-gravity** option.

A negative *x* offset rolls the image left-to-right. A negative *y* offset rolls the image top-to-bottom.

#### **-rotate** <**degrees**>{<}{>} apply Paeth image rotation to the image

Use  $>$  to rotate the image only if its width exceeds the height.  $<$  rotates the image *only* if its width is less than the height. For example, if you specify -rotate "-90>" and the image size is 480x640, the image is not rotated. However, if the image is 640x480, it is rotated by -90 degrees. If you use  $>$  or  $<$ , enclose it in quotation marks to prevent it from being misinterpreted as a file redirection.

Empty triangles left over from rotating the image are filled with the color defined as **background** (class **backgroundColor**). The color is specified using the format described under the **-fill** option.

#### **-sample** <**geometry**> scale image with pixel sampling

See **-geometry** for details about the geometry specification. **-sample** ignores the **-filter** selection if the **-filter** option is present. Offsets, if present in the geometry string, are ignored, and the **-gravity** option has no effect.

**-sampling-factor** <**horizontal factor**>**x**<**vertical factor**> sampling factors used by JPEG or MPEG-2 encoder and YUV decoder/encoder.

This option specifies the sampling factors to be used by the JPEG encoder for chroma downsampling. If this option is omitted, the JPEG library will use its own default values. When reading or writing the YUV format and when writing the M2V (MPEG-2) format, use **-sampling-factor 2x1** to specify the 4:2:2 downsampling method.

#### **-scale** <**geometry**> scale the image.

See **-geometry** for details about the geometry specification. **-scale** uses a simpler, faster algorithm, and it ignores the **-filter** selection if the **-filter** option is present. Offsets, if present in the geometry string, are ignored, and the **-gravity** option has no effect.

#### **-scene** <**value**> set scene number

This option sets the scene number of an image or the first image in an image sequence.

#### **-scenes**  $\lt$  **value-value** a range of image scene numbers to read

Each image in the range is read with the filename followed by a period (**.**) and the decimal scene number. You can change this behavior by embedding a **%d,** **%0Nd, %o, %0No, %x, or %0Nx printf** format specification in the file name. For example,

montage -scenes 5-7 image.miff

makes a montage of files image.miff.5, image.miff.6, and image.miff.7, and

animate -scenes 0-12 image%02d.miff

animates files image00.miff, image01.miff, through image12.miff.

**-screen** specify the screen to capture

This option indicates that the GetImage request used to obtain the image should be done on the root window, rather than directly on the specified window. In this way, you can obtain pieces of other windows that overlap the specified window, and more importantly, you can capture menus or other popups that are independent windows but appear over the specified window.

**-seed** <**value**> pseudo-random number generator seed value

The value can be any integer in the range 1 to  $2^{**}31-1$ . Successive runs with a particular seed will generate the same sequence of pseudo-random numbers. If the **-seed** option is not present, ImageMagick will generate a random seed from system timers, clocks, etc., so that successive runs will generate different sequences. The pseudo-random numbers are used by options such as **-noise**,  **spread**, and the **plasma** format.

**-segment** <**cluster threshold**>**x**<**smoothing threshold**> segment an image

Segment an image by analyzing the histograms of the color components and identifying units that are homogeneous with the fuzzy c-means technique.

Specify *cluster threshold* as the number of pixels in each cluster must exceed the the cluster threshold to be considered valid. *Smoothing threshold* eliminates noise in the second derivative of the histogram. As the value is increased, you can expect a smoother second derivative. The default is 1.5. See "Image Segmentation" in the manual page for *display* for details.

**-shade** <**azimuth>x<elevation>** shade the image using a distant light source

Specify *azimuth* and *elevation* as the position of the light source. Use **+shade** to return the shading results as a grayscale image.

**-shadow** shadow the montage

#### **-shared-memory** use shared memory

This option specifies whether the utility should attempt use shared memory for pixmaps. ImageMagick must be compiled with shared memory support, and the display must support the *MIT-SHM* extension. Otherwise, this option is ignored. The default is **True**.

#### **-sharpen**  $\langle$ **radius** $>\{x\langle$ **sigma** $>\}$  sharpen the image

Use a Gaussian operator of the given radius and standard deviation (sigma).

#### **-shave** <**width**>**x**<**height**>{**%**} shave pixels from the image edges

Specify the width of the region to be removed from both sides of the image and the height of the regions to be removed from top and bottom.

#### **-shear**  $\langle x \rangle$  **degrees**  $\rangle$  **x** $\langle y \rangle$  **degrees**  $\rangle$  shear the image along the X or Y axis

Use the specified positive or negative shear angle.

Shearing slides one edge of an image along the X or Y axis, creating a parallelogram. An X direction shear slides an edge along the X axis, while a Y direction shear slides an edge along the Y axis. The amount of the shear is controlled by a shear angle. For X direction shears, *x degrees* is measured relative to the Y axis, and similarly, for Y direction shears *y degrees* is measured relative to the X axis.

Empty triangles left over from shearing the image are filled with the color defined as **background** (class **backgroundColor**). The color is specified using the format described under the **-fill** option.

**-silent** operate silently

#### **-size** <**width**>**x**<**height**>{**+offset**} width and height of the image

Use this option to specify the width and height of raw images whose dimensions are unknown such as **GRAY**, **RGB**, or **CMYK**. In addition to width and height, use **-size** with an offset to skip any header information in the image or tell the number of colors in a **MAP** image file, (e.g. -size 640x512+256).

For Photo CD images, choose from these sizes:

192x128 384x256 768x512 1536x1024 3072x2048 Finally, use this option to choose a particular resolution layer of a JBIG or JPEG image (e.g. -size 1024x768).

#### **-snaps** < **value** > number of screen snapshots

Use this option to grab more than one image from the X server screen, to create an animation sequence.

#### **-solarize** <**factor**> negate all pixels above the threshold level

Specify *factor* as the percent threshold of the intensity (0 - 99.9%).

This option produces a *solarization* effect seen when exposing a photographic film to light during the development process.

**-spread** <**amount**> displace image pixels by a random amount

*Amount* defines the size of the neighborhood around each pixel to choose a candidate pixel to swap.

#### **-stegano** <**offset**> hide watermark within an image

Use an offset to start the image hiding some number of pixels from the beginning of the image. Note this offset and the image size. You will need this information to recover the steganographic image (e.g. display -size 320x256+35 stegano:image.png).

#### **-stereo** composite two images to create a stereo anaglyph

The left side of the stereo pair is saved as the red channel of the output image. The right side is saved as the green channel. Red-green stereo glasses are required to properly view the stereo image.

#### **-stroke**  $\langle$ **color** $\rangle$  color to use when stroking a graphic primitive

The color is specified using the format described under the **-fill** option.

See **-draw** for further details.

### **-strokewidth** <**value**> set the stroke width

See **-draw** for further details.

#### **-swap**  $\lt$ **index,index** $>$  swap two images in the image sequence.

#### **-swirl** <**degrees**> swirl image pixels about the center

*Degrees* defines the tightness of the swirl.

#### **-text-font** <**name**> font for writing fixed-width text

Specifies the name of the preferred font to use in fixed (typewriter style) formatted text. The default is 14 point *Courier*.

You can tag a font to specify whether it is a PostScript, TrueType, or OPTION1 font. For example, Courier.ttf is a TrueType font and x:fixed is OP-TION1.

**-texture**  $\lt$  **filename** > name of texture to tile onto the image background

### **-threshold** <**value**>{<**green**>**,**<**blue**>**,**<**opacity**>}{**%**} threshold the image

Create an image such that any pixel sample that is equal or exceeds the threshold is reassigned the maximum intensity otherwise the minimum intensity.

If the green or blue value is omitted, these channels use the same value as the first one provided. If all three color values are the same, the result is a bi-level image. If the opacity threshold is omitted, OpaqueOpacity will be used and any partially transparent pixel will become fully transparent. If only a single 0 is provided, auto-thresholding will be performed.

To generate an all-black or all-white image with the same dimensions as the input image, you can use

convert -threshold 100% in.png black.png convert -threshold -1 in.png white.png

**-tile** <**filename**> tile image when filling a graphic primitive

**-tile** <**geometry**> layout of images [*montage*]

**-title** <**string**> assign title to displayed image [*animate, display, montage*]

Use this option to assign a specific title to the image. This is assigned to the image window and is typically displayed in the window title bar. Optionally you can include the image filename, type, width, height, Exif data, or other image attribute by embedding special format characters described under the **-format** option.

For example,

```
-title "%m:%f %wx%h"
```
produces an image title of MIFF:bird.miff 512x480 for an image titled bird.miff and whose width is 512 and height is 480.

**-swap**  $\lt$  **index, index**  $>$  swap two images in the image sequence.

#### **-transform** transform the image

This option applies the transformation matrix from a previous **-affine** option.

convert -affine 2, 2, -2, 2, 0, 0 -transform bird.ppm bird.jpg

**-transparent** <**color**> make this color transparent within the image

The color is specified using the format described under the **-fill** option.

**-treedepth** <**value**> tree depth for the color reduction algorithm

Normally, this integer value is zero or one. A zero or one tells display to choose an optimal tree depth for the color reduction algorithm

An optimal depth generally allows the best representation of the source image with the fastest computational speed and the least amount of memory. However, the default depth is inappropriate for some images. To assure the best representation, try values between 2 and 8 for this parameter. Refer to quantize for more details.

The **-colors** or **-monochrome** option is required for this option to take effect.

#### **-trim** trim an image

This option removes any edges that are exactly the same color as the corner pixels. Use **-fuzz** to make **-trim** remove edges that are nearly the same color as the corner pixels.

#### $-type < type$  the image type

Choose from: **Bilevel**, **Grayscale**, **Palette**, **PaletteMatte**, **TrueColor**, **TrueColorMatte**, **ColorSeparation**, **ColorSeparationMatte**, or **Optimize**.

Normally, when a format supports different subformats such as grayscale and truecolor, the encoder will try to choose an efficient subformat. The **-type** option can be used to overrride this behavior. For example, to prevent a JPEG from being written in grayscale format even though only gray pixels are present, use

convert bird.pgm -type TrueColor bird.jpg

Similarly, using -type TrueColorMatte will force the encoder to write an alpha channel even though the image is opaque, if the output format supports transparency.

**-update** <**seconds**> detect when image file is modified and redisplay.

Suppose that while you are displaying an image the file that is currently displayed is over-written. **display** will automatically detect that the input file has been changed and update the displayed image accordingly.

```
-units < type> the type of image resolution
```
Choose from: **Undefined**, **PixelsPerInch**, or **PixelsPerCentimeter**.

```
-unsharp <radius>{x<sigma>}{+<amount>}{+<threshold>} sharpen
    the image with an unsharp mask operator
```
The **-unsharp** option sharpens an image. We convolve the image with a Gaussian operator of the given radius and standard deviation (sigma). For reasonable results, radius should be larger than sigma. Use a radius of 0 to have the method select a suitable radius.

The parameters are:

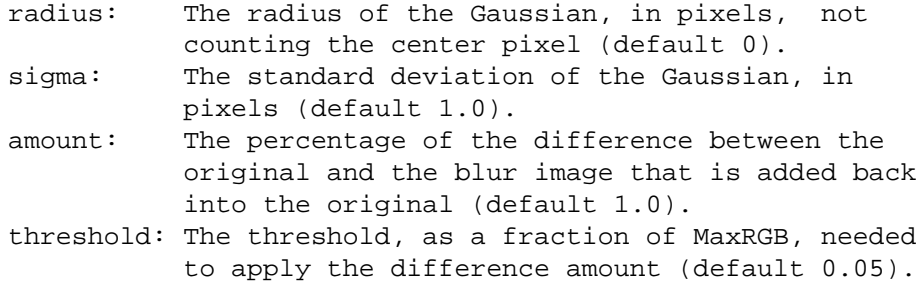

#### **-use-pixmap** use the pixmap

**-verbose** print detailed information about the image

This information is printed: image scene number; image name; image size; the image class (*DirectClass* or *PseudoClass*); the total number of unique colors; and the number of seconds to read and transform the image. Refer to miff for a description of the image class.

If **-colors** is also specified, the total unique colors in the image and color reduction error values are printed. Refer to quantize for a description of these values.

**-version** print ImageMagick version string

**-view** <**string**> FlashPix viewing parameters

**-virtual-pixel** <**method**> specify contents of "virtual pixels"

This option defines "virtual pixels" for use in operations that can access pixels outside the boundaries of an image.

Choose from these methods:

Constant: Use the image background color. Edge: Extend the edge pixel toward infinity (default). Mirror: Mirror the image. Tile: Tile the image.

This option affects operations that use virtual pixels such as **-blur**, **-sharpen**, **-wave**, etc.

**-visual** <**type**> animate images using this X visual type

Choose from these visual classes:

```
StaticGray
GrayScale
StaticColor
PseudoColor
TrueColor
DirectColor
default
visual id
```
The X server must support the visual you choose, otherwise an error occurs. If a visual is not specified, the visual class that can display the most simultaneous colors on the default screen is chosen.

**-watermark** <**brightness**>**x**<**saturation**> percent brightness and saturation of a watermark

**-wave** <**amplitude>x<wavelength>** alter an image along a sine wave Specify *amplitude* and *wavelength* of the wave.

#### **-white-point** <**x**>**,**<**y**> chromaticity white point

#### **-window**  $\langle id \rangle$  make image the background of a window

*id* can be a window id or name. Specify **root** to select X's root window as the target window.

By default the image is tiled onto the background of the target window. If **backdrop** or **-geometry** are specified, the image is surrounded by the background color. Refer to **X RESOURCES** for details.

The image will not display on the root window if the image has more unique colors than the target window colormap allows. Use **-colors** to reduce the number of colors.

**-window-group** specify the window group

**-write** <**filename**> write an image sequence [*convert, composite*]

The image sequence following the **-write** *filename*option is written out, and then processing continues with the same image in its current state if there are additional options. To restore the image to its original state after writing it, use the **+write** *filename* option.

#### **-write** <**filename**> write the image to a file [*display*]

If *filename* already exists, you will be prompted as to whether it should be overwritten.

By default, the image is written in the format that it was read in as. To specify a particular image format, prefix *filename* with the image type and a colon (e.g., ps:image) or specify the image type as the filename suffix (e.g., image.ps). See convert(1) for a list of valid image formats. Specify file as - for standard output. If file has the extension **.Z** or **.gz**, the file size is **compressed** using compress or **gzip** respectively. Precede the image file name with | to pipe to a system command.

Use **-compress** to specify the type of image compression.

The equivalent X resource for this option is **writeFilename** (class **WriteFilename**). See "X Resources" in the manual page for *display* for details.

# **20 API Structures and Enumerations**

# **20.1 API Structures**

**AffineMatrix** The members of the AffineMatrix structure are shown in the following table:

Table20.1: AffineMatrix Structure

AffineMatrix Structure

#### **Member Type Description**

- sx *double* x scale.
- sy *double* y scale.
- rx *double* x rotate.
- ry *double* y rotate.
- tx *double* x translate.
- ty *double* y translate.
- **ChromaticityInfo** The members of the ChromaticityInfo structure are shown in the following table. The structure can contain either  $(x,y)$  or, if Z is nonzero, CIE (X,Y,Z) points.

## Table20.2: ChromaticityInfo Structure

ChromaticityInfo Structure

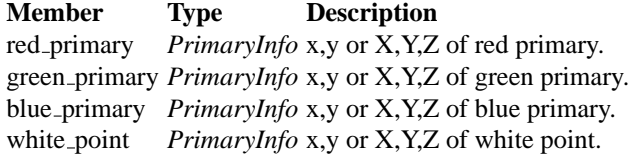

**DrawInfo** The DrawInfo structure is used to support annotating an image using drawing commands.

The members of the DrawInfo structure are shown in the following table. The structure is initialized to reasonable defaults by first initializing the equivalent members of ImageInfo, and then initializing the entire structure using GetDraw-Info().

Table20.3: DrawInfo Structure

#### DrawInfo Structure

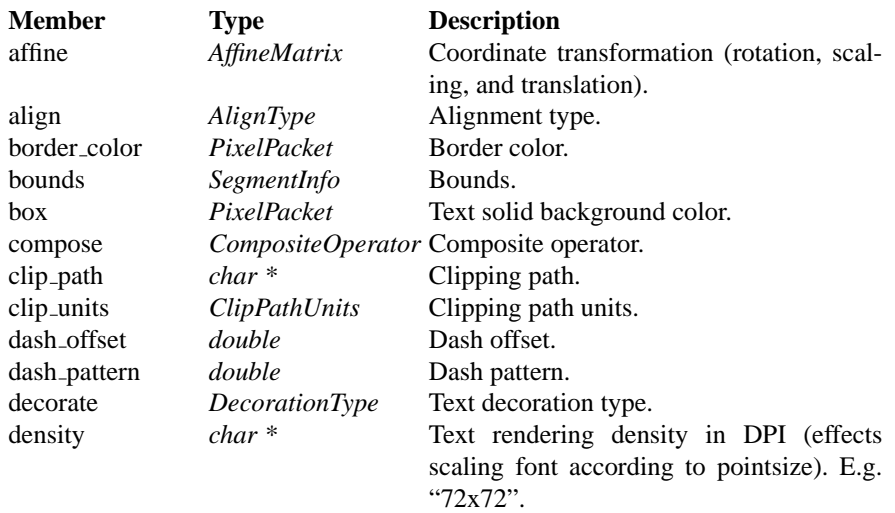

## 82 ImageMagick

# DrawInfo Structure (continued)

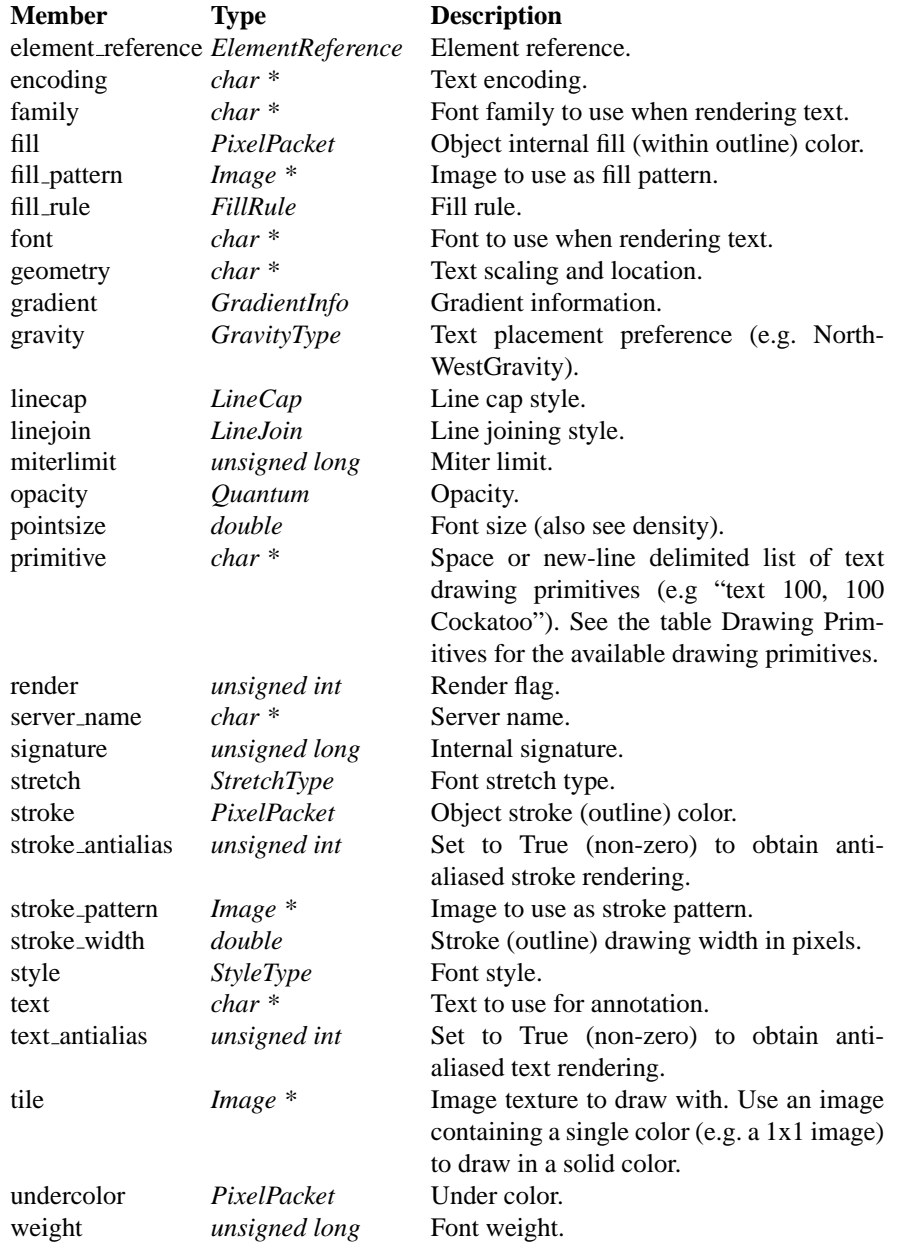

- 20 API Structures and Enumerations 83
- **ExceptionInfo** The members of the ExceptionInfo structure are shown in the following table:

Table20.4: ExceptionInfo Structure

#### ExceptionInfo Structure

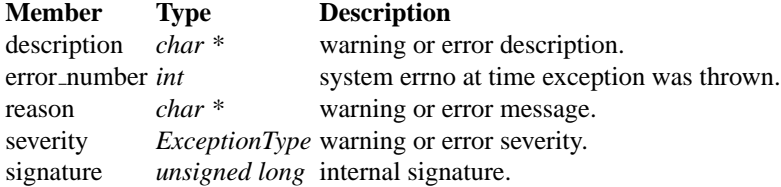

**FrameInfo** The FrameInfo structure is used to represent dimensioning information for image frames in ImageMagick.

The members of the FrameInfo structure are shown in the following table:

Table20.5: FrameInfo Structure

FrameInfo Structure

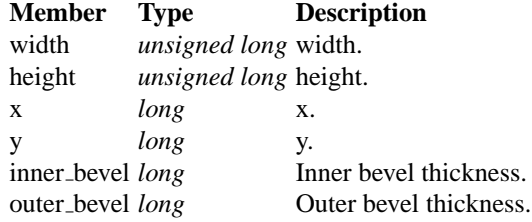

**Image** The *Image* structure represents an ImageMagick image. It is initially allocated by AllocateImage() and deallocated by DestroyImage(). The functions Read-Image(), ReadImages(), BlobToImage() and CreateImage() return a new image. Use CloneImage() to copy an image. An image consists of a structure containing image attributes as well as the image pixels.

The image pixels are represented by the structure PixelPacket and are cached in-memory, or on disk, depending on the cache threshold setting. This cache is known as the "pixel cache". Pixels in the cache may not be edited directly. They must first be made visible from the cache via a pixel view. A pixel view is a rectangular view of the pixels as defined by a starting coordinate, and a number of rows and columns. When considering the varying abilities of multiple platforms, the most reliably efficient pixel view is comprized of part, or all, of one image row.

There are three means of accessing pixel views. When using the default view, the pixels are made visible and accessable by using the AcquireImagePixels() method which provides access to a specified region of the image. If you intend to change any of the pixel values, use GetImagePixels(). After the view has been updated, the pixels may be saved back to the cache in their original positions via SyncImagePixels(). In order to create an image with new contents, or to blindly overwrite existing contents, the method SetImagePixels() is used to reserve a pixel view corresponding to a region in the pixel cache. Once the pixel view has been updated, it may be written to the cache via SyncImagePixels(). The function GetIndexes() provides access to the image colormap, represented as an array of type IndexPacket.

A more flexible interface to the image pixels is via the CacheView interface. This interface supports multiple pixel cache views (limited by the number of image rows), each of which are identified by a handle (of type ViewInfo\*). Use OpenCacheView() to obtain a new cache view, CloseCacheView() to discard a cache view, GetCacheView() to access an existing pixel region, SetCacheView() to define a new pixel region, and SyncCacheView() to save the updated pixel region. The function GetCacheViewIndexes() provides access to the colormap indexes associated with the pixel view.

When writing encoders and decoders for new image formats, it is convenient to have a high-level interface available which supports converting between external pixel representations and ImageMagick's own representation. Pixel components (red, green, blue, opacity, RGB, or RGBA) may be transferred from a user-supplied buffer into the default view by using PushImagePixels(). Pixel components may be transferred from the default view into a user-supplied buffer by using PopImagePixels(). Use of this high-level interface helps protect image coders from changes to ImageMagick's pixel representation and simplifies the implementation.

The members of the Image structure are shown in the following table:

# Table20.6: Image Structure

## Image Structure

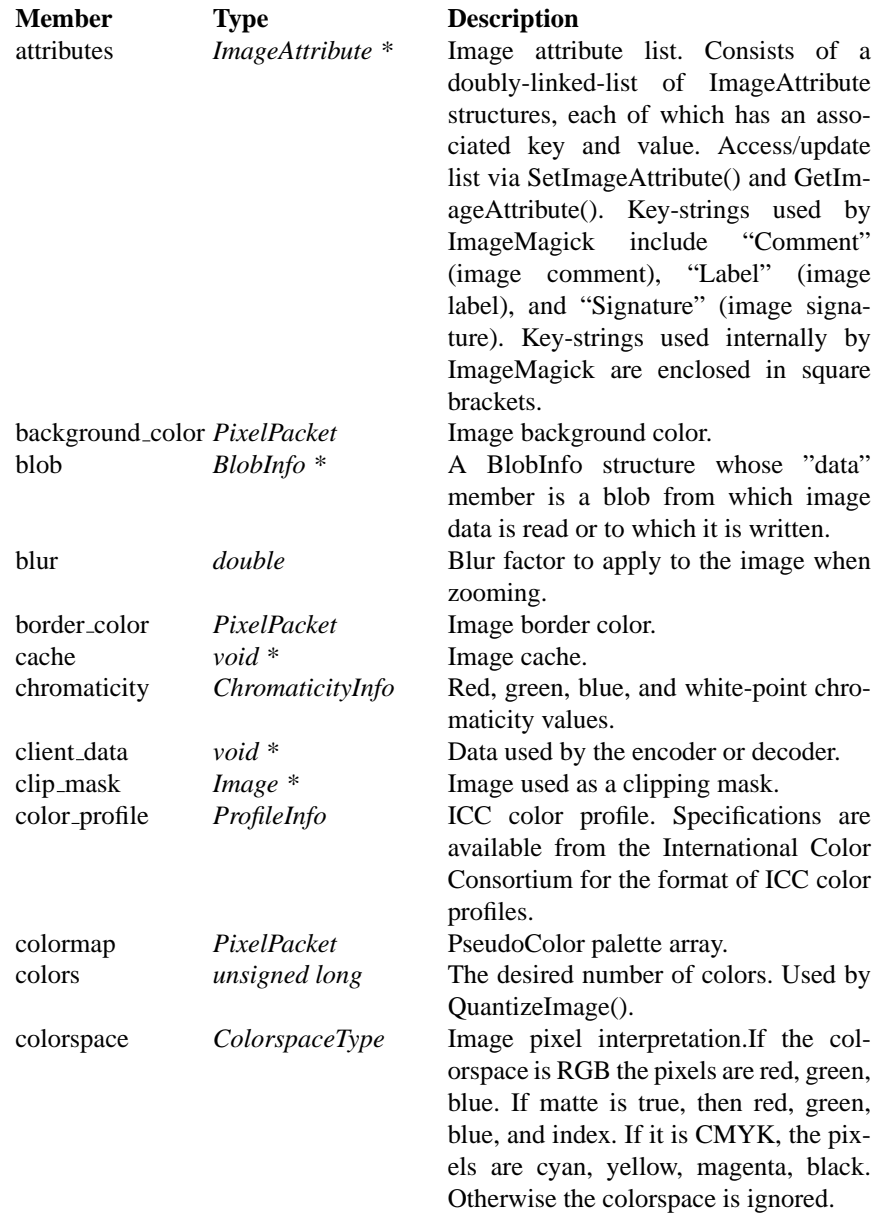

## 86 ImageMagick

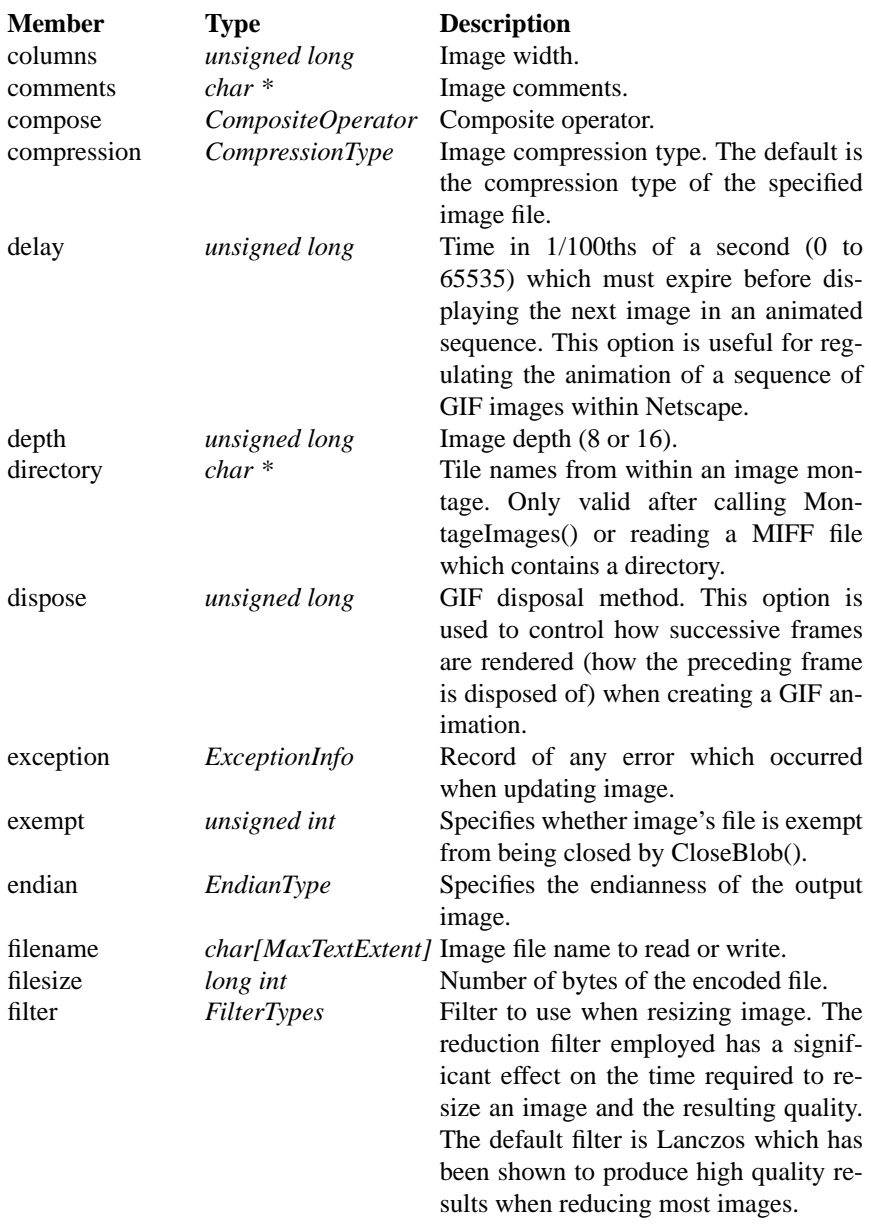

#### 20 API Structures and Enumerations 87

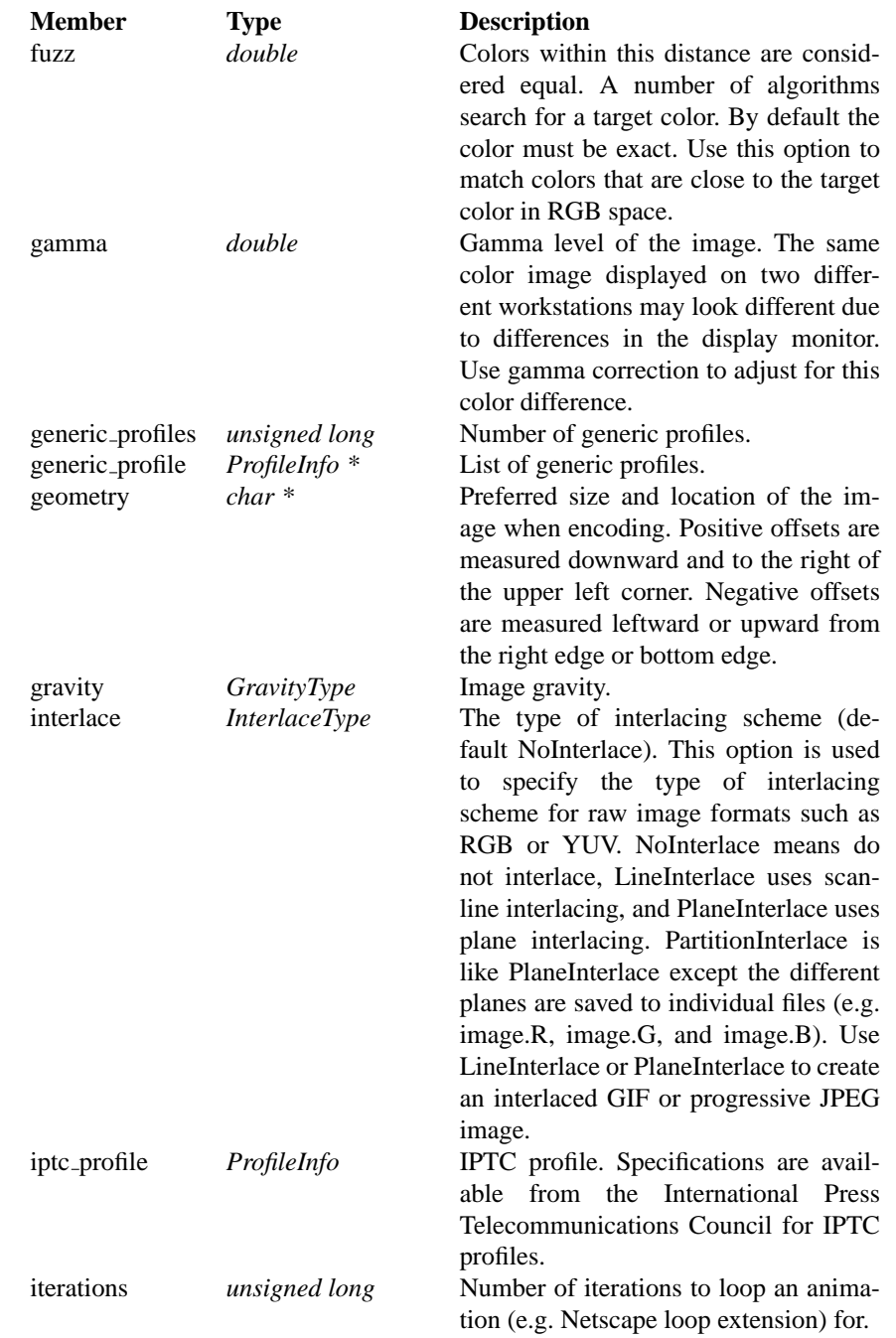

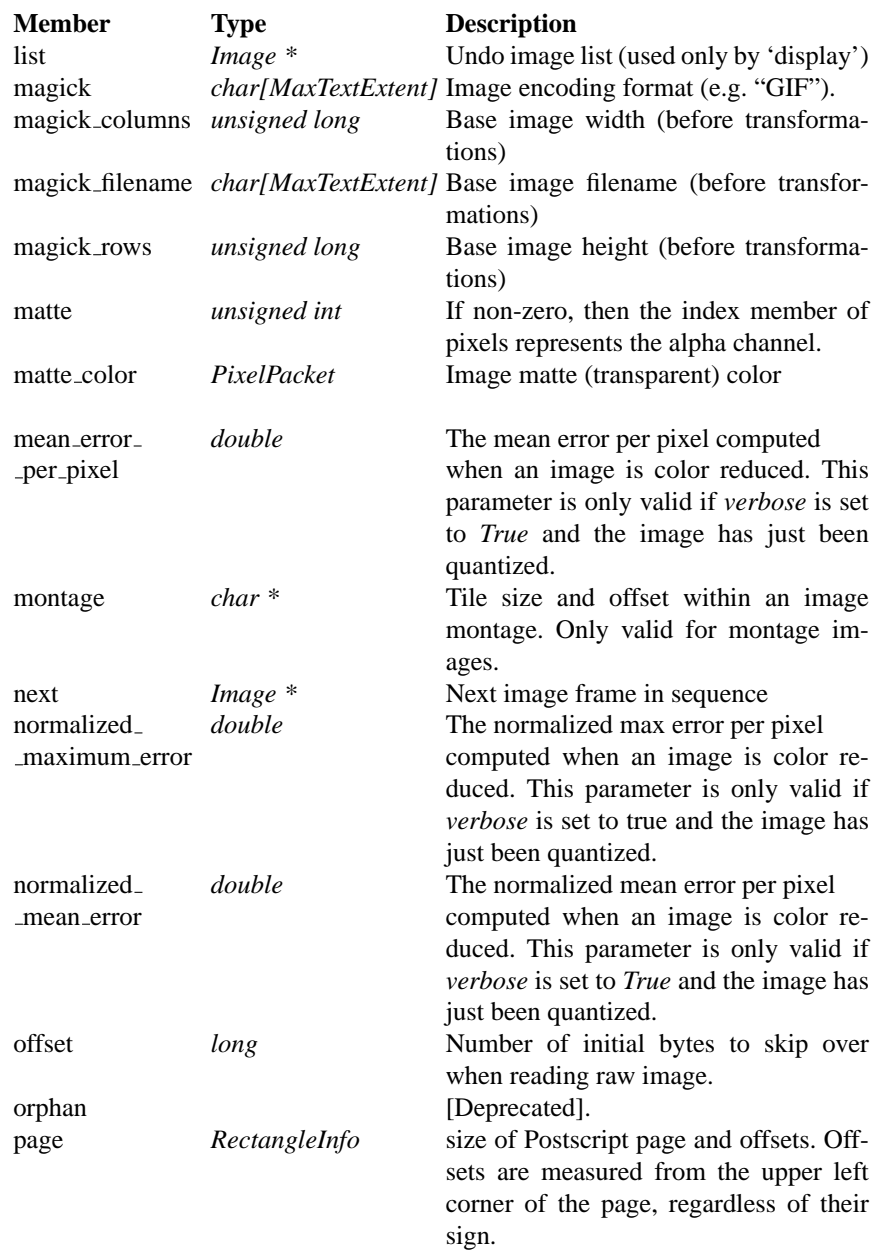

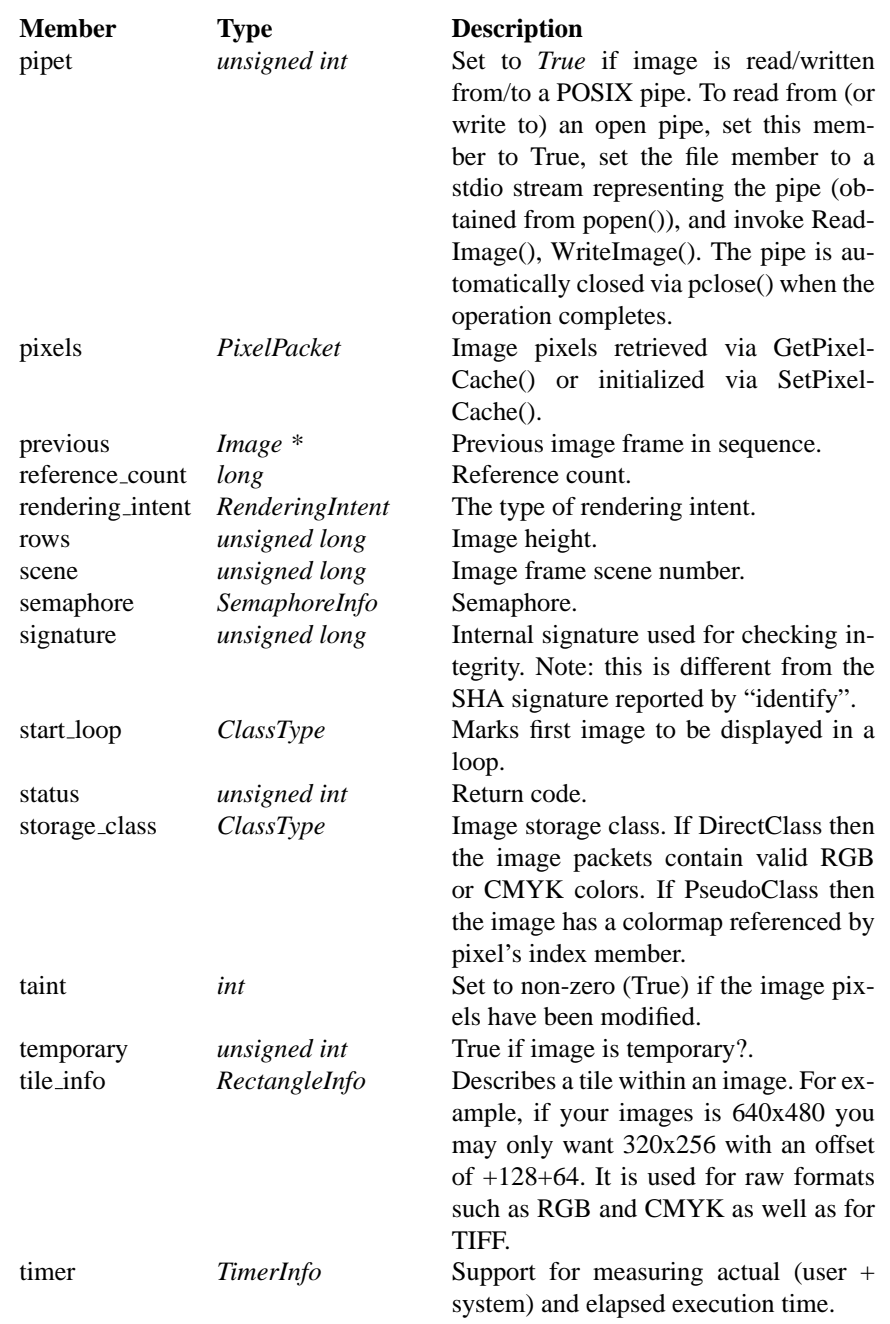

#### Image Structure (continued)

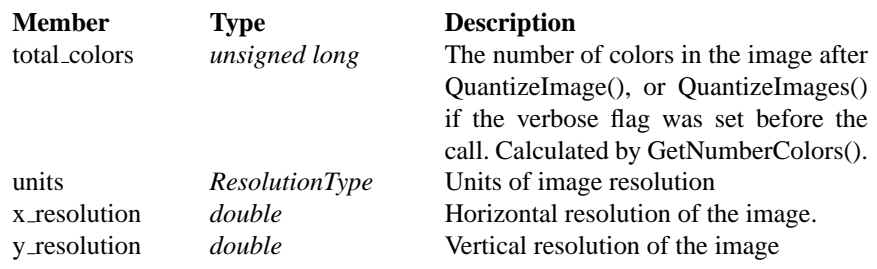

**ImageAttribute** The ImageAttribute structure is used to add arbitary textual attributes to an image. Each attribute has an associated key and value. Add new attributes, or update an existing attribute, via SetImageAttribute() and obtain the value of an existing attribute via GetImageAttribute(). Key-strings used by ImageMagick include "Comment" (image comment), "Label" (image label), and "Signature" (image signature).

The members of the ImageAttribute structure are shown in the following table:

Table20.7: ImageAttribute Structure

#### ImageAttribute Structure

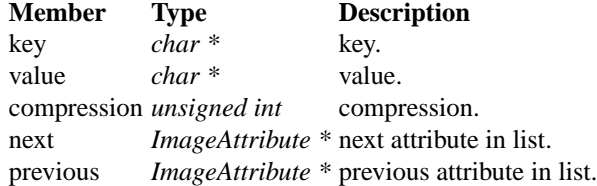

**ImageInfo** The *ImageInfo* structure is used to supply option information to the methods AllocateImage(), AnimateImages(), BlobToImage(), CloneAnnotateInfo(), DisplayImages(), GetAnnotateInfo(), ImageToBlob(), PingImage(), ReadImage(), ReadImages(), and WriteImage(). These methods update information in Image-Info to reflect attributes of the current image.

Use CloneImageInfo() to duplicate an existing ImageInfo structure or allocate a new one. Use DestroyImageInfo() to deallocate memory associated with an ImageInfo structure. Use GetImageInfo() to initialize an existing ImageInfo struc-

#### 20 API Structures and Enumerations **20 API Structures** and Enumerations

ture. Use SetImageInfo() to set image type information in the ImageInfo structure based on an existing image.

The members of the ImageInfo structure are shown in the following table:

Table20.8: ImageInfo Structure

## ImageInfo Structure

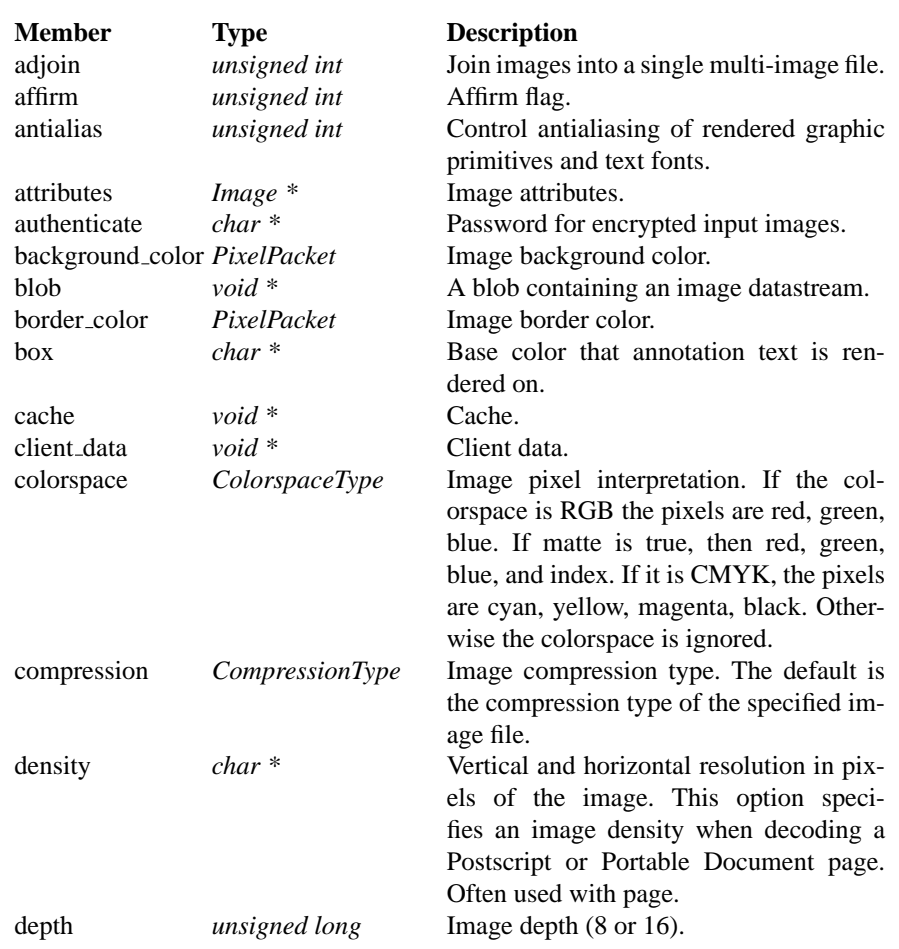

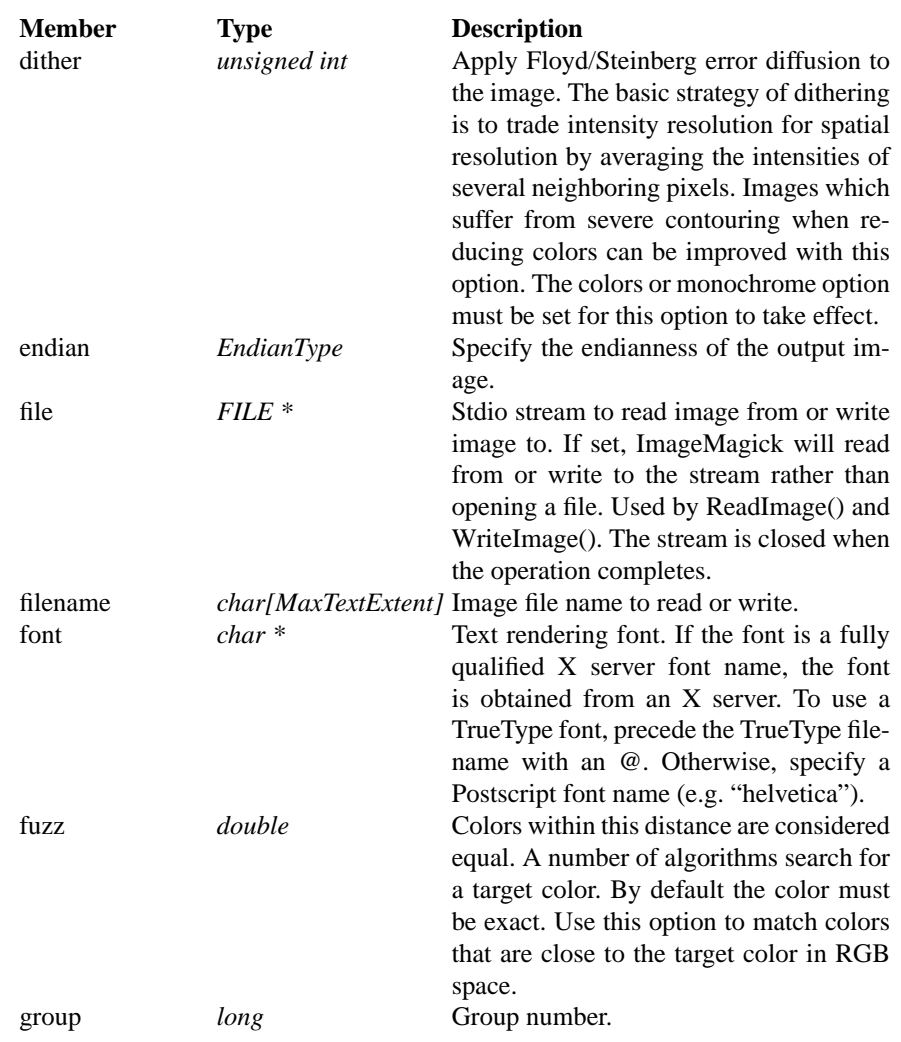

#### 20 API Structures and Enumerations 63

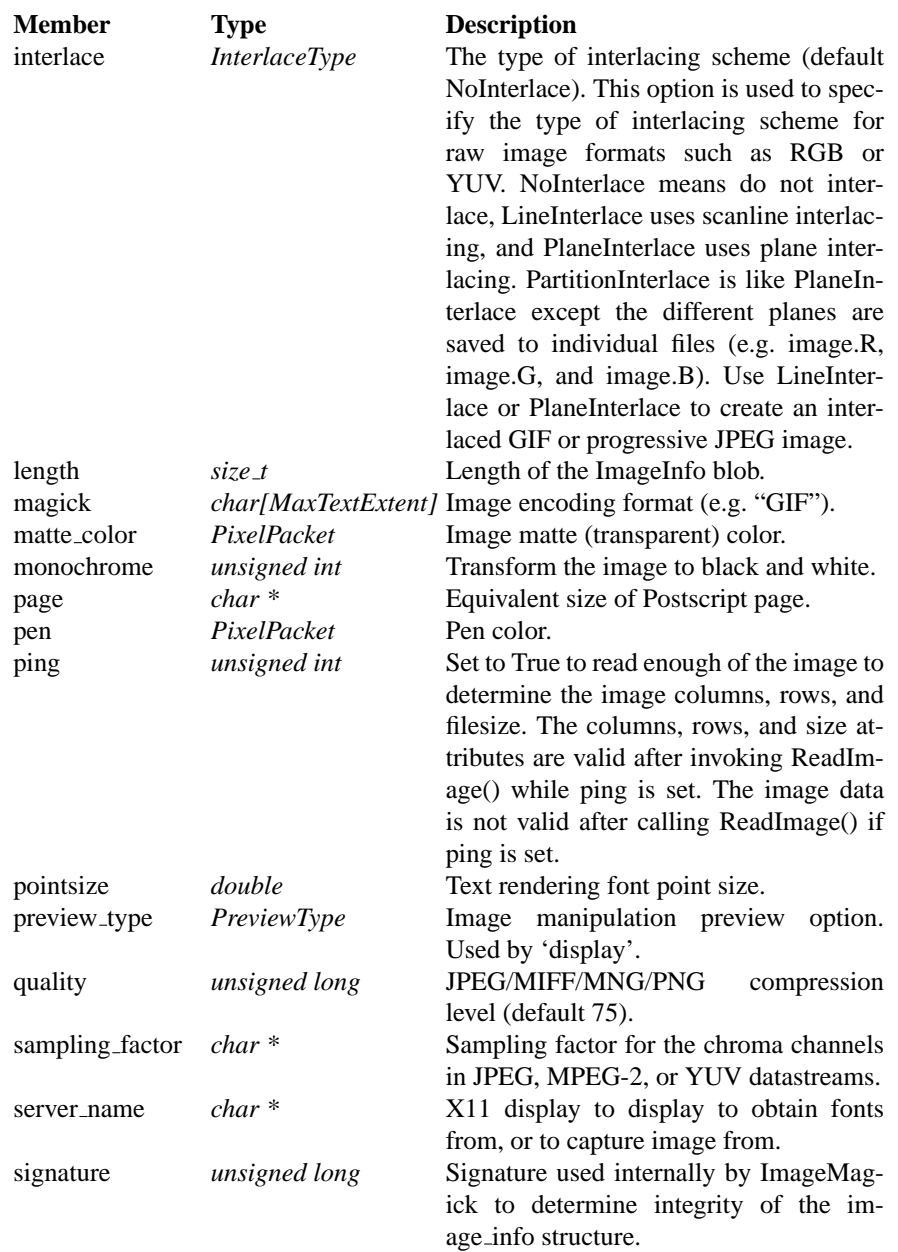

### ImageInfo Structure (continued)

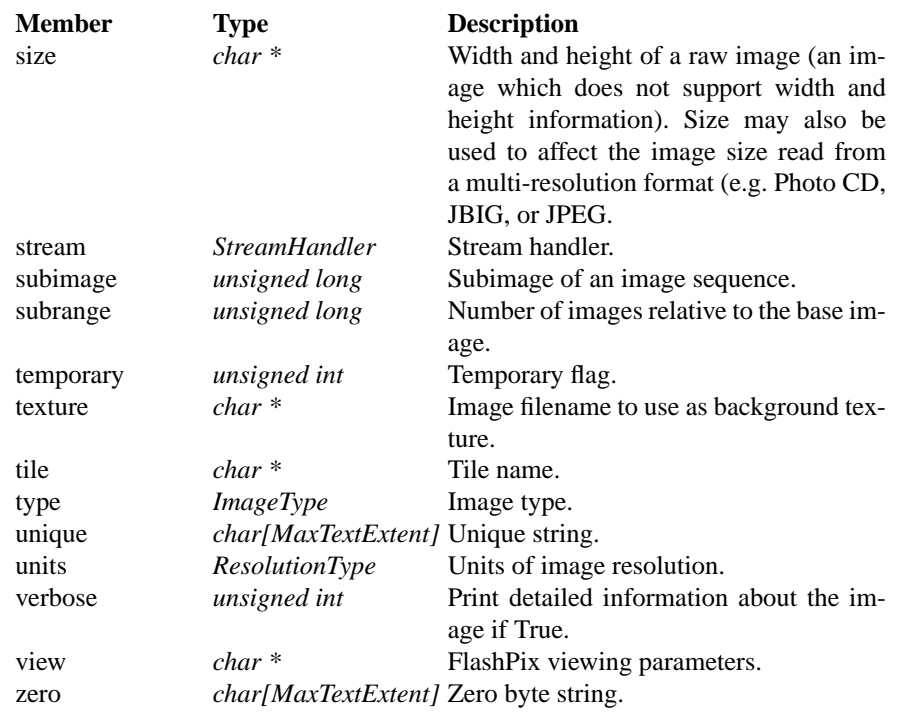

**MagickInfo** The MagickInfo structure is used by ImageMagick to register support for an Image format. The MagickInfo structure is allocated with default parameters by calling SetMagickInfo(). Image formats are registered by calling RegisterMagickInfo() which adds the initial structure to a linked list (at which point it is owned by the list). A pointer to the structure describing a format may be obtained by calling GetMagickInfo(). Pass the argument NULL to obtain the first member of this list. A human-readable list of registered image formats may be printed to a file descriptor by calling ListMagickInfo().

Support for formats may be provided as a module which is part of the ImageMagick library, provided by a module which is loaded dynamically at runtime, or directly by the linked program. Users of ImageMagick will normally want to create a loadable-module, or support encode/decode of an image format directly from within their program.

# Table20.9: MagickInfo Structure

# MagickInfo Structure

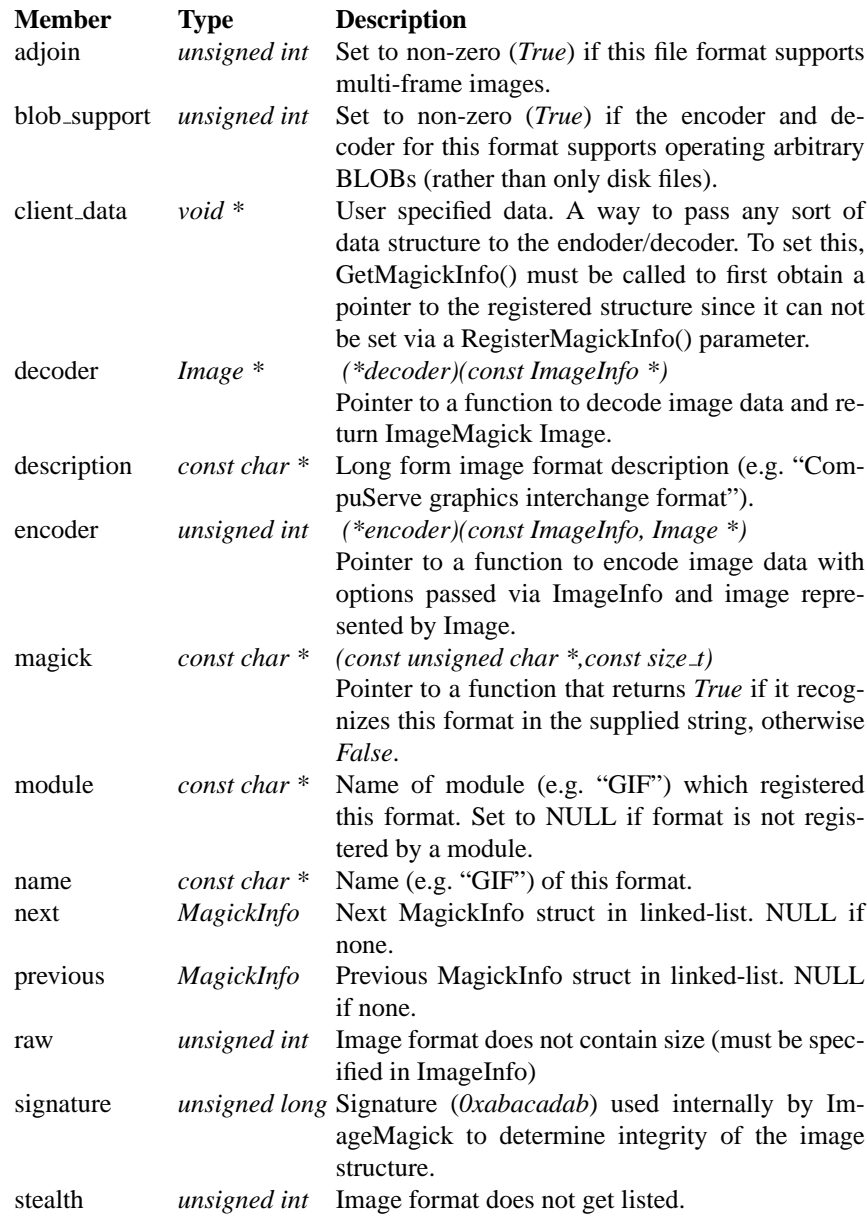

## MagickInfo Structure (continued)

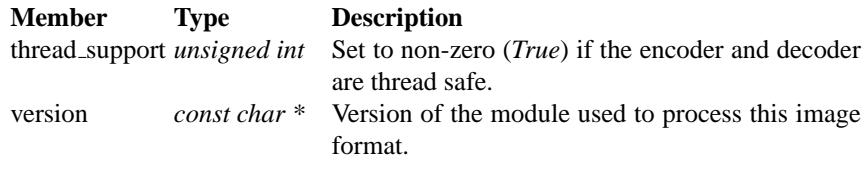

**MontageInfo** Montage info.

Table20.10: MontageInfo Structure

MontageInfo Structure

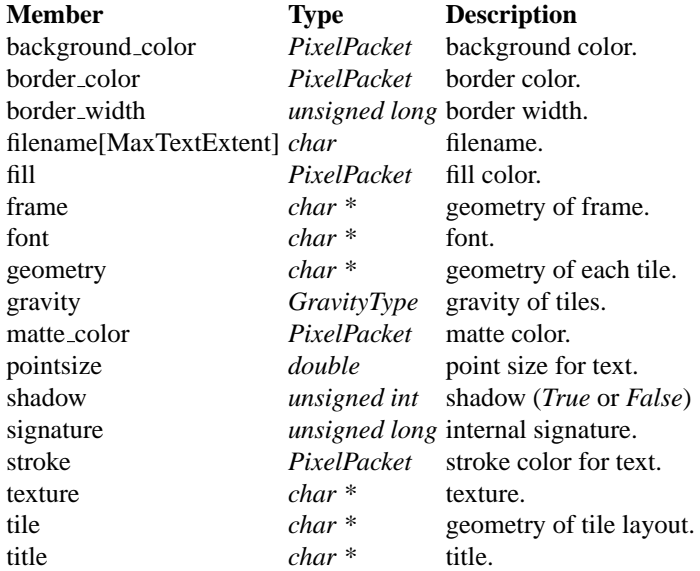

**PixelPacket** The PixelPacket structure is used to represent DirectClass color pixels in ImageMagick. If the image is indicated as a PseudoClass image, its Direct-Class representation is only valid immediately after calling SyncImage(). If an image is set as PseudoClass and the DirectClass representation is modified, the image should then be set as DirectClass. Use QuantizeImage() to restore the PseudoClass colormap if the DirectClass representation is modified.

20 API Structures and Enumerations 622 API Structures and Enumerations 62

The members of the PixelPacket structure are shown in the following table:

Table20.11: PixelPacket Structure

## PixelPacket Structure

# **Member Type Description**

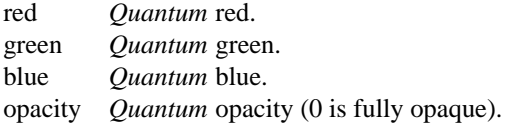

**PrimaryInfo** The PrimaryInfo structure is used to represent chromaticity points, using  $(x,y)$ , or for temporary use in converting chromaticity from CIE  $(X,Y,Z)$ .

The members of the PrimaryInfo structure are shown in the following table:

Table20.12: PrimaryInfo Structure

PrimaryInfo Structure

## **Member Type Description**

- x *double* x.
- y *double* y.
- z *double* Z (temporary use only).

**ProfileInfo** The ProfileInfo structure is used to represent ICC, IPCT, and generic profiles in ImageMagick (stored as an opaque BLOB).

The members of the ProfileInfo structure are shown in the following table:

98 ImageMagick

## Table20.13: ProfileInfo Structure

ProfileInfo Structure

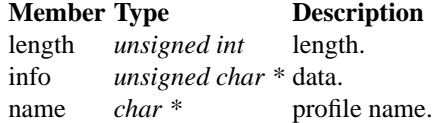

**RectangleInfo** The RectangleInfo structure is used to represent positioning information in ImageMagick.

The members of the RectangleInfo structure are shown in the following table:

Table20.14: RectangleInfo Structure

RectangleInfo Structure

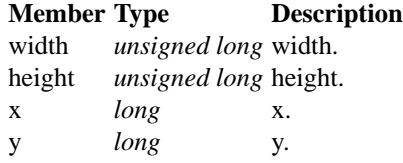

**SegmentInfo** Segment info.

Table20.15: SegmentInfo Structure

SegmentInfo Structure

## **Member Type Description**

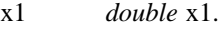

y1 *double* y1.
20 API Structures and Enumerations **20 API Structures** and Enumerations **99** 

SegmentInfo Structure (continued)

### **Member Type Description**

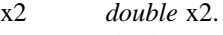

y2 *double* y2.

**Timer** Timer data.

Table20.16: Timer Structure

### Timer Structure

### **Member Type Description**

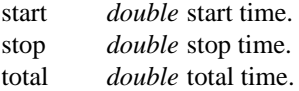

**TimerInfo** Timer info.

Table20.17: TimerInfo Structure

### TimerInfo Structure

**Member Type Description**<br>user *Timer* user time. user *Timer* user time. elapsed *Timer* elapsed time. state *TimerState* timer state. signature *unsigned long* internal signature.

# **20.2 API Enumerations**

**AlignType** The type of text alignment.

100 ImageMagick

### Table20.18: AlignType Enumeration

AlignType Enumeration

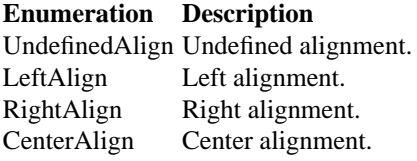

**CacheType** The cache type.

Table20.19: CacheType Enumeration

CacheType Enumeration

**Enumeration Description** UndefinedCache Undefined cache type. MemoryCache Memory cache type. DiskCache Disk cache type. MemoryMappedCache Memory mapped cache type.

**ChannelType** ChannelType is used as an argument when doing color separations. Use ChannelType when extracting a layer from an image. MatteChannel is useful for extracting the opacity values from an image. Note that an image may be represented in RGB, RGBA, CMYK, or CMYKA, pixel formats and a channel may only be extracted if it is valid for the current pixel format.

### Table20.20: ChannelType Enumeration

ChannelType Enumeration

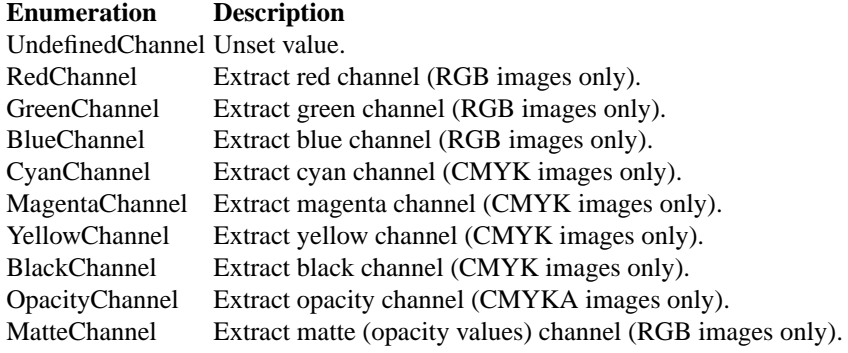

**ClassType** ClassType specifies the image storage class.

Table20.21: ClassType Enumeration

ClassType Enumeration

### **Enumeration Description**

UndefinedClass Unset value. DirectClass Image is composed of pixels which represent literal color values. PseudoClass Image is composed of pixels which specify an index in a color palette.

**ClipPathUnits** ClassType specifies the units used in clipping paths.

### 102 ImageMagick

### Table20.22: ClipPathUnits Enumeration

### ClipPathUnits Enumeration

**Enumeration Description** UserSpace User space. UserSpaceOnUse User space on use. ObjectBoundingBox Object bounding box.

**ColorspaceType** The ColorspaceType enumeration is used to specify the colorspace that quantization (color reduction and mapping) is done under or to specify the colorspace when encoding an output image. Colorspaces are ways of describing colors to fit the requirements of a particular application (e.g. Television, offset printing, color monitors). Color reduction, by default, takes place in the RGB-Colorspace. Empirical evidence suggests that distances in color spaces such as YUVColorspace or YIQColorspace correspond to perceptual color differences more closely han do distances in RGB space. These color spaces may give better results when color reducing an image. Refer to quantize for more details.

When encoding an output image, the colorspaces RGBColorspace, CMYKColorspace, and GRAYColorspace may be specified. The CMYKColorspace option is only applicable when writing TIFF, JPEG, and Adobe Photoshop bitmap (PSD) files.

Table20.23: ColorspaceType Enumeration

ColorspaceType Enumeration

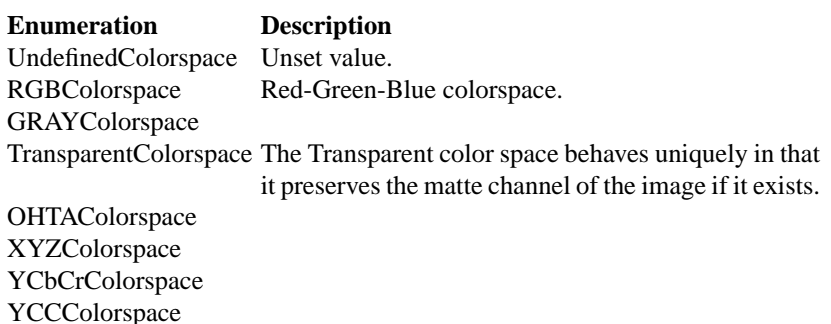

### 20 API Structures and Enumerations 103

### ColorspaceType Enumeration (continued)

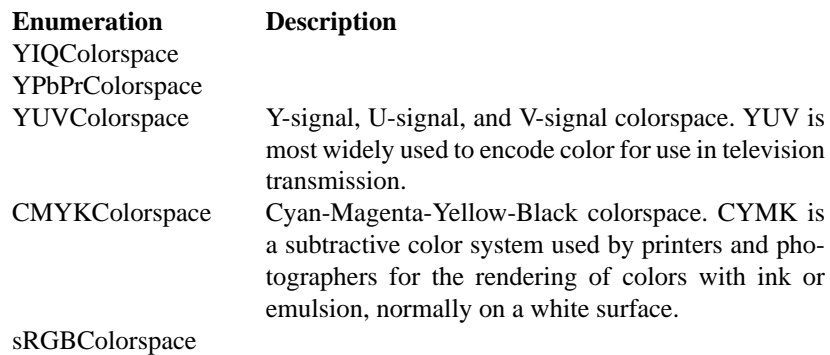

**ComplianceType** ComplianceType specifies the system used for relating color names to values.

Table20.24: ComplianceType Enumeration

ComplianceType Enumeration

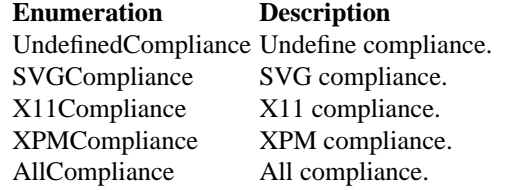

**CompositeOperator** CompositeOperator is used to select the image composition algorithm used to compose a composite image with an image. By default, each of the composite mage pixels are replaced by the corresponding image tile pixel. Specify CompositeOperator to select a different algorithm.

# Table20.25: CompositeOperator Enumeration

# CompositeOperator Enumeration

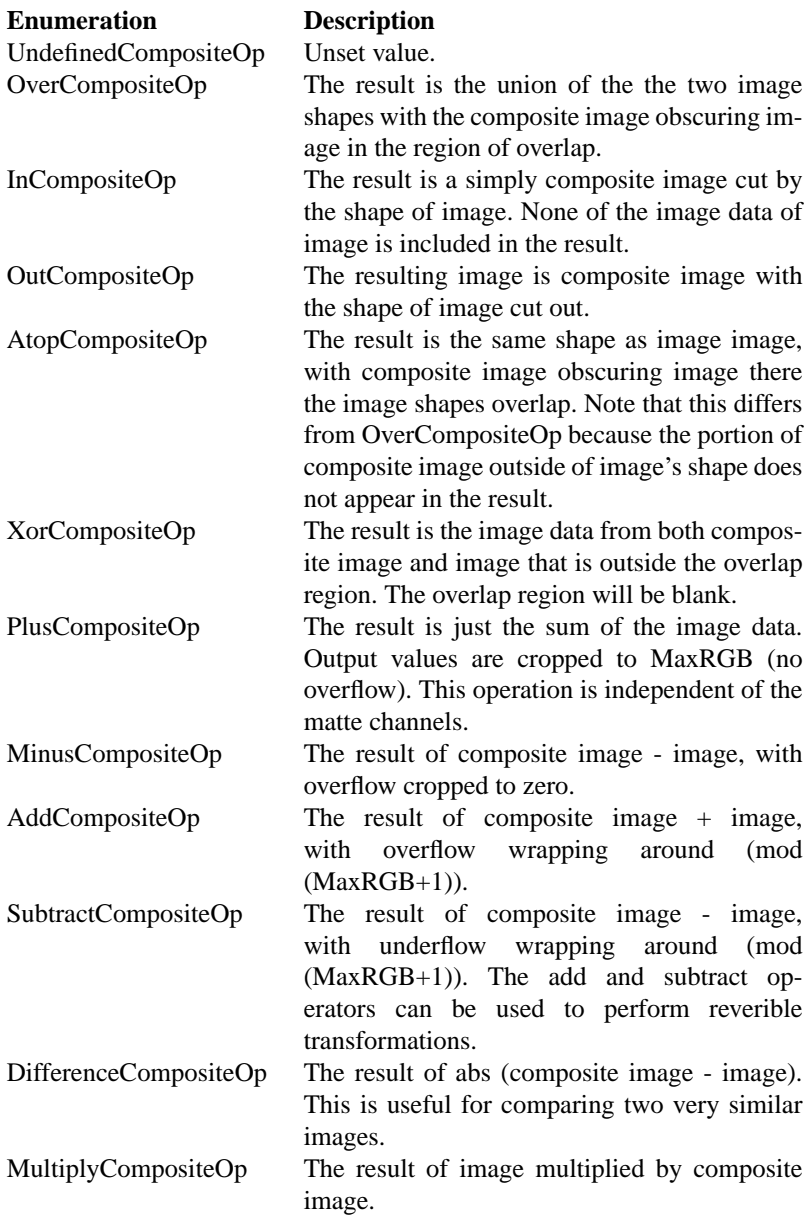

### 20 API Structures and Enumerations 105

CompositeOperator Enumeration (continued)

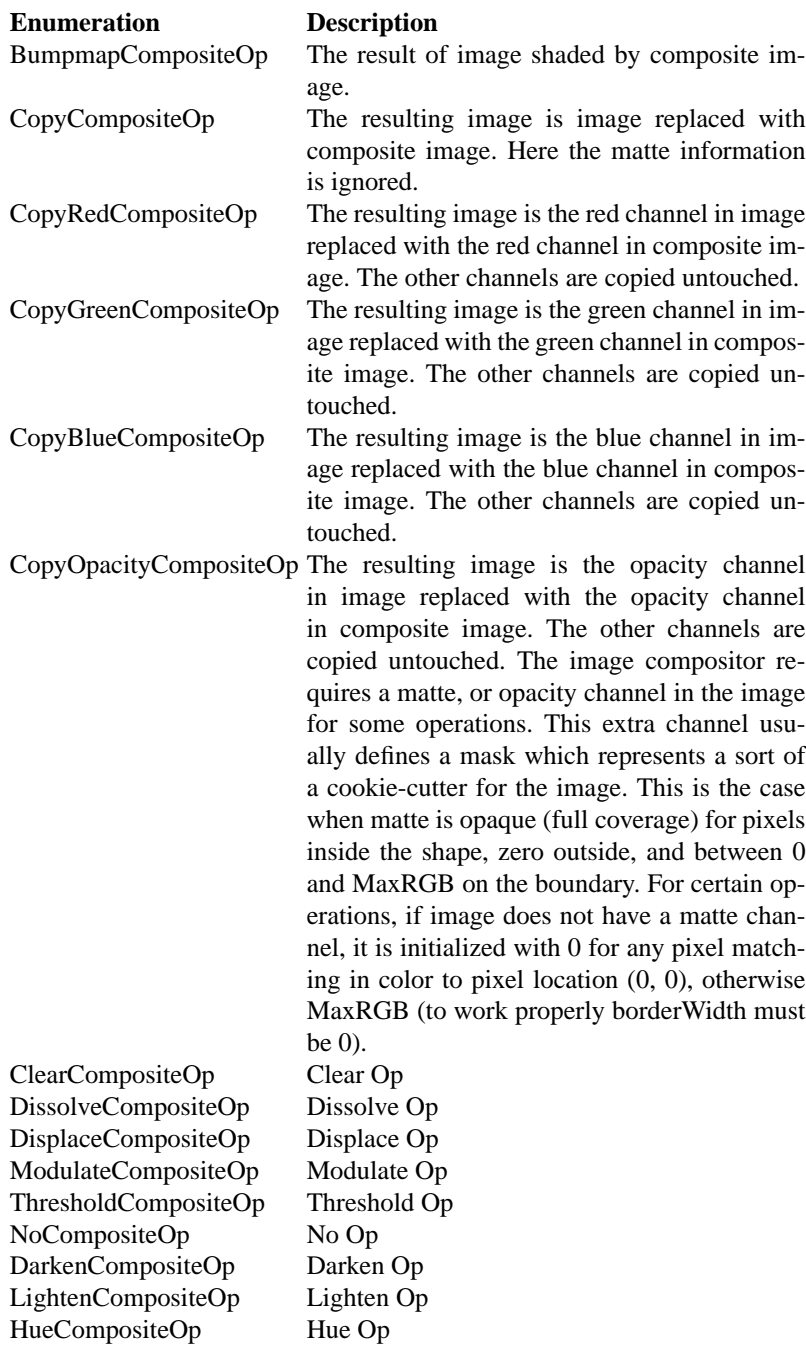

### CompositeOperator Enumeration (continued)

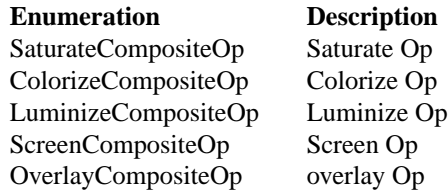

**CompressionType** CompressionType is used to express the desired compression type when encoding an image. Be aware that most image types only support a sub-set of the available compression types. If the compression type specified is incompatable with the image, ImageMagick selects a compression type compatable with the image type.

Table20.26: CompressionType Enumeration

CompressionType Enumeration

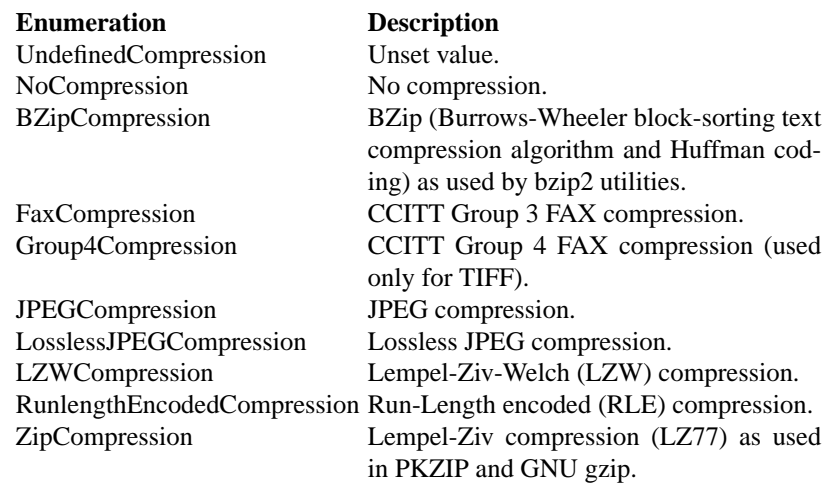

**DecorationType** Types of text decoration.

20 API Structures and Enumerations 107

### Table20.27: DecorationType Enumeration

DecorationType Enumeration

**Enumeration Description** NoDecoration No decoration. UnderlineDecoration Underline decoration.<br>OverlineDecoration Overline decoration. Overline decoration. LineThroughDecoration LineThrough decoration.

**DisposeType** DisposeType specifies the GIF disposal method for an image.

Table20.28: DisposeType Enumeration

DisposeType Enumeration

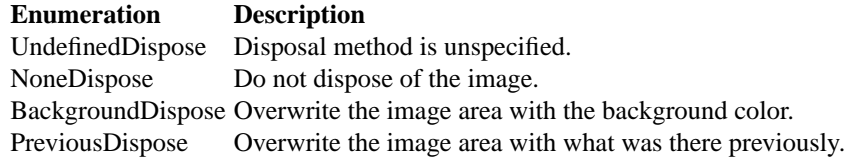

**EndianType** EndianType specifies the "endianness" of the output file, when the format supports different endian types.

Table20.29: EndianType Enumeration

### EndianType Enumeration

**Enumeration Description** UndefinedEndian Unset value. LSBEndian LSB First (Little Endian) MSBEndian MSB First (Big endian)

### **ExceptionType** Exception types (Warnings, Errors, and Fatal Errors).

### Table20.30: ExceptionType Enumeration

### ExceptionType Enumeration

### **Enumeration Description**

UndefinedException Undefined exception. WarningException Warning exception. ResourceLimitWarning Resource limit warning. Type Warning Type warning. OptionWarning Option warning. DelegateWarning Delegate warning. CorruptImageWarning Corrupt image warning. FileOpenWarning File open warning. Blob Warning Blob warning. StreamWarning Stream warning. CacheWarning Cache warning. CoderWarning Coder warning. Module Warning Module warning. DrawWarning Draw warning. Image Warning Image warning. X Server Warning X server warning. MonitorWarning Monitor warning. Registry Warning Registry warning. ConfigureWarning Configuration warning. ErrorException Error exception. FatalException Fatal exception.<br>
ResourceLimitError Resource limit error. ResourceLimitError TypeError Type error. OptionError Option error. DelegateError Delegate error. MissingDelegateError Missing delegate error. CorruptImageError Corrupt image error. FileOpenError File open error. BlobError Blob error. StreamError Stream error. CacheError Cache error. CoderError Coder error. ModuleError Module error. DrawError Draw error.

MissingDelegateWarning Missing delegate warning.

### 20 API Structures and Enumerations 109

### ExceptionType Enumeration (continued)

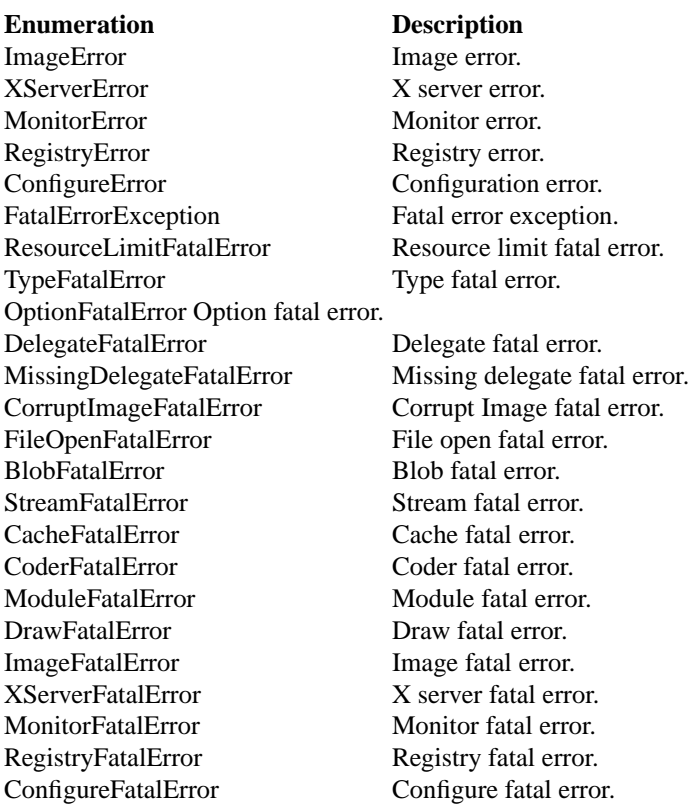

**FillRule** Types of fill rules.

Table20.31: FillRule Enumeration

### FillRule Enumeration

### **Enumeration Description** UndefinedRule Undefined fill rule. EvenOddRule Even-odd fill rule. NonZeroRule Nonzero fill rule.

**FilterTypes** FilterTypes is used to adjust the filter algorithm used when resizing images. Different filters experience varying degrees of success with various images and can take signicantly different amounts of processing time. ImageMagick uses the Lanczos filter by default since this filter has been shown to provide the best results for most images in a reasonable amount of time. Other filter types (e.g. TriangleFilter) may execute much faster but may show artifacts when the image is re-sized or around diagonal lines. The only way to be sure is to test the filter with sample images.

Table20.32: FilterTypes Enumeration

### FilterTypes Enumeration

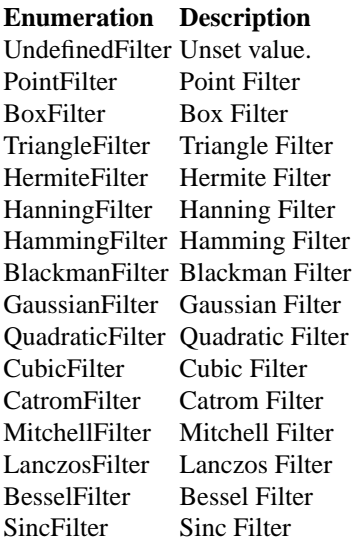

**GeometryFlags** Flags that are set depending on what is found while parsing a geometry string.

### Table20.33: GeometryFlags Enumeration

GeometryFlags Enumeration

### **Enumeration Description**

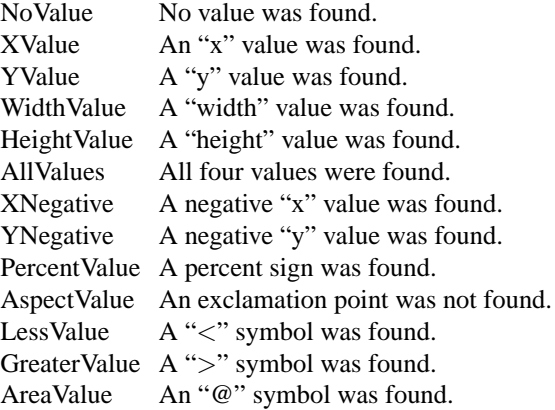

**GravityType** GravityType specifies positioning of an object (e.g. text, image) within a bounding region (e.g. an image). Gravity provides a convenient way to locate objects irrespective of the size of the bounding region, in other words, you don't need to provide absolute coordinates in order to position an object. A common default for gravity is NorthWestGravity.

Table20.34: GravityType Enumeration

GravityType Enumeration

### **Enumeration Description**

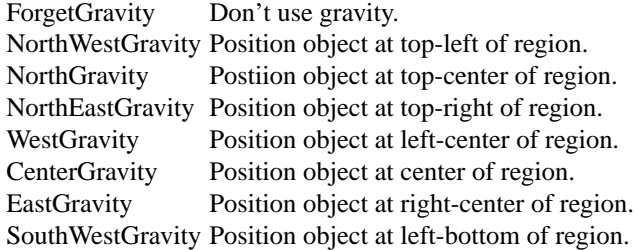

### GravityType Enumeration (continued)

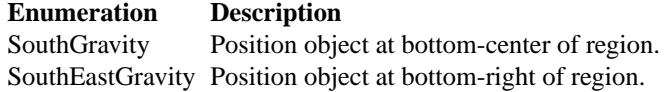

**ImageType** ImageType indicates the type classification of the image.

Table20.35: ImageType Enumeration

ImageType Enumeration

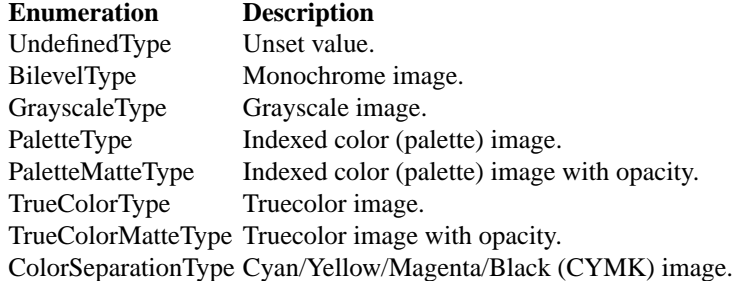

**InterlaceType** InterlaceType specifies the ordering of the red, green, and blue pixel information in the image. Interlacing is usually used to make image information available to the user faster by taking advantage of the space vs time tradeoff. For example, interlacing allows images on the Web to be recognizable sooner and satellite images to accumulate/render with image resolution increasing over time.

Use LineInterlace or PlaneInterlace to create an interlaced GIF or progressive JPEG image.

### Table20.36: InterlaceType Enumeration

InterlaceType Enumeration

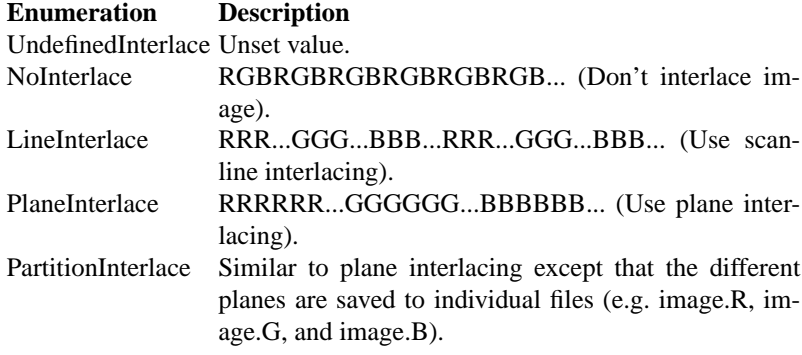

**LineCap** Types of line caps.

Table20.37: LineCap Enumeration

LineCap Enumeration

### **Enumeration Description**

UndefinedCap Undefined cap. ButtCap Butt cap.<br>RoundCap Round ca Round cap. SquareCap Square cap.

**LineJoin** Types of line joining.

### 114 ImageMagick

### Table20.38: LineJoin Enumeration

LineJoin Enumeration

### **Enumeration Description**

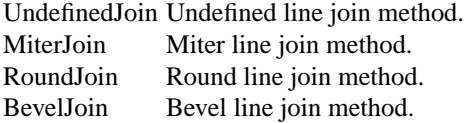

# **LogEventType** Magic methods.

Table20.39: LogEventType Enumeration

LogEventType Enumeration

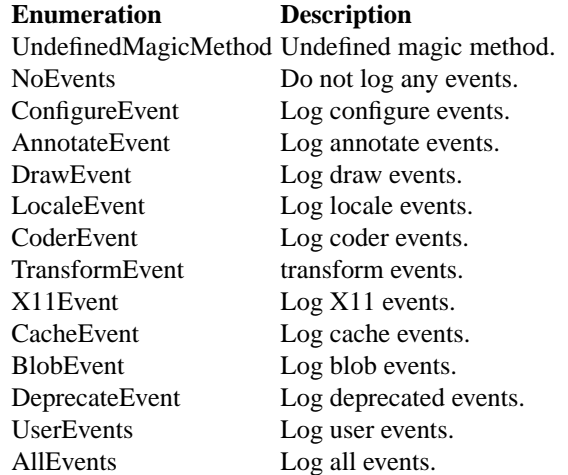

**MagicMethod** Magic methods.

20 API Structures and Enumerations 115

### Table20.40: MagicMethod Enumeration

### MagicMethod Enumeration

**Enumeration Description** UndefinedMagicMethod Undefined magic method. StringMagicMethod String magic method.

**MapMode** Map modes.

Table20.41: MapMode Enumeration

MapMode Enumeration

### **Enumeration Description**

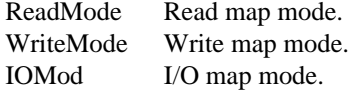

**MontageMode** Montage modes.

Table20.42: MontageMode Enumeration

MontageMode Enumeration

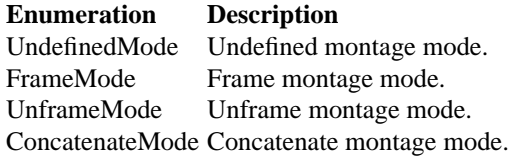

### 116 ImageMagick

**NoiseType** NoiseType is used as an argument to select the type of noise to be added to the image.

Table20.43: NoiseType Enumeration

## NoiseType Enumeration

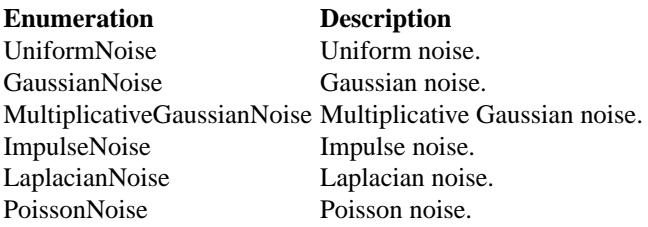

PaintMethod PaintMethod specifies how pixel colors are to be replaced in the image. It is used to select the pixel-filling algorithm employed.

Table20.44: PaintMethod Enumeration

PaintMethod Enumeration

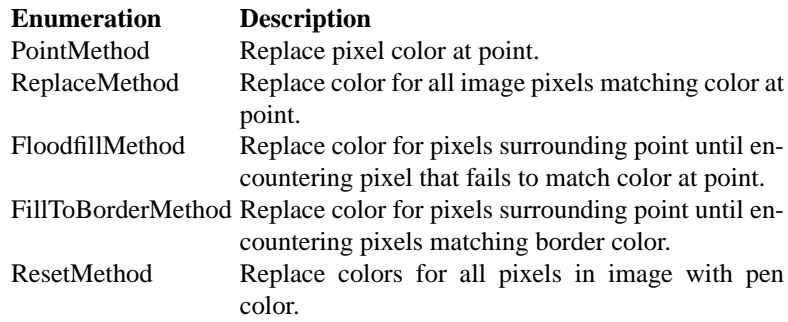

**PreviewType** Preview types.

# Table20.45: PreviewType Enumeration

# PreviewType Enumeration

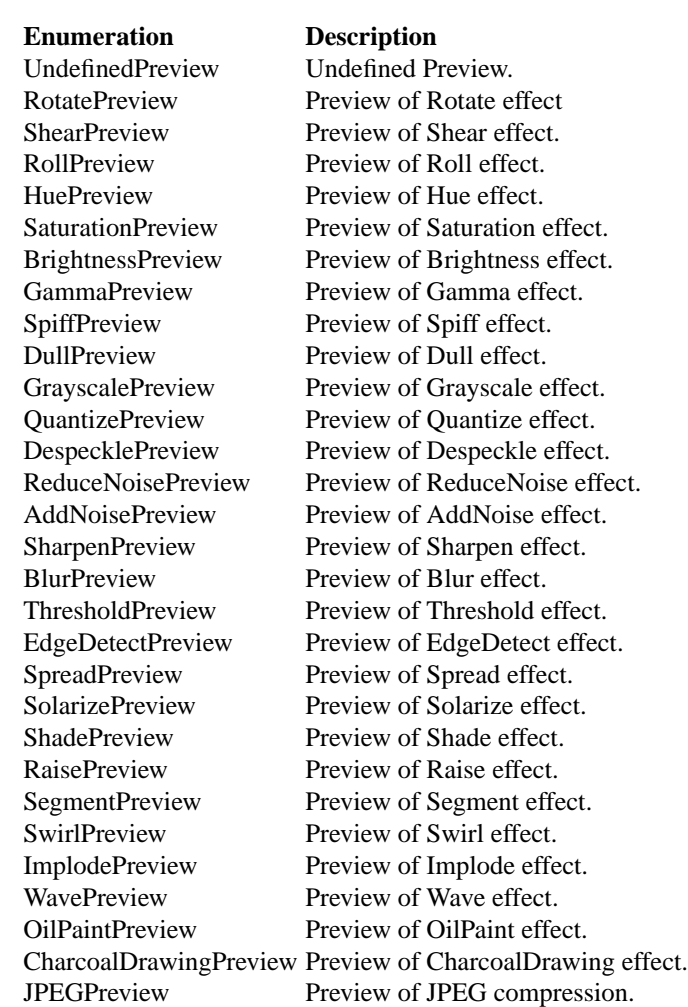

**PrimitiveType** Primitives used in drawing operations.

### 118 **ImageMagick ImageMagick**

### Table20.46: PrimitiveType Enumeration

PrimitiveType Enumeration

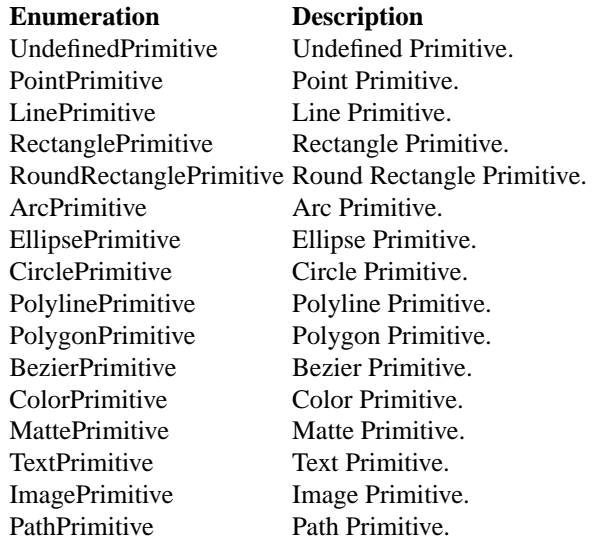

**ProfileType** Profiles can be embedded in an image file by digital cameras and by image processing software. ImageMagick recognizes the profiles listed here, and also stores other profiles found in images as "generic" profiles.

Table20.47: ProfileType Enumeration

ProfileType Enumeration

### **Enumeration Description** UndefinedProfile Unset value. ICMProfile ICC Color Profile. IPTCProfile IPTC Newswire Profile.

- 20 API Structures and Enumerations 119
- **RenderingIntent** Rendering intent is a concept defined by ICC Spec ICC.1:1998- 09, "File Format for Color Profiles". ImageMagick uses RenderingIntent in order to support ICC Color Profiles.

From the specification: "Rendering intent specifies the style of reproduction to be used during the evaluation of this profile in a sequence of profiles. It applies specifically to that profile in the sequence and not to the entire sequence. Typically, the user or application will set the rendering intent dynamically at runtime or embedding time."

Table20.48: RenderingIntent Enumeration

### RenderingIntent Enumeration

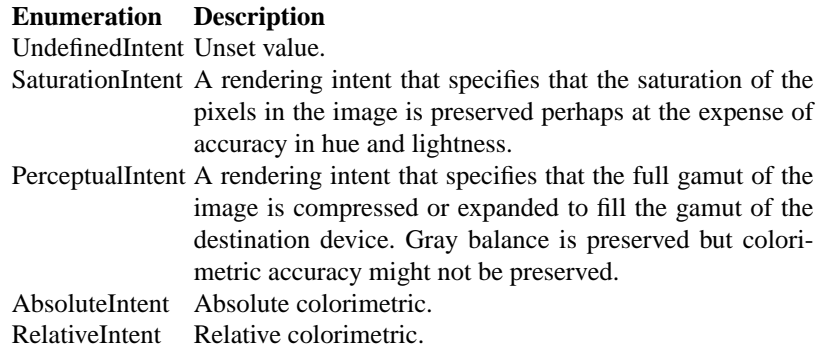

**ResolutionType** By default, ImageMagick defines resolutions in pixels per inch. ResolutionType provides a means to adjust this.

Table20.49: ResolutionType Enumeration

### ResolutionType Enumeration

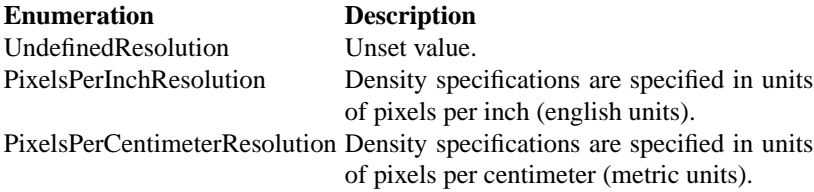

### **StretchType** Stretch types used in rendering text.

Table20.50: StretchType Enumeration

### StretchType Enumeration

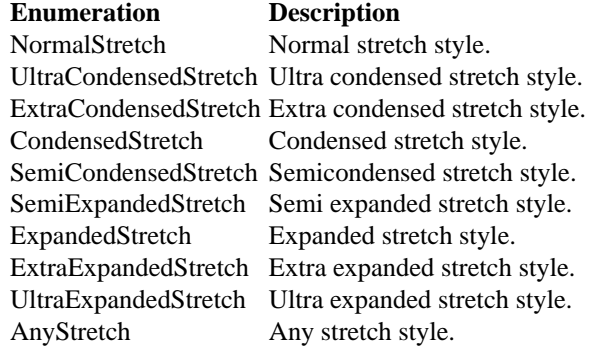

**StyleType** Style types used in rendering text.

Table20.51: StyleType Enumeration

StyleType Enumeration

### **Enumeration Description**

NormalStyle Normal style. ItalicStyle Italic style. ObliqueStyle Oblique style.<br>AnyStyle Any style. Any style.

**TimerState** Timer states.

### Table20.52: TimerState Enumeration

### TimerState Enumeration

**Enumeration Description** UndefinedTimerState Undefined timer state. StoppedTimerState Stopped timer state. RunningTimerState Running timer state.

**VirtualPixelMethod** Virtual Pixel methods used in operations that require an offimage pixel.

Table20.53: VirtualPixelMethod Enumeration

### VirtualPixelMethod Enumeration

### **Enumeration Description**

NormalStyle Normal style. UndefinedVirtualPixelMethod Undefined method. ConstantVirtualPixelMethod Use the background color. EdgeVirtualPixelMethod Extend the edge color. Mirror VirtualPixelMethod Mirror the image.<br>Tile VirtualPixelMethod Tile the image. TileVirtualPixelMethod

# **21 C API Methods**

# **21.1 Methods to Constitute an Image**

**ConstituteImage()** create an image from pixel data.

Image \*ConstituteImage (const unsigned long width, const unsigned long height, const char \*map, const StorageType type, const void \*pixels, ExceptionInfo \*exception)

ConstituteImage() returns an image from the pixel data you supply. The pixel data must be in scanline order top-to-bottom. The data can be of type *char*, *short int*, *int*, *long*, *float*, or *double*. *Float* and *double* require the pixels to be normalized [0..1] otherwise [0..MaxRGB]. For example, to create a 640 x 480 image from unsigned red-green-blue character data, use

image = ConstituteImage(640, 480, "RGB", CharPixel, pixels, exception);

A description of each parameter follows:

**width** Width in pixels of the image.

**height** Height in pixels of the image.

- **map** This string reflects the expected ordering of the pixel array. It can be any combination or order of  $R = red$ ,  $G = green$ ,  $B = blue$ ,  $A = alpha$ ,  $C = cyan$ ,  $Y =$  yellow,  $M =$  magenta,  $K =$  black, or I = intensity (for grayscale).
- **type** Define the data type of the pixels. Float and double types are expected to be normalized [0..1] otherwise [0..MaxRGB]. Choose from these types:

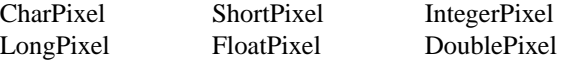

**pixels** This array of values contain the pixel components as defined by map and type. The expected length of the array varies depending on the values of width, height, map, and type.

**exception** Return any errors or warnings in this structure.

**DispatchImage()** extract pixel data from an image.

unsigned int DispatchImage(Image \*image, const long x, const long y, const unsigned long columns, const unsigned long rows, const char \*map, const StorageType type, void \*pixels, ExceptionInfo \*exception)

DispatchImage() extracts pixel data from an image and returns it to you. The method returns False on success otherwise True if an error is encountered. The data is returned as *char*, *short int*, *int*, *long*, *float*, or *double* in the order specified by map.

Suppose we want want to extract the first scanline of a 640x480 image as character data in red-green-blue order:

status = DispatchImage(image, 0, 0, 640, 1, "RGB", 0, pixels, exception);

A description of each parameter follows:

**image** The image.

- **x, y, columns, rows** These values define the perimeter of a region of pixels you want to extract.
- **map** This string reflects the expected ordering of the pixel array. It can be any combination or order of R = red, G = green, B = blue, A = alpha, C = cyan,  $Y =$  yellow,  $M =$  magenta,  $K =$  black, or I = intensity (for grayscale).
- **type** Define the data type of the pixels. Float and double types are normalized to [0..1] otherwise [0..MaxRGB]. Choose from these types:

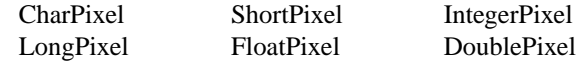

**pixels** This array of values contain the pixel components as defined by map and type. You must preallocate this array where the expected length varies depending on the values of width, height, map, and type. **exception** Return any errors or warnings in this structure.

**PingImage()** get information about an image.

Image \*PingImage(const ImageInfo \*image info, ExceptionInfo \*exception)

PingImage() returns all the attributes of an image or image sequence except for the pixels. It is much faster and consumes far less memory than ReadImage(). On failure, a NULL image is returned and exception describes the reason for the failure.

A description of each parameter follows:

**image info** Ping the image defined by the file or filename members of this structure.

**exception** Return any errors or warnings in this structure.

- **ReadImage()** read one or more image files.
	- Image \*ReadImage(const ImageInfo \*image info, ExceptionInfo \*exception)

ReadImage() reads an image or image sequence from a file or file handle. On failure, a NULL image is returned and exception describes the reason for the failure.

- A description of each parameter follows:
- **image info** Read the image defined by the file or filename members of this structure.

**exception** Return any errors or warnings in this structure.

**WriteImage()** write one or more image files.

unsigned int WriteImage(const ImageInfo \*image info, Image \*image)

Use Write() to write an image or an image sequence to a file or filehandle. If writing to a file on disk, the name is defined by the filename member of the image structure. Write() returns 0 is there is a memory shortage or if the image cannot be written. Check the exception member of image to determine the cause for any failure.

A description of each parameter follows:

**image info** The image info. **image** The image.

# **21.2 ImageMagick Image Methods**

**AllocateImage()** allocate an image.

Image \*AllocateImage(const ImageInfo \*image info)

AllocateImage() returns a pointer to an image structure initialized to default values.

A description of each parameter follows:

**image info** Many of the image default values are set from this structure. For example, filename, compression, depth, background color, and others.

### 21 C API Methods 125

### **AllocateImageColormap()** allocate an image colormap.

unsigned int AllocateImageColormap(Image \*image, const unsigned long colors)

AllocateImageColormap() allocates an image colormap and initializes it to a linear gray colorspace. If the image already has a colormap, it is replaced. AllocateImageColormap() returns True if successful, otherwise False if there is not enough memory.

A description of each parameter follows:

**image** The image. **colors** The number of colors in the image colormap.

### **AllocateNextImage()** allocate the next image in a sequence.

void AllocateNextImage(const ImageInfo \*image info, Image \*image)

Use AllocateNextImage() to initialize the next image in a sequence to default values. The next member of image points to the newly allocated image. If there is a memory shortage, next is assigned NULL.

A description of each parameter follows:

**image info** Many of the image default values are set from this structure. For example, filename, compression, depth, background color, and others. **image** The image.

**AnimateImages()** animate an image sequence.

unsigned int AnimateImages(const ImageInfo \*image info, Image \*image)

AnimateImages() repeatedly displays an image sequence to any X window screen. It returns a value other than 0 if successful. Check the exception member of image to determine the cause for any failure.

A description of each parameter follows:

**image info** The image info. **image** The image.

**AppendImages()** append a set of images.

Image \*AppendImages (Image \*image, const unsigned int stack, ExceptionInfo \*exception)

The Append() method takes a set of images and appends them to each other. Each image in the set must have the same width or height (or both). Append() returns a single image where each image in the original set is side-by-side if all the heights the same or stacked on top of each other if all widths are the same. On failure, a NULL image is returned and exception describes the reason for the failure.

A description of each parameter follows:

**image** The image sequence. **stack** An unsigned value other than stacks rectangular image top-to-bottom otherwise left-to-right. **exception** Return any errors or warnings in this structure.

**AverageImages()** average a set of images.

Image \*AverageImages (const Image \*image, ExceptionInfo \*exception)

The Average() method takes a set of images and averages them together. Each image in the set must have the same width and height. Average() returns a single image with each corresponding pixel component of each image averaged. On failure, a NULL image is returned and exception describes the reason for the failure.

A description of each parameter follows:

**image** The image sequence. **exception** Return any errors or warnings in this structure.

### **ChannelImage()** extract a channel from the image.

unsigned int ChannelImage (Image \*image, const ChannelType channel)

Extract a channel from the image. A channel is a particular color component of each pixel in the image. Choose from these components:

A description of each parameter follows:

**image** The image.

### 21 C API Methods 127

**channel** Identify which channel to extract:

Red Cyan Green Magenta Blue Yellow **Opacity** Black

**CloneImage()** create a new copy of an image.

Image \*CloneImage(Image \*image, const unsigned long columns, const unsigned long rows, const unsigned int orphan, ExceptionInfo \*exception)

CloneImage() copies an image and returns the copy as a new image object. If the specified columns and rows is 0, an exact copy of the image is returned, otherwise the pixel data is undefined and must be initialized with the SetImagePixels() and SyncImagePixels() methods. On failure, a NULL image is returned and exception describes the reason for the failure.

A description of each parameter follows:

**image** The image.

**columns** The number of columns in the cloned image.

**rows** The number of rows in the cloned image.

- **orphan** With a value other than 0, the cloned image is an orphan. An orphan is a stand-alone image that is not assocated with an image list. In effect, the next and previous members of the cloned image is set to NULL.
- **exception** Return any errors or warnings in this structure.

**CloneImageInfo()** clone an image info structure.

ImageInfo \*CloneImageInfo(const ImageInfo \*image info)

CloneImageInfo() makes a copy of the given image info structure. If NULL is specified, a new image info structure is created initialized to default values.

A description of each parameter follows:

**image info** The image info.

**CompositeImage()** composite one image to another.

unsigned int CompositeImage(Image \*image, const CompositeOperator compose, const Image \*composite image, const long x offset, const long y\_offset)

CompositeImage() returns the second image composited onto the first at the specified offsets.

A description of each parameter follows:

**image** The image.

**compose** This operator affects how the composite is applied to the image. The default is Over. Choose from these operators:

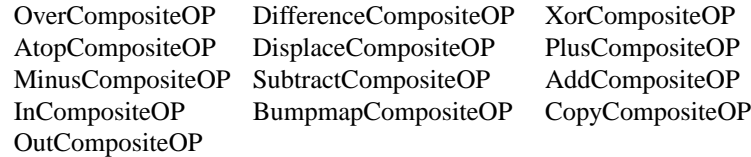

**composite image** The composite image.

- **x offset** The column offset of the composited image. If the offset is negative, it is measured between the right edges of the images.
- **y offset** The row offset of the composited image. If it is negative, it is measured between the bottom edges of the images.

### **CycleColormapImage()** displace a colormap.

CycleColormapImage(Image \*image, const int amount)

CycleColormap() displaces an image's colormap by a given number of positions. If you cycle the colormap a number of times you can produce a psychodelic effect.

A description of each parameter follows:

**image** The image. **amount** Offset the colormap this much.

### **DescribeImage()** describe an image.

void DescribeImage (Image \*image, FILE \*file, const unsigned int verbose)

### 21 C API Methods 129

DescribeImage() describes an image by printing its attributes to the file. Attributes include the image width, height, size, and others.

A description of each parameter follows:

**image** The image. **file** The file, typically stdout. **verbose** A value other than zero prints additional detailed information about the image.

**DestroyImage()** destroy an image.

void DestroyImage(Image \*image)

DestroyImage() dereferences an image, deallocating memory associated with the image if the reference count becomes zero.

A description of each parameter follows:

**image** The image.

### **DestroyImageInfo()** destroy image info.

void DestroyImageInfo(ImageInfo \*image info)

DestroyImageInfo() deallocates memory associated with image Info.

A description of each parameter follows:

**image info** The image info.

### **DisplayImages()** display an image sequence.

unsigned int DisplayImages(const ImageInfo \*image\_info, Image \*image)

DisplayImages() displays an image sequence to any X window screen. It returns a value other than 0 if successful. Check the exception member of image to determine the reason for any failure.

A description of each parameter follows:

**image info** The image info. **image** The image.

### **GetImageDepth()** get image depth.

unsigned int GetImageDepth(Image \*image)

GetImageDepth() returns the depth of the image, either 8 or 16 bits. By default, pixel components are stored as 16-bit two byte unsigned short integers that range in value from 0 to 65535. However, if all the pixels have lower-order bytes that are identical to their higher-order bytes, the image depth is 8-bit.

A description of each parameter follows:

**image** The image.

### **GetImageInfo()** get image info.

void GetImageInfo(ImageInfo \*image info)

GetImageInfo() initializes image info to default values.

A description of each parameter follows:

**image info** The image info.

# **GetImageType()** get image type.

ImageType GetImageType(const Image \*image,ExceptionInfo \*exception)

GetImageType() returns the type of image:

Bilevel Grayscale GrayscaleMatte Palette PaletteMatte TrueColor TrueColorMatte ColorSeparation ColorSeparationMatte Optimize

A description of each parameter follows:

**image** The image. **exception** Return any errors or warnings in this structure.

### 21 C API Methods 2012 131

**IsImagesEqual()** measure the pixel differences between two images.

unsigned int IsImagesEqual(Image \*image, Image \*reference)

IsImagesEqual() measures the difference between colors at each pixel location of two images. A value other than 0 means the colors match exactly. Otherwise an error measure is computed by summing over all pixels in an image the distance squared in RGB space between each image pixel and its corresponding pixel in the reference image. The error measure is assigned to these image members:

**mean error per pixel** The mean error for any single pixel in the image.

- **normalized mean error** The normalized mean quantization error for any single pixel in the image. This distance measure is normalized to a range between 0 and 1. It is independent of the range of red, green, and blue values in the image.
- **normalized maximum error** The normalized maximum quantization error for any single pixel in the image. This distance measure is normalized to a range between 0 and 1. It is independent of the range of red, green, and blue values in your image.

Accessed as image->normalized mean error, a small normalized mean square error, suggests the images are very similiar in spatial layout and color.

A description of each parameter follows:

**image** The image. **reference** The reference image.

**Is TaintImage()** tell if an image has been altered.

unsigned int IsTaintImage(const Image \*image)

IsTaintImage() returns a value other than 0 if any pixel in the image has been altered since it was first constituted.

A description of each parameter follows:

**image** The image.

**ProfileImage()** add or remove a profile.

unsigned int ProfileImage(Image \*image, const char \*profile name, const char \*filename)

ProfileImage() adds or removes a ICM, IPTC, or generic profile from an image. If the profile name is defined it is deleted from the image. If a filename is given, one or more profiles are read and added to the image. ProfileImage() returns a value other than 0 if the profile is successfully added or removed from the image.

A description of each parameter follows:

**image** The image. **profile name** The type of profile to add or remove. **filename** The filename of the ICM, IPTC, or generic profile.

**SetImage()** set image pixels to the background color.

void SetImage(Image \*image, const Quantum opacity)

SetImage() sets the red, green, and blue components of each pixel to the image background color and the opacity component to the specified level of transparency. The background color is defined by the background\_color member of the image.

A description of each parameter follows:

**image** The image. **opacity** Set each pixel to this level of transparency.

### **SetImageClipMask()**

unsigned int SetImageClipMask(Image \*image,Image \*clip mask)

SetImageClipMask() associates a clip mask with the image. The clip mask must be the same dimensions as the image.

A description of each parameter follows:

**image** The image. **clip mask** The clip mask.

### **SetImageDepth()**

unsigned int SetImageDepth(Image \*image,const unsigned long depth)

SetImageDepth() sets the depth of the image, either 8 or 16. Some image formats support both 8 and 16-bits per color component (e.g. PNG). Use SetImageDepth() to specify your preference. A value other than 0 is returned if the depth is set. Check the exception member of image to determine the cause for any failure.

A description of each parameter follows:

### 21 C API Methods 133

**image** The image. **depth** The image depth.

### **SetImageOpacity()** set image pixels transparency level.

void SetImageOpacity(Image \*image, const unsigned long opacity)

SetImageOpacity() attenuates the opacity channel of an image. If the image pixels are opaque, they are set to the specified opacity level. Otherwise, the pixel opacity values are blended with the supplied transparency value.

A description of each parameter follows:

**image** The image. **opacity** The level of transparency: 0 is fully opaque and MaxRGB is fully transparent.

### **SetImageType()** set image type.

void SetImageType(Image \*image, const ImageType image type)

SetImageType() sets the type of image. Choose from these types:

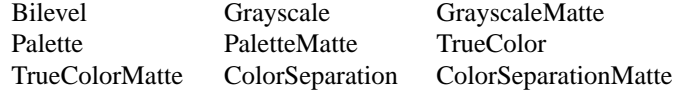

A description of each parameter follows:

**image** The image. **image type** Image type.

### **TextureImage()** tile a texture on image background.

void TextureImage(Image \*image, Image \*texture)

TextureImage() repeatedly tiles the texture image across and down the image canvas.

A description of each parameter follows:

**image** The image. **texture** This image is the texture to layer on the background.

# **21.3 Working With Image Lists**

In the ImageMagick API, image lists and sequences are managed by using the "next" and "previous" pointers in the Image structure.

Every image is a member of a doubly-linked image list, as illustrated below:

+-----+ +-----+ +-----+ +-----+ NULL<prev-|image|<prev-|image|<prev-|image|<prev-|image| | 0 |-next>| 1 |-next>| 2 |-next>| 3 |-next>NULL +-----+ +-----+ +-----+ +-----+ +-------+ NULL<previous-|orphan | |image |-next>NULL +-------+

If the "previous" and "next" pointers are both are NULL, the image is called an "orphan". Each "orphan" is in effect a single-image list. Applications can maintain any number of image lists. Each image belongs to only one image list.

An **image sequence** is that part of an **image list** beginning with a specific image, plus the remainder of the **image list** pointed to by its **next** pointer. The image pointed to by the specific image's "previous" pointer and other images in the list prior to the specific image in the **image list** do not form a part of the **image sequence**.

Each image, image sequence, and image list is referenced by pointing to an image structure of type Image \*. In the illustration above, a reference to the structure for Image 2 refers to image 2 itself, to the image sequence consisting of images 2 and 3, and to the image list consisting of all images 0 through 3. In the C API, functions that operate on an image list contain the words "ImageList" as a part of the function name, and are described in this section. In general, functions that operate on an image sequence contain the word "Images", although for legacy reasons some, such as ReadImage(), WriteImage(), and PingImage(), do not. In general, functions that contain the word "Image" work on a single image.

### **CloneImageList()** duplicate an image list.

Image \*CloneImageList(const Image \*images, ExceptionInfo \*exception)

CloneImageList() returns a duplicate of the specified image list.

A description of each parameter follows:

**images** The image list. **exception** Return any errors or warnings in this structure.
### **DeleteImageFromList()** delete an image from the list.

unsigned int DeleteImageFromList(Image \*images, const long offset)

DeleteImageFromList() deletes an image at the specified position in the list..

A description of each parameter follows:

**images** The image list. **offset** The position within the list.

### **DestroyImageList()** destroy an image list.

DestroyImageList(Image \*images)

DestroyImageList() destroys an image list.

A description of each parameter follows:

**images** The image list.

**GetImageFromList()** get an image from an image list.

Image \*GetImageFromList(const Image \*images, const long offset, ExceptionInfo \*exception)

GetImageFromList() returns a clone of the image at the specified position in the image list. The clone is an "orphan", not linked to the list.

A description of each parameter follows:

**images** The image list. **offset** The position in the image list. **exception** Return any errors or warnings in this structure.

**GetImageIndexInList()** the position in the list of the specified image.

unsigned long \*GetImageIndexInList(const Image \*images)

GetImageIndexInList() returns the position of the specified image in the image list.

A description of each parameter follows:

**images** The image list.

### **GetImageListLength()** the number of images in the image list.

unsigned long GetImageListLength(const Image \*images)

GetImageListLength() returns the number of images in the image list.

A description of each parameter follows:

**images** The image list.

**GetPreviousImageInList()** get the previous image in an image list.

Image \*GetPreviousImageInList(Image \*images)

GetPreviousImageInList() returns a pointer to the previous image in an image list after the image pointed to by \*images.

A description of each parameter follows:

**images** The image list.

**GetNextImageInList()** get the next image in an image list.

Image \*GetNextImageInList(Image \*images)

GetNextImageInList() returns a pointer to the next image in an image list after the image pointed to by \*images.

A description of each parameter follows:

**images** The image list.

**ImageListToArray()** convert an image list to an array.

Image \*\*ImageListToArray(const Image \*images, ExceptionInfo \*exception)

ImageListToArray() is a convenience method that converts a linked list of images to a sequential array. For example,

```
Image **group;
group = ImageListToArray(images, exception);
n = GetImageListLength(images);
for (i=0; i < n; i++)puts(group[i]->filename);
LiberateMemory((void **) &group);
```
A description of each parameter follows:

**image** The image list. **exception** Return any errors or warnings in this structure.

**NewImageList()** create an empty image list.

Image \*NewImageList(void)

NewImageList() creates an empty image list.

**RemoveLastImageFromList()** remove the last image from an image list.

Image \*RemoveLastImageFromList(Image \*\*images)

RemoveLastImageFromList() removes the last image in the list and returns it.

A description of each parameter follows:

**images** The image list.

**AppendImageToList()** adds an image list to the end of an image list.

unsigned int \*AppendImageToList(Image \*\*images, const Image \*image, ExceptionInfo \*exception)

AppendImageToList() adds the image list to the end of the image list.

A description of each parameter follows:

**images** The image list. **image** The image list to be added. **exception** Return any errors or warnings in this structure.

## **ReverseImageList()** reverse an image list.

Image \*ReverseImageList(Image \*images, ExceptionInfo \*exception)

ReverseImageList() returns a new list with the order of images reversed from those in the specified image list.

A description of each parameter follows:

**images** The image list. **exception** Return any errors or warnings in this structure. **InsertImageInList()** adds an image to the end of an image list.

unsigned int InsertImageInList(Image \*\*images,const Image \*image, const long offset,ExceptionInfo \*exception)

InsertImageInList() inserts an image into the list at the specified position.

A description of each parameter follows:

**images** The image list. **image** The image. **offset** The position within the list. **exception** Return any errors or warnings in this structure.

**RemoveFirstImageFromList()** remove and return the first image in the list.

Image \*RemoveFirstImageFromList(Image \*\*images)

RemoveFirstImageFromList() removes an image from the beginning of the specified image list.

A description of each parameter follows:

**images** The image list.

**SpliceImageIntoList()** splice an image list.

Image \*SpliceImageIntoList(Image \*images, const long offset, const unsigned long length, const Image \*splices, ExceptionInfo \*exception)

SpliceImageIntoList() removes the images designated by offset and length from the list and replaces them with the specified list. The "splices" list is not necessarily of the same length.

A description of each parameter follows:

**images** The image list. **offset** The position in the image list. **length** The length of the image list to remove. **splices** Replace the removed image list with this list. **exception** Return any errors or warnings in this structure.

**PrependImageToList()** add an image list to the beginning of the specified list.

unsigned int \*PrependImageToList(Image \*\*images, const Image \*image, ExceptionInfo \*exception)

PrependImageToList() adds an image list to the beginning of the specified image list.

A description of each parameter follows:

**images** The image list. **image** The image list to be added. **exception** Return any errors or warnings in this structure.

# **21.4 Methods to Count the Colors in an Image**

**CompressColormap()** remove duplicate or unused colormap entries.

void CompressColormap(Image \*image)

CompressColormap() compresses an image colormap by removing any duplicate or unused color entries.

A description of each parameter follows:

**image** The image.

**GetNumberColors()** count the number of unique colors.

unsigned long GetNumberColors(const Image \*image, FILE \*file, ExceptionInfo \*exception)

GetNumberColors() returns the number of unique colors in an image. A description of each parameter follows:

**image** The image. **file** Write a histogram of the color distribution to this file handle. **exception** Return any errors or warnings in this structure.

## **IsGrayImage()** is the image grayscale?

unsigned int IsGrayImage(Image \*image, ExceptionInfo \*exception)

IsGrayImage() returns True if all the pixels in the image have the same red, green, and blue intensities.

A description of each parameter follows:

**image** The image. **exception** Return any errors or warnings in this structure.

### **IsMonochromeImage()** is the image monochrome?

unsigned int IsMonochromeImage(Image \*image, ExceptionInfo \*exception)

IsMonochromeImage() returns True if all the pixels in the image have the same red, green, and blue intensities and the intensity is either 0 or MaxRGB.

A description of each parameter follows:

**image** The image. **exception** Return any errors or warnings in this structure.

### **IsOpaqueImage()** does the image have transparent pixels?

unsigned int IsOpaqueImage(Image \*image, ExceptionInfo \*exception)

IsOpaqueImage() returns True if none of the pixels in the image have an opacity value other than opaque (0).

A description of each parameter follows:

**image** The image. **exception** Return any errors or warnings in this structure.

### **IsPaletteImage()** does the image have less than 256 unique colors?

unsigned int IsPaletteImage(Image \*image, ExceptionInfo \*exception)

IsPaletteImage() returns True if the image is colormapped and has 256 unique colors or less.

A description of each parameter follows:

**image** The image. **exception** Return any errors or warnings in this structure.

## **ListColorsInfo** list color names.

unsigned int ListColorInfo(FILE \*file, ExceptionInfo \*exception)

ListColorInfo() lists color names to the specified file. Color names are a convenience. Rather than defining a color by its red, green, and blue intensities just use a color name such as white, blue, or yellow.

A description of each parameter follows:

**file** List color names to this file handle. **exception** Return any errors or warnings in this structure.

**QueryColorDatabase()** return numerical values corresponding to a color name.

unsigned int QueryColorDatabase(const char \*name, PixelPacket \*color, ExceptionInfo \*exception)

QueryColorDatabase() returns the red, green, blue, and opacity intensities for a given color name.

A description of each parameter follows:

**name** The color name (e.g. white, blue, yellow). **color** The red, green, blue, and opacity intensities values of the named color in this structure. **exception** Return any errors or warnings in this structure.

**QueryColorname()** return a color name for the corresponding numerical values.

unsigned int QueryColorname(const Image \*image, const PixelPacket \*color, ComplianceType compliance, char \*name, ExceptionInfo \*exception)

QueryColorname() returns a named color for the given color intensity. If an exact match is not found, a hex value is return instead. For example an intensity of rgb:(0,0,0) returns black whereas rgb:(223,223,223) returns #dfdfdf.

A description of each parameter follows:

**image** The image. **color** The color intensities. **compliance** Adhere to this color standard: SVG or X11. **name** Return the color name or hex value. **exception** Return any errors or warnings in this structure.

# **21.5 Methods to Reduce the Number of Unique Colors in an Image**

## **CloneQuantizeInfo()**

QuantizeInfo \*CloneQuantizeInfo(const QuantizeInfo \*quantize info)

Method CloneQuantizeInfo() makes a duplicate of the given quantize info structure, or if quantize info is NULL, a new one. A description of each parameter follows:

**quantize info** a structure of type info.

## **DestroyQuantizeInfo()**

DestroyQuantizeInfo(QuantizeInfo \*quantize info)

Method DestroyQuantizeInfo() deallocates memory associated with an QuantizeInfo structure.

A description of each parameter follows:

**quantize info** Specifies a pointer to an QuantizeInfo structure.

### **GetQuantizeInfo()**

GetQuantizeInfo(QuantizeInfo \*quantize info)

Method GetQuantizeInfo() initializes the QuantizeInfo structure.

A description of each parameter follows:

**quantize info** Specifies a pointer to a QuantizeInfo structure.

## **MapImage()**

unsigned int MapImage(Image \*image, Image \*map image, const unsigned int dither)

MapImage replaces the colors of an image with the closest color from a reference image.

A description of each parameter follows:

**image** The image.

- **map image** Specifies a pointer to a Image structure. Reduce image to a set of colors represented by this image.
- **dither** Set this integer value to something other than zero to dither the quantized image.

## **MapImages()**

unsigned int MapImages(Image \*images, Image \*map image, const unsigned int dither)

MapImages replaces the colors of a sequence of images with the closest color from a reference image.

A description of each parameter follows:

**image** The image.

- **map image** Specifies a pointer to a Image structure. Reduce image to a set of colors represented by this image.
- **dither** Set this integer value to something other than zero to dither the quantized image.

### **GetImageQuantizeError()**

unsigned int GetImageQuantizeError(Image \*image)

Method GetImageQuantizeError() measures the difference between the original and quantized images. This difference is the total quantization error. The error is computed by summing over all pixels in an image the distance squared in RGB space between each reference pixel value and its quantized value. These values are computed:

A description of each parameter follows:

- **mean error per pixel** This value is the mean error for any single pixel in the image.
- **normalized mean square error** This value is the normalized mean quantization error for any single pixel in the image. This distance measure is normalized to a range between 0 and 1. It is independent of the range of red, green, and blue values in the image.
- **normalized maximum square error** This value is the normalized maximum quantization error for any single pixel in the image. This distance measure is normalized to a range between 0 and 1. It is independent of the range of red, green, and blue values in your image.

A description of each parameter follows:

**image** The image.

# **QuantizeImage()**

unsigned int QuantizeImage(const QuantizeInfo \*quantize info, Image \*image)

Method QuantizeImage() analyzes the colors within a reference image and chooses a fixed number of colors to represent the image. The goal of the algorithm is to minimize the difference between the input and output image while minimizing the processing time.

A description of each parameter follows:

**quantize info** Specifies a pointer to an QuantizeInfo structure. **image** Specifies a pointer to a Image structure.

# **QuantizeImages()**

unsigned int QuantizeImages(const QuantizeInfo \*quantize info, Image \*images)

QuantizeImages analyzes the colors within a set of reference images and chooses a fixed number of colors to represent the set. The goal of the algorithm is to minimize the difference between the input and output images while minimizing the processing time.

A description of each parameter follows:

**quantize info** Specifies a pointer to an QuantizeInfo structure. **images** Specifies a pointer to a list of Image structures.

# **21.6 Methods to Segment an Image with Thresholding Fuzzy c-Means**

## **SegmentImage()**

unsigned int SegmentImage(Image \*image, const ColorspaceType colorspace, const unsigned int verbose, const double cluster threshold, const double smoothing threshold)

Method SegmentImage() segments an image by analyzing the histograms of the color components and identifying units that are homogeneous with the fuzzy c-means technique.

Specify cluster threshold as the number of pixels in each cluster must exceed the the cluster threshold to be considered valid. Smoothing threshold eliminates

noise in the second derivative of the histogram. As the value is increased, you can expect a smoother second derivative. The default is 1.5.

A description of each parameter follows:

**image** Specifies a pointer to an Image structure returned from ReadImage.

- **colorspace** An unsigned integer value that indicates the colorspace. Empirical evidence suggests that distances in YUV or YIQ correspond to perceptual color differences more closely than do distances in RGB space. The image is then returned to RGB colorspace after color reduction.
- **verbose** A value greater than zero prints detailed information about the identified classes.

# **21.7 Methods to Resize an Image**

**MagnifyImage()** scale the image to twice its size.

Image \*MagnifyImage(image, ExceptionInfo \*exception)

MagnifyImage() is a convenience method that scales an image proportionally to twice its size.

**image** The image. **exception** Return any errors or warnings in this structure.

**MinifyImage()** scale the image to half its size.

Image \*MinifyImage(Image \*image, ExceptionInfo \*exception)

MinifyImage() is a convenience method that scales an image proportionally to half its size.

A description of each parameter follows:

**image** The image. **exception** Return any errors or warnings in this structure.

**ResizeImage()** scale an image with a filter.

Image \*ResizeImage(Image \*image, const unsigned long columns, const unsigned long rows, const FilterType filter, const double blur, ExceptionInfo \*exception)

ResizeImage() scales an image to the desired dimensions with one of these filters:

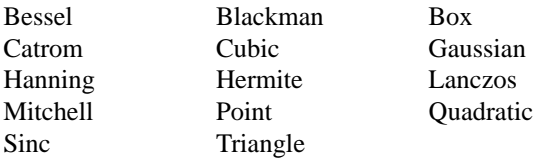

A description of each parameter follows:

**image** The image. **columns** The number of columns in the scaled image. **rows** The number of rows in the scaled image. **filter** Image filter to use. **blur** The blur factor where  $i$ , 1 is blurry,  $i$  1 is sharp. **exception** Return any errors or warnings in this structure.

## **SampleImage()**

Image \*SampleImage(Image \*image, const unsigned long columns, const unsigned long rows, ExceptionInfo \*exception)

SampleImage() scales an image to the desired dimensions with pixel sampling. Unlike other scaling methods, this method does not introduce any additional color into the scaled image.

A description of each parameter follows:

**image** The image. **columns** The number of columns in the sampled image. **rows** The number of rows in the sampled image. **exception** Return any errors or warnings in this structure.

### **ScaleImage()** scale an image to given dimensions.

Image \*ScaleImage(Image \*image, const unsigned long columns, const unsigned long rows, ExceptionInfo \*exception)

ScaleImage() changes the size of an image to the given dimensions.

A description of each parameter follows:

**image** The image. **columns** The number of columns in the scaled image. **rows** The number of rows in the scaled image. **exception** Return any errors or warnings in this structure.

# **21.8 Methods to Transform an Image**

## **ChopImage()** chop an image.

Image \*ChopImage(Image \*image, const RectangleInfo \*chop info, ExceptionInfo \*exception)

Chop() removes a region of an image and collapses the image to occupy the removed portion.

A description of each parameter follows:

**image** The image.

**chop info** Define the region of the image to chop with members x, y, width, and height. If the image gravity is Northeast, East, or SouthEast, the offset x specifies the distance from the right edge of the region to the right edge of the chopping region. Similarly, if the image gravity is SouthEast, South, or SouthWest, y is the distance between the bottom edges. **exception** Return any errors or warnings in this structure.

**CoalesceImages()** coalesce a set of images.

Image \*CoalesceImages(Image \*image, ExceptionInfo \*exception)

CoalesceImages() composites a set of images while respecting any page offsets and disposal methods. GIF, MIFF, and MNG animation sequences typically start with an image background and each subsequent image varies in size and offset. Coalesce() returns a new sequence where each image in the sequence is the same size as the first and composited over the previous images in the sequence.

Offsets are measured from the top left corner of the composition to the top left corner of each image. Positive offsets represent a location of the image to the right and downward from the corner of the composition.

A description of each parameter follows:

**image** The image sequence. **exception** Return any errors or warnings in this structure.

## **CropImage()** crop an image.

Image \*CropImage(Image \*image, const RectangleInfo \*crop info, ExceptionInfo \*exception)

Use CropImage() to extract a region of the image starting at the offset defined by crop info.

A description of each parameter follows:

**image** The image.

**crop info** Define the region of the image to crop with members x, y, width, and height. If the image gravity is Northeast, East, or SouthEast, the offset x specifies the distance from the right edge of the region to the right edge of the cropping region. Similarly, if the image gravity is SouthEast, South, or SouthWest, y is the distance between the bottom edges. If the offset x is negative, it specifies the distance from the right edge of the region to the right edge of the chopping region.

**exception** Return any errors or warnings in this structure.

**DeconstructImages()** return the constituent parts of an image sequence

Image \*DeconstructImages(Image \*image, ExceptionInfo \*exception)

DeconstructImages() compares each image with the next in a sequence and returns the maximum bounding region of any pixel differences it discovers. This method can undo a coalesced sequence returned by CoalesceImages(), and is useful for removing redundant information from a GIF or MNG animation.

A description of each parameter follows:

**image** The image. **exception** Return any errors or warnings in this structure.

**FlipImage()** reflect an image vertically.

Image \*FlipImage(Image \*image, ExceptionInfo \*exception)

FlipImage() creates a vertical mirror image by reflecting the pixels around the central x-axis.

A description of each parameter follows:

**image** The image. **exception** Return any errors or warnings in this structure.

**FlopImage()** reflect an image horizontally.

Image \*FlopImage(Image \*image, ExceptionInfo \*exception)

FlopImage() creates a horizontal mirror image by reflecting the pixels around the central y-axis.

A description of each parameter follows:

**image** The image. **exception** Return any errors or warnings in this structure.

**MosaicImages()** inlay an image sequence to form a single coherent picture.

Image \*MosaicImages(const Image \*image, ExceptionInfo \*exception)

MosaicImages() inlays an image sequence to form a single coherent picture. It returns a single image with each image in the sequence composited at the location defined by the page member of image.

A description of each parameter follows:

**image** The image. **exception** Return any errors or warnings in this structure.

### **RollImage()** offset and roll over an image.

Image \*RollImage(Image \*image, const int x\_offset, const int y\_offset, ExceptionInfo \*exception)

RollImage() offsets an image as defined by x\_offset and y\_offset.

A description of each parameter follows:

**image** The image.

**x offset** The number of columns to roll in the horizontal direction, right-to-left (left-to-right if x offset is negative).

**y offset** The number of rows to roll in the vertical direction, bottom-to-top (topto-bottom if y\_offset is negative).

**exception** Return any errors or warnings in this structure.

## **ShaveImage()**

Image \*ShaveImage(const Image \*image, const RectangleInfo \*shave info, ExceptionInfo \*exception)

Method ShaveImage() shaves pixels from the image edges. It allocates the memory necessary for the new Image structure and returns a pointer to the new image.

A description of each parameter follows:

**image** The image.

**shave info** Specifies a pointer to a structure of type Rectangle which defines the shave region.

**exception** Return any errors or warnings in this structure.

**TransformImage()** resize or crop an image.

void TransformImage(Image \*\*image, const char \*crop geometry, const char \*image geometry)

TransformImage() is a convenience method that behaves like ResizeImage() or CropImage() but accepts scaling and/or cropping information as a region geometry specification. If the operation fails, the original image handle is returned.

A description of each parameter follows:

**image** The image. The transformed image is returned as this parameter.

**crop geometry** A crop geometry string. This geometry defines a subregion of the image to crop.

**image geometry** An image geometry string. This geometry defines the final size of the image.

# **21.9 Methods to Shear or Rotate an Image by an Arbitrary Angle**

### **RotateImage**

Image \*RotateImage(Image \*image, const double degrees, ExceptionInfo \*exception)

Method RotateImage() creates a new image that is a rotated copy of an existing one. Positive angles rotate counter-clockwise(right-hand rule), while negative angles rotate clockwise. Rotated images are usually larger than the originals and have 'empty' triangular corners. X axis. Empty triangles left over from shearing the image are filled with the color defined by the pixel at location(0, 0). RotateImage allocates the memory necessary for the new Image structure and returns a pointer to the new image.

Method RotateImage() is based on the paper "A Fast Algorithm for General Raster Rotatation" by Alan W. Paeth. RotateImage is adapted from a similar method based on the Paeth paper written by Michael Halle of the Spatial Imaging Group, MIT Media Lab.

A description of each parameter follows:

**image** The image. **degrees** Specifies the number of degrees to rotate the image. **exception** Return any errors or warnings in this structure.

#### 21 C API Methods 2012 151

## **ShearImage()**

Image \*ShearImage(Image \*image, const double x shear, const double y shear, ExceptionInfo \*exception)

Method ShearImage() creates a new image that is a shear image copy of an existing one. Shearing slides one edge of an image along the X or Y axis, creating a parallelogram. An X direction shear slides an edge along the X axis, while a Y direction shear slides an edge along the Y axis. The amount of the shear is controlled by a shear angle. For X direction shears, x\_shear is measured relative to the Y axis, and similarly, for Y direction shears y shear is measured relative to the X axis. Empty triangles left over from shearing the image are filled with the color defined by the pixel at location $(0, 0)$ . ShearImage allocates the memory necessary for the new Image structure and returns a pointer to the new image.

Method ShearImage() is based on the paper "A Fast Algorithm for General Raster Rotatation" by Alan W. Paeth.

A description of each parameter follows:

**image** The image. **x shear, y shear** Specifies the number of degrees to shear the image. **exception** Return any errors or warnings in this structure.

# **21.10 Methods to Enhance an Image**

**ContrastImage()** enhance or reduce the image contrast.

unsigned int ContrastImage(Image \*image, const unsigned int sharpen)

Contrast() enhances the intensity differences between the lighter and darker elements of the image. Set sharpen to a value other than 0 to increase the image contrast otherwise the contrast is reduced.

A description of each parameter follows:

**image** The image. **sharpen** Increase or decrease image contrast.

### **EqualizeImage()** equalize an image.

unsigned int EqualizeImage(Image \*image)

EqualizeImage() applies a histogram equalization to the image.

A description of each parameter follows:

**image** The image.

**GammaImage()** gamma-correct the image.

unsigned int GammaImage(Image \*image, const char \*gamma)

Use GammaImage() to gamma-correct an image. The same image viewed on different devices will have perceptual differences in the way the image's intensities are represented on the screen. Specify individual gamma levels for the red, green, and blue channels, or adjust all three with the gamma parameter. Values typically range from 0.8 to 2.3.

You can also reduce the influence of a particular channel with a gamma value of  $\Omega$ .

A description of each parameter follows:

**image** The image. **gamma** Define the level of gamma correction.

**LevelImage()** adjust the level of image contrast.

unsigned int LevelImage(Image \*image, const char \*levels)

Give three values delineated with commas: black, gamma, and white (e.g. 10,1.0,65000 or 2,0.5,980 to MaxRGB or from 0 to 100from 0.1 to 10. If a "is present, the black and white points are percentages of MaxRGB.

A description of each parameter follows:

**image** The image. **levels** Define the image black and white levels and gamma.

**ModulateImage()** adjust the brightness, saturation, and hue.

unsigned int ModulateImage(Image \*image, const char \*modulate)

ModulateImage() lets you control the brightness, saturation, and hue of an image. Modulate represents the brightness, saturation, and hue as one parameter (e.g. 90,150,100).

A description of each parameter follows:

**image** The image. **modulate** Define the percent change in brightness, saturation, and hue.

**NormalizeImage()** enhance image contrast.

unsigned int NormalizeImage(Image \*image)

The NormalizeImage() method enhances the contrast of a color image by adjusting the pixels color to span the entire range of colors available.

A description of each parameter follows:

**image** The image.

# **21.11 ImageMagick Image Effects Methods**

**AddNoiseImage()** add noise to an image.

Image \*AddNoiseImage(const Image \*image, const NoiseType noise type, ExceptionInfo \*exception)

AddNoiseImage() adds random noise to the image.

A description of each parameter follows:

**image** The image.

**noise type** The type of noise: Uniform, Gaussian, Multiplicative, Impulse, Laplacian, or Poisson.

**exception** Return any errors or warnings in this structure.

**BlurImage()** blur the image.

Image \*BlurImage(const Image \*image, const double radius, const double sigma, ExceptionInfo \*exception)

BlurImage() blurs an image. We convolve the image with a Gaussian operator of the given radius and standard deviation (sigma). For reasonable results, the radius should be larger than sigma. Use a radius of 0 and BlurImage() selects a suitable radius for you.

A description of each parameter follows:

**radius** The radius of the Gaussian, in pixels, not counting the center pixel. **sigma** The standard deviation of the Gaussian, in pixels. **exception** Return any errors or warnings in this structure.

## **ColorizeImage()** colorize an image.

Image \*ColorizeImage(const Image \*image, const char \*opacity, const PixelPacket target, ExceptionInfo \*exception)

ColorizeImage() blends the fill color with each pixel in the image. A percentage blend is specified with opacity. Control the application of different color components by specifying a different percentage for each component (e.g. 90/100/10 is 90% red, 100% green, and 10% blue).

A description of each parameter follows:

**image** The image. **opacity** A character string indicating the level of opacity as a percentage. **target** A color value. **exception** Return any errors or warnings in this structure.

**Convolvelmage()** apply a convolution kernel to the image.

Image \*ConvolveImage(const Image \*image, const unsigned int order, const double \*kernel, ExceptionInfo \*exception)

ConvolveImage() applies a custom convolution kernel to the image.

A description of each parameter follows:

**image** The image. **order** The number of columns and rows in the filter kernel. **kernel** An array of double representing the convolution kernel. **exception** Return any errors or warnings in this structure.

### **DespeckleImage()** filter speckles.

Image \*DespeckleImage(const Image \*image, ExceptionInfo \*exception)

DespeckleImage() reduces the *speckle* noise in an image while perserving the edges of the original image.

A description of each parameter follows:

**image** The image. **exception** Return any errors or warnings in this structure.

**EdgeImage()** detect edges within an image.

Image \*EdgeImage(const Image \*image, const double radius, Exception-Info \*exception)

EdgeImage() finds edges in an image. Radius defines the radius of the convolution filter. Use a radius of 0 and Edge() selects a suitable radius for you.

A description of each parameter follows:

**image** The image. **radius** the radius of the pixel neighborhood. **exception** Return any errors or warnings in this structure.

### **EmbossImage** emboss the image.

Image \*EmbossImage(const Image \*image, const double radius, const double sigma, ExceptionInfo \*exception)

EmbossImage() returns a grayscale image with a three-dimensional effect. We convolve the image with a Gaussian operator of the given radius and standard deviation (sigma). For reasonable results, radius should be larger than sigma. Use a radius of 0 and Emboss() selects a suitable radius for you.

A description of each parameter follows:

**image** The image. **radius** the radius of the pixel neighborhood. **sigma** The standard deviation of the Gaussian, in pixels. **exception** Return any errors or warnings in this structure.

### **Enhancelmage()** filter a noisy image.

Image \*EnhanceImage(const Image \*image, ExceptionInfo \*exception)

EnhanceImage() applies a digital filter that improves the quality of a noisy image.

A description of each parameter follows:

**image** The image. **exception** Return any errors or warnings in this structure.

## **GaussianBlurImage()** blur an image.

Image \*GaussianBlurImage(const Image \*image, const double radius, const double sigma, ExceptionInfo \*exception)

GaussianBlurImage() blurs an image. We convolve the image with a Gaussian operator of the given radius and standard deviation (sigma). For reasonable results, the radius should be larger than sigma. Use a radius of 0 and Gaussian-BlurImage() selects a suitable radius for you.

A description of each parameter follows:

**image** The image. **radius** the radius of the Gaussian, in pixels, not counting the center pixel. **sigma** the standard deviation of the Gaussian, in pixels. **exception** Return any errors or warnings in this structure.

**ImplodeImage()** apply an implosion/explosion filter.

Image \*ImplodeImage(const Image \*image, const double amount, ExceptionInfo \*exception)

ImplodeImage() applies a special effects filter to the image where amount determines the amount of implosion. Use a negative amount for an explosive effect.

A description of each parameter follows:

**image** The image. **amount** Define the extent of the implosion. **exception** Return any errors or warnings in this structure.

### **MedianFilterImage()** filter a noisy image.

Image \*MedianFilterImage(const Image \*image, const double radius, ExceptionInfo \*exception)

MedianFilterImage() applies a digital filter that improves the quality of a noisy image. Each pixel is replaced by the median in a set of neighboring pixels as defined by radius.

A description of each parameter follows:

**image** The image. **radius** The radius of the pixel neighborhood. **exception** Return any errors or warnings in this structure.

**MorphImages()** morph a set of images.

Image \*MorphImages(const Image \*image, const unsigned long number frames, ExceptionInfo \*exception)

The MorphImages() method requires a minimum of two images. The first image is transformed into the second by a number of intervening images as specified by frames.

A description of each parameter follows:

**image** The image.

**number frames** Define the number of in-between image to generate. The more in-between frames, the smoother the morph.

**exception** Return any errors or warnings in this structure.

## **MotionBlurImage()** simulate motion blur.

Image \*MotionBlurImage(const Image \*image, const double radius, const double sigma, ExceptionInfo \*exception)

MotionBlurImage() simulates motion blur. We convolve the image with a Gaussian operator of the given radius and standard deviation (sigma). For reasonable results, radius should be larger than sigma. Use a radius of 0 and MotionBlurImage()selects a suitable radius for you. Angle gives the angle of the blurring motion.

A description of each parameter follows:

**image** The image. **radius** The radius of the Gaussian, in pixels, not counting the center pixel. **sigma** The standard deviation of the Motion, in pixels. **angle** Apply the effect along this angle. **exception** Return any errors or warnings in this structure.

## **NegateImage()**

unsigned int NegateImage(Image \*image, const unsigned int grayscale)

Method NegateImage() negates the colors in the reference image. The Grayscale option means that only grayscale values within the image are negated.

A description of each parameter follows:

**image** The image.

## **OilPaintImage()** simulate an oil painting.

Image \*OilPaintImage(const Image \*image, const double radius, ExceptionInfo \*exception)

OilPaintImage() applies a special effect filter that simulates an oil painting. Each pixel is replaced by the most frequent color occurring in a circular region defined by radius.

A description of each parameter follows:

**image** The image. **radius** The radius of the circular neighborhood. **exception** Return any errors or warnings in this structure.

**Plasmalmage()** initialize an image with plasma fractal values.

unsigned int PlasmaImage(const Image \*image, const SegmentInfo \*segment, int attenuate, int depth)

PlasmaImage() initializes an image with plasma fractal values. The image must be initialized with a base color and the random number generator seeded before this method is called.

A description of each parameter follows:

**image** The image. **segment** Define the region to apply plasma fractals values. **attenuate** Define the plasma attenuation factor. **depth** Limit the plasma recursion depth.

## **ReduceNoiseImage()** smooth an image.

Image \*ReduceNoiseImage(Image \*image, const double radius, Exception-Info \*exception)

ReduceNoiseImage() smooths the contours of an image while still preserving edge information. The algorithm works by replacing each pixel with its neighbor closest in value. A neighbor is defined by radius. Use a radius of 0 and ReduceNoise() selects a suitable radius for you.

A description of each parameter follows:

**image** The image. **radius** The radius of the pixel neighborhood. **exception** Return any errors or warnings in this structure.

**ShadeImage** shade the image with light source.

Image \*ShadeImage(const Image \*image, const unsigned int color shading, double azimuth, double elevation, ExceptionInfo \*exception)

ShadeImage() shines a distant light on an image to create a three-dimensional effect. You control the positioning of the light with *azimuth* and *elevation*; azimuth is measured in degrees off the x axis and elevation is measured in pixels above the Z axis.

A description of each parameter follows:

**image** The image. **color shading** A value other than zero shades the red, green, and blue components of the image. **azimuth, elevation** Define the light source direction. **exception** Return any errors or warnings in this structure.

### **SharpenImage()** sharpen an image.

Image \*SharpenImage(Image \*image, const double radius, const double sigma, ExceptionInfo \*exception)

SharpenImage() sharpens an image. We convolve the image with a Gaussian operator of the given radius and standard deviation (sigma). For reasonable results, radius should be larger than sigma. Use a radius of 0 and SharpenImage() selects a suitable radius for you.

A description of each parameter follows:

**radius** The radius of the Gaussian, in pixels, not counting the center pixel. **sigma** The standard deviation of the Laplacian, in pixels. **exception** Return any errors or warnings in this structure.

### **SolarizeImage()** apply solorization special effect.

void SolarizeImage(Image \*image, const double threshold)

SolarizeImage() applies a special effect to the image, similar to the effect achieved in a photo darkroom by selectively exposing areas of photo sensitive paper to light. Threshold ranges from 0 to MaxRGB and is a measure of the extent of the solarization.

A description of each parameter follows:

**image** The image. **threshold** Define the extent of the solarization. **SpreadImage()** randomly displace pixels.

Image \*SpreadImage(const Image \*image, const unsigned int amount, ExceptionInfo \*exception)

SpreadImage() is a special effects method that randomly displaces each pixel in a block defined by the amount parameter.

A description of each parameter follows:

**image** The image. **radius** An unsigned value constraining the "vicinity" for choosing a random pixel to swap. **exception** Return any errors or warnings in this structure.

**SteganoImage()** hide a digital watermark.

Image \*SteganoImage(const Image \*image, Image \*watermark, Exception-Info \*exception)

Use SteganoImage() to hide a digital watermark within the image. Recover the hidden watermark later to prove that the authenticity of an image. textttOffset defines the start position within the image to hide the watermark.

A description of each parameter follows:

**image** The image. **watermark** The watermark image. **exception** Return any errors or warnings in this structure.

### **StereoImage()** create a stereo special effect.

Image \*StereoImage(cosnt Image \*image, Image \*offset image, Exception-Info \*exception)

StereoImage() combines two images and produces a single image that is the composite of a left and right image of a stereo pair. Special red-green stereo glasses are required to view this effect.

A description of each parameter follows:

**image** The left-hand image. **offset image** The right-hand image. **exception** Return any errors or warnings in this structure.

#### 21 C API Methods 2012 161 November 2013 161 November 2013 161 November 2013 161 November 2013 161 November 20

**SwirlImage()** swirl pixels about image center.

Image \*SwirlImage(const Image \*image, double degrees, ExceptionInfo \*exception)

SwirlImage() swirls the pixels about the center of the image, where degrees indicates the sweep of the arc through which each pixel is moved. You get a more dramatic effect as the degrees move from 1 to 360.

A description of each parameter follows:

**image** The image. **degrees** Define the tightness of the swirling effect. **exception** Return any errors or warnings in this structure.

**ThresholdImage()** divide pixels based on intensity values.

unsigned int ThresholdImage(Image \*image, const double threshold)

ThresholdImage() changes the value of individual pixels based on the intensity of each pixel compared to threshold. The result is a high-contrast, two color image.

A description of each parameter follows:

**image** The image. **threshold** Define the threshold value.

## **UnsharpMaskImage()** sharpen an image.

Image \*UnsharpMaskImage(const Image \*image, const double radius, const double sigma, const double amount, const double threshold, Exception-Info \*exception)

UnsharpMaskImage() sharpens an image. We convolve the image with a Gaussian operator of the given radius and standard deviation (sigma). For reasonable results, radius should be larger than sigma. Use a radius of 0 and Unsharp-MaskImage() selects a suitable radius for you.

A description of each parameter follows:

**image** The image.

**radius** The radius of the Gaussian, in pixels, not counting the center pixel.

**sigma** The standard deviation of the Gaussian, in pixels.

- **amount** The percentage of the difference between the original and the blur image that is added back into the original.
- **threshold** The threshold, as a fraction of MaxRGB, needed to apply the difference amount.

**exception** Return any errors or warnings in this structure.

**WaveImage()** special effects filter.

Image \*WaveImage(const Image \*image, const double amplitude, const double wave length, ExceptionInfo \*exception)

The WaveImage() filter creates a "ripple" effect in the image by shifting the pixels vertically along a sine wave whose amplitude and wavelength is specified by the given parameters.

A description of each parameter follows:

**image** The image. **amplitude, frequency** Define the amplitude and wavelength of the sine wave. **exception** Return any errors or warnings in this structure.

# **21.12 ImageMagick Image Decoration Methods**

**BorderImage()** frame the image with a border.

Image \*BorderImage(const Image \*image, const RectangleInfo \*border info, ExceptionInfo \*exception)

BorderImage() surrounds the image with a border of the color defined by the border color member of the image structure. The width and height of the border are defined by the corresponding members of the border info structure.

A description of each parameter follows:

**image** The image. **border info** Define the width and height of the border. **exception** Return any errors or warnings in this structure.

**FrameImage()** surround the image with a decorative border.

Image \*FrameImage(const Image \*image, const FrameInfo \*frame info, ExceptionInfo \*exception)

FrameImage() adds a simulated three-dimensional border around the image. The color of the border is defined by the matte color member of image. Members width and height of frame info specify the border width of the vertical and horizontal sides of the frame. Members inner and outer indicate the width of the inner and outer shadows of the frame.

A description of each parameter follows:

### 21 C API Methods 2008 163

**image** The image. **frame info** Define the width and height of the frame and its bevels. **exception** Return any errors or warnings in this structure.

**RaiseImage()** lighten or darken edges to create a 3-D effect.

unsigned int RaiseImage(Image \*image, const RectangleInfo \*raise info, const int raised)

RaiseImage() creates a simulated three-dimensional button-like effect by lightening and darkening the edges of the image. Members width and height of raise info define the width of the vertical and horizontal edge of the effect.

A description of each parameter follows:

**image** The image.

**raise info** Define the width and height of the raised area. region.

**raised** A value other than zero creates a 3-D raised effect, otherwise it has a lowered effect.

# **21.13 Methods to Annotate an Image**

**AnnotateImage()** annotate an image with text.

unsigned int AnnotateImage(Image \*image, DrawInfo \*draw info)

Annotate() allows you to scribble text across an image. The text may be represented as a string or filename. Precede the filename with an "at" sign (@) and the contents of the file are drawn on the image. Your text can optionally embed any of these special characters:

- %b file size in bytes.
- %c comment.
- %d directory in which the image resides.
- %e extension of the image file.
- %f original filename of the image.
- %h height of image.
- %i filename of the image.
- %k number of unique colors.
- %l image label.
- %m image file format.
- %n number of images in a image sequence.
- %o output image filename.

#### 164 ImageMagick

- %p page number of the image.
- %q image depth (8 or 16).
- %s image scene number.
- %t image filename without any extension.
- %u a unique temporary filename.
- %w image width.
- %x x resolution of the image.
- %y y resolution of the image.

A description of each parameter follows:

**image** The image. **draw info** The draw info.

### **GetTypeMetrics()** get font attributes.

unsigned int GetTypeMetrics(Image \*image, const DrawInfo \*draw info, TypeMetric \*metrics)

GetTypeMetrics() returns the following information for the supplied font and text:

- character width
- character height
- ascender
- descender
- text width
- text height
- maximum horizontal advance

A description of each parameter follows:

**image** The image. **draw info** The draw info. **metrics** Return the font metrics in this structure.

# **21.14 Methods to Draw on an Image**

**CloneDrawInfo** clone a draw info structure.

DrawInfo \*CloneDrawInfo(const ImageInfo \*image info, const DrawInfo \*draw info)

CloneDrawInfo() makes a copy of the given draw info structure. If NULL is specified, a new image info structure is created initialized to default values.

A description of each parameter follows:

**image info** The image info. **draw info** The draw info.

**ColorFloodfillImage()** floodfill the designed area with color.

unsigned int ColorFloodfillImage(Image \*image, const DrawInfo \*draw info, const PixelPacket target, const long x, const long y, const PaintMethod method)

ColorFloodfill() changes the color value of any pixel that matches target and is an immediate neighbor. If the method FillToBorderMethod is specified, the color value is changed for any neighbor pixel that does not match the bordercolor member of image.

By default target must match a particular pixel color exactly. However, in many cases two colors may differ by a small amount. The fuzz member of image defines how much tolerance is acceptable to consider two colors as the same. For example, set fuzz to 10 and the color red at intensities of 100 and 102 respectively are now interpreted as the same color for the purposes of the floodfill.

A description of each parameter follows:

**image** The image. **draw info** The draw info. **target** The RGB value of the target color. **x, y** The starting location of the operation. **method** Choose either FloodfillMethod or FillToBorderMethod.

## **DestroyDrawInfo()** destroy draw info.

void DestroyDrawInfo(DrawInfo \*draw info)

DestroyDrawInfo() deallocates memory associated with draw\_info.

A description of each parameter follows:

**draw info** The draw info.

**DrawImage** annotate an image with a graphic primitive.

unsigned int DrawImage(Image \*image, const DrawInfo \*draw info)

Use DrawImage() to draw a graphic primitive on your image. The primitive may be represented as a string or filename. Precede the filename with an "at" sign (@) and the contents of the file are drawn on the image. You can affect how text is drawn by setting one or more members of the draw info structure:

**primitive** The primitive describes the type of graphic to draw. Choose from these primitives:

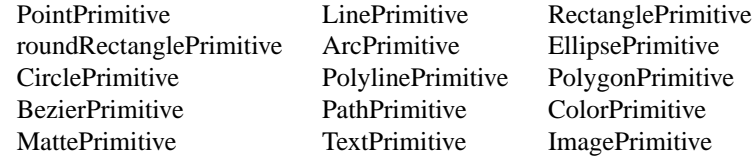

**antialias** The visible effect of antialias is to smooth out the rounded corners of the drawn shape. Set to 0 to keep crisp edges.

**bordercolor** The Color primitive with a method of FloodFill changes the color value of any pixel that matches fill and is an immediate neighbor. If bordercolor is specified, the color value is changed for any neighbor pixel that is not fill.

- **density** This parameter sets the vertical and horizontal resolution of the font. The default is 72 pixels/inch.
- **fill** The fill color paints any areas inside the outline of drawn shape.

**font** A font can be a Truetype (arial.ttf), Postscript (Helvetica), or a fully-qualified X11 font (-\*-helvetica-medium-r-\*-\*-12-\*-\*-\*-\*-\*-iso8859-\*).

- **geometry** Geometry defines the baseline position where the graphic primitive is rendered (e.g.  $+100+50$ ).
- **method** Primitives Matte and Image behavior depends on the painting method you choose:

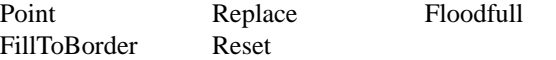

**points** List one or more sets of coordinates as required by the graphic primitive you selected.

**pointsize** The font pointsize. The default is 12.

**rotate** Specifies a rotation of *rotate-angle* degrees about a given point.

**scale** Specifies a scale operation by *sx* and *sy*.

**skewX** Specifies a skew transformation along the x-axis.

**skewY** Specifies a skew transformation along the y-axis.

**stroke** A stroke color paints along the outline of the shape.

**stroke width** The width of the stroke of the shape. A zero value means no stroke is painted.

### 21 C API Methods 2008 167 November 2008 167 November 2008 167 November 2008 167 November 2008 167 November 200

**translate** Specifies a translation by *tx* and *ty*.

A description of each parameter follows:

**image** The image. **draw info** The draw info.

**MatteFloodfillImage()** floodfill an area with transparency.

unsigned int MatteFloodfillImage(Image \*image, const PixelPacket target, const unsigned int opacity, const long x, const long y, const PaintMethod method)

MatteFloodfill() changes the transparency value of any pixel that matches target and is an immediate neighbor. If the method FillToBorderMethod is specified, the transparency value is changed for any neighbor pixel that does not match the bordercolor member of image.

By default target must match a particular pixel transparency exactly. However, in many cases two transparency values may differ by a small amount. The fuzz member of image defines how much tolerance is acceptable to consider two transparency values as the same. For example, set fuzz to 10 and the opacity values of 100 and 102 respectively are now interpreted as the same value for the purposes of the floodfill.

A description of each parameter follows:

**image** The image. **target** The RGB value of the target color. **opacity** The level of transparency: 0 is fully opaque and MaxRGB is fully transparent. **x, y** The starting location of the operation. **method** Choose either FloodfillMethod or FillToBorderMethod.

**OpaqueImage** globally change a color.

unsigned int OpaqueImage(Image \*image, const PixelPacket target, const PixelPacket fill)

OpaqueImage() changes any pixel that matches color with the color defined by fill.

By default color must match a particular pixel color exactly. However, in many cases two colors may differ by a small amount. Fuzz defines how much tolerance is acceptable to consider two colors as the same. For example, set fuzz to 10 and the color red at intensities of 100 and 102 respectively are now interpreted as the same color.

A description of each parameter follows:

**image** The image. **target** The RGB value of the target color. **fill** The replacement color.

**TransparentImage()** make color transparent.

unsigned int TransparentImage(Image \*image, const PixelPacket target, const unsigned int opacity)

TransparentImage() changes the opacity value associated with any pixel that matches color to the value defined by opacity.

By default color must match a particular pixel color exactly. However, in many cases two colors may differ by a small amount. Fuzz defines how much tolerance is acceptable to consider two colors as the same. For example, set fuzz to 10 and the color red at intensities of 100 and 102 respectively are now interpreted as the same color.

A description of each parameter follows:

**image** The image. **target** The RGB value of the target color. **fill** The replacement opacity value.

# **21.15 Methods to Create a Montage**

**CloneMontageInfo()** clone a montage info structure.

MontageInfo \*CloneMontageInfo(const ImageInfo \*image info, const MontageInfo \*montage info)

CloneMontageInfo() makes a copy of the given montage info structure. If NULL is specified, a new image info structure is created initialized to default values.

A description of each parameter follows:

**image info** The image info. **montage info** The montage info.

21 C API Methods 2008 169

### **DestroyMontageInfo()** destroy montage info.

void DestroyMontageInfo(MontageInfo \*montage info)

DestroyMontageInfo() deallocates memory associated with montage\_info.

A description of each parameter follows:

**montage info** The montage info.

### **GetMontageInfo()** get montage info.

void GetMontageInfo(const ImageInfo \*image\_info, MontageInfo \*montage info)

GetMontageInfo() initializes montage info to default values.

A description of each parameter follows:

**image info** The image info. **montage info** The montage info.

**MontageImages()** uniformly tile thumbnails across an image canvas.

Image \*MontageImages(const Image \*image, const MontageInfo \*montage info, ExceptionInfo \*exception)

Montageimages() is a layout manager that lets you tile one or more thumbnails across an image canvas.

A description of each parameter follows:

**image** The image. **montage info** The montage info. **exception** Return any errors or warnings in this structure.

# **21.16 Image Text Attributes Methods**

**DestroyImageAttributes()** destroy an image attribute.

DestroyImageAttributes(Image \*image)

DestroyImageAttributes() deallocates memory associated with the image attribute list.

A description of each parameter follows:

**image** The image.

**GetImageAttribute()** get an image attribute.

ImageAttribute \*GetImageAttribute(const Image \*image, const char \*key)

GetImageAttribute() searches the list of image attributes and returns a pointer to attribute if it exists otherwise NULL.

A description of each parameter follows:

**image** The image. **key** These character strings are the name of an image attribute to return.

**SetImageAttribute()** set an image attribute.

SetImageAttribute searches the list of image attributes and replaces the attribute value. If it is not found in the list, the attribute name and value is added to the list. If the attribute exists in the list, the value is concatenated to the attribute. SetImageAttribute returns True if the attribute is successfully concatenated or added to the list, otherwise False. If the value is NULL, the matching key is deleted from the list.

A description of each parameter follows:

**image** The image.

**key, value** These character strings are the name and value of an image attribute to replace or add to the list.

# **21.17 Methods to Compute a Digital Signature for an Image**

# **SignatureImage()**

unsigned int SignatureImage(Image \*image)

SignatureImage() computes a message digest from an image pixel stream with an implementation of the NIST SHA-256 Message Digest algorithm. This signature uniquely identifies the image and is convenient for determining whether two images are identical.

A description of each parameter follows:

**image** The image.

unsigned int SetImageAttribute(Image \*image, const char \*key, const char \*value)
# **21.18 Methods to Interactively Animate an Image Sequence**

### **XAnimateBackgroundImage**

void XAnimateBackgroundImage(Display \*display, XResourceInfo \*resource info, Image \*image)

XAnimateBackgroundImage() animates an image sequence in the background of a window.

A description of each parameter follows:

display Specifies a connection to an X server returned from XOpenDisplay. **resource info** Specifies a pointer to a X11 XResourceInfo structure. **image** Specifies a pointer to a Image structure returned from ReadImage.

**XAnimateImage** animate an image in an X window.

Image \*XAnimateImages(Display \*display, XResourceInfo \*resource info, char \*\*argv, const int argc, Image \*image)

XAnimateImages() displays an image via X11.

A description of each parameter follows:

**display** Specifies a connection to an X server returned from XOpenDisplay. **resource info** Specifies a pointer to a X11 XResourceInfo structure. **argv** Specifies the application's argument list. **argc** Specifies the number of arguments. **image** Specifies a pointer to a Image structure returned from ReadImage.

# **21.19 Methods to Interactively Display and Edit an Image**

**XDisplayBackgroundImage** display an image to the background of an X window.

unsigned int XDisplayBackgroundImage(Display \*display, XResourceInfo \*resource info, Image \*image)

XDisplayBackgroundImage() displays an image in the background of a window.

A description of each parameter follows:

display Specifies a connection to an X server returned from XOpenDisplay. **resource info** Specifies a pointer to a X11 XResourceInfo structure. **image** Specifies a pointer to a Image structure returned from ReadImage.

**XDisplayImage** display an image on an X window.

Image \*XDisplayImage(Display \*display, XResourceInfo \*resource info, char \*\*argv, int argc, Image \*\*image, unsigned long \*state)

XDisplayImage() displays an image via X11. A new image is created and returned if the user interactively transforms the displayed image.

A description of each parameter follows:

display Specifies a connection to an X server returned from XOpenDisplay. **resource info** Specifies a pointer to a X11 XResourceInfo structure. **argv** Specifies the application's argument list. **argc** Specifies the number of arguments. **image** The image.

# **21.20 Methods to Get or Set Image Pixels**

**AcquirePixelCache()** acquire image pixels.

PixelPacket \*AcquirePixelCache(Image \*image, const int x, const int y, const unsigned long columns, const unsigned long rows, ExceptionInfo \*exception)

AcquirePixelCache() acquires pixels from the in-memory or disk pixel cache as defined by the geometry parameters. A pointer to the pixels is returned if the pixels are transferred, otherwise a NULL is returned.

A description of each parameter follows:

**image** The image.

**x, y, columns, rows** These values define the perimeter of a region of **exception** Return any errors or warnings in this structure. pixels.

### **GetIndexes()** get indexes.

IndexPacket \*GetIndexes(const Image \*image)

GetIndexes() returns the colormap indexes associated with the last call to the SetPixelCache() or GetPixelCache() methods.

A description of each parameter follows:

**image** The image.

**GetOnePixel()** get one pixel from cache.

PixelPacket \*GetOnePixel(const Image image, const int x, const int y)

GetOnePixelFromCache() returns a single pixel at the specified $(x, y)$  location. The image background color is returned if an error occurs.

A description of each parameter follows:

**image** The image. **x, y** These values define the location of the pixel to return.

### **GetPixelCache()** get pixels from cache.

PixelPacket \*GetPixelCache(Image \*image, const int x, const int y, const unsigned long columns, const unsigned long rows)

GetPixelCache() gets pixels from the in-memory or disk pixel cache as defined by the geometry parameters. A pointer to the pixels is returned if the pixels are transferred, otherwise a NULL is returned.

A description of each parameter follows:

**image** The image. **x, y, columns, rows** These values define the perimeter of a region of pixels.

### **SetPixelCache()** set pixel cache.

PixelPacket \*SetPixelCache(Image \*image, const int x, const int y, const unsigned long columns, const unsigned long rows)

SetPixelCache() allocates an area to store image pixels as defined by the region rectangle and returns a pointer to the area. This area is subsequently transferred from the pixel cache with method SyncPixelCache. A pointer to the pixels is returned if the pixels are transferred, otherwise a NULL is returned.

A description of each parameter follows:

**image** The image.

**x, y, columns, rows** These values define the perimeter of a region of pixels.

**SyncPixelCache()** synchronize pixel cache.

unsigned int SyncPixelCache(Image \*image)

SyncPixelCache() saves the image pixels to the in-memory or disk cache. The method returns True if the pixel region is synced, otherwise False.

A description of each parameter follows:

**image** The image.

# **21.21 ImageMagick Cache Views Methods**

**CloseCacheView** close cache view.

void CloseCacheView(ViewInfo \*view)

CloseCacheView() closes the specified view returned by a previous call to Open-CacheView().

A description of each parameter follows:

**view** The address of a structure of type ViewInfo.

**GetCacheView** get cache view.

PixelPacket \*GetCacheView(ViewInfo \*view, const int x, const int y, const unsigned long columns, const unsigned long rows)

GetCacheView() gets pixels from the in-memory or disk pixel cache as defined by the geometry parameters. A pointer to the pixels is returned if the pixels are transferred, otherwise a NULL is returned.

A description of each parameter follows:

**view** The address of a structure of type ViewInfo. **x, y, columns, rows** These values define the perimeter of a region of pixels.

### **GetCacheViewIndexes** get cache view indexes.

IndexPacket \*GetCacheViewIndexes(const ViewInfo \*view)

GetCacheViewIndexes() returns the colormap indexes associated with the specified view.

A description of each parameter follows:

**view** The address of a structure of type ViewInfo.

### **GetCacheViewPixels** get cache view.

PixelPacket \*GetCacheViewPixels(const ViewInfo \*view)

GetCacheViewPixels() returns the pixels associated with the specified specified view.

A description of each parameter follows:

**view** The address of a structure of type ViewInfo.

### **OpenCacheView** open a cache view.

ViewInfo \*OpenCacheView(Image \*image)

OpenCacheView() opens a view into the pixel cache.

A description of each parameter follows:

**image** The image.

## **SetCacheView** set a cache view.

PixelPacket \*SetCacheView(ViewInfo \*view, const long x, const long y, const unsigned long columns, const unsigned long rows)

SetCacheView() gets pixels from the in-memory or disk pixel cache as defined by the geometry parameters. A pointer to the pixels is returned if the pixels are transferred, otherwise a NULL is returned.

A description of each parameter follows:

**view** The address of a structure of type ViewInfo. **x, y, columns, rows** These values define the perimeter of a region of pixels.

### **SyncCacheView** synchronize a cache view.

unsigned int SyncCacheView(ViewInfo \*view)

SyncCacheView() saves the view pixels to the in-memory or disk cache. The method returns True if the pixel region is synced, otherwise False.

A description of each parameter follows:

**view** The address of a structure of type ViewInfo.

# **21.22 Image Pixel FIFO**

**ReadStream()** read a stream.

unsigned int ReadStream(const ImageInfo \*image info, void (\*Stream)(const Image \*, const void \*, const size t), ExceptionInfo \*exception)

ReadStream() makes the image pixels available to a user supplied callback method immediately upon reading a scanline with the ReadImage() method.

A description of each parameter follows:

**image info** The image info. **stream** A callback method. **exception** Return any errors or warnings in this structure.

### **WriteStream()** write a stream.

unsigned int WriteStream(const ImageInfo \*image\_info, Image \*, int(\*Stream) (const Image  $*$ , const void  $*$ , const size\_t))

WriteStream() makes the image pixels available to a user supplied callback method immediately upon writing pixel data with the WriteImage() method.

A description of each parameter follows:

**image info** The image info. **stream** A callback method.

# **21.23 Methods to Read or Write Binary Large Objects**

**BlobToImage()** convert a blob to an image.

Image \*BlobToImage(const ImageInfo \*image info, const void \*blob, const size\_t length, ExceptionInfo \*exception)

BlobToImage() implements direct to memory image formats. It returns the blob as an image.

A description of each parameter follows:

**image info** The image info.

**blob** The address of a character stream in one of the image formats understood by ImageMagick.

**length** This size t integer reflects the length in bytes of the blob. **exception** Return any errors or warnings in this structure.

### **DestroyBlobInfo()** destroy a blob.

void DestroyBlobInfo(BlobInfo \*blob)

DestroyBlobInfo() deallocates memory associated with an BlobInfo structure. A description of each parameter follows:

**blob** Specifies a pointer to a BlobInfo structure.

**GetBlobInfo()** initialize a blob.

void GetBlobInfo(BlobInfo \*blob)

GetBlobInfo() initializes the BlobInfo structure.

A description of each parameter follows:

**blob** Specifies a pointer to a BlobInfo structure.

**ImageToBlob()** convert image to a blob.

void \*ImageToBlob(const ImageInfo \*image\_info, Image \*image, size\_t \*length, ExceptionInfo \*exception)

ImageToBlob() implements direct to memory image formats. It returns the image as a blob and its length. The magick member of the Image structure determines the format of the returned blob(GIG, JPEG, PNG, etc.).

A description of each parameter follows:

**image info** Specifies a pointer to an ImageInfo structure. **image** The image. length This pointer to a size\_t integer sets the initial length of the blob. On return, it reflects the actual length of the blob.

**exception** Return any errors or warnings in this structure.

# **21.24 ImageMagick Registry Methods**

**DeleteMagickRegistry** delete a blob from the registry.

unsigned int DeleteMagickRegistry(const long id)

### 178 **ImageMagick ImageMagick**

DeleteMagickRegistry() deletes an entry in the registry as defined by the id. It returns True if the entry is deleted otherwise False if no entry is found in the registry that matches the id.

A description of each parameter follows:

**id** The registry id.

**GetImageFromMagickRegistry** get an image from the registry by name.

Image \*GetImageFromMagickRegistry(const char \*name, ExceptionInfo \*exception)

GetImageFromMagickRegistry() gets an image from the registry as defined by its name. If the blob that matches the name is not found, NULL is returned.

A description of each parameter follows:

**name** The image name. **exception** Return any errors or warnings in this structure.

### **GetMagickRegistry** get a blob from the registry.

const void \*GetMagickRegistry(const long id,RegistryType \*type, size t \*length, ExceptionInfo \*exception)

GetMagickRegistry() gets a blob from the registry as defined by the id. If the blob that matches the id is not found, NULL is returned.

A description of each parameter follows:

**id** The registry id. **type** The registry type. **length** The blob length in number of bytes. **exception** Return any errors or warnings in this structure.

### **SetMagickRegistry** save a blob to the registry.

long SetMagickRegistry(const void \*blob,const size t length, Exception-Info \*exception)

SetMagickRegistry() sets a blob into the registry and returns a unique ID. If an error occurs, -1 is returned.

A description of each parameter follows:

**type** The registry type. **blob** The address of a Binary Large OBject. **length** The blob length in number of bytes. **exception** Return any errors or warnings in this structure.

# **21.25 Methods to Read or List ImageMagick Image formats**

**DestroyMagickInfo()** destroy magick info.

void DestroyMagickInfo()

DestroyMagickInfo() deallocates memory associated MagickInfo list.

**GetImageMagick()** return an image format that matches the magic number.

char \*GetImageMagick(const unsigned char \*magick, const size t length)

Method GetImageMagick() searches for an image format that matches the specified magick string. If one is found the tag is returned otherwise NULL.

A description of each parameter follows:

**magick** The image format we are searching for. **length** The length of the binary string.

**GetMagickConfigurePath()** get the path of a configuration file.

char \*GetMagickConfigurePath(const char \*filename)

GetMagickConfigurePath() searches a number of pre-defined locations for the specified ImageMagick configuration file and returns the path. The search order follows:

```
<current directory>/
<client path>/
$MAGICK_HOME/
$HOME/.magick/
MagickLibPath
MagickModulesPath
MagickSharePath
```
A description of each parameter follows:

**filename** The desired configuration file.

### 180 ImageMagick

### **GetMagickInfo()** get image format attributes.

MagickInfo \*GetMagickInfo(const char \*tag)

GetMagickInfo() returns a pointer MagickInfo structure that matches the specified tag. If tag is NULL, the head of the image format list is returned.

A description of each parameter follows:

**tag** The image format we are looking for. **exception** Return any errors or warnings in this structure.

**GetMagickVersion()** get the ImageMagick version.

char \*GetMagickVersion(unsigned int \*version)

GetMagickVersion() returns the ImageMagick API version as a string and as a number.

A description of each parameter follows:

**version** The ImageMagick version is returned as a number.

### **InitializeMagick()** initialize the ImageMagick API.

InitializeMagick(const char \*path)

InitializeMagick() initializes the ImageMagick environment. A description of each parameter follows:

**path** The execution path of the current ImageMagick client.

### **ListMagickInfo()** list the recognized image formats.

void ListMagickInfo(FILE \*file)

ListMagickInfo() lists the image formats to a file. A description of each parameter follows:

**file** A file handle. **exception** Return any errors or warnings in this structure.

### 21 C API Methods 2012 181

**RegisterMagickInfo()** register a new image format.

MagickInfo \*RegisterMagickInfo(MagickInfo \*entry)

RegisterMagickInfo() adds attributes for a particular image format to the list of supported formats. The attributes include the image format tag, a method to read and/or write the format, whether the format supports the saving of more than one frame to the same file or blob, whether the format supports native in-memory I/O, and a brief description of the format.

A description of each parameter follows:

**entry** The magick info.

### **SetMagickInfo()**

MagickInfo \*SetMagickInfo(const char \*tag)

Method SetMagickInfo() allocates a MagickInfo structure and initializes the members to default values.

A description of each parameter follows:

**tag** a character string that represents the image format associated with the MagickInfo structure.

### **UnregisterMagickInfo()**

unsigned int UnregisterMagickInfo(const char \*tag)

Method UnregisterMagickInfo() removes a tag from the magick info list. It returns False if the tag does not exist in the list otherwise True.

A description of each parameter follows:

**tag** a character string that represents the image format we are looking for.

# **21.26 ImageMagick Error Methods**

### **CatchImageException()**

CatchImageException(Image \*image)

### 182 ImageMagick

CatchImageException() returns if no exceptions are found in the image sequence, otherwise it determines the most severe exception and reports it as a warning or error depending on the severity.

A description of each parameter follows:

**image** An image sequence.

**DestroyExceptionInfo()** destroy exception info.

void DestroyExceptionInfo(ExceptionInfo \*exception)

DestroyExceptionInfo() deallocates memory associated with exception. A description of each parameter follows:

**exception** The exception info.

**GetExceptionInfo** get exception info.

GetExceptionInfo(ExceptionInfo \*exception)

GetExceptionInfo() initializes exception to default values. A description of each parameter follows:

**exception** The exception info.

### **GetImageException()** get the severest error.

GetImageException(Image \*image, ExceptionInfo \*exception)

GetImageException() traverses an image sequence and returns any error more severe than noted by the exception parameter.

A description of each parameter follows:

**image** An image sequence. **exception** Return the highest severity exception in the seqeunce.

### **MagickError()** declare an error.

void MagickError(const ExceptionType error, const char \*reason, const char \*description)

MagickError() calls the error handler method with an error reason.

A description of each parameter follows:

**exception** The error severity. **reason** Define the reason for the error. **description** Describe the error.

## **MagickWarning()** declare a warning.

void MagickWarning(const ExceptionType warning, const char \*reason, const char \*description)

MagickWarning() calls the warning handler method with a warning reason.

A description of each parameter follows:

**warning** The warning severity. **reason** Define the reason for the warning. **description** Describe the warning.

### **SetErrorHandler()** set the warning handler.

ErrorHandler SetErrorHandler(ErrorHandler handler)

SetErrorHandler() sets the error handler to the specified method and returns the previous error handler.

A description of each parameter follows:

**handler** The method to handle errors.

### **SetWarningHandler()** set the warning handler.

ErrorHandler SetWarningHandler(ErrorHandler handler)

SetWarningHandler() sets the warning handler to the specified method and returns the previous warning handler.

A description of each parameter follows:

**handler** The method to handle warnings.

### **ThrowException()** throw an exception.

void ThrowException(ExceptionInfo \*exception, const ExceptionType severity, const char \*reason, const char \*description)

ThrowException() throws an exception with the specified severity code, reason, and optional description.

A description of each parameter follows:

**exception** The exception. **severity** Define the severity of the exception. **reason** Define the reason for the exception. **description** Describe the exception.

# **21.27 ImageMagick Memory Allocation Methods**

**AcquireMemory** allocate memory.

void \*AcquireMemory(const size\_t size)

AcquireMemory() returns a pointer to a block of memory at least size bytes suitably aligned for any use.

A description of each parameter follows:

**size** The size of the memory in bytes to allocate.

### **LiberateMemory** free allocated memory.

void LiberateMemory(void \*\*memory)

LiberateMemory() frees memory that has already been allocated.

A description of each parameter follows:

**span** A pointer to a block memory to free for reuse.

**ReacquireMemory** change the size of allocated memory.

void ReacquireMemory(void \*\*memory, const size\_t size)

ReacquireMemory() changes the size of allocated memory and returns a pointer to the (possibly moved) block. The contents will be unchanged up to the lesser of the new and old sizes.

A description of each parameter follows:

**memory** A pointer to a memory allocation. On return the pointer may change but the contents of the original allocation will not.

**size** The new size of the allocated memory.

# **21.28 ImageMagick Progress Monitor Methods**

*MagickMonitor* measure progress toward completion of a task.

MagickExport unsigned int MagickMonitor(const char \*text,const off t quantum, const size\_t span,ExceptionInfo \*exception)

MagickMonitor() calls the monitor handler method with a text string that describes the task and a measure of completion. The method returns False on success otherwise True if an error is encountered, e.g. if there was a user interrupt.

A description of each parameter follows:

**quantum** The position relative to the span parameter which represents how much progress has been made toward completing a task. **span** The span relative to completing a task. **exception** Return any errors or warnings in this structure.

**SetMonitorHandler** define a custom progress monitor.

MonitorHandler SetMonitorHandler(MonitorHandler handler)

SetMonitorHandler() sets the monitor handler to the specified method and returns the previous monitor handler.

A description of each parameter follows:

**handler** The progress monitor handler method.

This section was converted from HTML files in the "www/Magick++" directory of the ImageMagick distribution. Some of the files contain figures which are not yet visible here. Refer to the HTML to see them.

Magick++ provides a simple C++ API to the ImageMagick image processing library which supports reading and writing a huge number of image formats as well as supporting a broad spectrum of traditional image processing operations. The ImageMagick C API is complex and the data structures are currently not documented. Magick++ provides access to most of the features available from the C API but in a simple object-oriented and well-documented framework.

Magick++ is intended to support commercial-grade application development. In order to avoid possible conflicts with the user's application, all symbols contained in Magick++ (included by the header <Magick++.h>) are scoped to the namespace Magick. Symbols from the ImageMagick C library are imported under the MagickLib namespace to avoid possible conflicts and ImageMagick macros are only included within the Magick++ implementation so they won't impact the user's application.

The core class in Magick++ is the Image class. The Image class provides methods to manipulate a single image frame (e.g. a JPEG image). Standard Template Library (STL) compatable algorithms and function objects are provided in order to manipulate multiple image frames or to read and write file formats which support multiple image frames (e.g. GIF animations, MPEG animations, and Postscript files).

The Image class supports reference-counted memory management which supports the semantics of an intrinsic variable type (e.g. 'int') with an extremely efficient operator = and copy constructor (only a pointer is assigned) while ensuring that the image data is replicated as required so that it the image may be modified without impacting earlier generations. Since the Image class manages heap memory internally, images are best allocated via C++ automatic (stack-based) memory allocation. This support allows most programs using Magick++ to be written without using any pointers, simplifying the implementation and avoiding the risks of using pointers.

The image class uses a number of supportive classes in order to specify arguments. Colors are specified via the Color class. Colors specified in X11-style string form are implicitly converted to the Color class. Geometry arguments (those specifying width, height, and/or x and y offset) are specified via the Geometry class. Similar to the Color class, geometries specified as an X11-style string are implicitly converted to the Geometry class. Two dimensional drawable objects are specified via the Drawable class. Drawable objects may be provided as a single object or as a list of objects to be rendered using the current image options. Montage options (a montage is a rendered grid of thumbnails in one image) are specified via the Montage class.

Errors are reported using C++ exceptions derived from the Exception class, which is itself derived from the standard C++ exception class. Exceptions are reported synchronous with the operation and are caught by the first matching try block as the stack is unraveled. This allows a clean coding style in which multiple related Magick++ commands may be executed with errors handled as a unit rather than line-by-line. Since the Image object provides reference-counted memory management, unreferenced images on the stack are automatically cleaned up, avoiding the potential for memory leaks.

For ease of access, the documentation for the available user-level classes is available via the following table.

Magick++ User-Level Classes

Blob Binary Large OBject container.

- CoderInfo Report information about supported image formats (use with coderInfoList())
- Color Color specification.

Drawable Drawable shape (for input to 'draw').

### 188 **ImageMagick ImageMagick**

Exception C++ exception objects.

- Geometry Geometry specification.
- Image Image frame. This is the primary object in Magick++.
- Montage Montage options for montageImages().
- Pixels Low-level access to image pixels.
- STL STL algorithms and function objects for operating on containers of image frames.

TypeMetricContainer for font type metrics (use with Image::fontTypeMetrics).

# **22.1 Magick::Blob**

Blob provides the means to contain any opaque data. It is named after the term "Binary Large OBject" commonly used to describe unstructured data (such as encoded images) which is stored in a database. While the function of Blob is very simple (store a pointer and and size associated with allocated data), the Blob class provides some very useful capabilities. In particular, it is fully reference counted just like the Image class.

The Blob class supports value assignment while preserving any outstanding earlier versions of the object. Since assignment is via a pointer internally, Blob is efficient enough to be stored directly in an STL container or any other data structure which requires assignment. In particular, by storing a Blob in an associative container (such as STL's 'map') it is possible to create simple indexed in-memory "database" of Blobs.

Magick++ currently uses Blob to contain encoded images (e.g. JPEG) as well as ICC and IPTC profiles. Since Blob is a general-purpose class, it may be used for other purposes as well.

The methods Blob provides are shown in the following table:

### Blob Methods

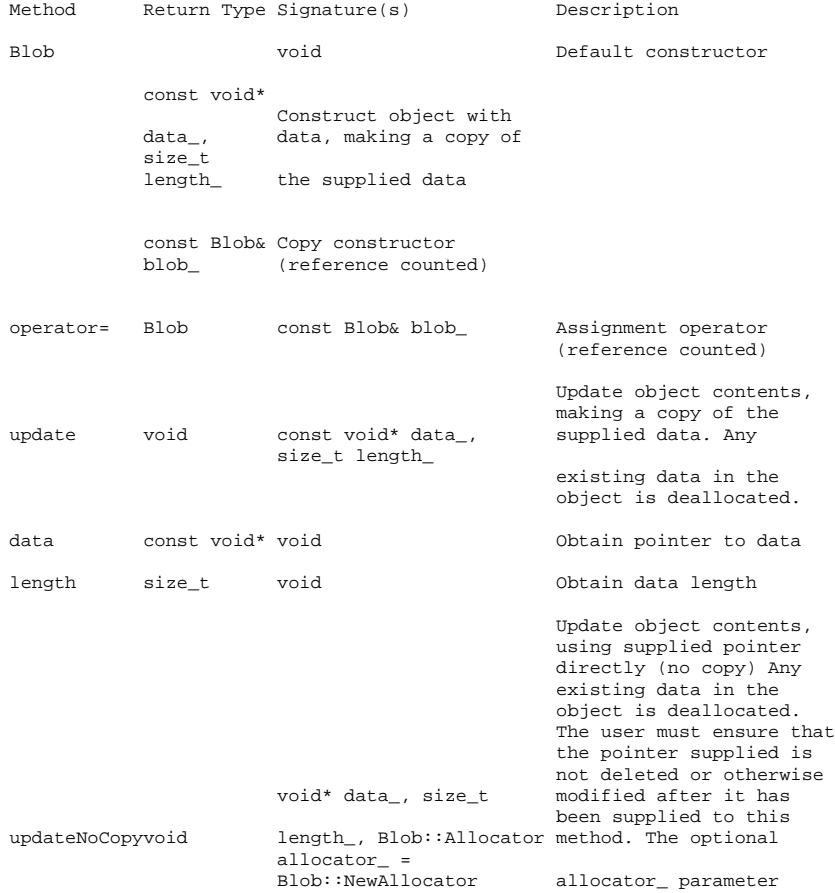

### 190 **ImageMagick**

allows the user to<br>specify if the C<br>(NallocAllocator) or C++<br>(NewAllocator) memory<br>allocation system was<br>used to allocate the<br>memory. The default is to<br>use the C++ memory<br>allocator.

# **22.2 Magick::CoderInfo**

The CoderInfo class provides the means to provide information regarding ImageMagick support for an image format (designated by a magick string). It may be used to provide support for a specific named format (provided as an argument to the constructor), or as an element of a container when format support is queried using the coderInfoList() templated function.

The following code fragment illustrates how CoderInfo may be used.

```
CoderInfo info("GIF");
cout << info->name() << ": (" << info->description() << ") : ";
\verb|count < "Readable = " ;if ( info->isReadable() )
 cout << "true";
else
 cout << "false";
cout << ", ";
cout << "Writable = ";
if ( info->isWritable() )
 cout << "true";
else
 cout << "false";
cout << ", ";
cout << "Multiframe = ";
if ( info->isMultiframe() )
  cout << "true";
else
 cout << "false";
cout << endl;
```
The methods available in the CoderInfo class are shown in the following table:

### CoderInfo Methods

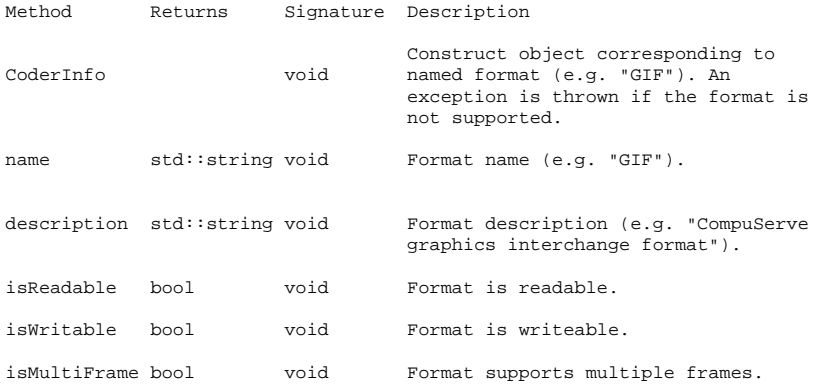

# **22.3 Magick::Color**

Color is the base color class in Magick++. It is a simple container class for the pixel red, green, blue, and alpha values scaled to fit ImageMagick's Quantum size. Normally users will instantiate a class derived from Color which supports the color model that fits the needs of the application. The Color class may be constructed directly from an X11-style color string.

Available derived color specification classes are shown in the following table:

Color Derived Classes

ColorRGB Representation of RGB color with red, green, and blue specified as ratios (0 to 1)

ColorGrayRepresentation of grayscale RGB color (equal parts red, green, and blue) specified as a ratio (0 to 1)

ColorMonoRepresentation of a black/white color (true/false)

ColorYUV Representation of a color in the YUV colorspace

ImageMagick may be compiled to support 32 or 64 bit pixels of type PixelPacket. This is controlled by the value of the QuantumDepth define. The default is 64 bit pixels, which provide the best accuracy. If memory consumption must be minimized, or processing time must be minimized, then ImageMagick may be compiled with QuantumDepth=8. The following table shows the relationship between QuantumDepth, the type of Quantum, and the overall PixelPacket size.

Effect Of QuantumDepth Values

QuantumDepth Quantum Typedef PixelPacket Size

8 unsigned char 32 bits

16 unsigned short 64 bits

Color Class

The Color base class is not intended to be used directly. Normally a user will construct a derived class or inherit from this class. Color arguments are must be scaled to fit the Quantum size. The Color class contains a pointer to a PixelPacket, which may be allocated by the Color class, or may refer to an existing pixel in an image.

An alternate way to contruct the class is via an X11-compatable color specification string.

```
class Color
{
  public:
    Color ( Quantum red_,
     Quantum green_,
     Quantum blue );
    Color ( Quantum red_,
      Quantum green_,
Quantum blue_,
     Quantum alpha_ );
    Color ( const std::string &x11color_ );
    Color ( const char * x11color_ );
     Color ( void );
virtual ˜Color ( void );
```

```
Color ( const Color & color_ );
    // Red color (range 0 to MaxRGB)
    void redQuantum ( Quantum red_ );<br>Quantum redQuantum ( void ) const;
                       redQuantum ( void ) const;
    // Green color (range 0 to MaxRGB)
    void greenQuantum ( Quantum green_ );<br>
Quantum greenQuantum ( void ) const;
                       greenQuantum ( void ) const;
    // Blue color (range 0 to MaxRGB)
    void blueQuantum ( Quantum blue_ );<br>Ouantum blueOuantum ( void ) const;
                       D = \begin{bmatrix} 1 & 1 \\ 2 & 1 \end{bmatrix}// Alpha level (range OpaqueOpacity=0 to TransparentOpacity=MaxRGB)
    void alphaQuantum ( Quantum alpha_ );<br>
0uantum alphaQuantum ( void ) const;
                       alphaQuantum ( void ) const;
    // Scaled (to 1.0) version of alpha for use in sub-classes
    // (range opaque=0 to transparent=1.0)
    void alpha ( double alpha_ );<br>double alpha ( void ) const;
                       alpha ( void ) const;
    // Does object contain valid color?
     void isValid ( bool valid_ );
bool isValid ( void ) const;
     // Set color via X11 color specification string
const Color& operator= ( const std::string &x11color_ );
const Color& operator= ( const char * x11color_ );
    // Assignment operator
    \texttt{Color& operator= (const Color& color\_ );}// Return X11 color specification string
    /* virtual */ operator std::string() const;
    // Return ImageMagick PixelPacket
    operator PixelPacket() const;
     // Construct color via ImageMagick PixelPacket
    Color ( const PixelPacket &color_ );
     // Set color via ImageMagick PixelPacket
    const Color& operator= ( PixelPacket &color_ );
ColorRGB
```
};

```
Representation of an RGB color. All color arguments have a valid range of
0.0 - 1.0.
class ColorRGB : public Color
```

```
{
 public:
    ColorRGB ( double red_, double green_, double blue_ );
    ColorRGB ( void );
    ColorRGB ( const Color & color_ );
    /* virtual */ ˜ColorRGB ( void );
    void red ( double red );<br>double red ( void ) const;
                     red ( void ) const;void green ( double green_ );<br>double green ( void ) const;
                      green (void ) const;void blue ( double blue_ );<br>double blue ( void ) const;
                      blue (void) const;
```

```
// Assignment operator from base class
    ColorRGB& operator= ( const Color& color_ );
};
ColorGray
Representation of a grayscale color (in RGB colorspace). Grayscale is simply
RGB with equal parts of red, green, and blue. All double arguments have a
valid range of 0.0 - 1.0.
class ColorGray : public Color
{
 public:
    ColorGray ( double shade_ );
    ColorGray ( void );
    ColorGray ( const Color & color_ );
    /* virtual */ ˜ColorGray ();
    void shade ( double shade_ );<br>double shade ( void ) const;
                     shade ( void ) const;
    // Assignment operator from base class
    ColorGray& operator= ( const Color& color_ );
};
ColorMono
Representation of a black/white pixel (in RGB colorspace). Color arguments
are constrained to 'false' (black pixel) and 'true' (white pixel).
class ColorMono : public Color
{
  public:
    ColorMono ( bool mono_ );
    ColorMono ( void );
     ColorMono ( const Color & color_ );
/* virtual */ ˜ColorMono ();
    void mono ( bool mono_ );
    bool mono ( void ) const;
    // Assignment operator from base class
    ColorMono& operator= ( const Color& color_ );
};
ColorHSL
Representation of a color in Hue/Saturation/Luminosity (HSL) colorspace.
class ColorHSL : public Color
{
 public:
    ColorHSL ( double hue_, double saturation_, double luminosity_ );
    ColorHSL ( void );
    ColorHSL ( const Color & color_ );
    /* virtual */ \degreeColorHSL ( );
    void hue ( double hue_ );<br>double hue ( void ) const;
                     hue ( void ) const;
    void saturation ( double saturation_ );<br>double saturation ( void ) const;
                     saturation ( void ) const;
    void luminosity ( double luminosity_ );<br>double luminosity ( void ) const;
                     luminosity ( void ) const;
```

```
// Assignment operator from base class
     ColorHSL& operator= ( const Color& color_ );
};
ColorYUV
Representation of a color in YUV colorspace (used to encode color for
television transmission).
Argument ranges:
         Y: 0.0 through 1.0
           U: -0.5 through 0.5
V: -0.5 through 0.5
class ColorYUV : public Color
{
  public:
      ColorYUV ( double y_, double u_, double v_ );
ColorYUV ( void );
      ColorYUV ( const Color & color_ );
/* virtual */ ˜ColorYUV ( void );
      void u ( double u_ );
double u ( void ) const;
      void v ( double v_ );
double v ( void ) const;
      void y ( double y_ );<br>double y ( void ) const;
      // Assignment operator from base class
ColorYUV& operator= ( const Color& color_ );
```

```
};
```
# **22.4 Magick::Drawable**

Drawable provides a convenient interface for preparing vector, image, or text arguments for the Image::draw() method. Each instance of a Drawable sub-class represents a single drawable object. Drawable objects may be drawn "one-by-one" via multiple invocations of the Image draw() method, or may be drawn "all-at-once" by passing a list of Drawable objects to the Image draw() method. The one-by-one approach is convenient for simple drawings, while the list-based approach is appropriate for drawings which require more sophistication.

The following is an example of using the Drawable subclasses with the one-by-one approach to draw the following figure:

```
[Drawable_example_1.png]
```

```
#include <string>
#include <iostream>
#include <Magick++.h>
using namespace std;
using namespace Magick;
\text{int } \text{main}(\text{int } \text{/*argc*}/ \text{,} \text{char } \text{**}/ \text{*argv*}/ ){
  try {
// Create base image (white image of 300 by 200 pixels)
    Image image( Geometry(300,200), Color("white") );
    // Set draw options
    image.strokeColor("red"); // Outline color
    image.fillColor("green"); // Fill color
    image.strokeWidth(5);
    // Draw a circle
    image.draw( DrawableCircle(100,100, 50,100) );
    // Draw a rectangle
    image.draw( DrawableRectangle(200,200, 270,170) );
    // Display the result
    image.display( );
  }
  catch( exception &error_ )
    {
      cout << "Caught exception: " << error_.what() << endl;
      return 1;
    }
 return 0;
}
Since Drawable is an object it may be saved in an array or a list for later
(perhaps repeated) use. The following example shows how to draw the same
figure using the list-based approach
#include <string>
#include <iostream>
#include <list>
#include <Magick++.h>
using namespace std;
using namespace Magick;
int main(int /*argc*/,char **/*argv*/)
{
```
try {

}

}

```
// Create base image (white image of 300 by 200 pixels)
  Image image( Geometry(300,200), Color("white") );
  // Construct drawing list
  std::list<Magick::Drawable> drawList;
  // Add some drawing options to drawing list
  drawList.push_back(DrawableStrokeColor("red")); // Outline color
  drawList.push_back(DrawableStrokeWidth(5)); // Stroke width
  drawList.push_back(DrawableFillColor("green")); // Fill color
  // Add a Circle to drawing list
  drawList.push_back(DrawableCircle(100,100, 50,100));
  // Add a Rectangle to drawing list
  drawList.push_back(DrawableRectangle(200,100, 270,170));
  // Draw everything using completed drawing list
  image.draw(drawList);
  // Display the result
  image.display( );
catch( exception &error_ )
  {
    cout << "Caught exception: " << error_.what() << endl;
    return 1;
  }
return 0;
```
Drawable depends on the simple Coordinate structure which represents a pair of x,y coodinates. The methods provided by the Coordinate structure are shown in the following table:

### Coordinate Structure Methods

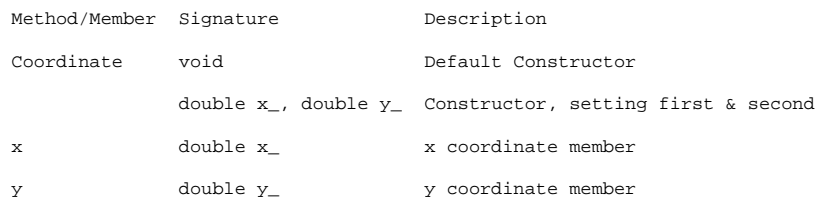

The Drawable classes are shown in the following table:

### Drawable Classes

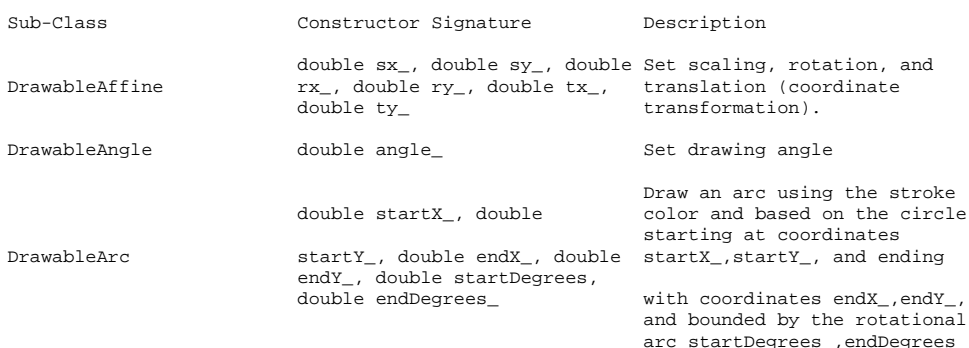

## 198 ImageMagick

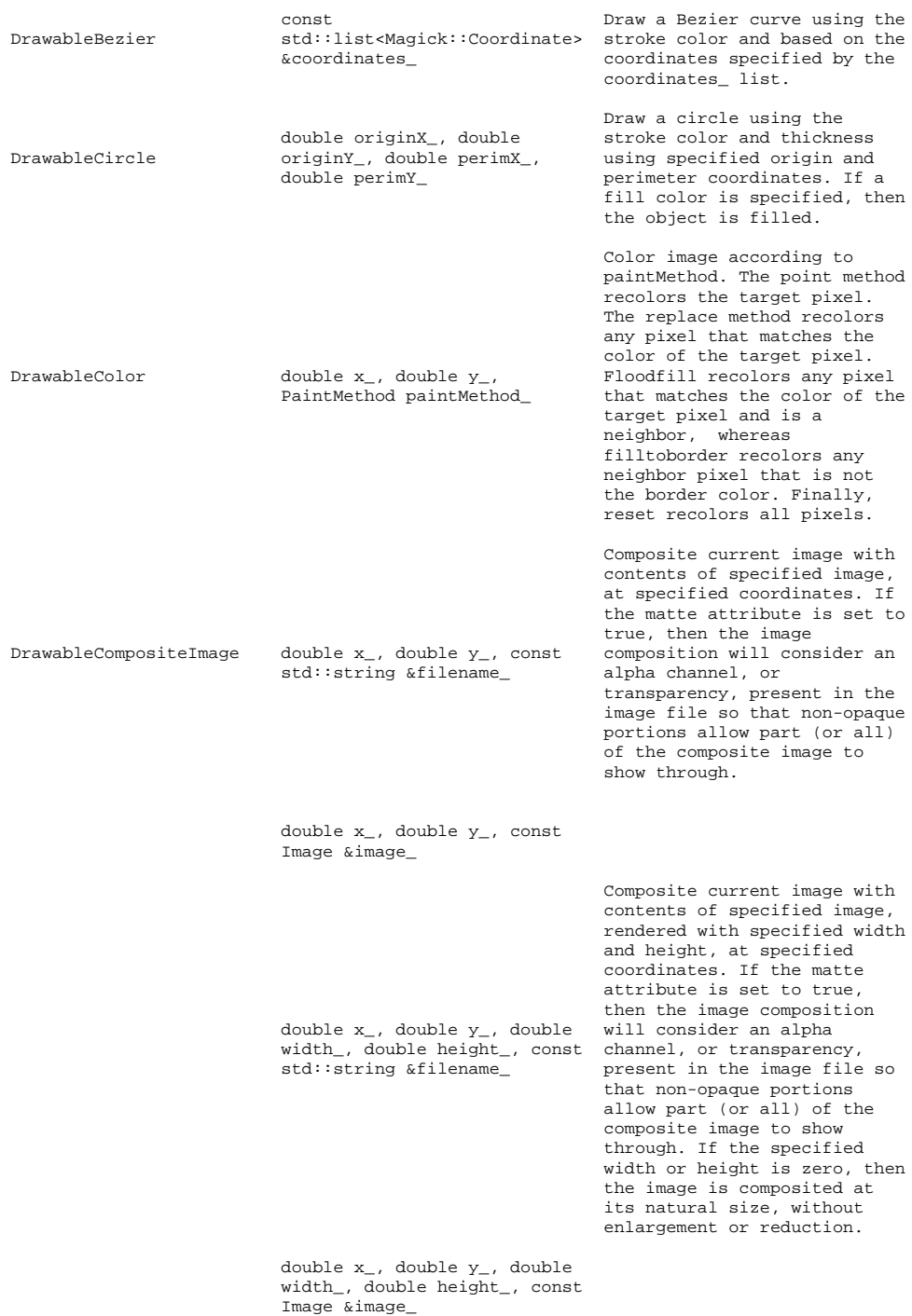

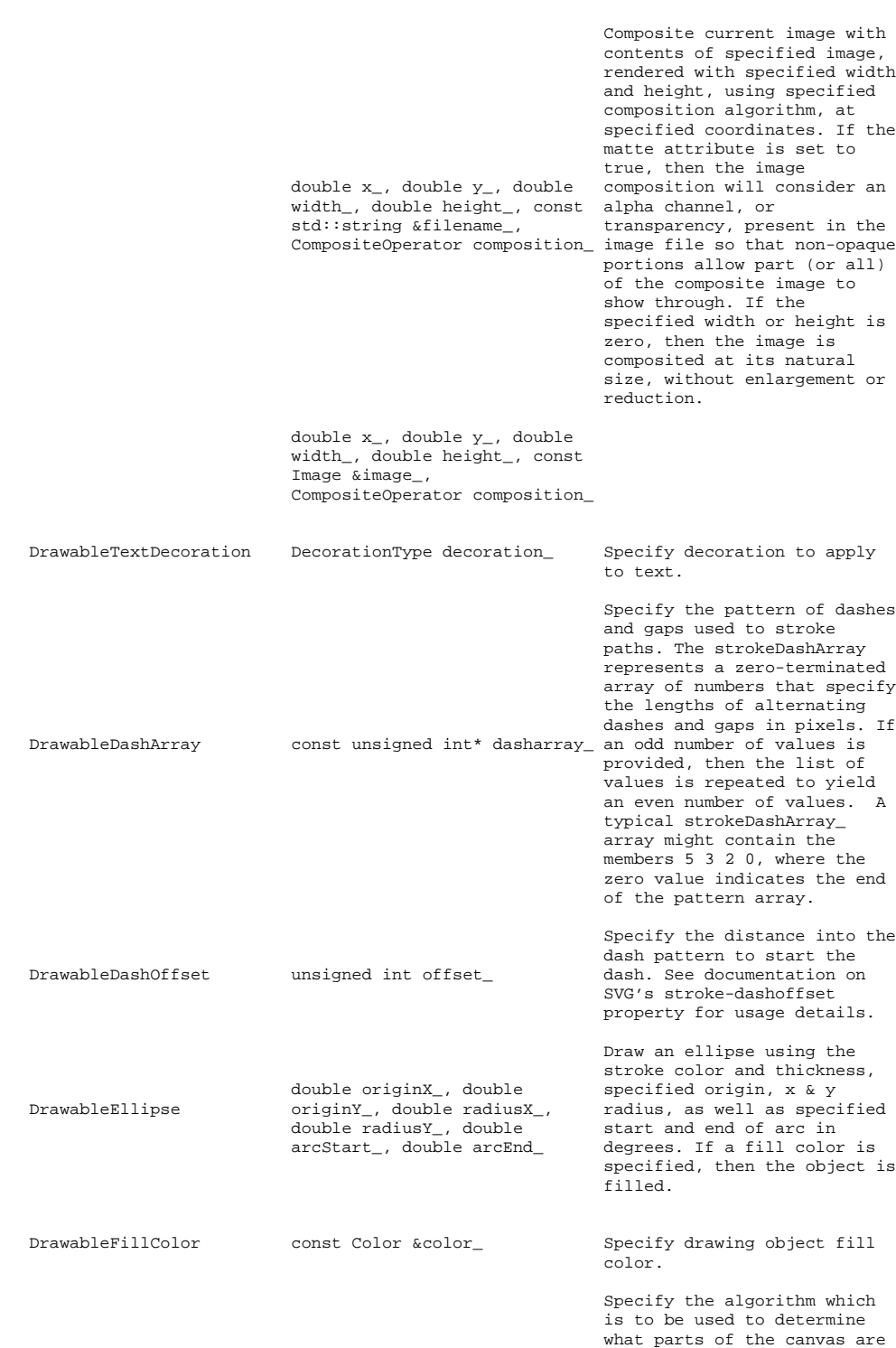

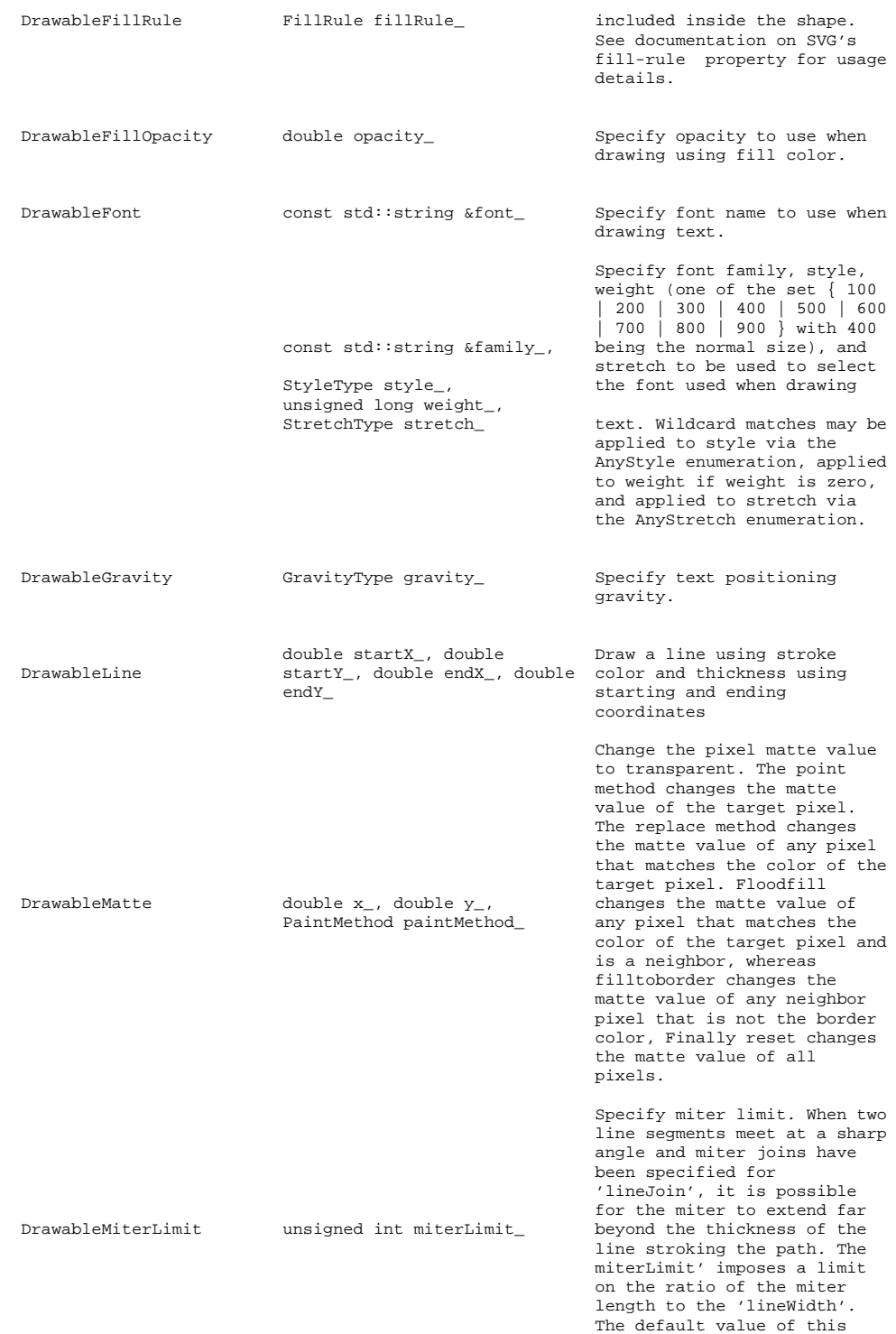

### parameter is 4.

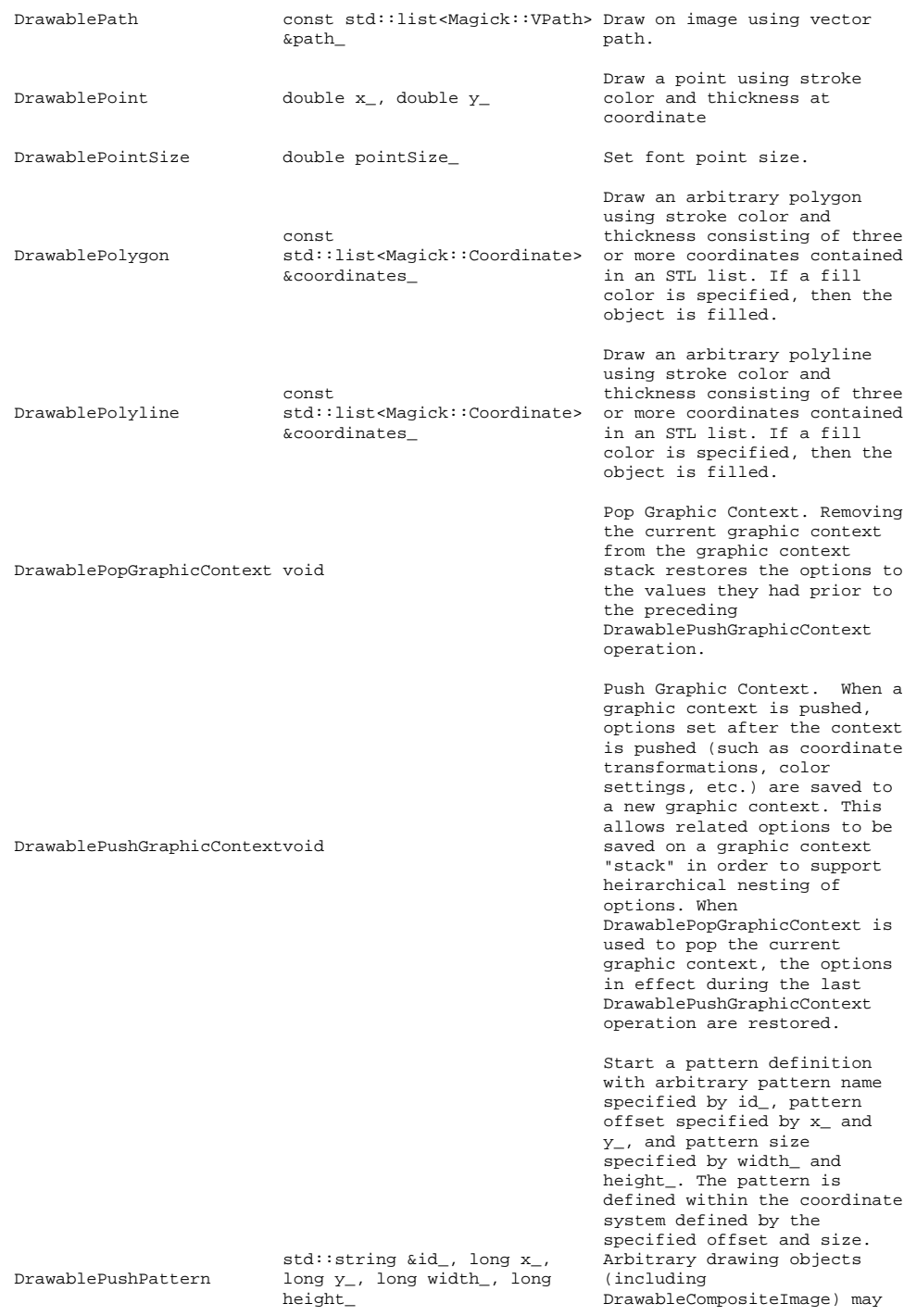

## 202 ImageMagick

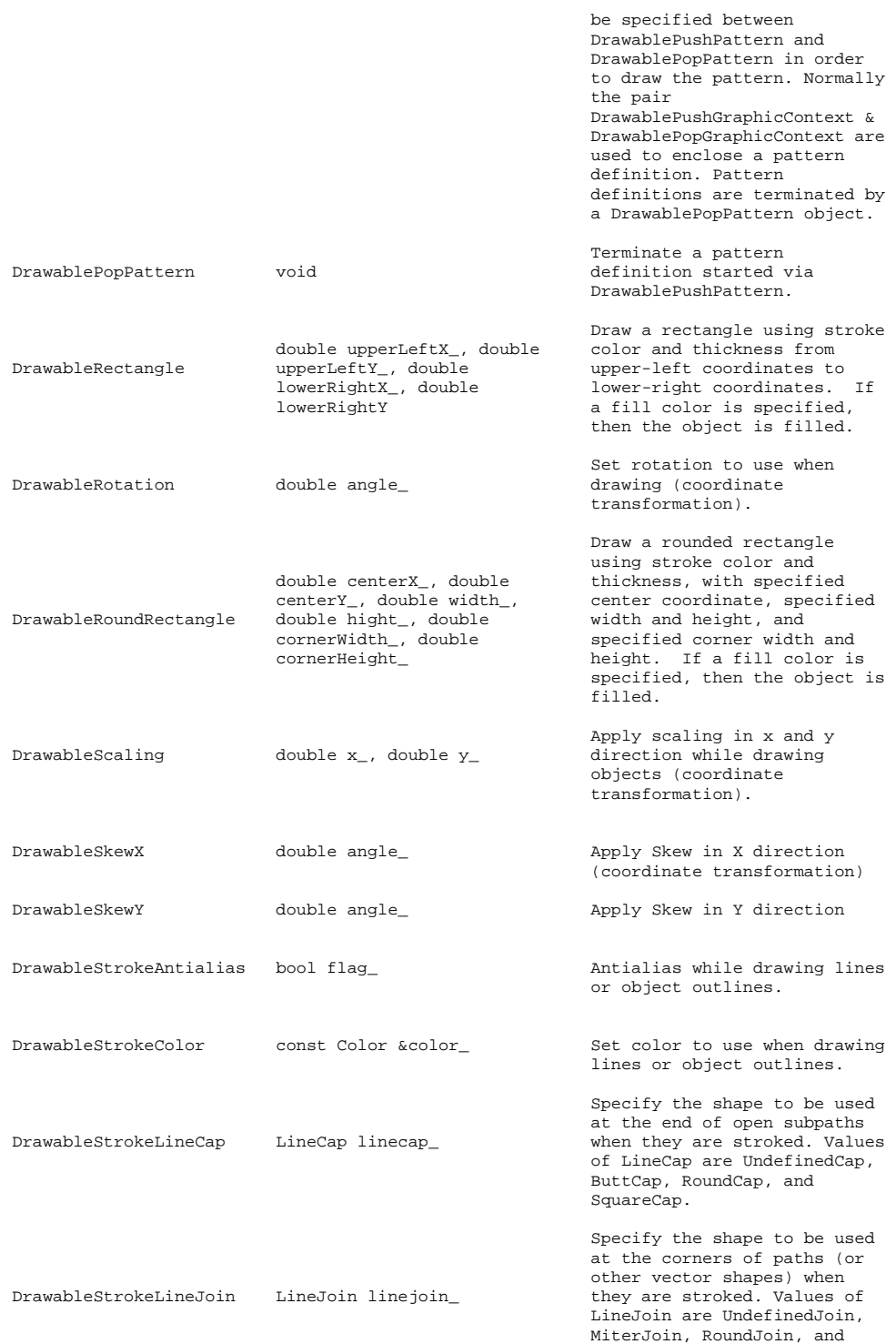

BevelJoin.

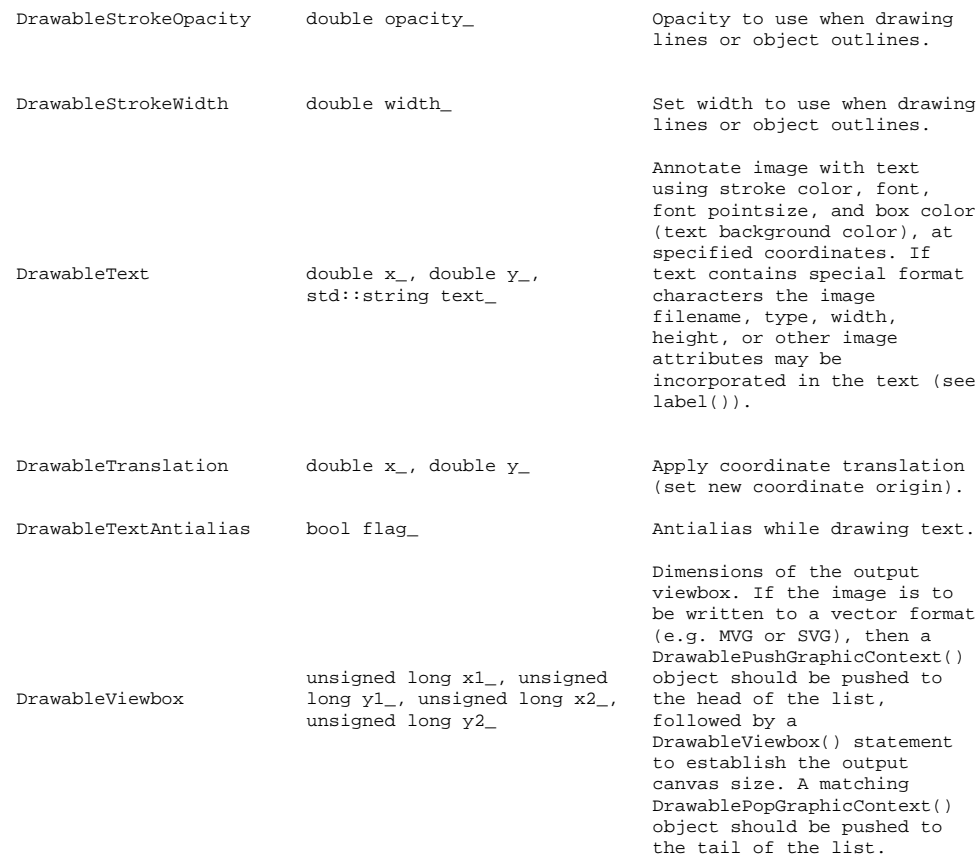

### Vector Path Classes

The vector paths supported by Magick++ are based on those supported by the SVG XML specification. Vector paths are not directly drawable, they must first be supplied as a constructor argument to the DrawablePath class in order to create a drawable object. The DrawablePath class effectively creates a drawable compound component which may be replayed as desired. If the drawable compound component consists only of vector path objects using relative coordinates then the object may be positioned on the image by preceding it with a DrawablePath which sets the current drawing coordinate. Alternatively coordinate transforms may be used to translate the origin in order to position the object, rotate it, skew it, or scale it.

### The "moveto" commands

The "moveto" commands establish a new current point. The effect is as if the "pen" were lifted and moved to a new location. A path data segment must begin with either one of the "moveto" commands or one of the "arc" commands. Subsequent "moveto" commands (i.e., when the "moveto" is not the first command) represent the start of a new subpath:

Moveto Classes

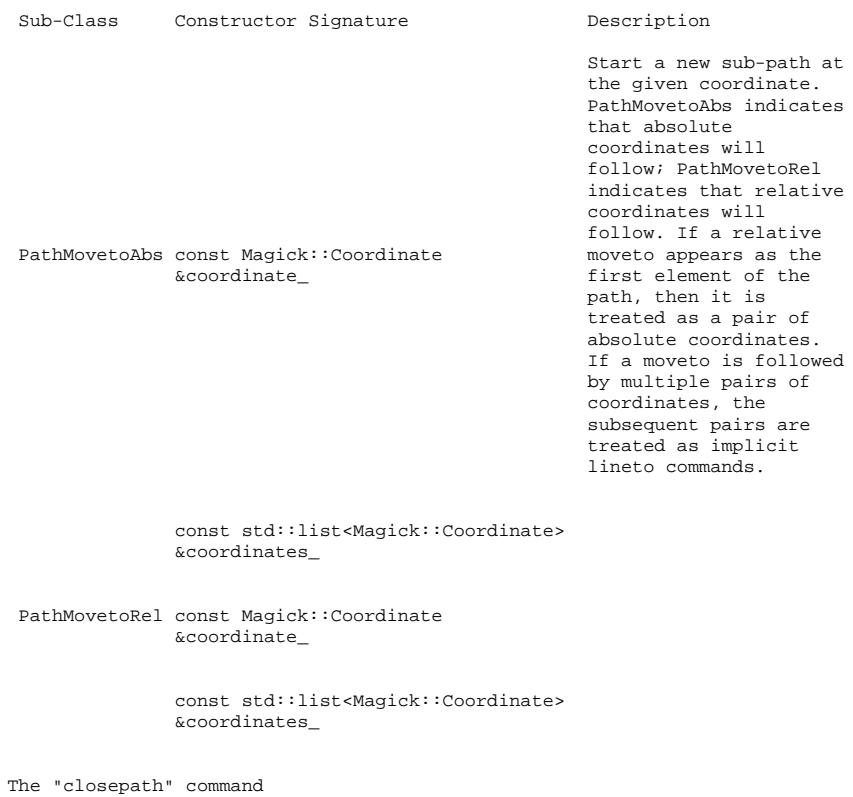

The "closepath" command causes an automatic straight line to be drawn from the current point to the initial point of the current subpath:

Closepath Classes

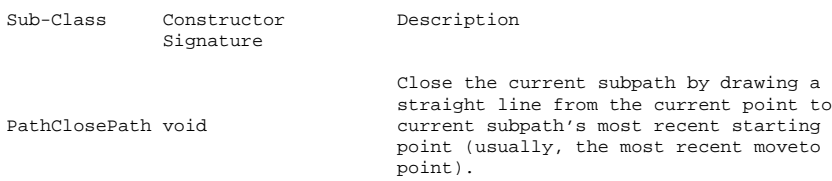

The "lineto" commands

The various "lineto" commands draw straight lines from the current point to a new point:

### Lineto Classes

Sub-Class Constructor Signature Description

Draw a line from the current point to the given coordinate which becomes the new current point. PathLinetoAbs indicates that absolute

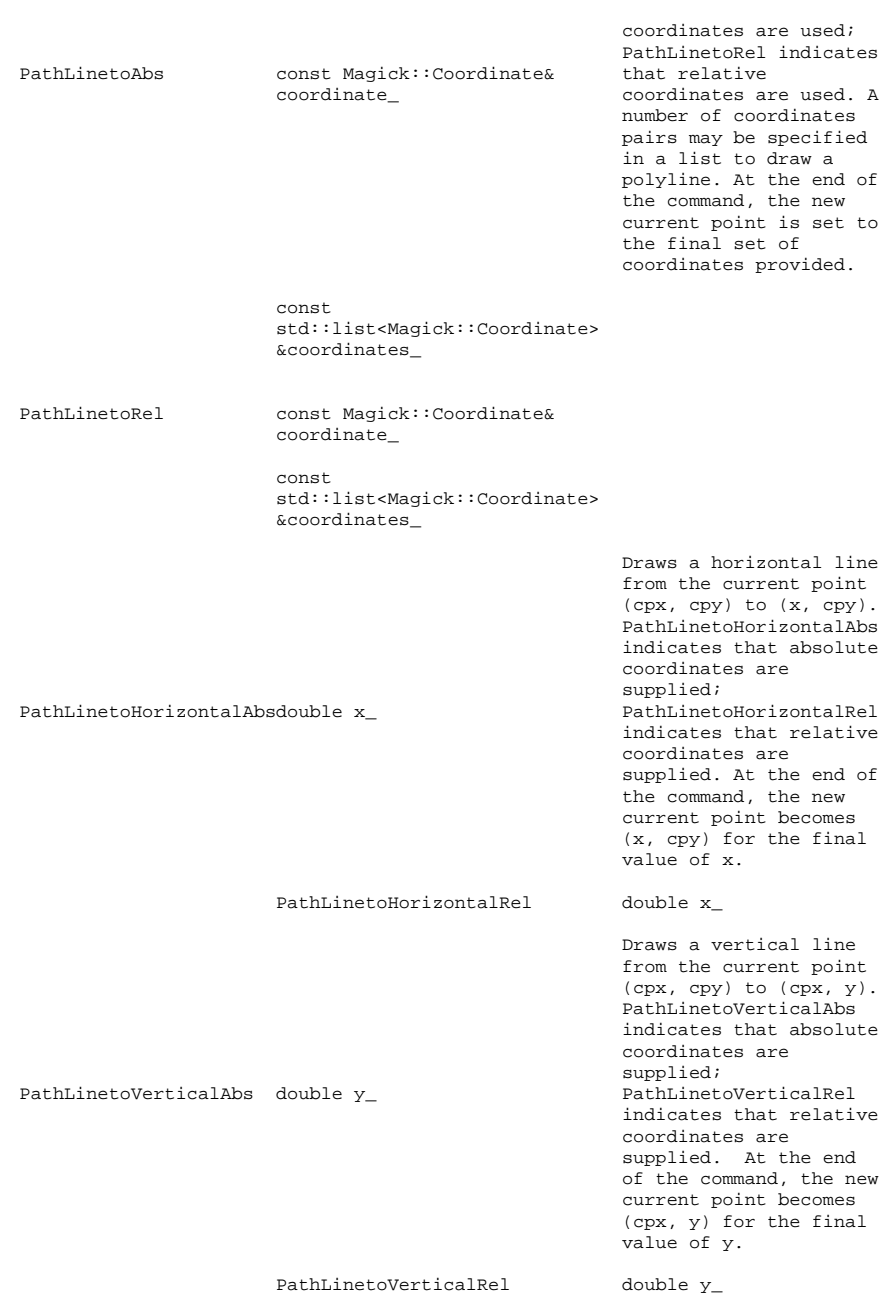

The curve commands

These three groups of commands draw curves:

- \* Cubic Bezier commands. A cubic Bezier segment is defined by a start point, an end point, and two control points. \* Quadratic Bezier commands. A quadratic Bezier segment is defined by a
- 

the current point. (If there is no previous

start point, an end point, and one control point. \* Elliptical arc commands. An elliptical arc segment draws a segment of an ellipse. The cubic Bezier curve commands The cubic Bezier commands depend on the PathCurvetoArgs argument class, which has the constructor signature PathCurvetoArgs( double x1\_, double y1\_, double  $x2$ , double  $y2$ , double  $x_$ , double  $y_$ ); The commands are as follows: Cubic Bezier Curve Classes Sub-Class Constructor Signature Description Draws a cubic Bezier curve from the current point to (x,y) using (x1,y1) as the control point at the beginning of the curve and (x2,y2) as the control point at the end of the curve. PathCurvetoAbs indicates that absolutecoordinates<br>will follow; PathCurvetoAbs const Magick::PathCurvetoArgs &args\_ PathCurvetoRel indicates that relative coordinates will follow. Multiple sets of coordinates may be specified to draw a polyBezier. At the end of the command, the new current point becomes the final (x,y) coordinate pair used in the polyBezier. const std::list<Magick::PathCurvetoArgs> &args\_ PathCurvetoRel const Magick::PathCurvetoArgs &args\_ const std::list<Magick::PathCurvetoArgs> &args\_ Draws a cubic Bezier curve from the current point to (x,y). The first control point is assumed to be the reflection of the second control point on the previous command relative to
command or if the previous command was not an PathCurvetoAbs, PathCurvetoRel, PathSmoothCurvetoAbs or PathSmoothCurvetoRel, assume the first control point is coincident with the  $(x2,y2)$  is the second control point (i.e., the control point at the end of the curve).

PathSmoothCurvetoAbs indicates that absolute coordinates will follow; PathSmoothCurvetoRel indicates that relative coordinates will follow. Multiple sets of coordinates may be specified to draw a polyBezier. At the end of the command, the new current point becomes the final  $(x,y)$ coordinate pair used in the polyBezier.

PathSmoothCurvetoAbsconst Magick::Coordinate<br>&coordinates\_

const std::list<Magick::Coordinate> &coordinates\_

PathSmoothCurvetoRelconst Magick::Coordinate &coordinates\_

> const std::list<Magick::Coordinate> &coordinates\_

The quadratic Bezier curve commands

The quadratic Bezier commands depend on the PathQuadraticCurvetoArgs argument class, which has the constructor signature:

PathQuadraticCurvetoArgs( double x1\_, double y1\_, double  $x_$ , double  $y_$  );

The quadratic Bezier commands are as follows:

Quadratic Bezier Curve Classes

Sub-Class Constructor Signature Description

Draws a quadratic Bezier curve from the current point to  $(x,y)$  using  $(x1,y1)$  as the control point. PathQuadraticCurvetoAbs indicates that absolute coordinates will follow;

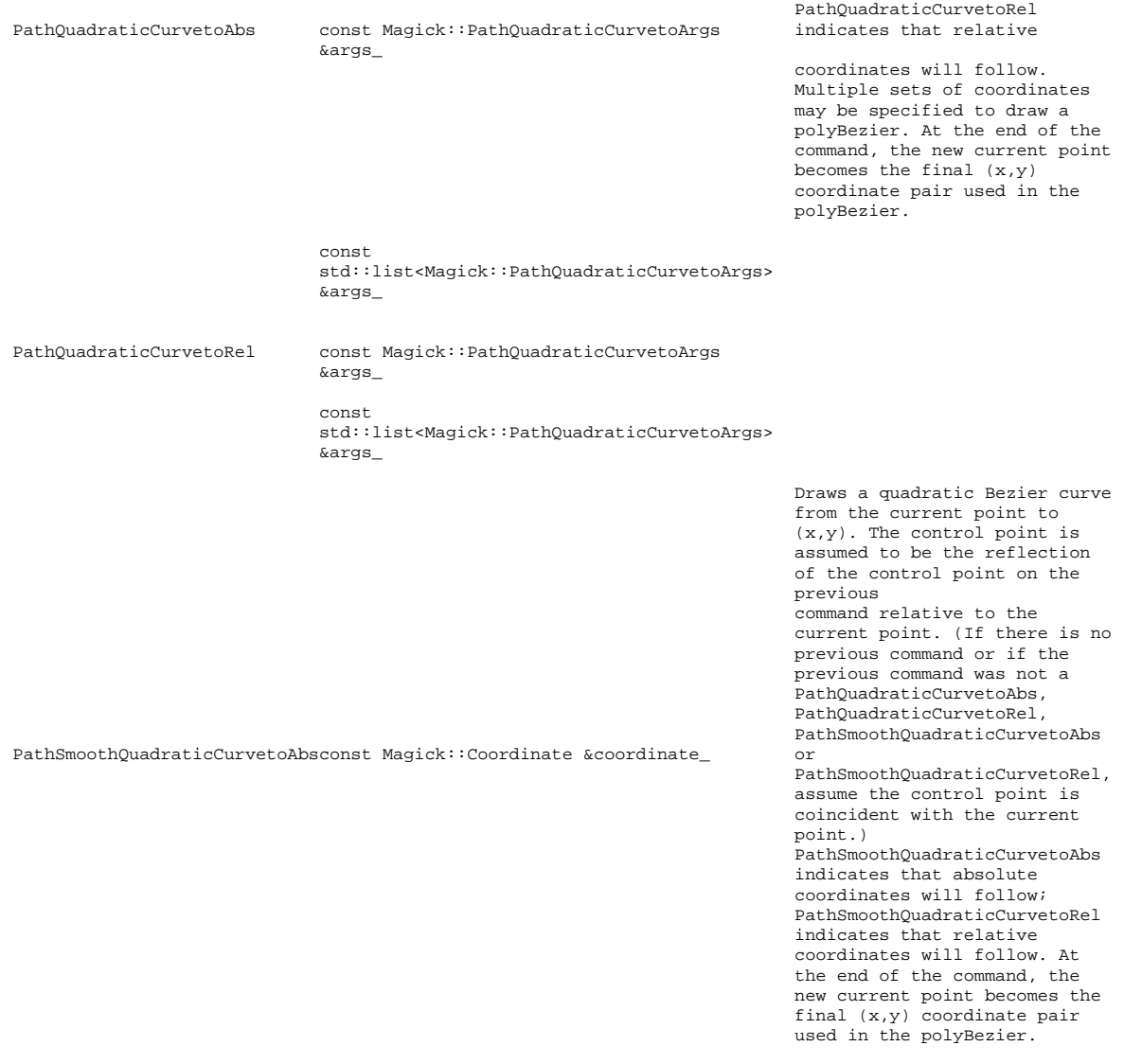

const std::list<Magick::Coordinate> &coordinates\_

PathSmoothQuadraticCurvetoRelconst Magick::Coordinate &coordinate\_

const std::list<Magick::Coordinate> &coordinates\_

The elliptical arc curve commands

The elliptical arc curve commands depend on the PathArcArgs argument class, which has the constructor signature:

PathArcArgs( double radiusX\_, double radiusY\_, double xAxisRotation\_, bool largeArcFlag\_, bool sweepFlag\_, double x\_, double y\_ );

The elliptical arc commands are as follows:

Elliptical Arc Curve Classes

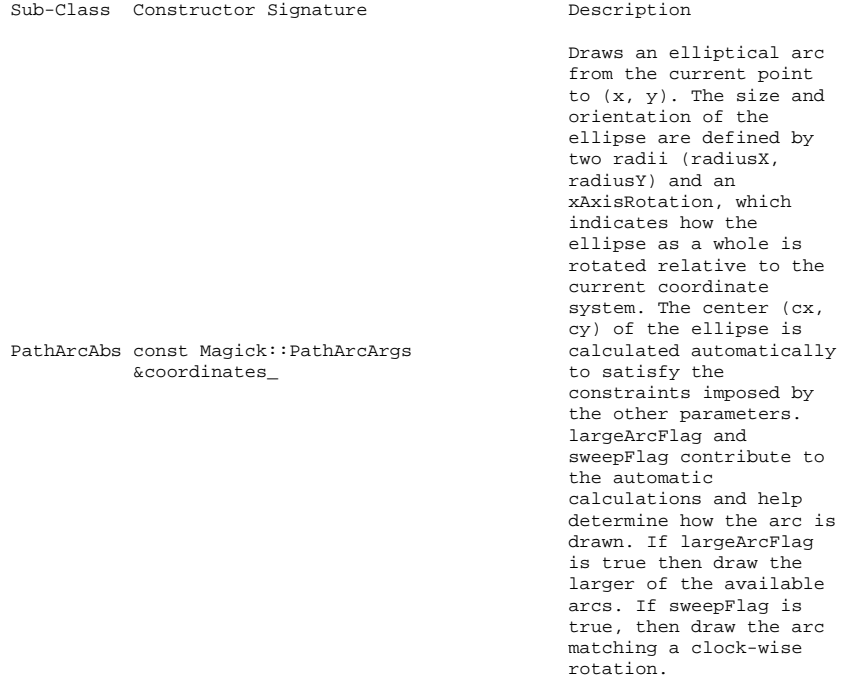

const std::list<Magick::PathArcArgs> &coordinates\_

PathArcRel const Magick::PathArcArgs &coordinates\_

> const std::list<Magick::PathArcArgs> &coordinates\_

## **22.5 Magick::Exception Classes**

Exception represents the base class of objects thrown when ImageMagick reports an error. Magick++ throws C++ exceptions synchronous with the operation when an error is detected. This allows errors to be trapped within the enclosing code (perhaps the code to process a single image) while allowing the code to be written simply.

A try/catch block should be placed around any sequence of operations which can be considered a unit of work. For example, if your program processes lists of images and some of these images may be defective, by placing the try/catch block around the entire sequence of code that processes one image (including instantiating the image object), you can minimize the overhead of error checking while ensuring that all objects created to deal with that object are safely destroyed (C++ exceptions unroll the stack until the enclosing try block, destroying any created objects).

The pseudocode for the main loop of your program may look like:

```
for each image in list
  try {
    create image object
    read image
   process image
    save result
  }
  catch( ErrorFileOpen &error )
  {
   process Magick++ file open error
  }
  catch( Exception &error )
  {
    process any Magick++ error
  }
catch( exception &error )
  {
   process any other exceptions derived from standard C++ exception
  }
 catch( ... )
  \mathcal{A}process *any* exception (last-ditch effort)
  }
```
This catches errors opening a file first, followed by any Magick++ exception if the exception was not caught previously.

The Exception class is derived from the C++ standard exception class. This means that it contains a C++ string containing additional information about the error (e.g to display to the user). Obtain access to this string via the what() method. For example:

```
catch( Exception &error_ )
  \{cout << "Caught exception: " << error_.what() << endl;
   }
```
The classes Warning and Error derive from the Exception class. Exceptions derived from Warning are thrown to represent non-fatal errors which may effect the completeness or quality of the result (e.g. one image provided as an argument to montage is defective). In most cases, a Warning exception may be ignored by catching it immediately, processing it (e.g. printing a diagnostic) and continuing on. Exceptions derived from Error are thrown to represent fatal errors that can not produce a valid result (e.g. attempting to read a file which does not exist).

The specific derived exception classes are shown in the following tables:

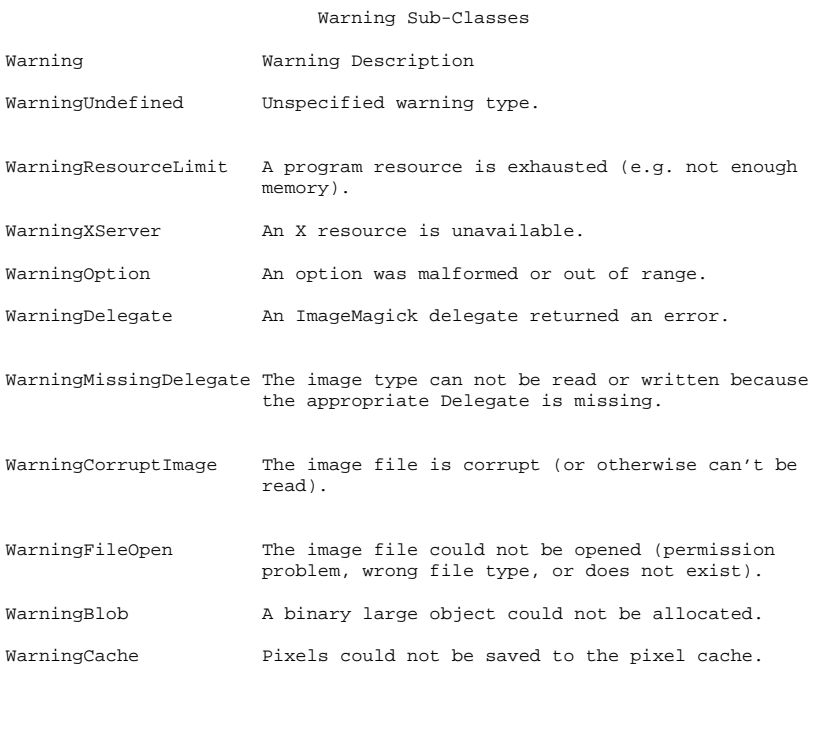

### Error Sub-Classes

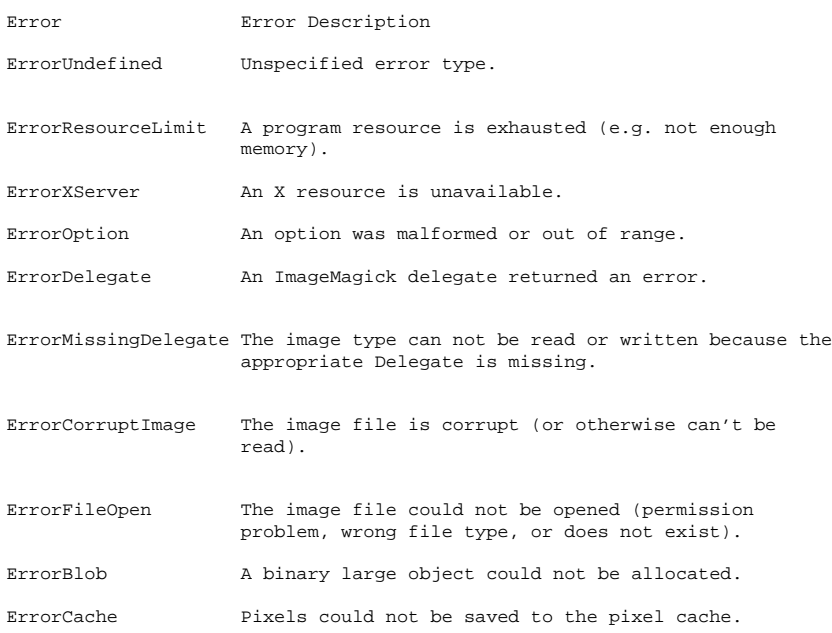

## **22.6 Magick::Geometry**

Geometry provides a convenient means to specify a geometry argument. The object may be initialized from a C string or C++ string containing a geometry specification. It may also be initialized by more efficient parameterized constructors.

X11 Geometry Specifications

X11 geometry specifications are in the form "<width>x<height>{+-}<xoffset>{+-}<yoffset>" (where width, height, xoffset, and yoffset are numbers) for specifying the size and placement location for an object.

The width and height parts of the geometry specification are measured in pixels. The xoffset and yoffset parts are also measured in pixels and are used to specify the distance of the placement coordinate from the left and top edges of the image, respectively.

- +xoffset The left edge of the object is to be placed xoffset pixels in from the left edge of the image.
- -xoffset The left edge of the object is to be placed outside the image, xoffset pixels from the left edge of the image.
- The Y offset has similar meanings:
- +yoffset The top edge of the object is to be yoffset pixels below the top edge of the image.
- -yoffset The top edge of the object is to be outside the image, yoffset pixels above the top edge of the image.

Offsets must be given as pairs; in other words, in order to specify either xoffset or yoffset both must be present.

#### ImageMagick Extensions To X11 Geometry Specifications

ImageMagick has added a number of qualifiers to the standard geometry string for use when resizing images. The form of an extended geometry string is "<width>x<height>{+-}<xoffset>{+-}<yoffset>{%}{!}{<}{>}". Extended geometry strings should only be used when resizing an image. Using an extended geometry string for other applications may cause the API call to fail. The available qualifiers are shown in the following table:

#### ImageMagick Geometry Qualifiers

Qualifier Description

- % Interpret width and height as a percentage of the current size.
- ! Resize to width and height exactly, loosing original aspect ratio.
- Resize only if the image is smaller than the geometry specification.
- > Resize only if the image is greater than the geometry specification.

Postscript Page Size Extension To Geometry Specifications

Any geometry string specification supplied to the Geometry contructor is considered to be a Postscript page size nickname if the first character is not numeric. The Geometry constructor converts these page size specifications into the equivalent numeric geometry string specification (preserving any offset component) prior to conversion to the internal object format. Postscript page size specifications are short-hand for the pixel geometry required to fill a page of that size. Since the 11x17 inch page size used in the US starts with a digit, it is not supported as a Postscript page size nickname. Instead, substitute the geometry specification "792x1224>" when 11x17 output is desired.

An example of a Postscript page size specification is "letter+43+43>".

Postscript Page Size Nicknames

Postscript Page Size Nickname Equivalent Extended Geometry Specification

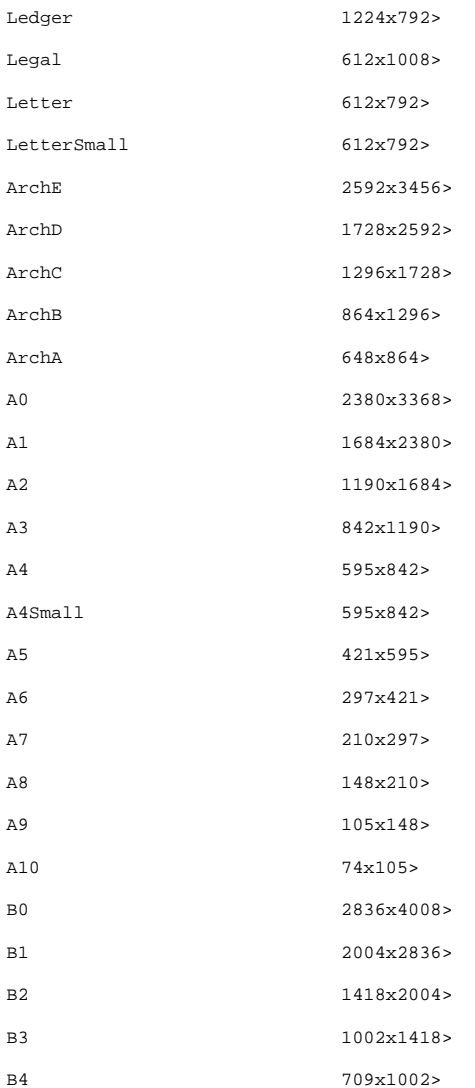

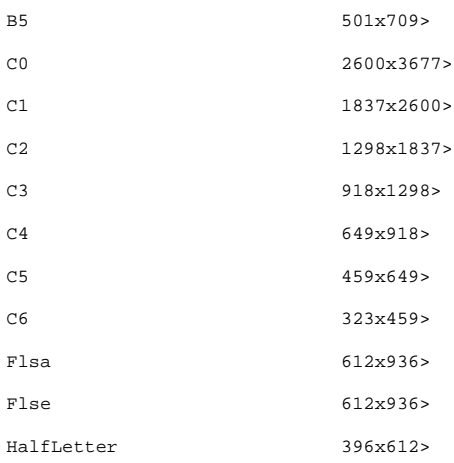

Geometry Methods

Geometry provides methods to initialize its value from strings, from a set of parameters, or via attributes. The methods available for use in Geometry are shown in the following table:

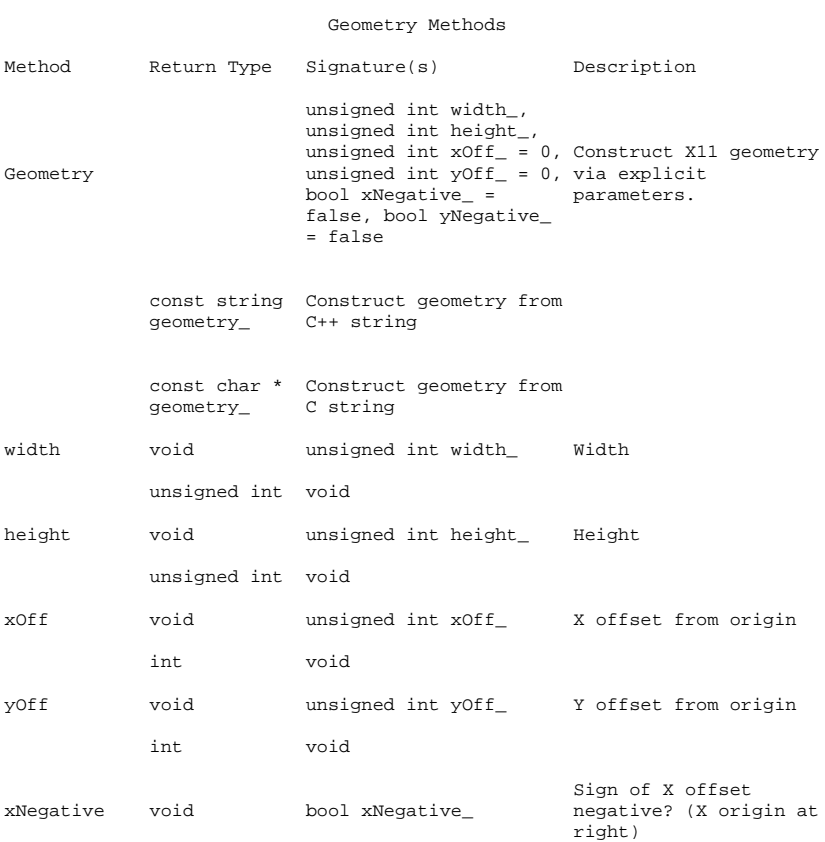

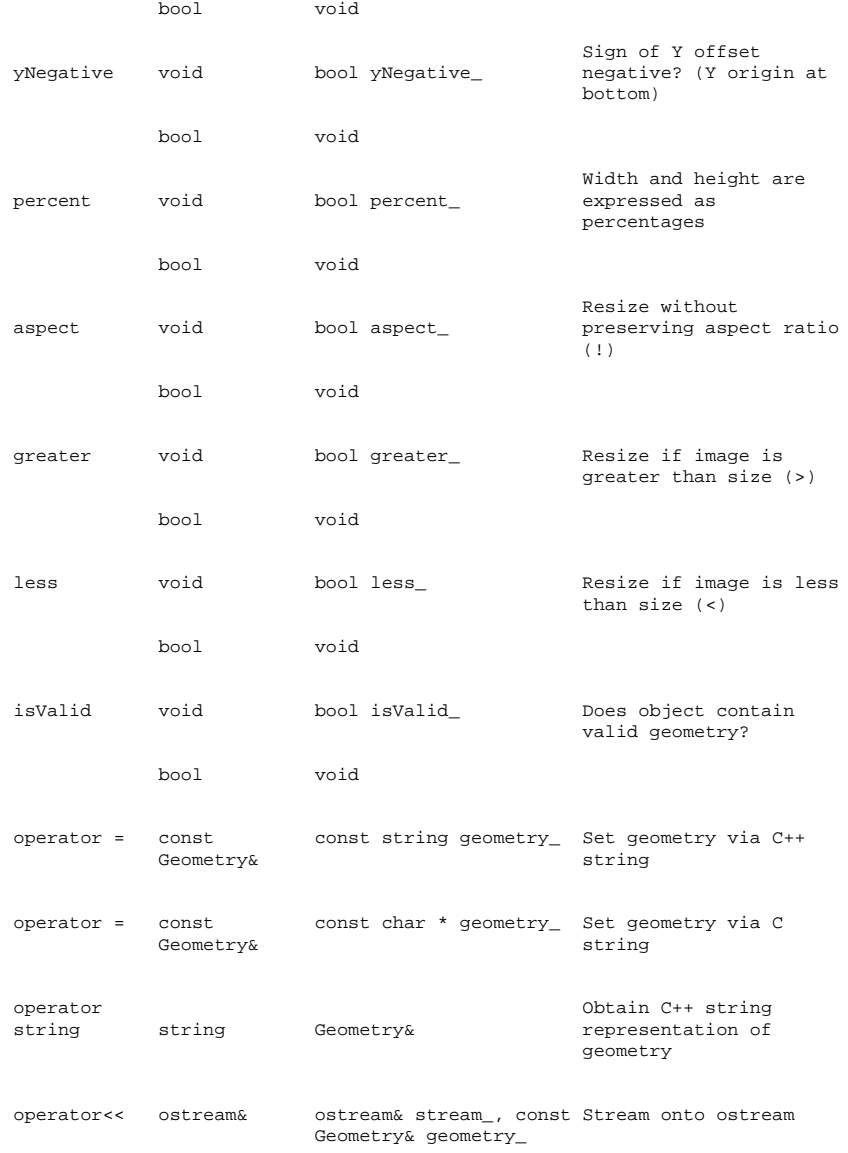

## **22.7 Magick::Image Class**

Quick Contents

\* BLOBs

- \* Constructors
- \* Image Manipulation Methods \* Image Attributes
- 
- \* Raw Image Pixel Access

------------------------------------------------------------------------ Image is the primary object in Magick++ and represents a single image frame (see design). The STL interface must be used to operate on image sequences or images (e.g. of format GIF, TIFF, MIFF, Postscript, & MNG) which are comprized of multiple image frames. Individual frames of a multi-frame image may be requested by adding array-style notation to the end of the file name (e.g. "animation.gif[3]" retrieves the fourth frame of a GIF animation. Various image manipulation operations may be applied to the image. Attributes may be set on the image to influence the operation of the manipulation operations. The Pixels class provides low-level access to image pixels. As a convenience, including <Magick++.h> is sufficient in order to use the complete Magick++ API. The Magick++ API is enclosed within the Magick namespace so you must either add the prefix "Magick::" to each class/enumeration name or add the statement "using namespace Magick;" after including the Magick++.h header.

The preferred way to allocate Image objects is via automatic allocation (on the stack). There is no concern that allocating Image objects on the stack will excessively enlarge the stack since Magick++ allocates all large data objects (such as the actual image data) from the heap. Use of automatic allocation is preferred over explicit allocation (via new) since it is much less error prone and allows use of C++ scoping rules to avoid memory leaks. Use of automatic allocation allows Magick++ objects to be assigned and copied just like the C++ intrinsic data types (e.g. 'int'), leading to clear and easy to read code. Use of automatic allocation leads to naturally exception-safe code since if an exception is thrown, the object is automatically deallocated once the stack unwinds past the scope of the allocation (not the case for objects allocated via new).

Image is very easy to use. For example, here is a the source to a program which reads an image, crops it, and writes it to a new file (the exception handling is optional but strongly recommended):

```
#include <Magick++.h>
#include <iostream>
using namespace std;
using namespace Magick;
int main(int argc,char **argv)
{
  try {
// Create an image object and read an image
   Image image( "girl.gif" );
    // Crop the image to specified size
    // (Geometry implicitly initialized by char *)
   image.crop("100x100+100+100" );
    // Write the image to a file
   image.write( "x.gif" );
 }
 catch( Exception &error_ )
    {
     cout << "Caught exception: " << error_.what() << endl;
     return 1;
   }
 return 0;
}
```

```
The following is the source to a program which illustrates the use of
Magick++'s efficient reference-counted assignment and copy-constructor
operations which minimize use of memory and eliminate unncessary copy
operations (allowing Image objects to be efficiently assigned, and copied
into containers). The program accomplishes the following:
```

```
1. Read master image.
2. Assign master image to second image.
3. Zoom second image to the size 640x480.
4. Assign master image to a third image.
5. Zoom third image to the size 800x600.
6. Write the second image to a file.
7. Write the third image to a file.
   #include <Magick++.h>
   #include <iostream>
  using namespace std;
  using namespace Magick;
   int main(int argc,char **argv)
   {
      Image master("horse.jpg");
      Image second = master;
      second.zoom("640x480");
      Image third = master;
      third.zoom("800x600");
      second.write("horse640x480.jpg");
      third.write("horse800x600.jpg");
      return 0;
   }
```
During the entire operation, a maximum of three images exist in memory and the image data is never copied.

The following is the source for another simple program which creates a 100 by 100 pixel white image with a red pixel in the center and writes it to a file:

```
#include <Magick++.h>
using namespace std;
using namespace Magick;
int main(int argc,char **argv)
{
     Image image( "100x100", "white" );
image.pixelColor( 49, 49, "red" );
    image.write( "red_pixel.png" );
    return 0;
}
```
If you wanted to change the color image to grayscale, you could add the lines:

image.quantizeColorSpace( GRAYColorspace ); image.colors( 256 ); image.quantize( );

or, more simply:

image.type( GrayscaleType );

prior to writing the image.

BLOBs

While encoded images (e.g. JPEG) are most often written-to and read-from a disk file, encoded images may also reside in memory. Encoded images in memory are known as BLOBs (Binary Large OBjects) and may be represented using the Blob class. The encoded image may be initially placed in memory by reading it directly from a file, reading the image from a database,

memory-mapped from a disk file, or could be written to memory by Magick++. Once the encoded image has been placed within a Blob, it may be read into a Magick++ Image via a constructor or read(). Likewise, a Magick++ image may be written to a Blob via write().

An example of using Image to write to a Blob follows:

```
#include <Magick++.h>
using namespace std;
using namespace Magick;
int main(int argc,char **argv)
{
    // Read GIF file from disk
    Image image( "giraffe.gif" );
    // Write to BLOB in JPEG format
    Blob blob;
    image.magick( "JPEG" ) // Set JPEG output format
    image.write( &blob );
    [ Use BLOB data (in JPEG format) here ]
    return 0;
}
```
likewise, to read an image from a Blob, you could use one of the following examples:

[ Entry condition for the following examples is that data is pointer to encoded image data and length represents the size of the data ]

```
Blob blob( data, length );
Image image( blob );
```
or

```
Blob blob( data, length );
Image image;
image.read( blob);
```
some images do not contain their size or format so the size and format must be specified in advance:

```
Blob blob( data, length );
Image image;
image.size( "640x480")
image.magick( "RGBA" );
image.read( blob);
```
Constructors

Image may be constructed in a number of ways. It may be constructed from a file, a URL, or an encoded image (e.g. JPEG) contained in an in-memory BLOB. The available Image constructors are shown in the following table:

Image Constructors

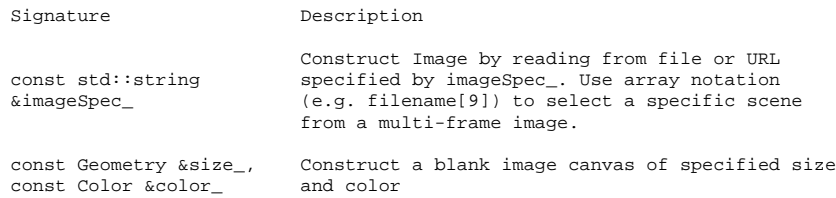

Construct Image by reading from encoded image data contained in an in-memory BLOB. Depending on the constructor arguments, the Blob size, depth, magick (format) may also be specified. Some image formats require that size be specified. The default ImageMagick uses for const Blob &blob\_ depth depends on the compiled-in Quantum size (8 or 16). If ImageMagick's Quantum size does not match that of the image, the depth may need to be specified. ImageMagick can usually automatically detect the image's format. When a format can't be automatically detected, the format (magick) must be specified.

const Blob &blob\_, const Geometry &size\_

const Blob &blob\_, const Geometry &size, unsigned int depth

const Blob &blob\_, const Geometry &size, unsigned int depth\_, const string &magick\_

const Blob &blob\_, const Geometry &size, const string &magick\_

Construct a new Image based on an array of image pixels. The pixel data must be in scanline order top-to-bottom. The data can be character, short int, integer, float, or double. Float and double require the pixels to be normalized [0..1]. The other types are [0..MaxRGB]. For example, to create a 640x480 image from unsigned red-green-blue character data, use

Image image( 640, 480, "RGB", 0, pixels );

The parameters are as follows:

width\_ Width in pixels of the image.

const unsigned int height\_ Height in pixels of the image.

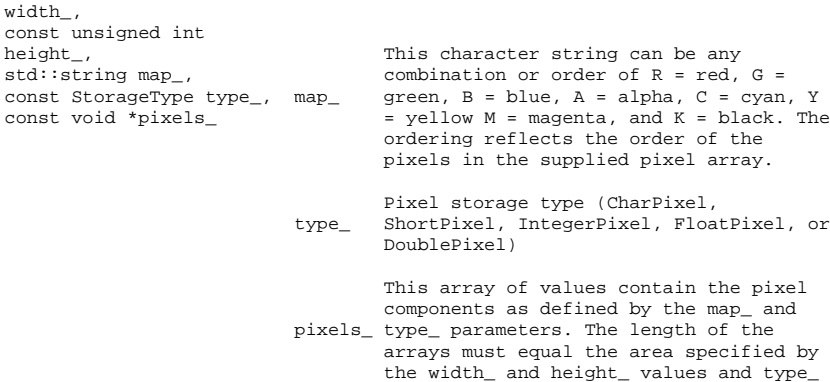

parameters.

Image Manipulation Methods

Image supports access to all the single-image (versus image-list) manipulation operations provided by the ImageMagick library. If you must process a multi-image file (such as an animation), the STL interface, which provides a multi-image abstraction on top of Image, must be used.

The operations supported by Image are shown in the following table:

Image Image Manipulation Methods

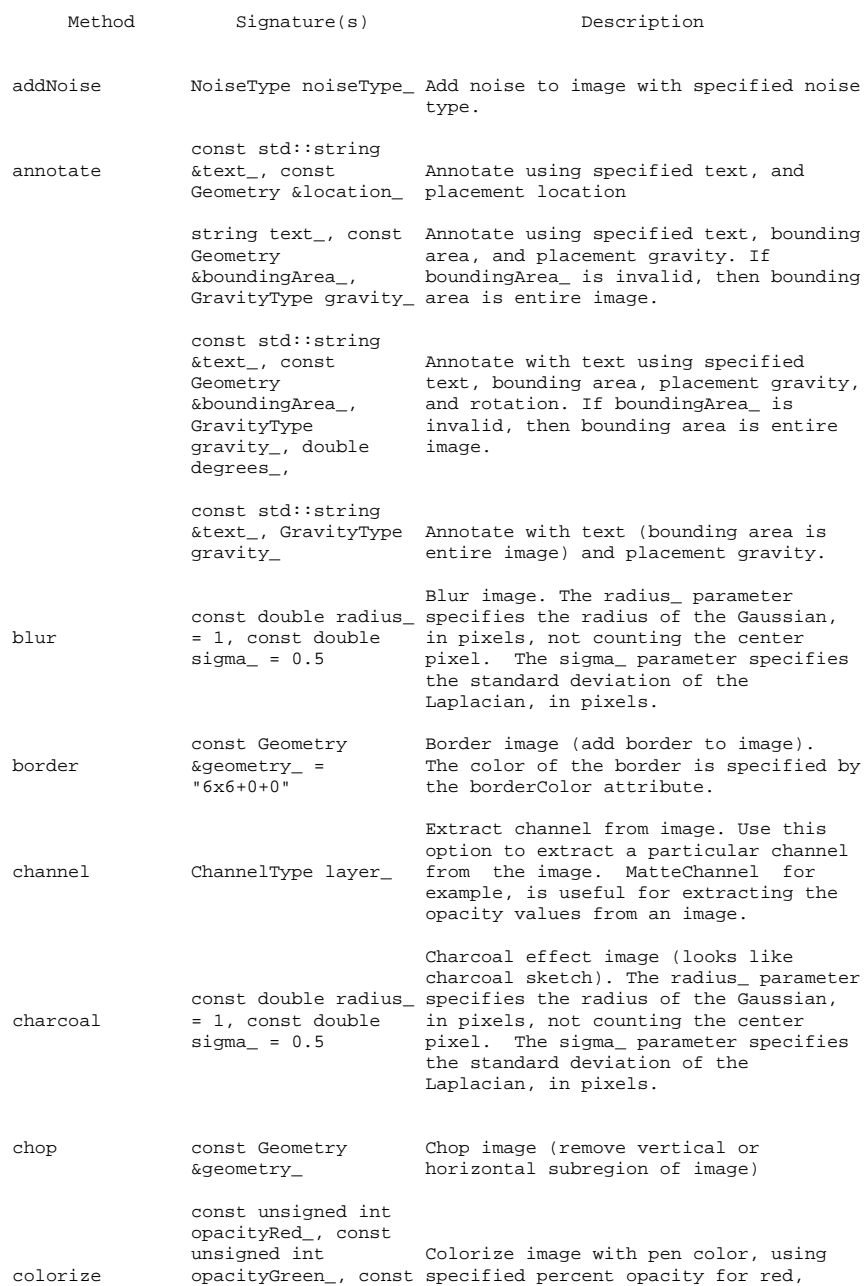

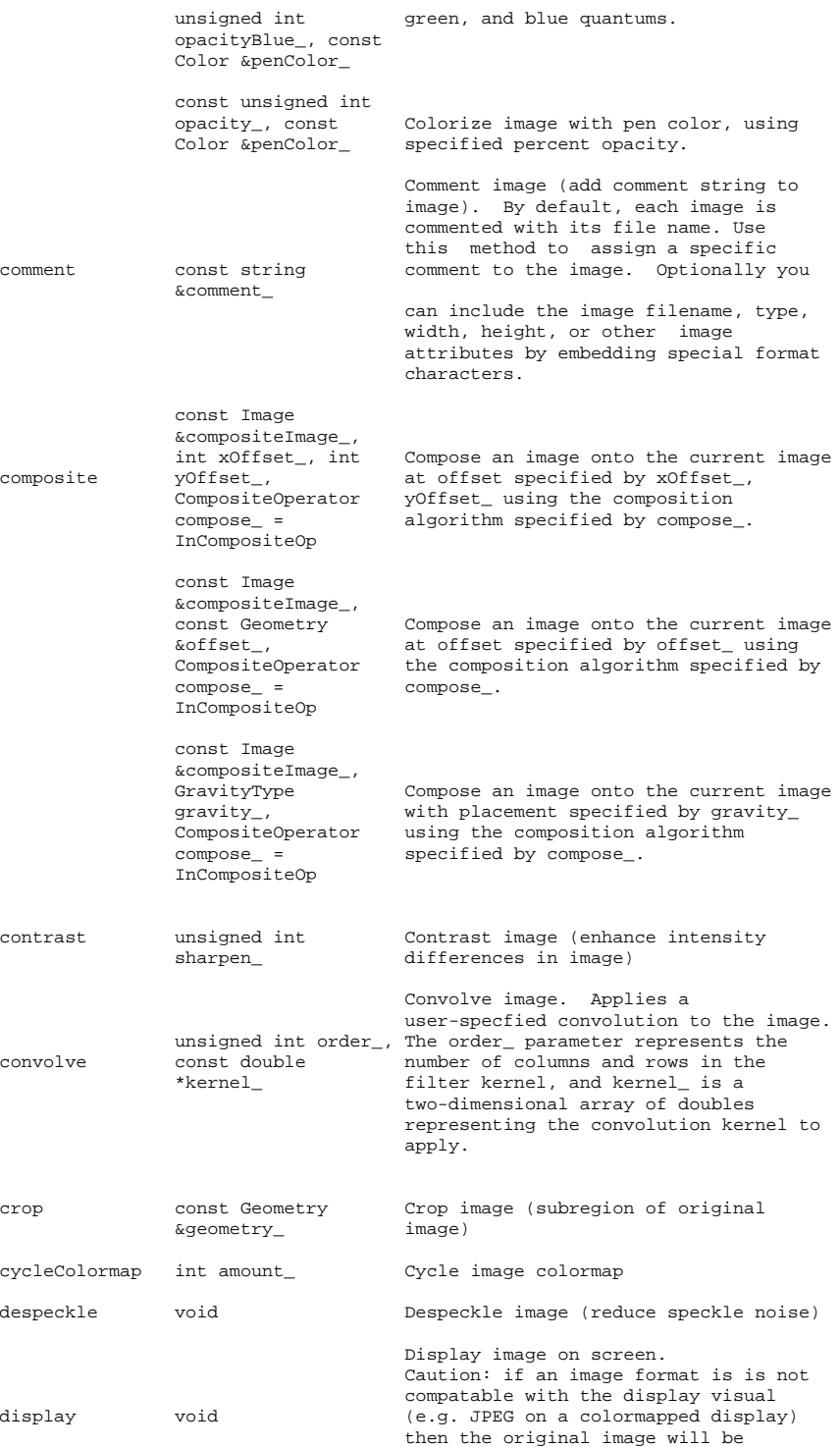

altered. Use a copy of the original if this is a problem.

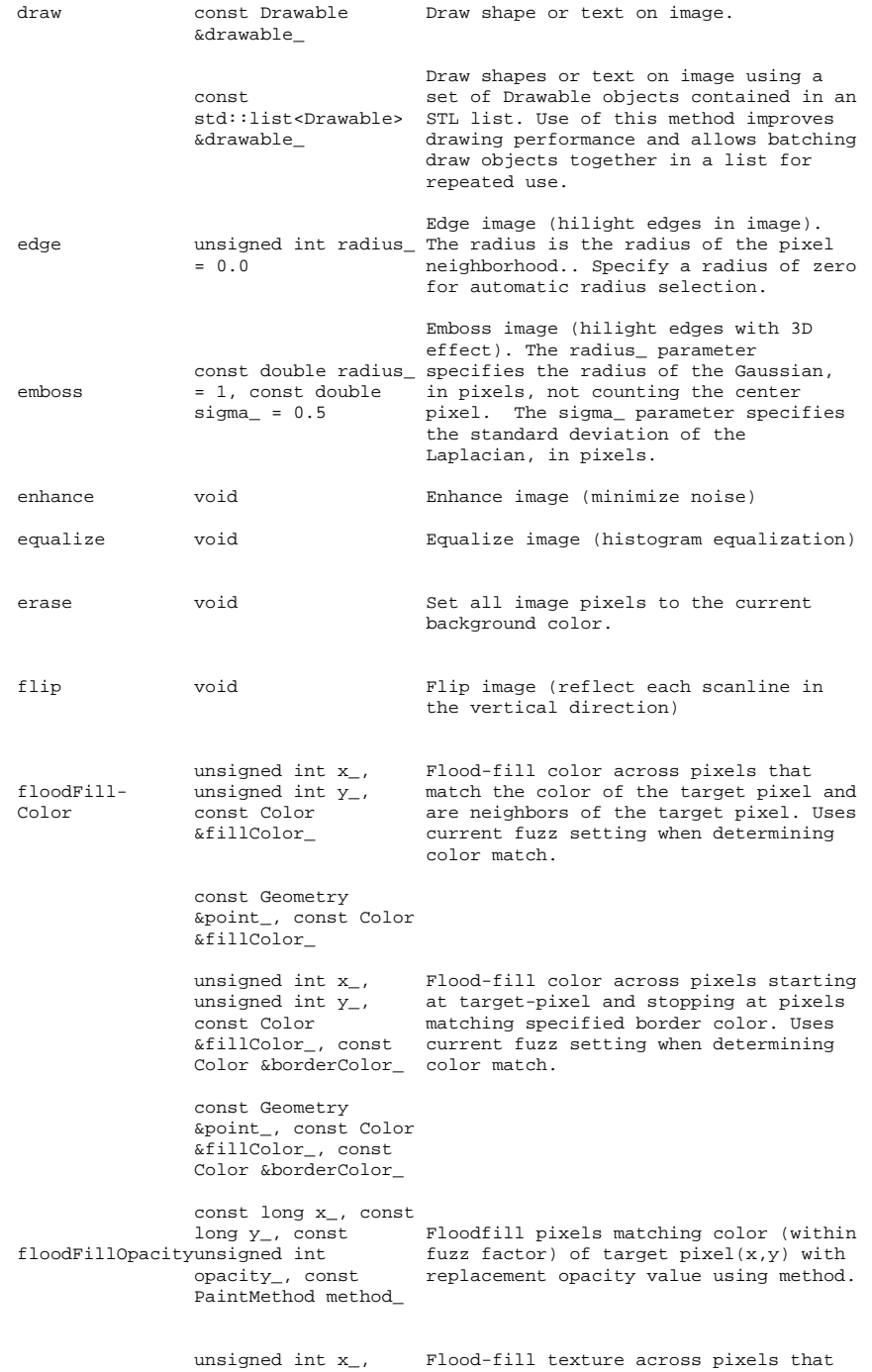

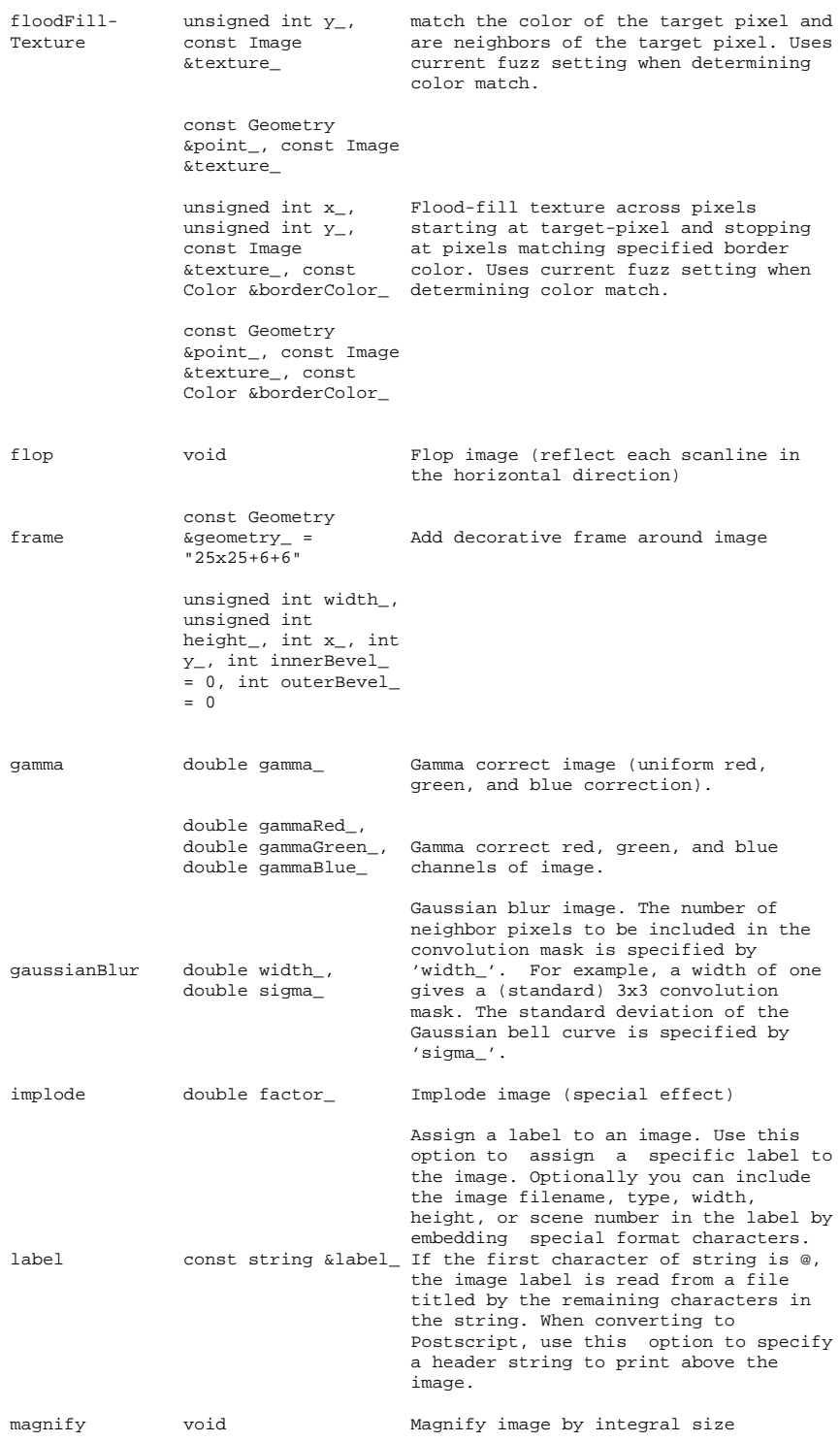

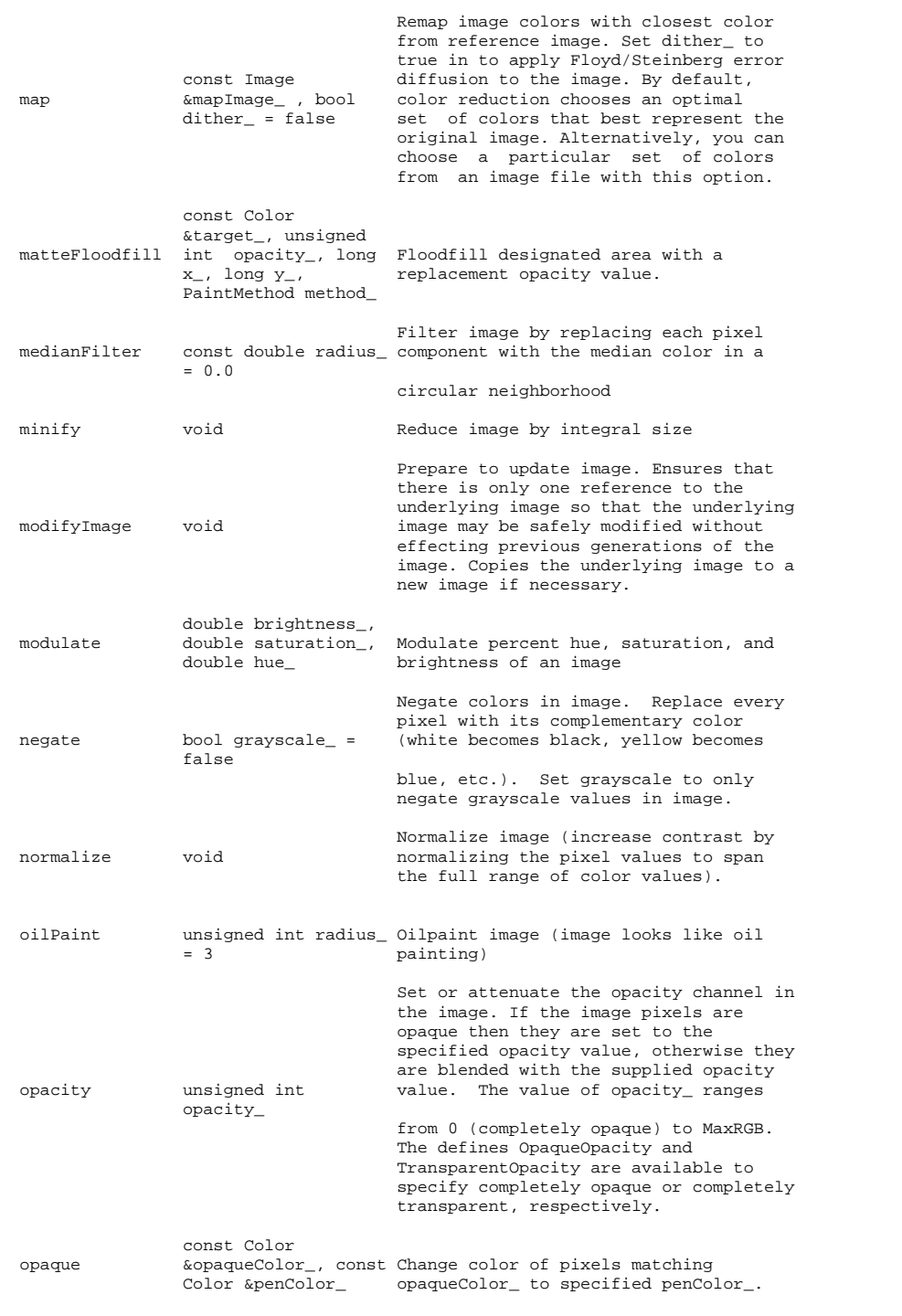

Ping is similar to read except only

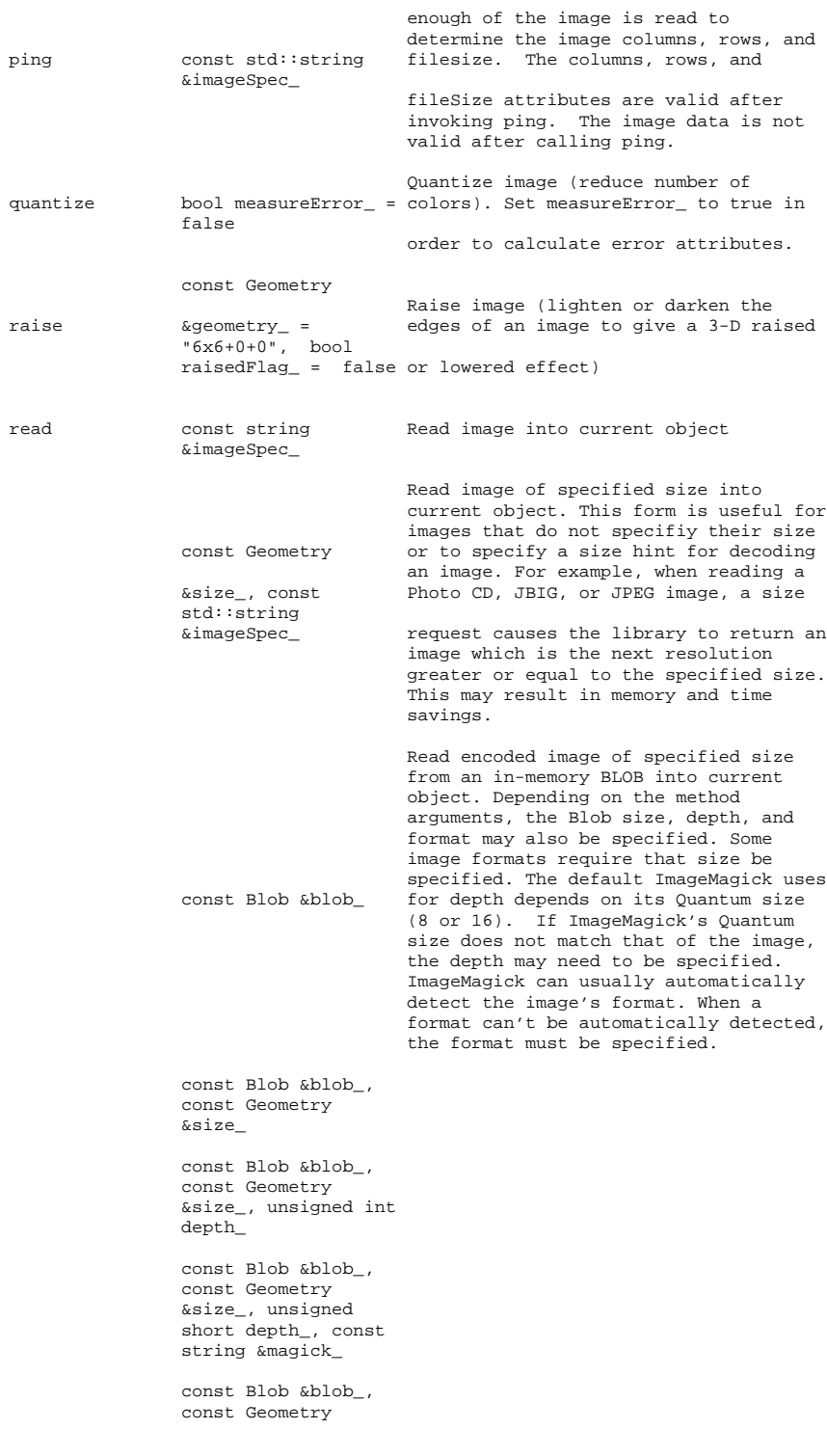

&size\_, const string &magick\_ Read image based on an array of image pixels. The pixel data must be in scanline order top-to-bottom. The data can be character, short int, integer, float, or double. Float and double require the pixels to be normalized [0..1]. The other types are [0..MaxRGB]. For example, to create a 640x480 image from unsigned red-green-blue character data, use image.read( 640, 480, "RGB", 0, pixels ); The parameters are as follows: width\_ Width in pixels of the image. const unsigned int height\_Height in pixels of the image. width\_, const<br>width\_, const<br>unsigned int unsigned int This character string can be<br>height<sub>-</sub>, std::string any combination or order of  $\text{map}_{r}$ , const = red, G = green, B = blue, i any combination or order of R map\_, const = red, G = green, B = blue, A<br>StorageType type\_, = alpha, C = cyan, Y = yellow StorageType type\_, = alpha, C = cyan, Y = yellow<br>
const void \*pixels\_ map\_ M = magenta, and K = black.  $M = magenta$ , and  $K = black$ . The ordering reflects the order of the pixels in the supplied pixel array. Pixel storage type (CharPixel, type\_ ShortPixel, IntegerPixel, FloatPixel, or DoublePixel) This array of values contain the pixel components as defined by the map\_ and type\_ pixels\_parameters. The length of the arrays must equal the area specified by the width\_ and height\_ values and type\_ parameters. reduceNoise void Reduce noise in image using a noise peak elimination filter. unsigned int order\_ Roll image (rolls image vertically and roll int columns\_, int horizontally) by specified number of rows\_ columnms and rows) rotate double degrees\_ Rotate image counter-clockwise by specified number of degrees. sample const Geometry Resize image by using pixel sampling<br>algorithm  $\&$  secometry algorithm  $\&$ geometry\_ scale const Geometry Resize image by using simple ratio<br>  $\&$  geometry algorithm  $\&$ geometry\_

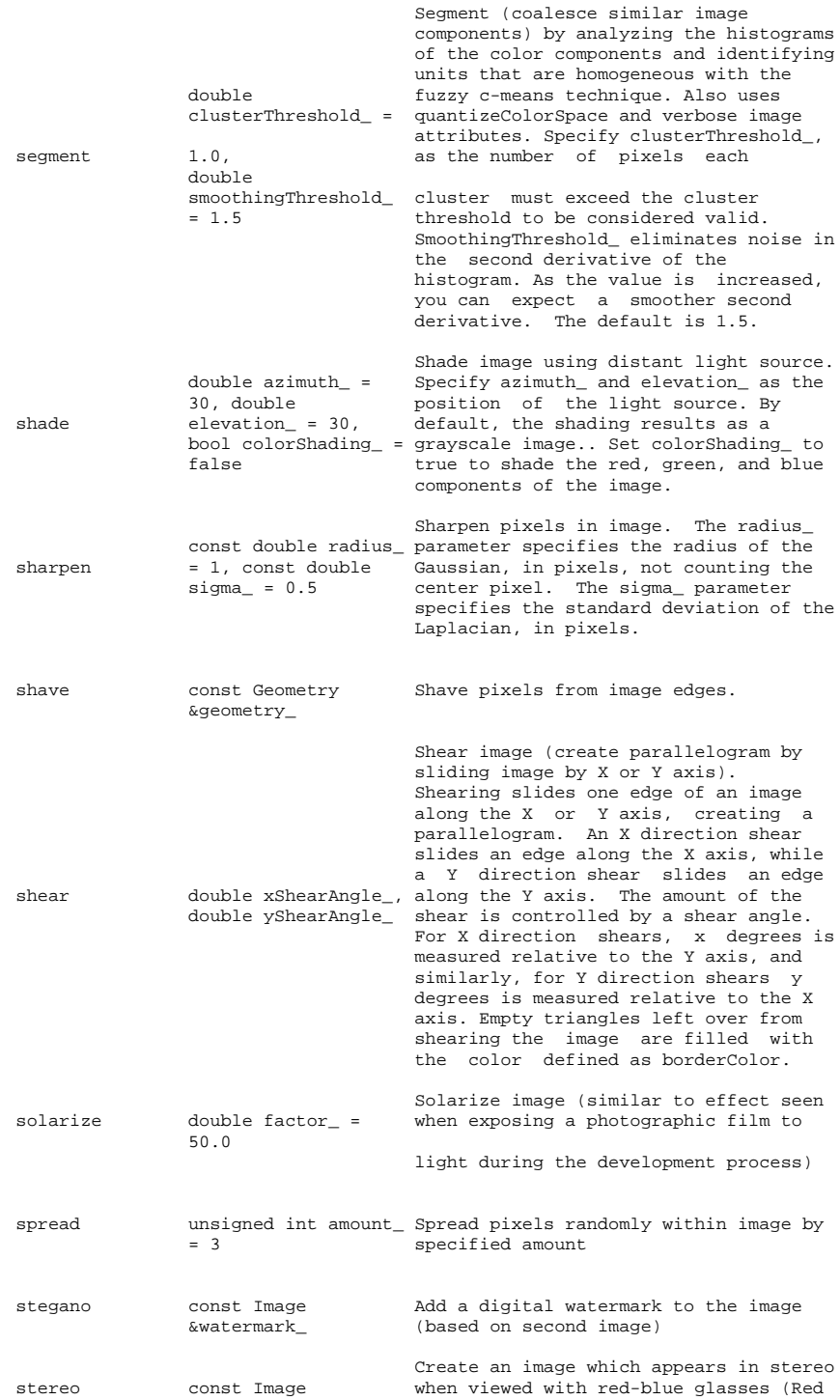

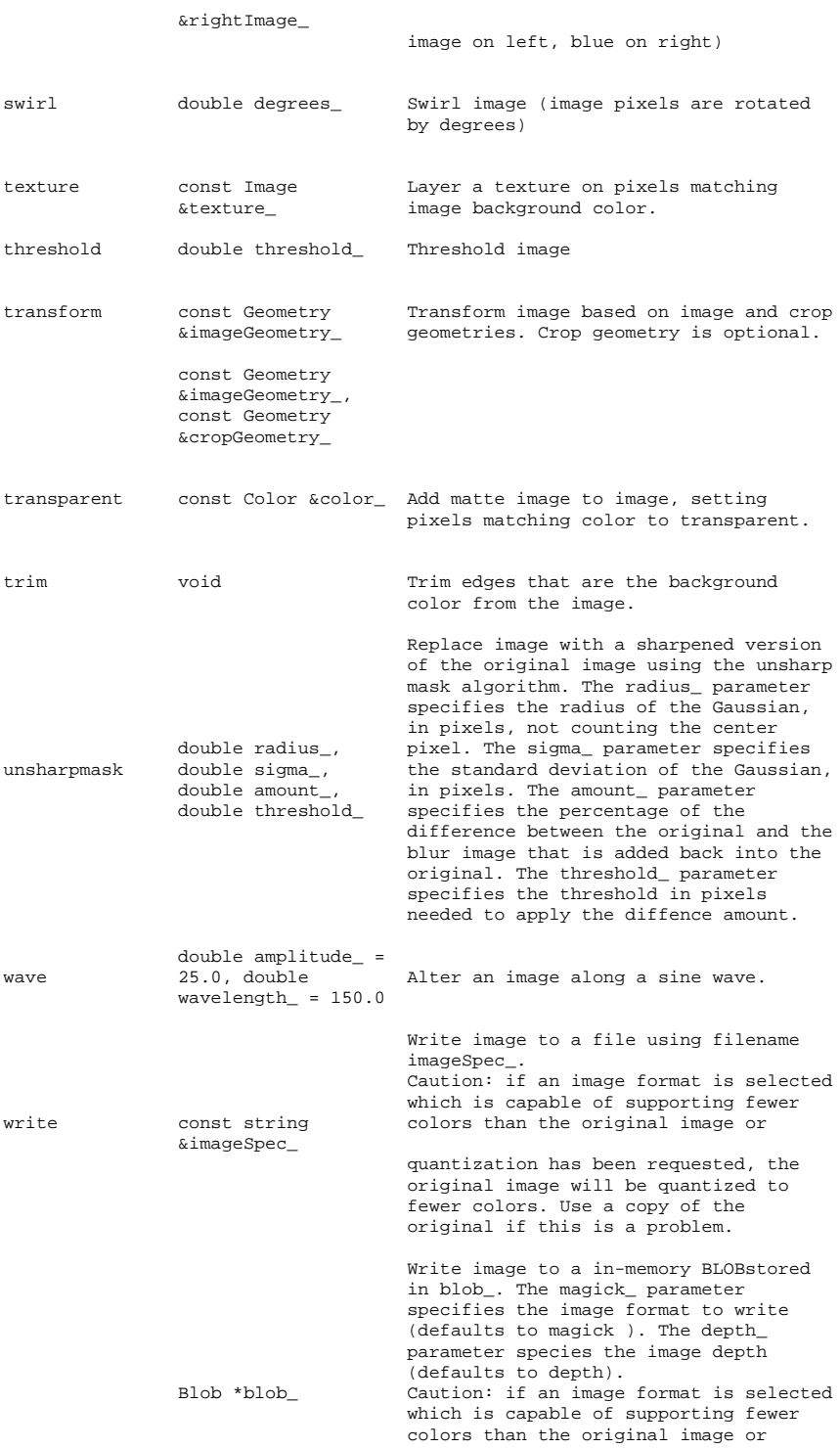

quantization has been requested, the original image will be quantized to fewer colors. Use a copy of the original if this is a problem.

Blob \*blob\_, std::string &magick\_

Blob \*blob\_, std::string &magick\_, unsigned int depth\_

unsigned int

unsigned

Write pixel data into a buffer you supply. The data is saved either as char, short int, integer, float or double format in the order specified by the type\_ parameter. For example, we want to extract scanline 1 of a 640x480 image as character data in red-green-blue order:

image.write(0,0,640,1,"RGB",0,pixels);

The parameters are as follows:

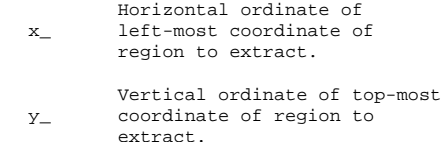

const int x<sub>\_</sub>, const Width in pixels of the region  $\qquad \qquad \text{in } \mathbf{y}_-, \text{ const} \qquad \qquad \text{columns\_to extract}.$ 

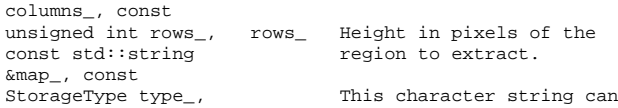

StorageType type\_, This character string can be void \*pixels\_ any combination or order of 1 any combination or order of R = red, G = green, B = blue, A

- $\mathtt{map}\_\ =\ \mathtt{alpha}\,,\, \mathtt{C}\ =\ \mathtt{cyan}\,,\, \mathtt{Y}\ =\ \mathtt{d}$ yellow, M = magenta, and K = black. The ordering reflects the order of the pixels in the supplied pixel array.
- Pixel storage type type\_ (CharPixel, ShortPixel, IntegerPixel, FloatPixel, or DoublePixel)

This array of values contain the pixel components as defined by the map\_ and type\_ pixels\_ parameters. The length of the arrays must equal the area

specified by the width\_ and height\_ values and type\_ parameters.

zoom const Geometry Zoom image to specified size. &geometry\_

#### Image Attributes

Image attributes are set and obtained via methods in Image. Except for methods which accept pointer arguments (e.g. chromaBluePrimary) all methods return attributes by value.

The supported image attributes and the method arguments required to obtain them are shown in the following table:

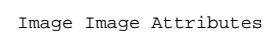

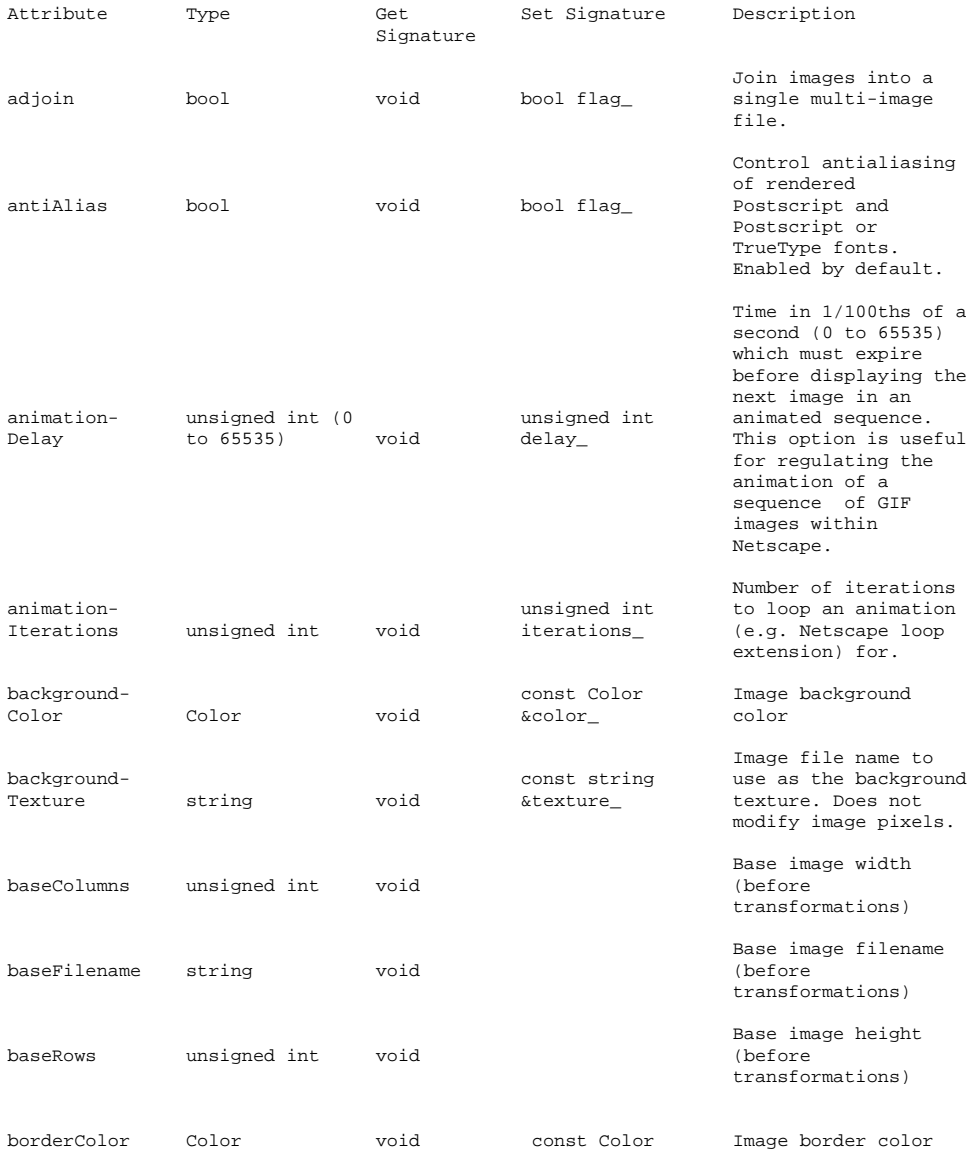

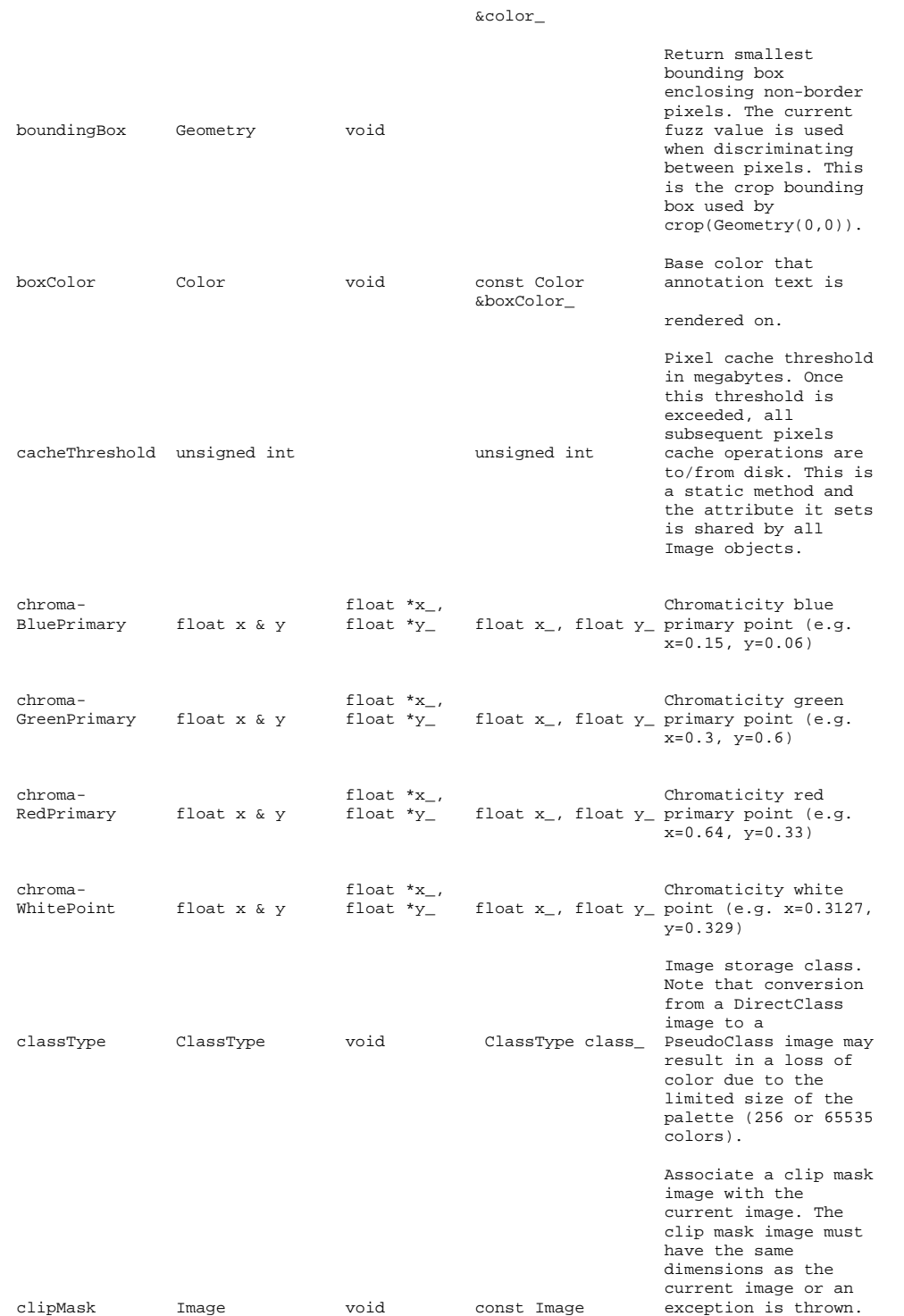

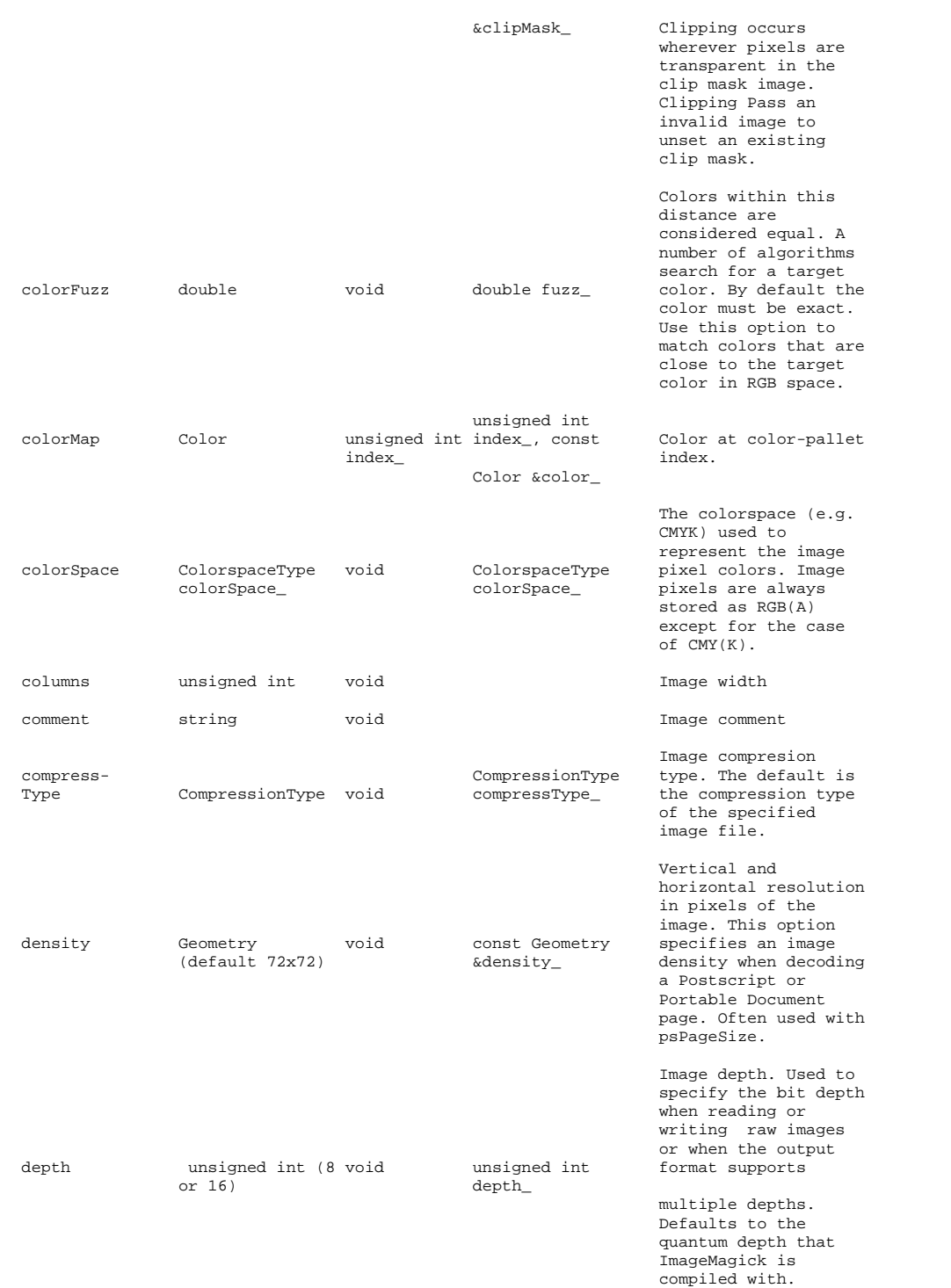

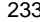

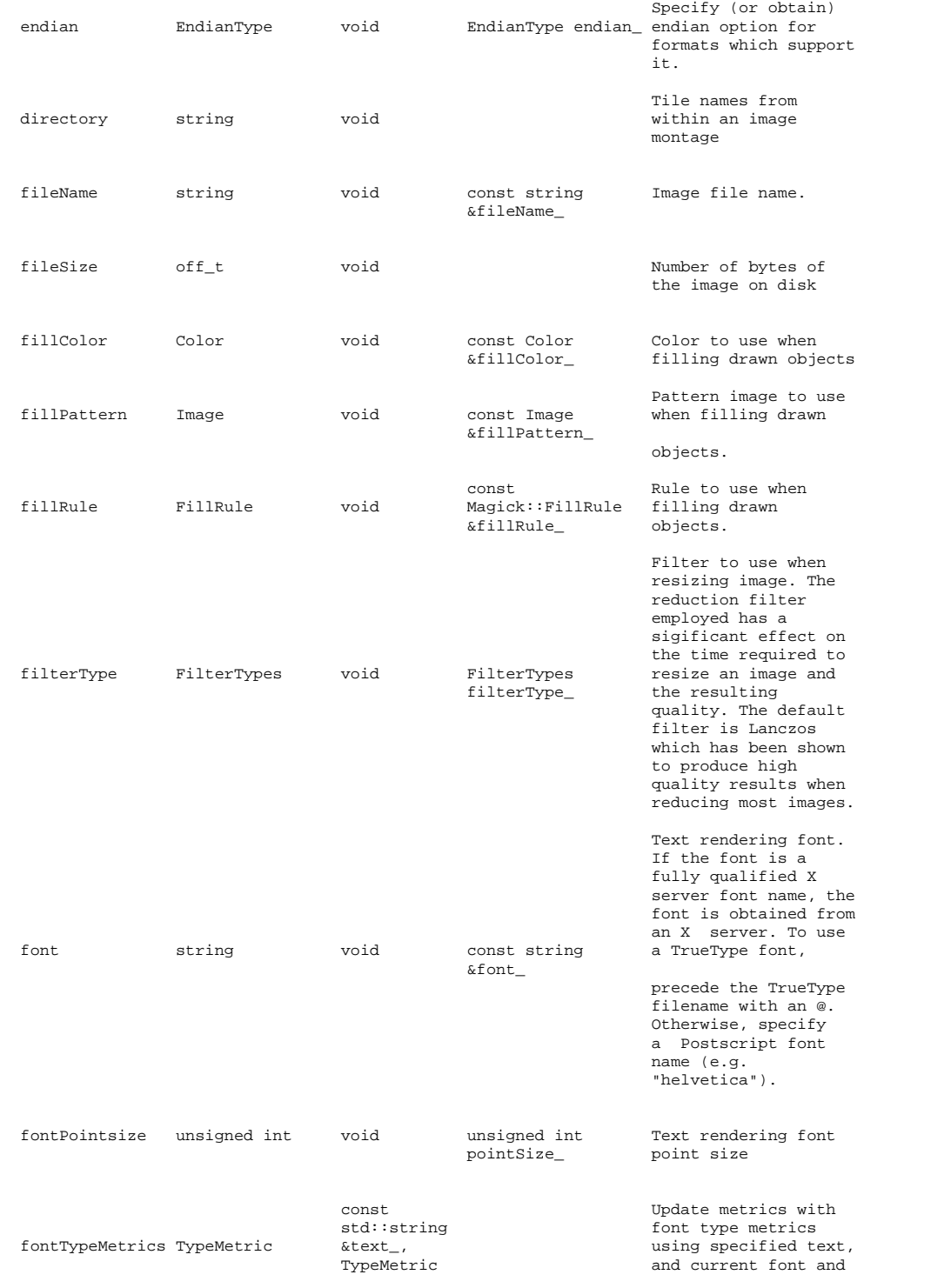

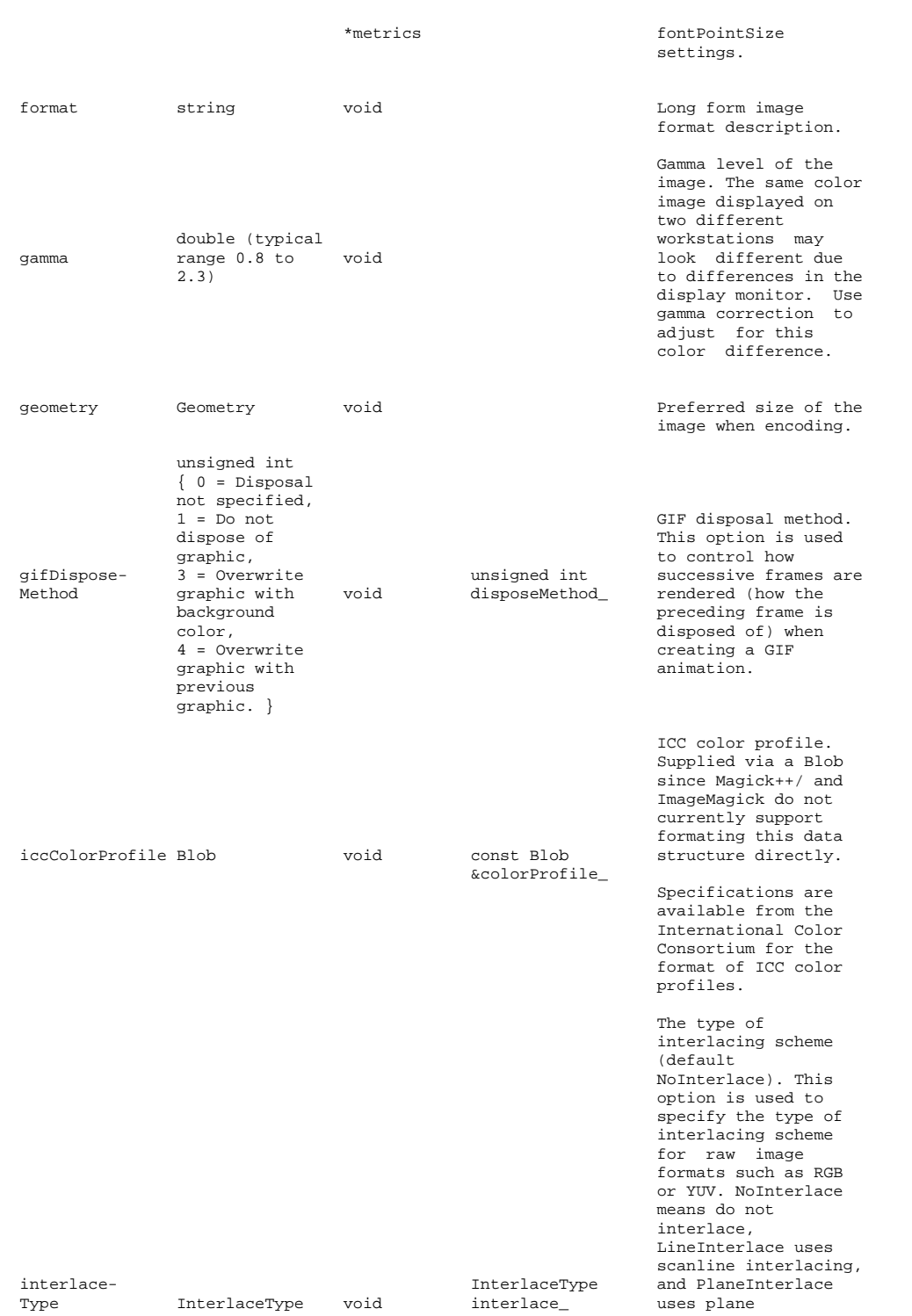

interlacing. PartitionInterlace is

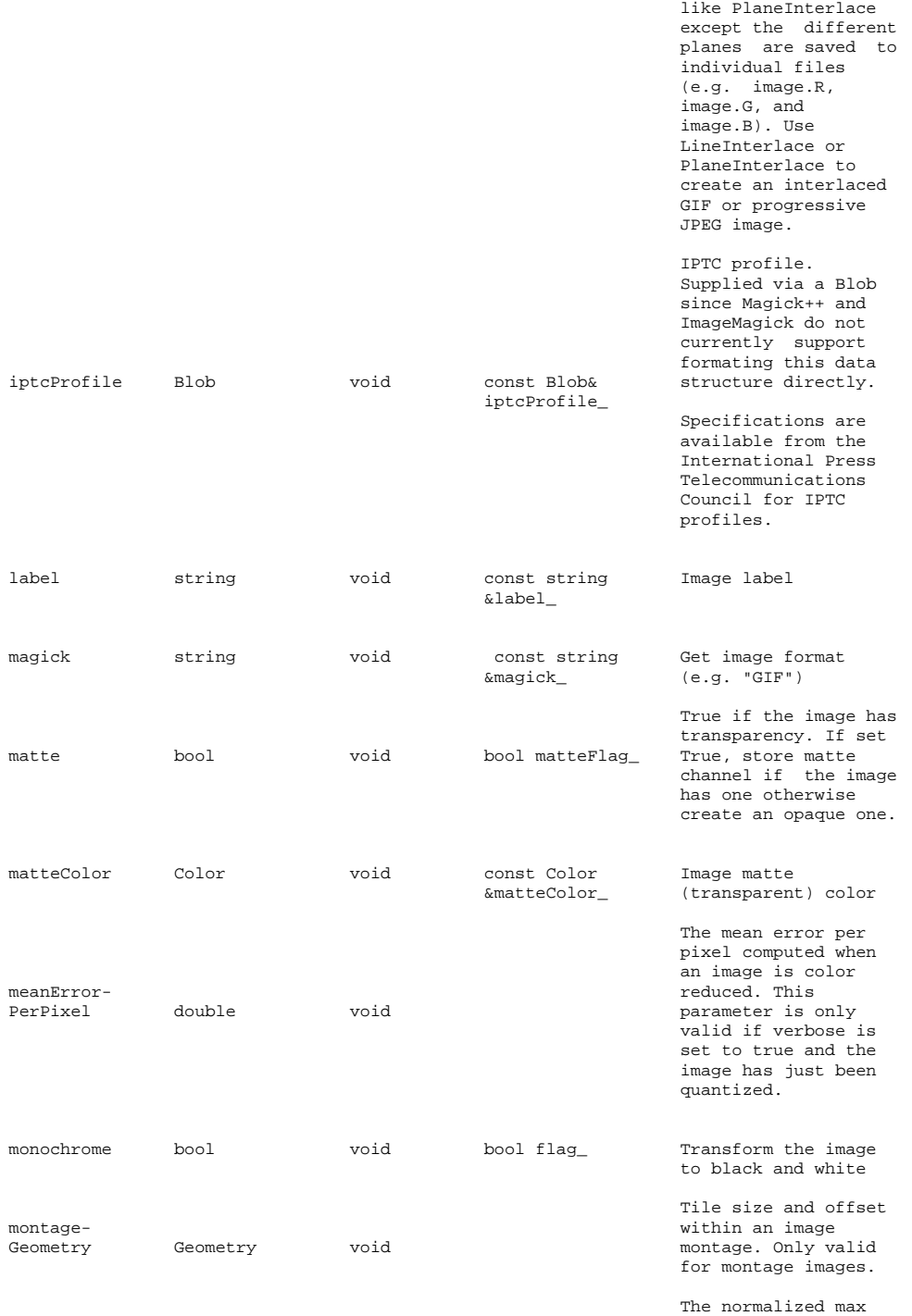

error per pixel

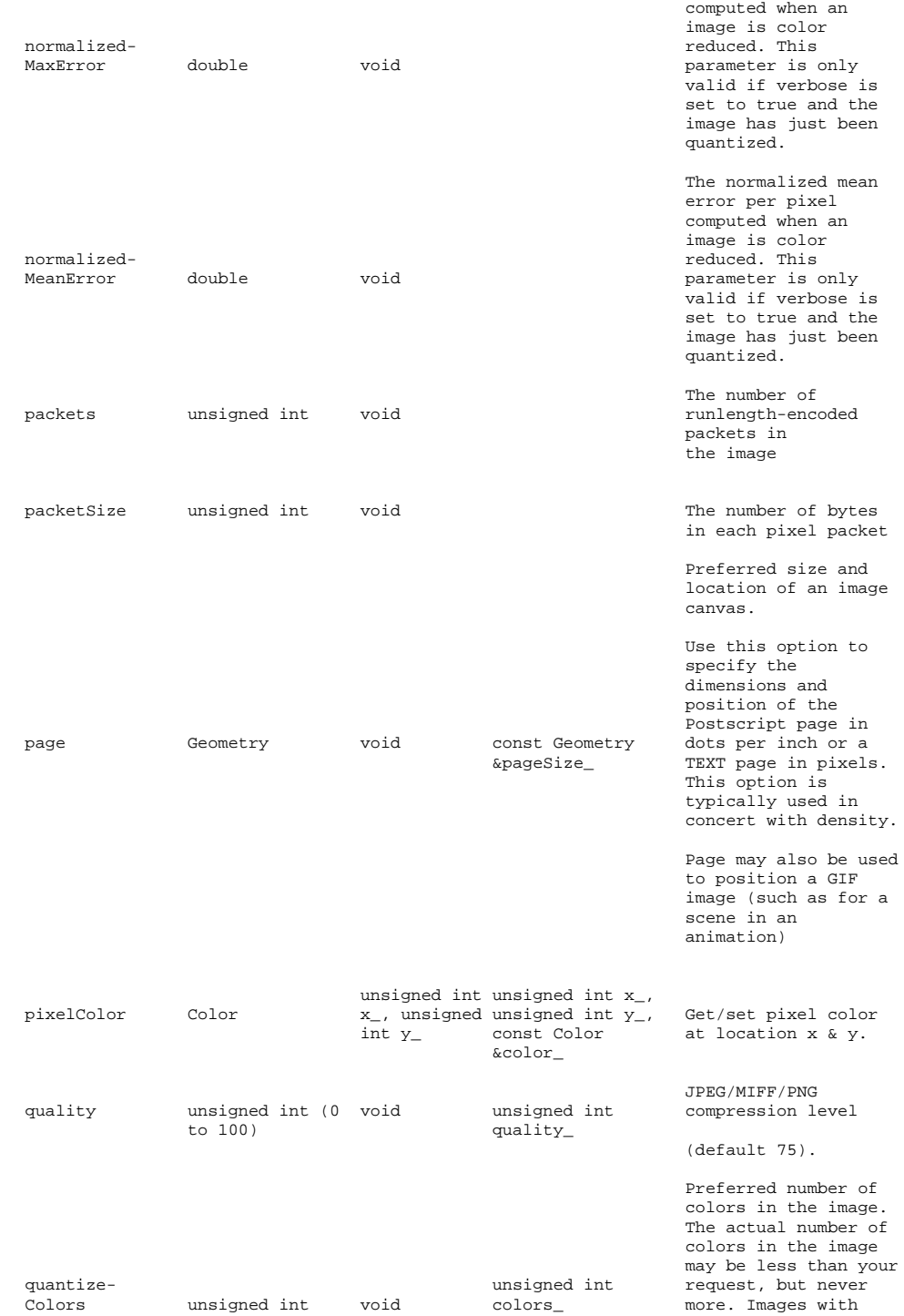

less unique colors than specified with this option will have any duplicate or unused colors removed. Colorspace to quantize colors in (default RGB). Empirical evidence suggests that distances in color spaces such as YUV or quantize- ColorspaceType YIQ correspond to perceptual color differences more closely than do distances in RGB space. These color spaces may give better results when color reducing an image. Apply Floyd/Steinberg error diffusion to the image. The basic strategy of dithering is to trade intensity resolution for spatial resolution by averaging the intensities of quantize- several neighboring Dither bool void bool flag\_ pixels. Images which suffer from severe contouring when reducing colors can be improved with this option. The quantizeColors or monochrome option must be set for this option to take effect. Depth of the quantization color classification tree. Values of 0 or 1 allow selection of quantize-<br>TreeDepth unsigned int void treeDepth\_ the optimal tree<br>computed int void treeDepth\_ depth for the co depth for the color reduction algorithm. Values between 2 and 8 may be used to manually adjust the tree depth. rendering-<br>
The type of rendering<br>
RenderingIntent void<br>
render\_ intent<br>
intent the setting intent of render<br>
intent RenderingIntent void resolution-<br>
Units Character ResolutionType void<br>
Units ResolutionType void units<br>
Units resolution ResolutionType rows unsigned int void The number of pixel

rows in the image

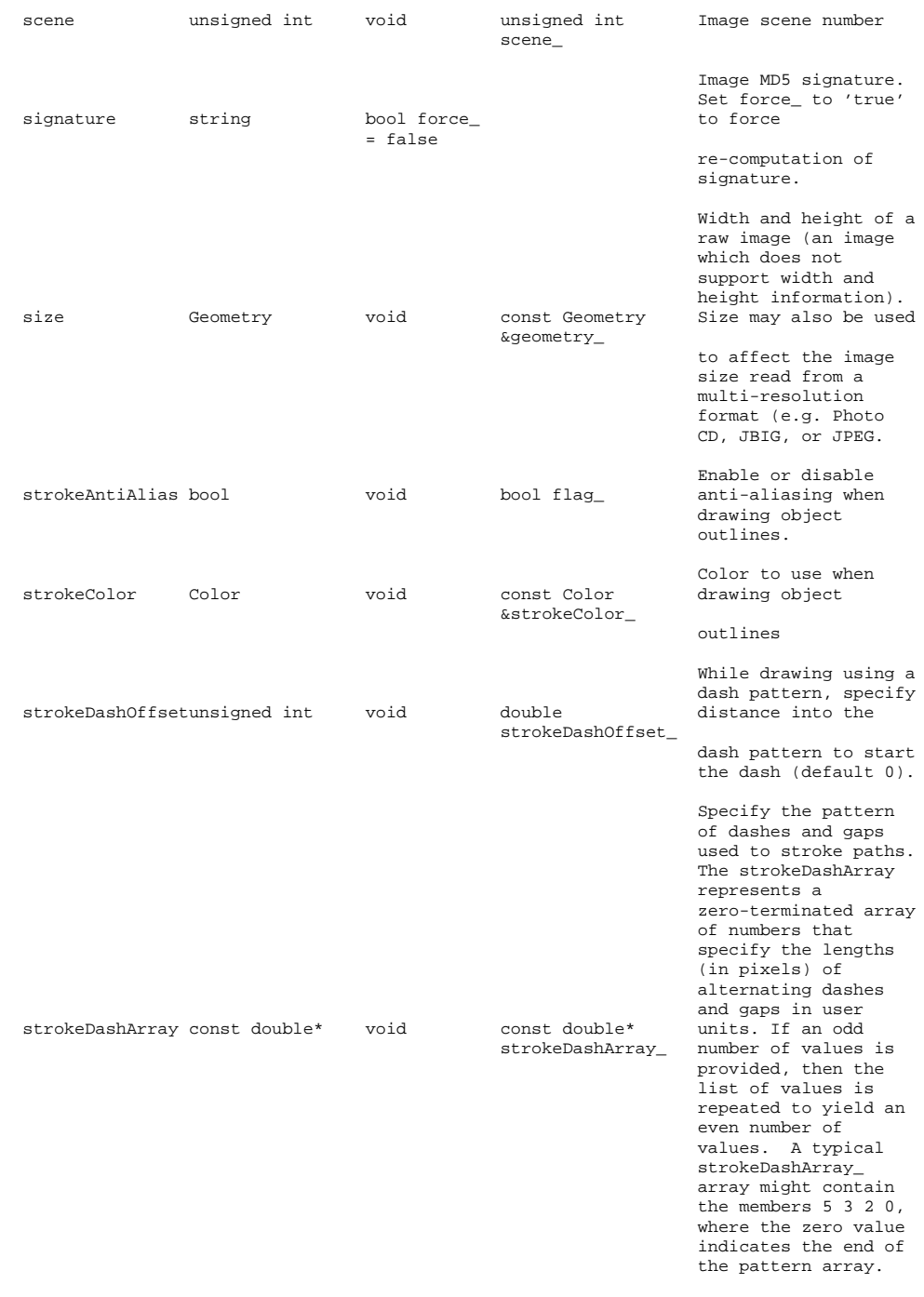

Specify the shape to

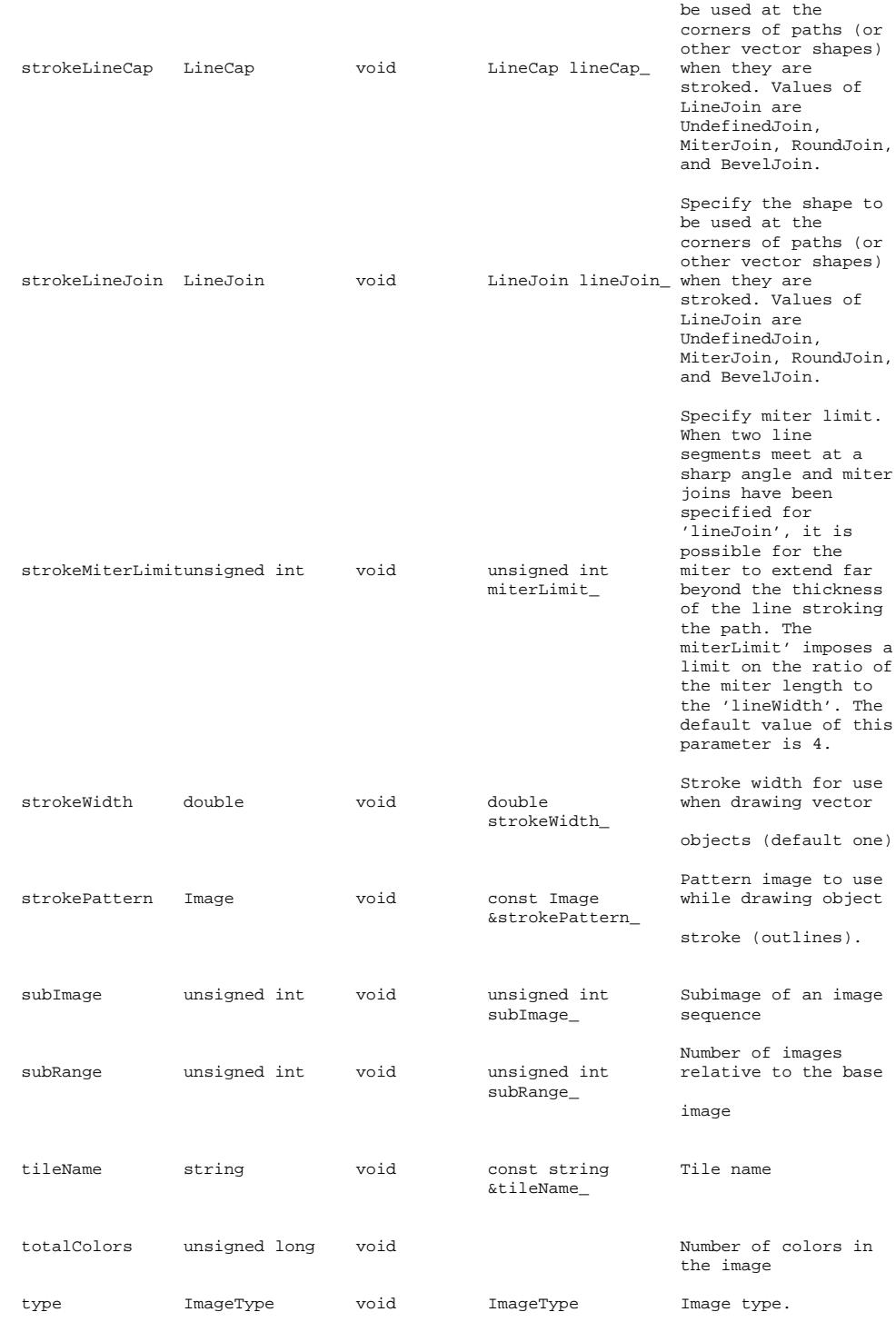

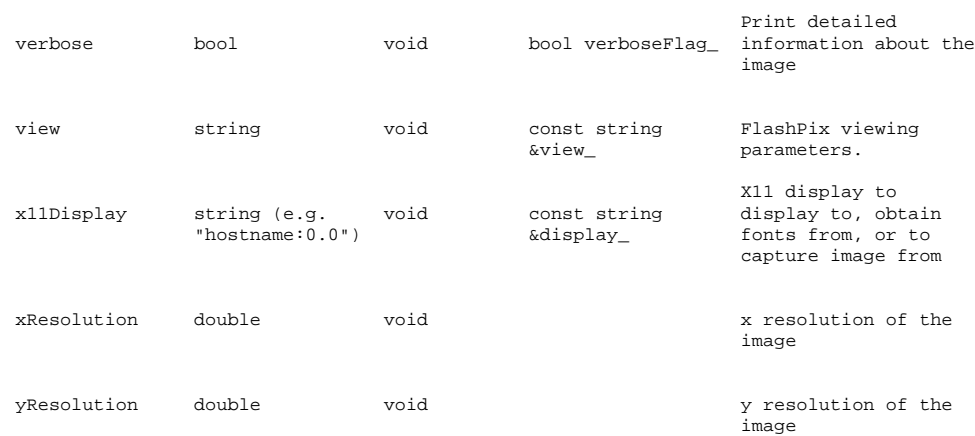

#### Raw Image Pixel Access

Image pixels (of type PixelPacket) may be accessed directly via the Image Pixel Cache. The image pixel cache is a rectangular window into the actual image pixels (which may be in memory, memory-mapped from a disk file, or entirely on disk). Two interfaces exist to access the Image Pixel Cache. The interface described here (part of the Image class) supports only one view at a time. See the Pixels class for a more abstract interface which supports simultaneous pixel views (up to the number of rows). As an analogy, the interface described here relates to the Pixels class as stdio's gets() relates to fgets(). The Pixels class provides the more general form of the interface.

Obtain existing image pixels via getPixels(). Create a new pixel region using setPixels().

Depending on the capabilities of the operating system, and the relationship of the window to the image, the pixel cache may be a copy of the pixels in the selected window, or it may be the actual image pixels. In any case calling syncPixels() insures that the base image is updated with the contents of the modified pixel cache. The method readPixels() supports copying foreign pixel data formats into the pixel cache according to the QuantumTypes. The method writePixels() supports copying the pixels in the cache to a foreign pixel representation according to the format specified by QuantumTypes.

The pixel region is effectively a small image in which the pixels may be accessed, addressed, and updated, as shown in the following example: Image image("cow.png"); // Obtain pixel region with size 60x40, and top origin at 20x30

int columns = 60; PixelPacket \*pixel\_cache = image.GetPixels(20,30,columns,40); // Set pixel at column 5, and row 10 in the pixel cache to red.

int column = 5; [Cache.png]

int row =  $10$ ; PixelPacket \*pixel = pixel\_cache+row\*columns\*sizeof(PixelPacket)+column;  $pixel = Color("red");$ // Save updated pixel cache back to underlying image image.syncPixels(); image.write("horse.png");

The image cache supports the following methods:

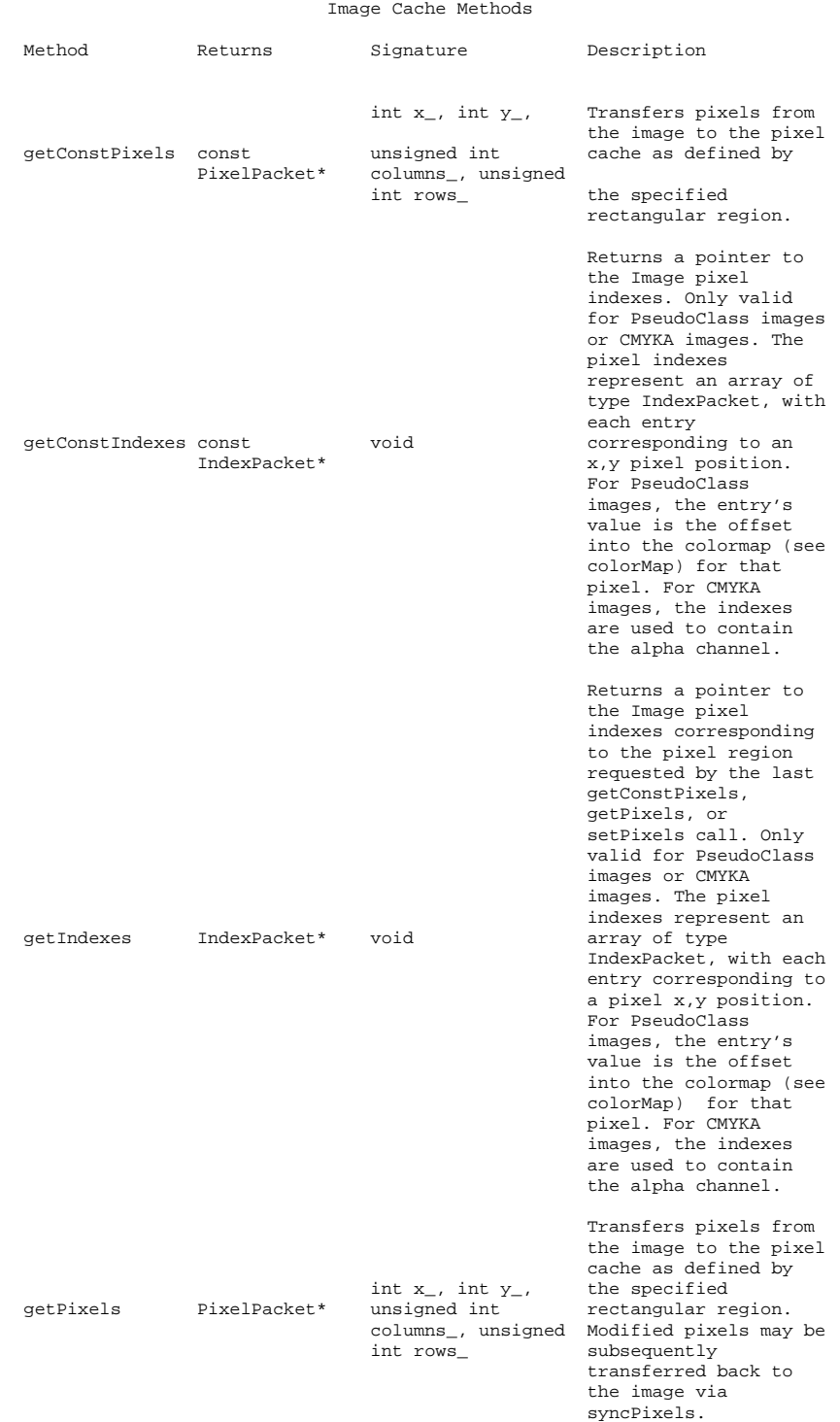

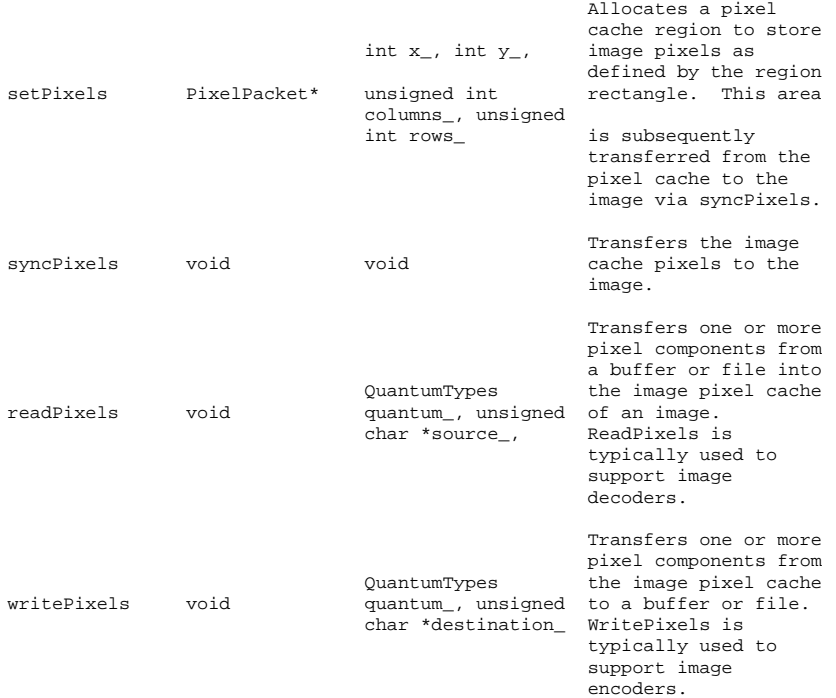
# **22.8 Magick::Pixels**

The Pixels class provides efficient access to raw image pixels. Image pixels (of type PixelPacket) may be accessed directly via the Image Pixel Cache. The image pixel cache is a rectangular window (a view) into the actual image pixels (which may be in memory, memory-mapped from a disk file, or entirely on disk). Obtain existing image pixels via get(). Create a new pixel region using set().

Depending on the capabilities of the operating system, and the relationship of the window to the image, the pixel cache may be a copy of the pixels in the selected window, or it may be the actual image pixels. In any case calling sync() insures that the base image is updated with the contents of the modified pixel cache. The method decode() supports copying foreign pixel data formats into the pixel cache according to the QuantumTypes. The method encode() supports copying the pixels in the cache to a foreign pixel representation according to the format specified by QuantumTypes.

Setting a view using the Pixels class does not cause the number of references to the underlying image to be reduced to one. Therefore, in order to ensure that only the current generation of the image is modified, the Image's modifyImage() method should be invoked to reduce the reference count on the underlying image to one. If this is not done, then it is possible for a previous generation of the image to be modified due to the use of reference counting when copying or constructing an Image.

The PixelPacket\* returned by the set and get methods, and the IndexPacket\* returned by the indexes method point to pixel data managed by the Pixels class. The Pixels class is responsible for releasing resources associated with the pixel view. This means that the pointer should never be passed to delete() or free().

The pixel view is a small image in which the pixels may be accessed, addressed, and updated, as shown in the following example, which produces an image similar to the one on the right (minus lines and text):

```
// Create base image
   Image image(Geometry(254,218), "white");
  // Set image pixels to DirectClass representation
   image.classType( DirectClass );
   // Ensure that there is only one reference to underlying
image
   image.modifyImage();
  // Allocate pixel view
  Pixels view(image);
  // Set all pixels in region anchored at 38x36, with size
160x230 to green.
  unsigned int columns = 196; unsigned int rows = 162;
   Color green("green");
   PixelPacket *pixels = view.get(38,36,columns,rows);
  for ( unsigned int row = 0; row < rows ; ++row )
    for ( unsigned int column = 0; column < columns ; ++column [Cache.png]
\lambda*pixels++=green;
  view.sync();
  // Set all pixels in region anchored at 86x72, with size
108x67 to yellow.
  columns = 108; rows = 67;Color yellow("yellow");
   pixels = view.get(86,72,columns,rows);
   for ( unsigned int row = 0; row < rows ; ++row )
      for ( unsigned int column = 0; column < columns ;
```

```
++column )
*pixels++=yellow;
view.sync();
    // Set pixel at position 108,94 to red
*(view.get(108,94,1,1)) = Color("red");
view.sync();
```

```
Pixels supports the following methods:
```
#### Pixel Cache Methods

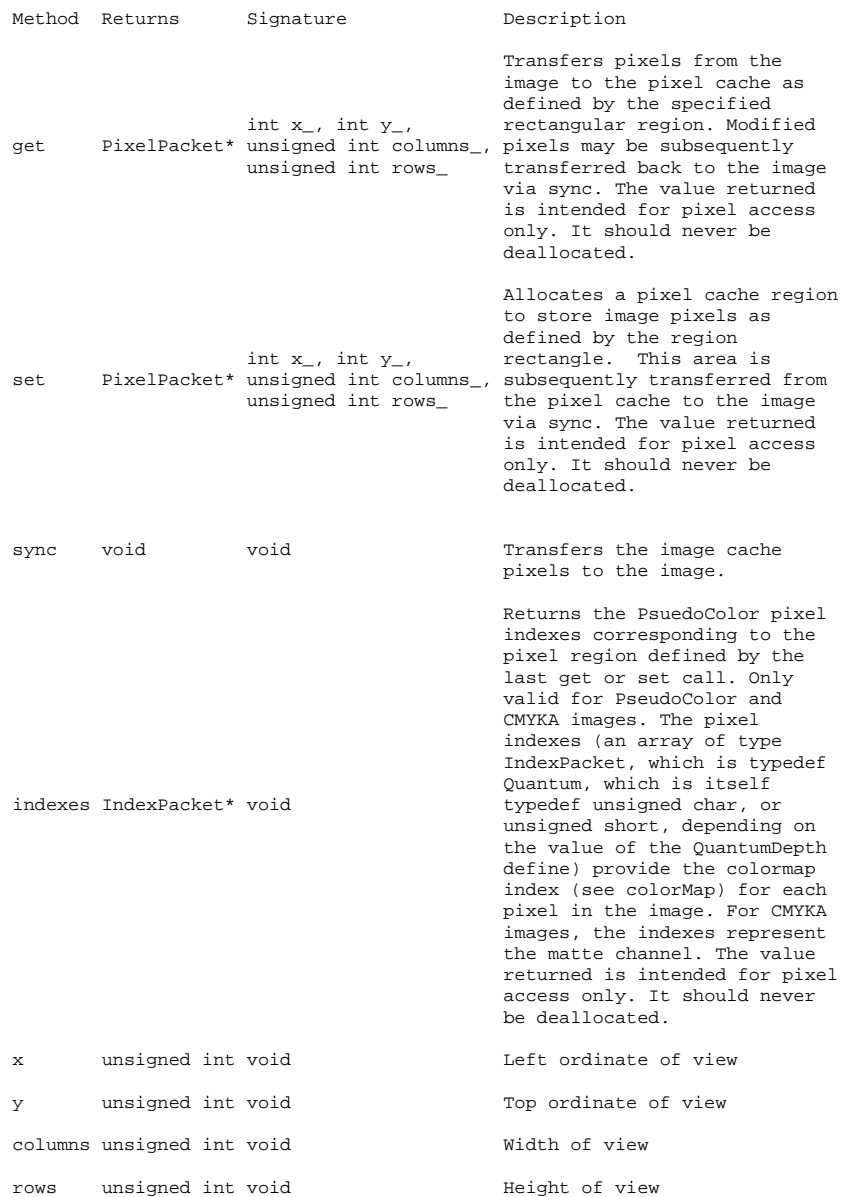

# **22.9 Magick++ STL Support**

Magick++ provides a set of Standard Template Libary (STL) algorithms for operating across ranges of image frames in a container. It also provides a set of STL unary function objects to apply an operation on image frames in a container via an algorithm which uses unary function objects. A good example of a standard algorithm which is useful for processing containers of image frames is the STL for each algorithm which invokes a unary function object on a range of container elements.

Magick++ uses a limited set of template argument types. The current template argument types are:

Container

A container having the properties of a Back Insertion Sequence. Sequences support forward iterators and Back Insertion Sequences support the additional abilty to append an element via push\_back(). Common compatable container types are the STL <vector> and <list> template containers. This template argument is usually used to represent an output container in which one or more image frames may be appended. Containers like STL <vector> which have a given default capacity may need to have their capacity adjusted via reserve() to a larger capacity in order to support the expected final size . Since Magick++ images are very small, it is likely that the default capacity of STL <vector> is sufficient for most situations.

InputIterator

An input iterator used to express a position in a container. These template arguments are typically used to represent a range of elements with first\_ representing the first element to be processed and last\_ representing the element to stop at. When processing the entire contents of a container, it is handy to know that STL containers usually provide the begin() and end() methods to return input interators which correspond with the first and last elements, respectively.

The following is an example of how frames from a GIF animation "test\_image\_anim.gif" may be appended horizontally with the resulting image written to the file "appended\_image.miff":

```
#include <list>
#include <Magick++.h>
using namespace std;
using namespace Magick;
int main(int /*argc*/,char **/*argv*/)
{
   list<Image> imageList;
   readImages( &imageList, "test_image_anim.gif" );
   Image appended;
   appendImages( &appended, imageList.begin(), imageList.end() );
   appended.write( "appended image.miff" );
   return 0;
}
```
The available Magick++ specific STL algorithms for operating on sequences of image frames are shown in the following table:

Magick++ STL Algorithms For Image Sequences

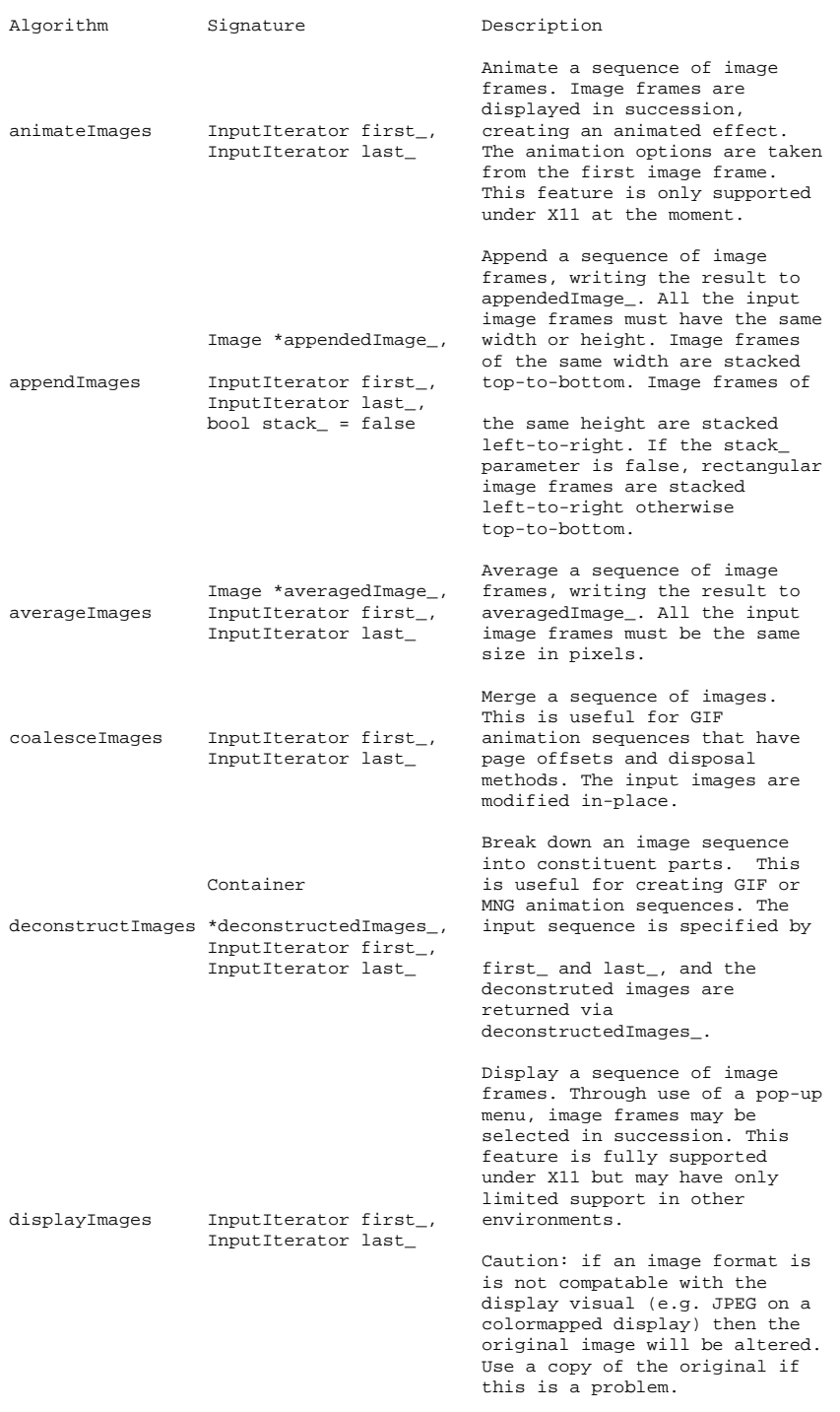

Merge a sequence of image frames which represent image

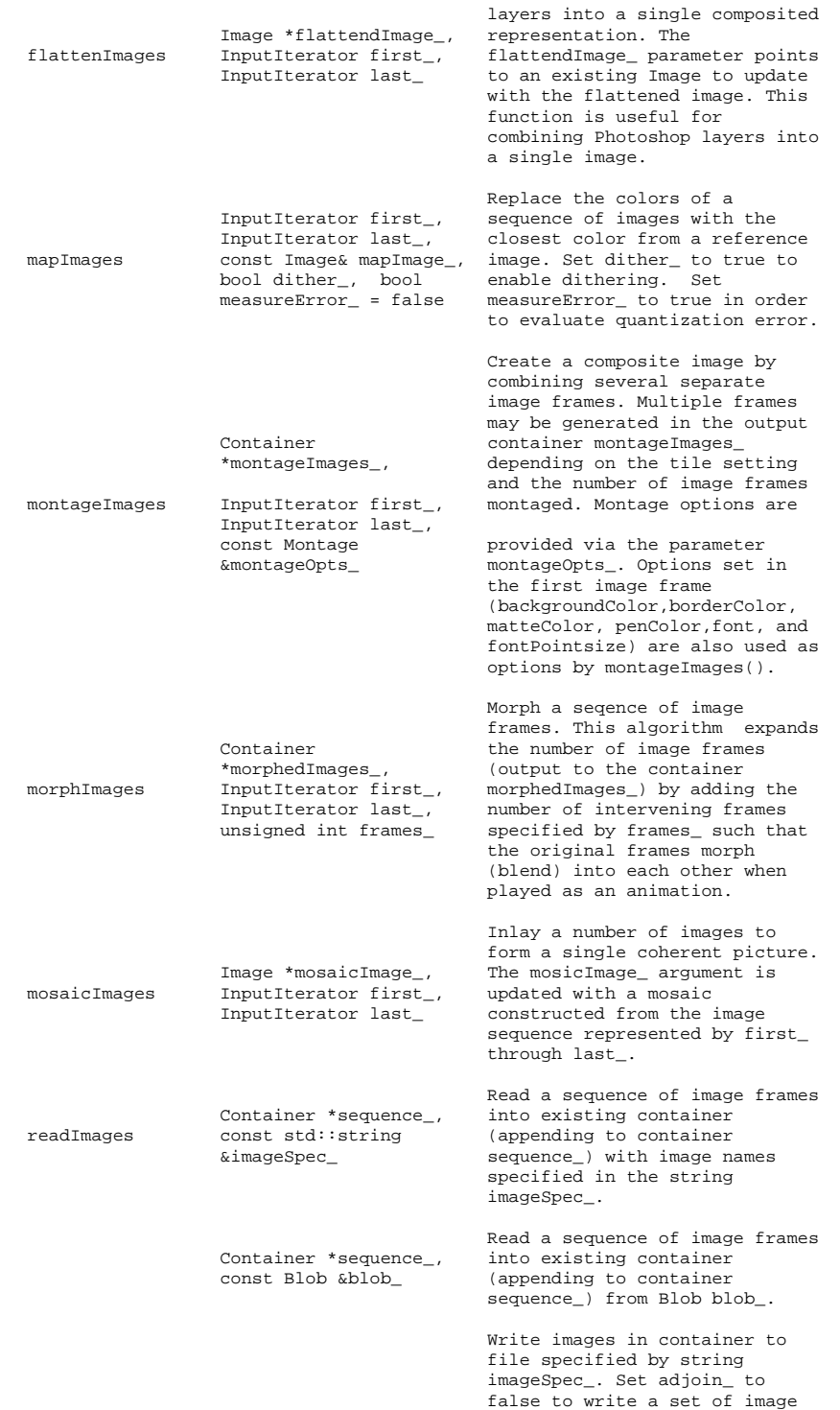

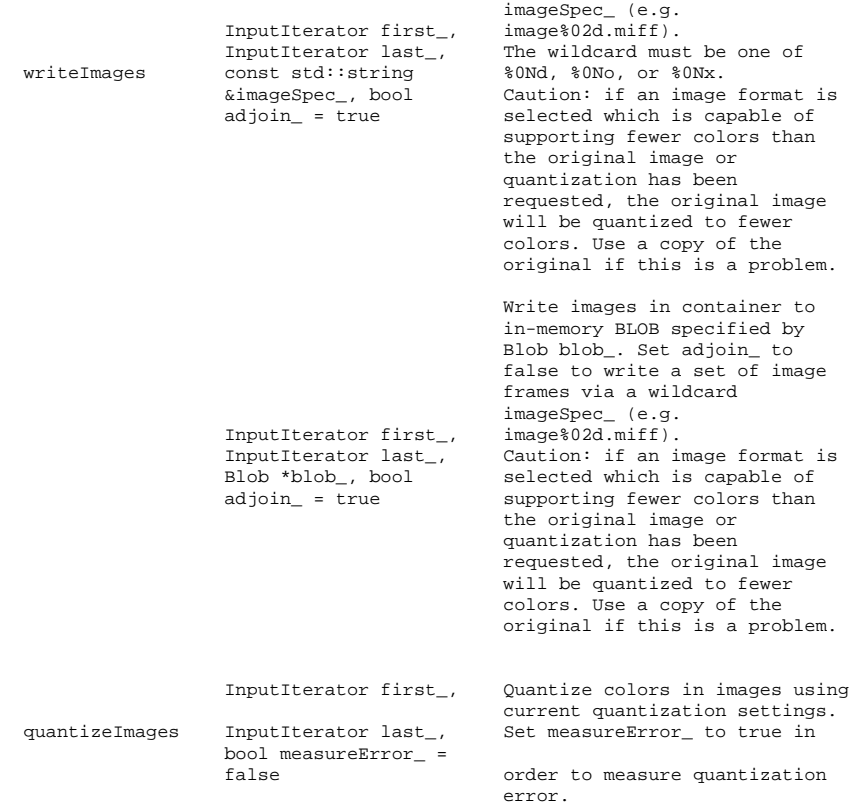

#### Magick++ Unary Function Objects

Magick++ unary function objects inherit from the STL unary\_function template class . The STL unary\_function template class is of the form

unary\_function<Arg, Result>

and expects that derived classes implement a method of the form:

Result operator()( Arg argument\_ );

which is invoked by algorithms using the function object. In the case of unary function objects defined by Magick++, the invoked function looks like:

void operator()( Image &image\_);

with a typical implementation looking similar to:

void operator()( Image &image\_ ) { image\_.contrast( \_sharpen ); }

where contrast is an Image method and \_sharpen is an argument stored within the function object by its contructor. Since constructors may be polymorphic, a given function object may have several constructors and

frames via a wildcard

selects the appropriate Image method based on the arguments supplied.

In essence, unary function objects (as provided by Magick++) simply provide the means to construct an object which caches arguments for later use by an algorithm designed for use with unary function objects. There is a unary function object corresponding each algorithm provided by the Image class and there is a contructor available compatable with each synonymous method in the Image class.

The unary function objects that Magick++ provides to support manipulating images are shown in the following table:

Magick++ Unary Function Objects For Image Manipulation

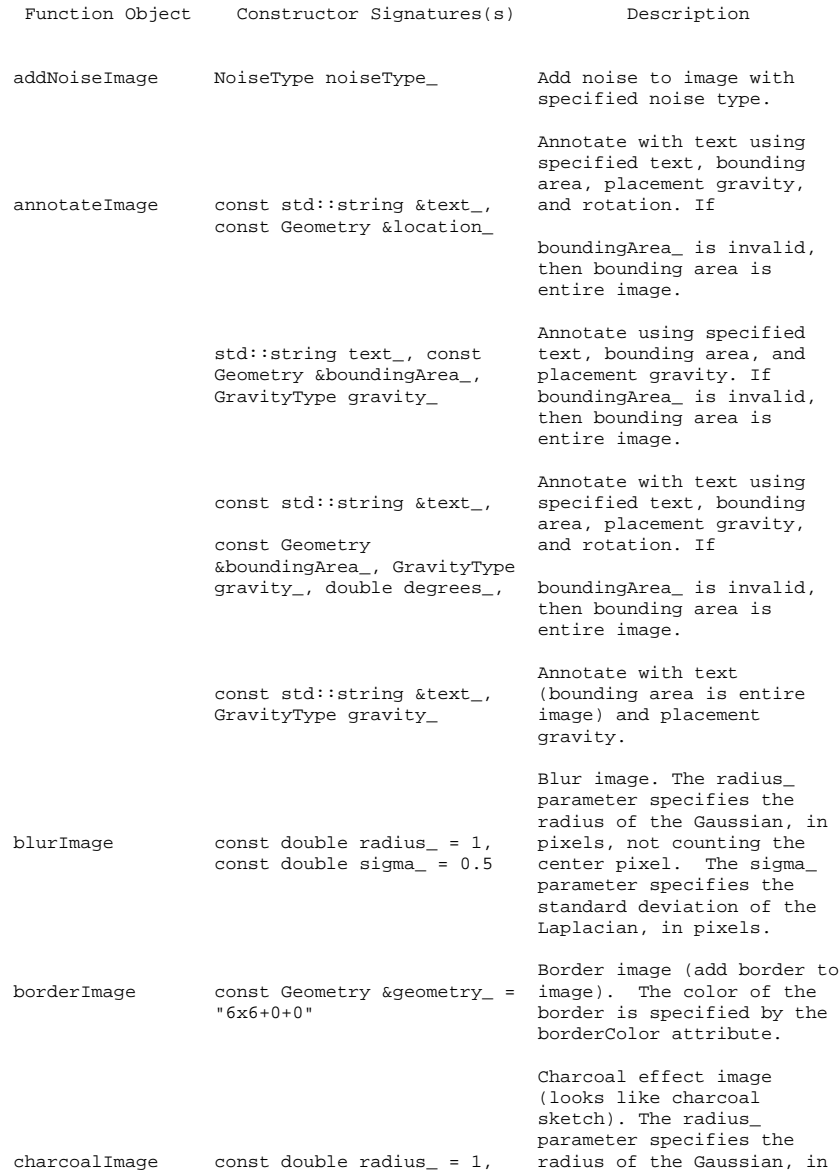

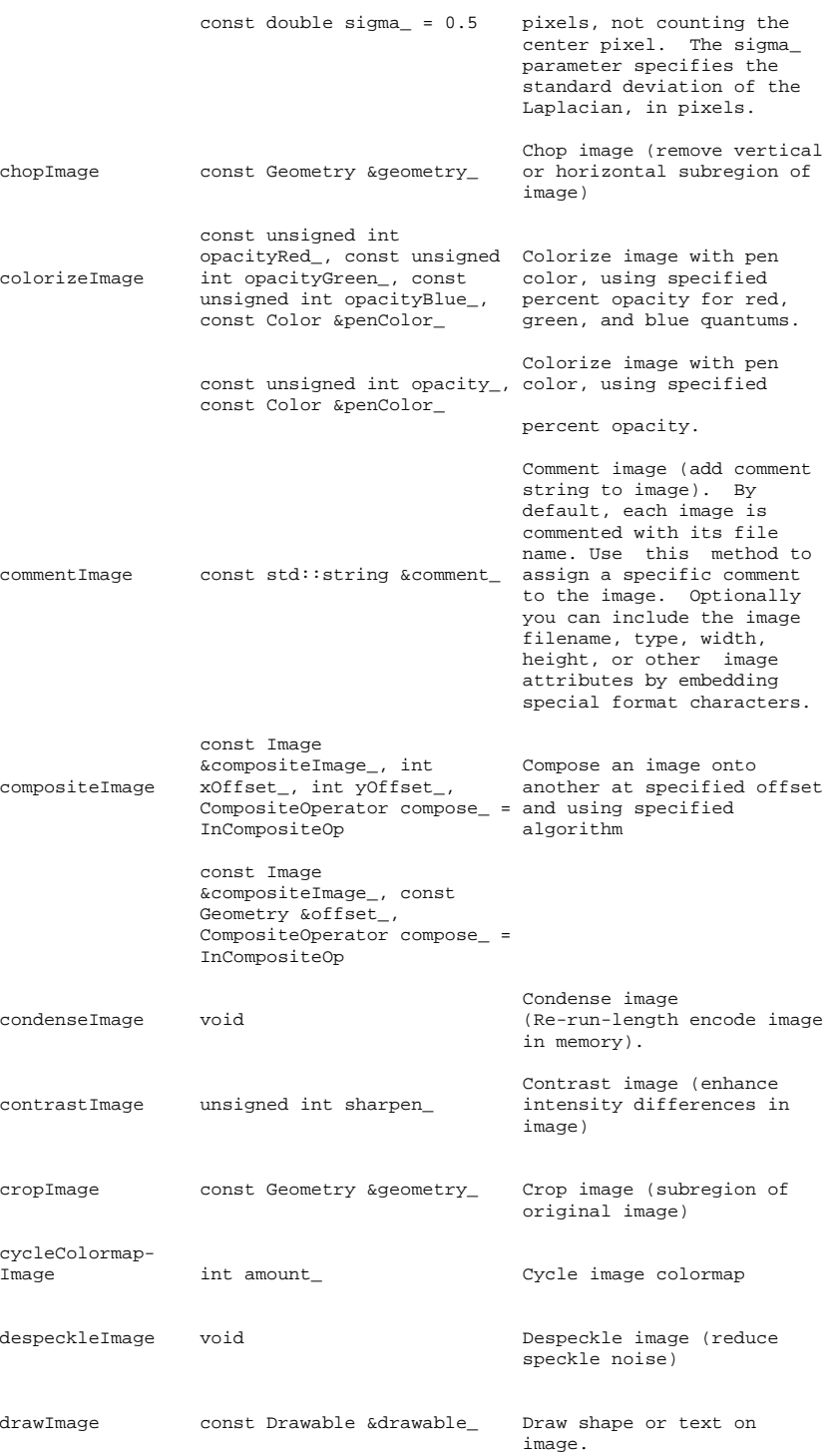

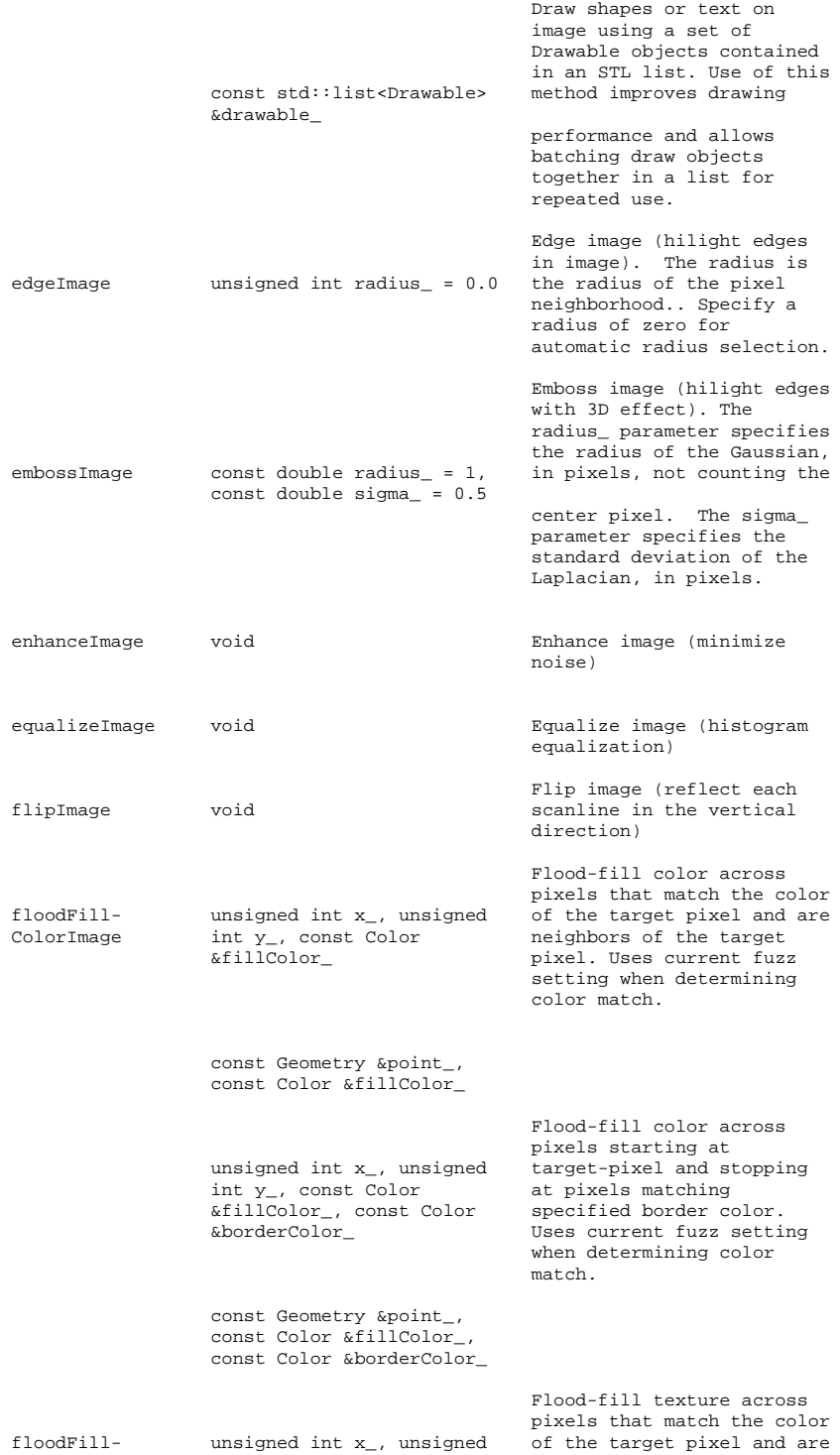

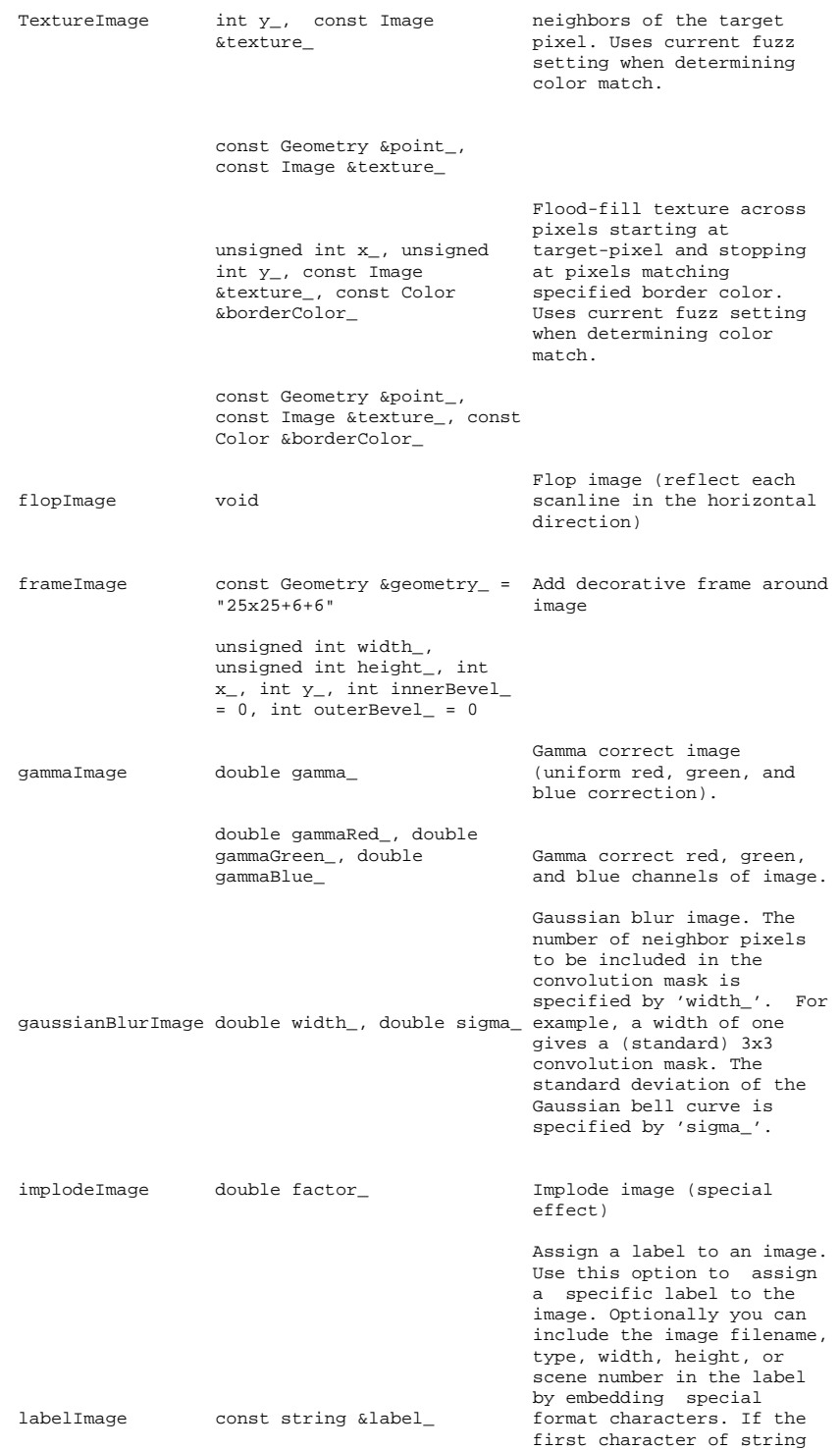

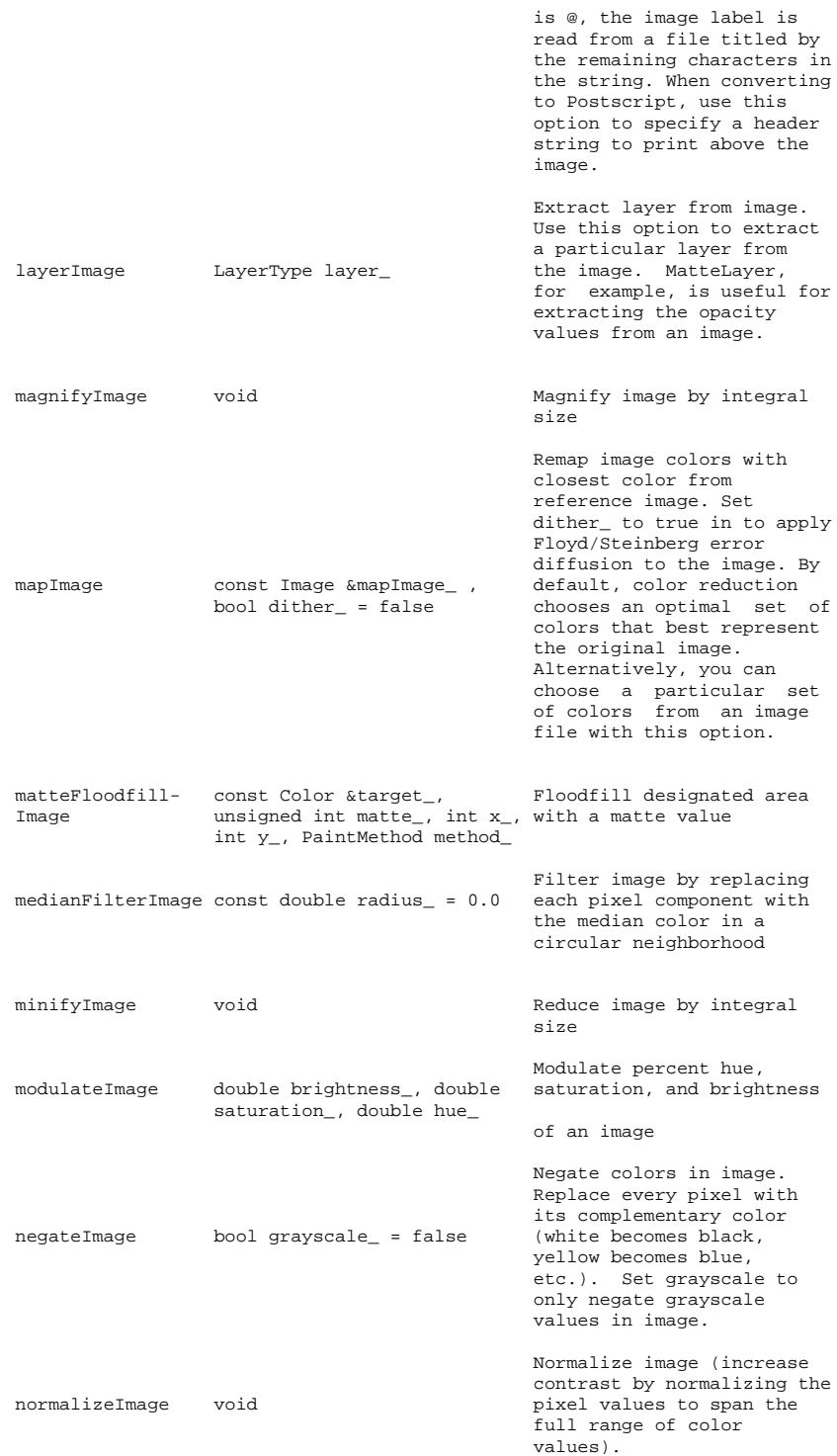

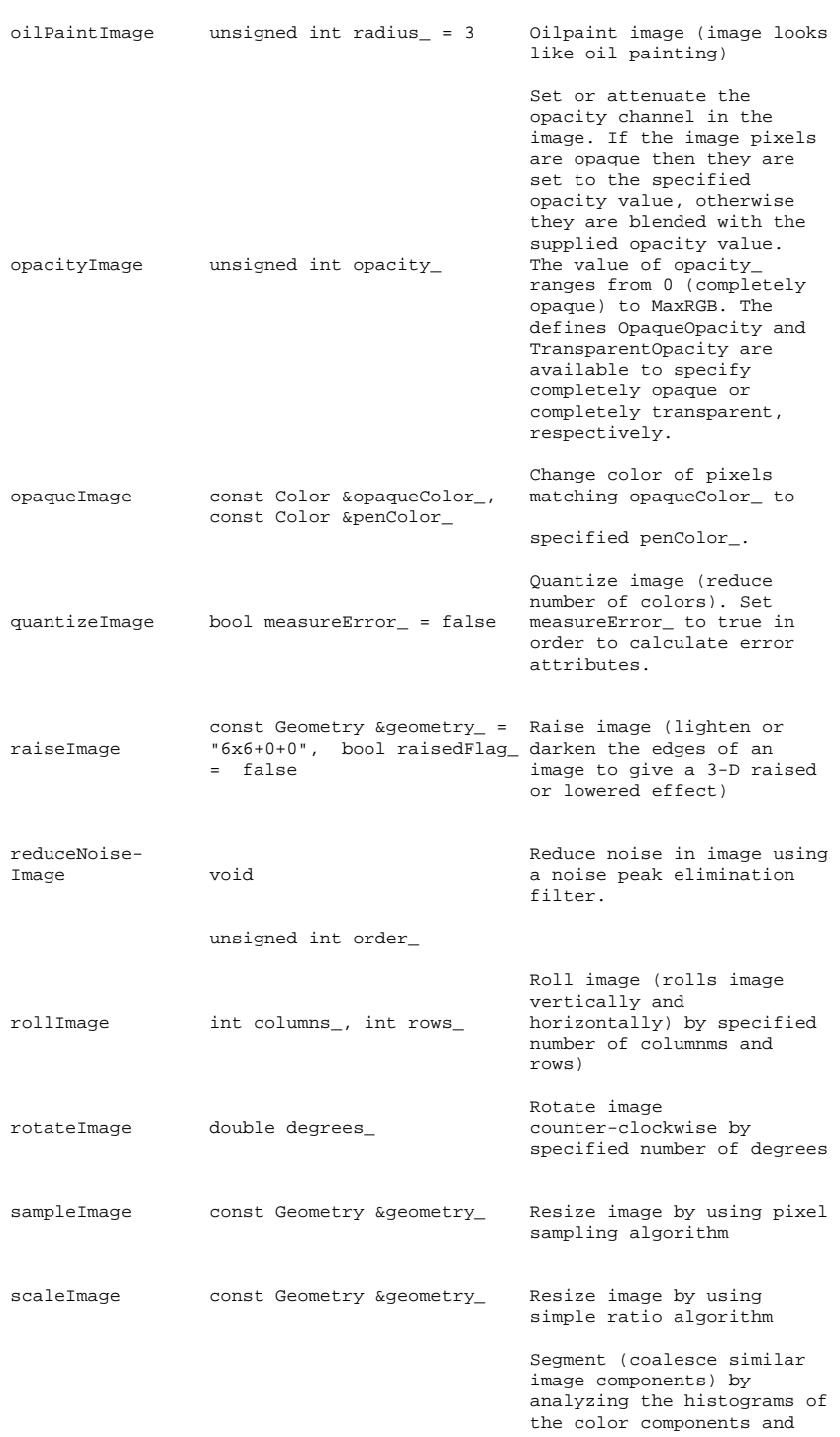

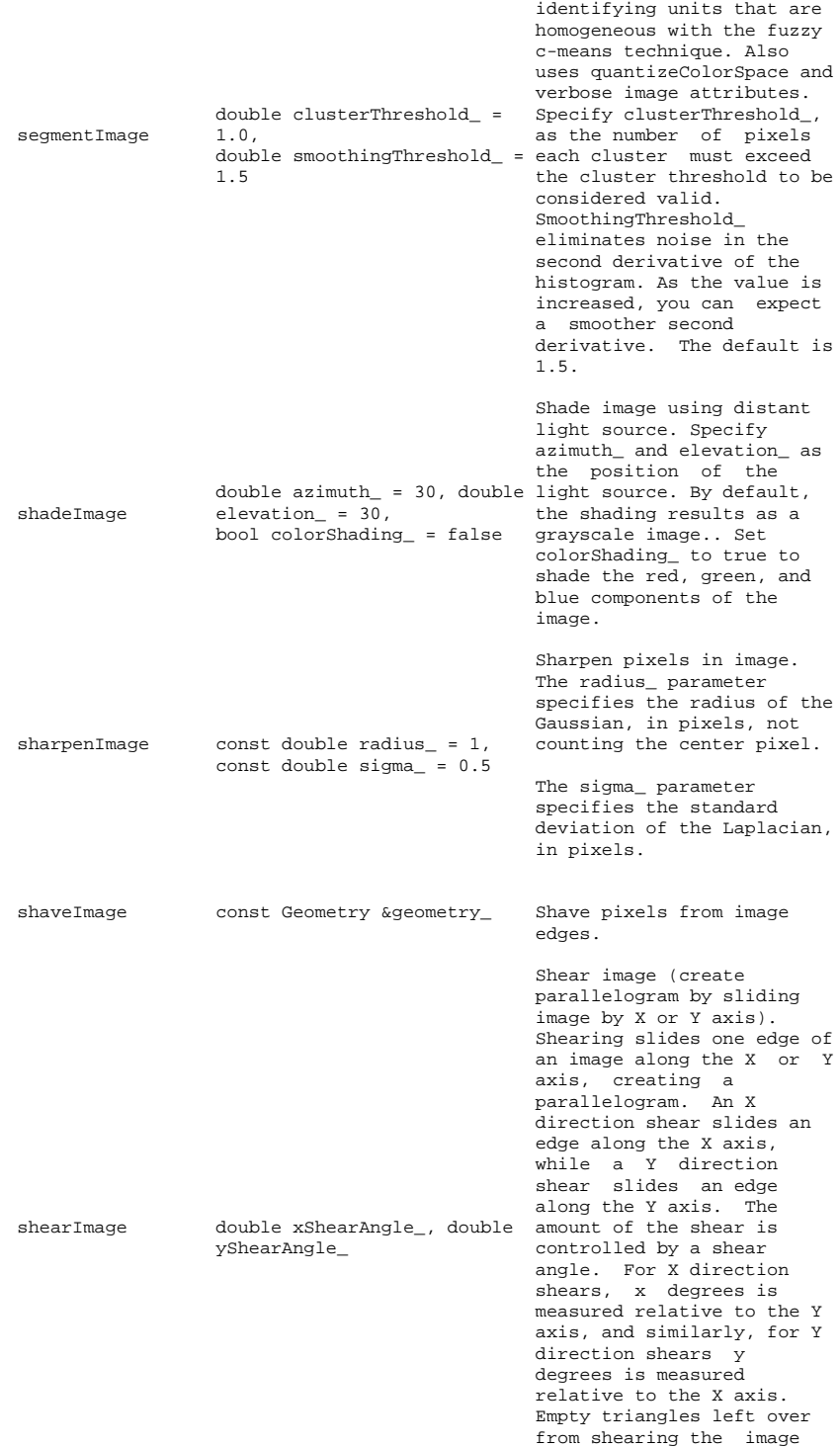

are filled with the color defined as borderColor.

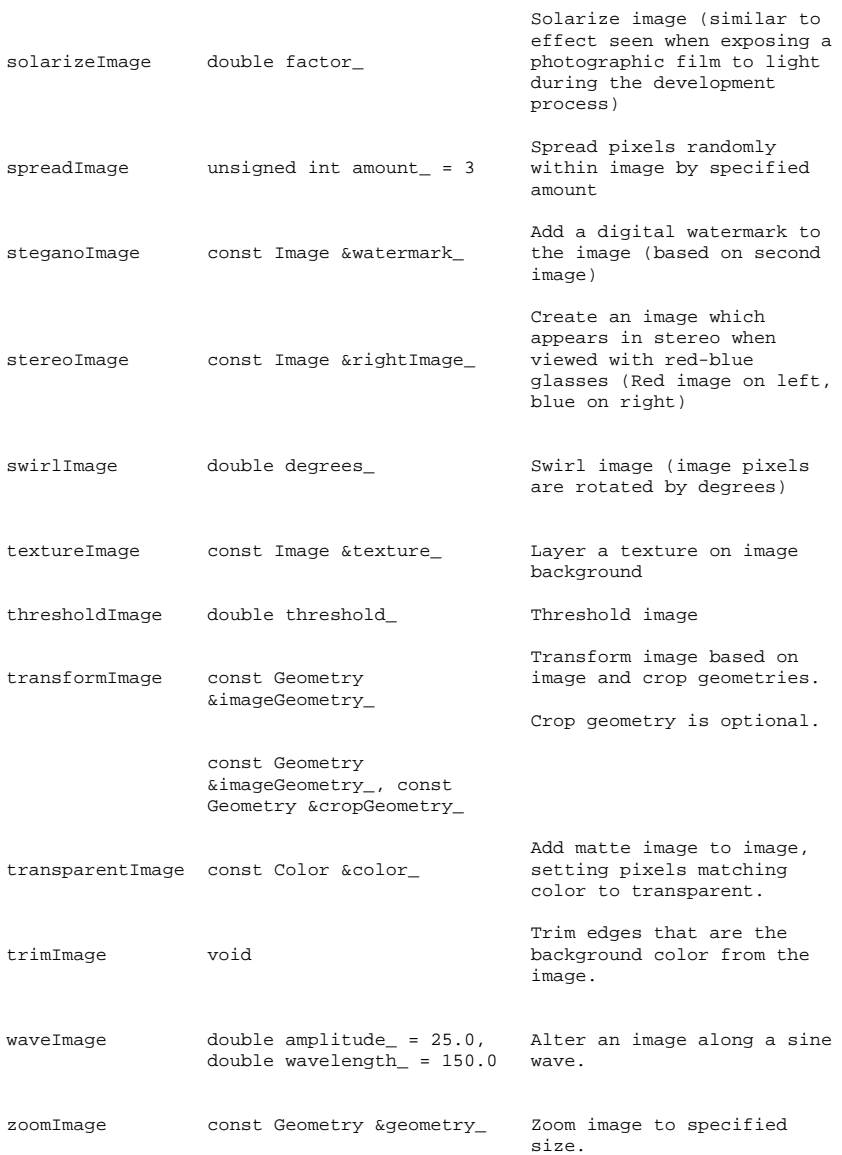

Function objects are available to set attributes on image frames which are equivalent to methods in the Image object. These function objects allow setting an option across a range of image frames using for\_each().

The following code is an example of how the color 'red' may be set to transparent in a GIF animation:

list<image> images; readImages( &images, "animation.gif" );

for\_each ( images.begin(), images.end(), transparentImage( "red" ) ); writeImages( images.begin(), images.end(), "animation.gif" );

The available function objects for setting image attributes are

Image Image Attributes

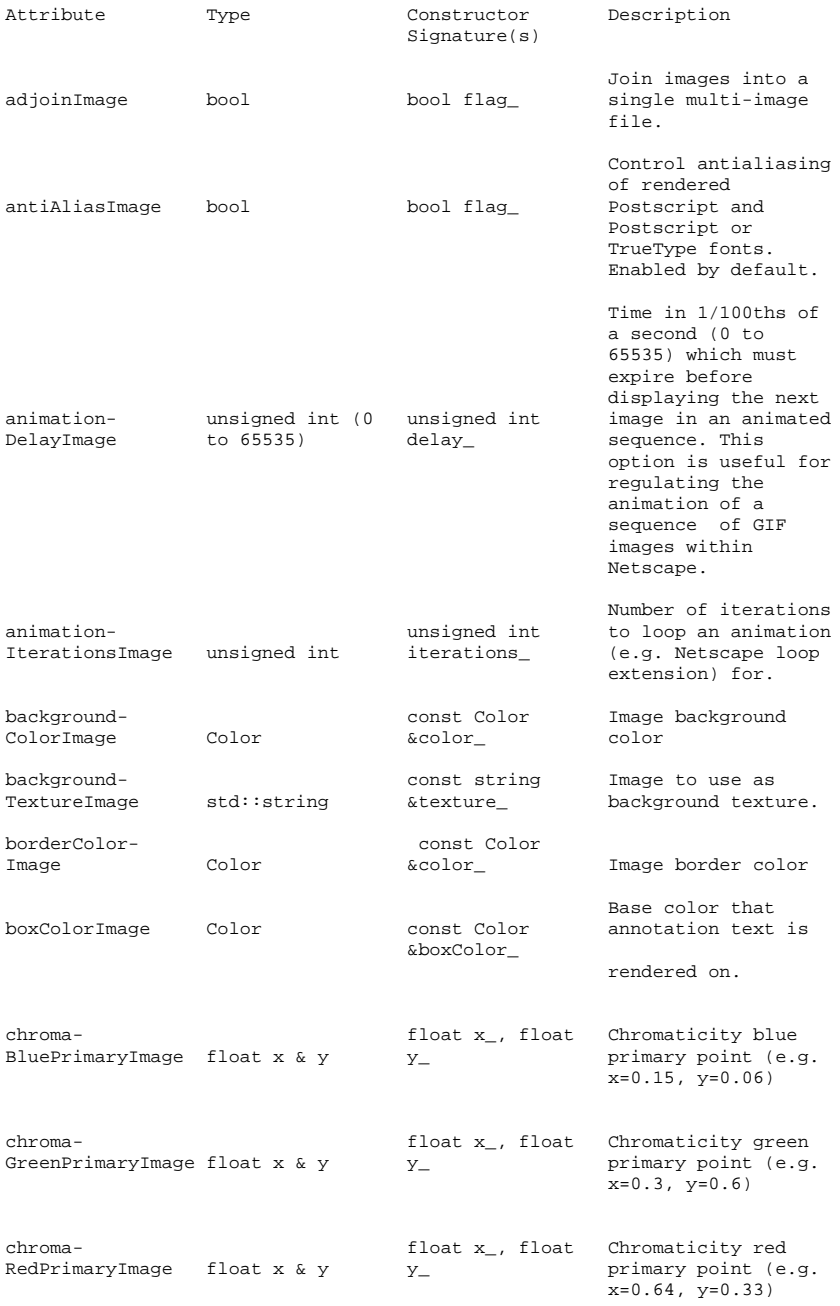

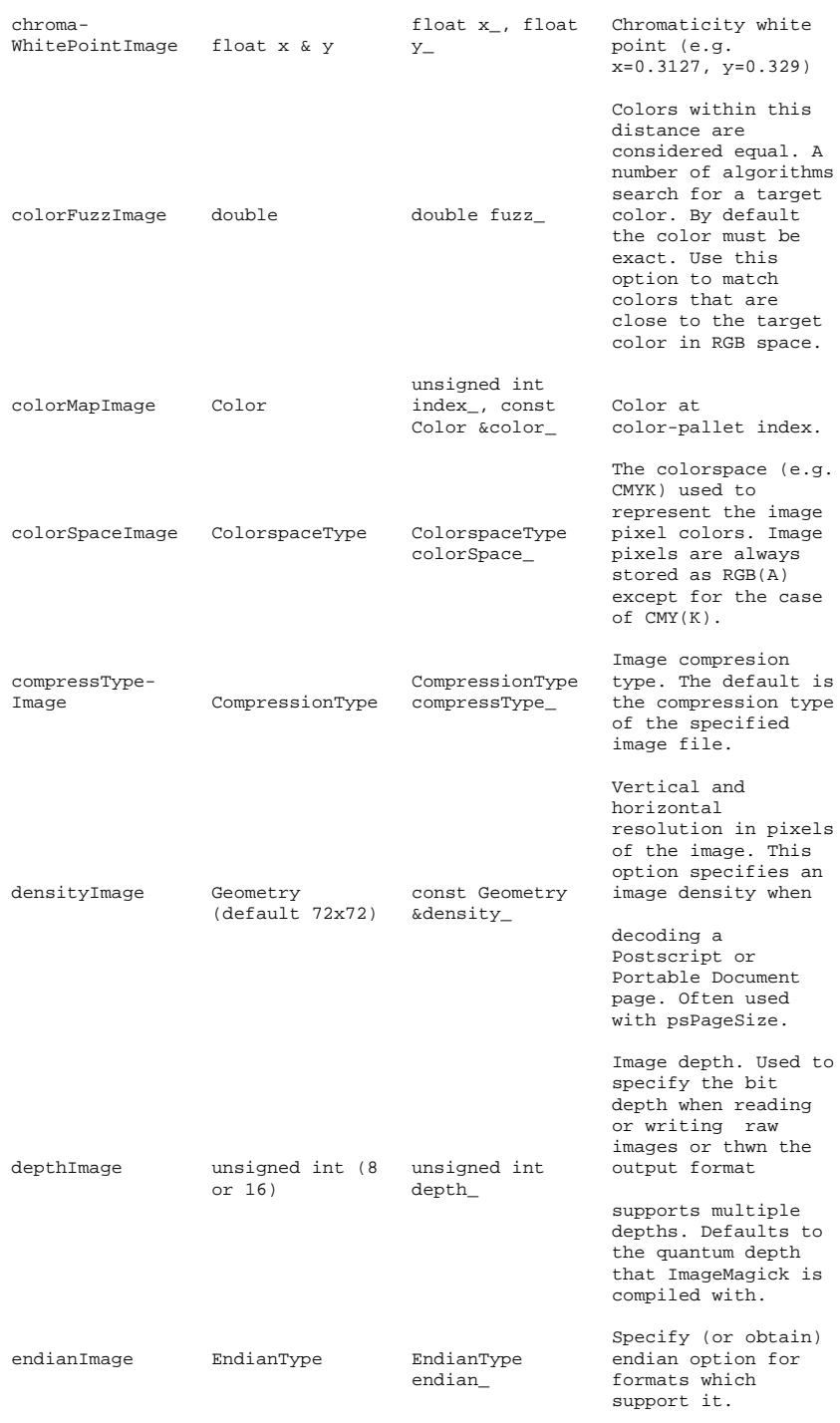

const

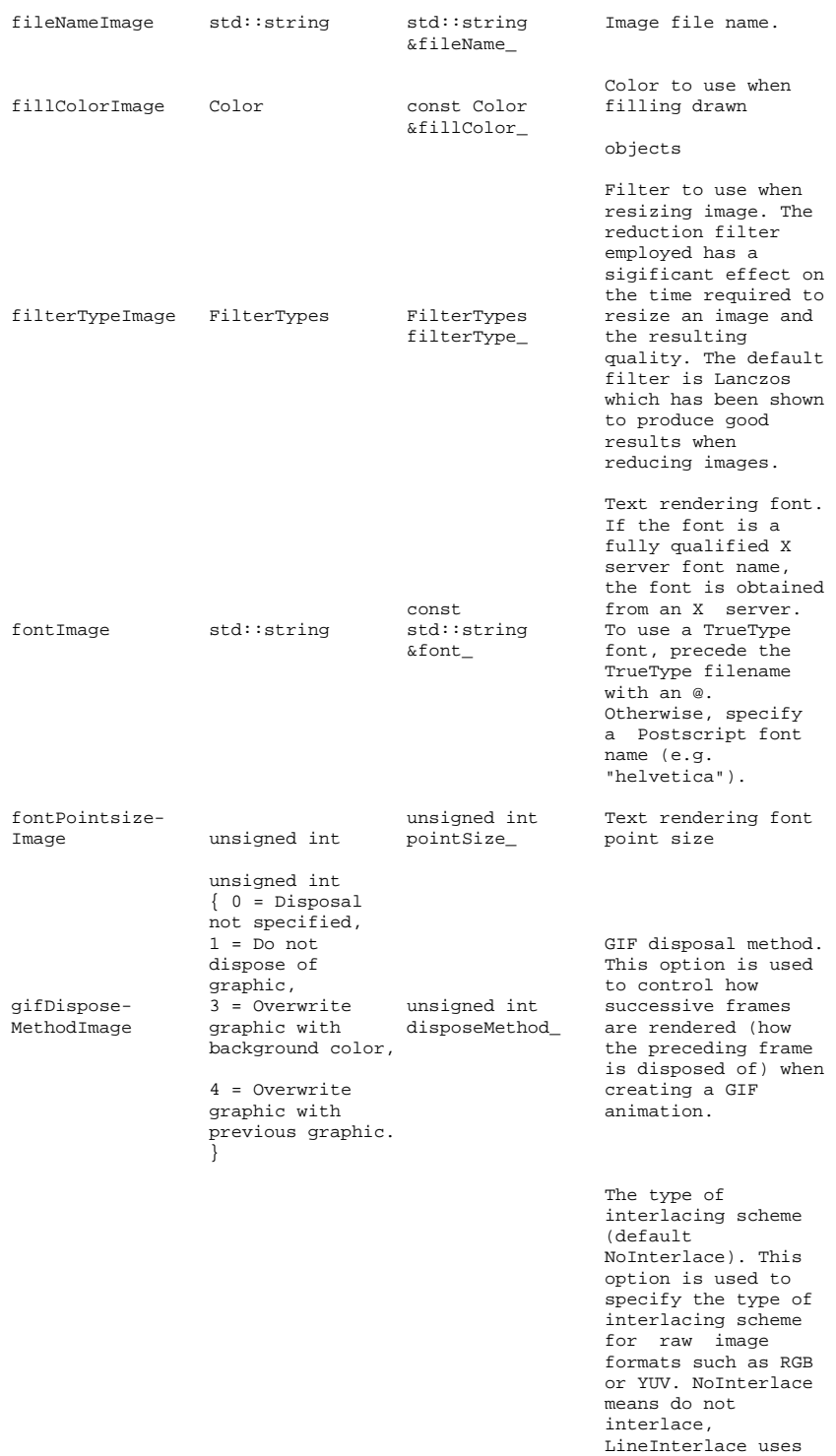

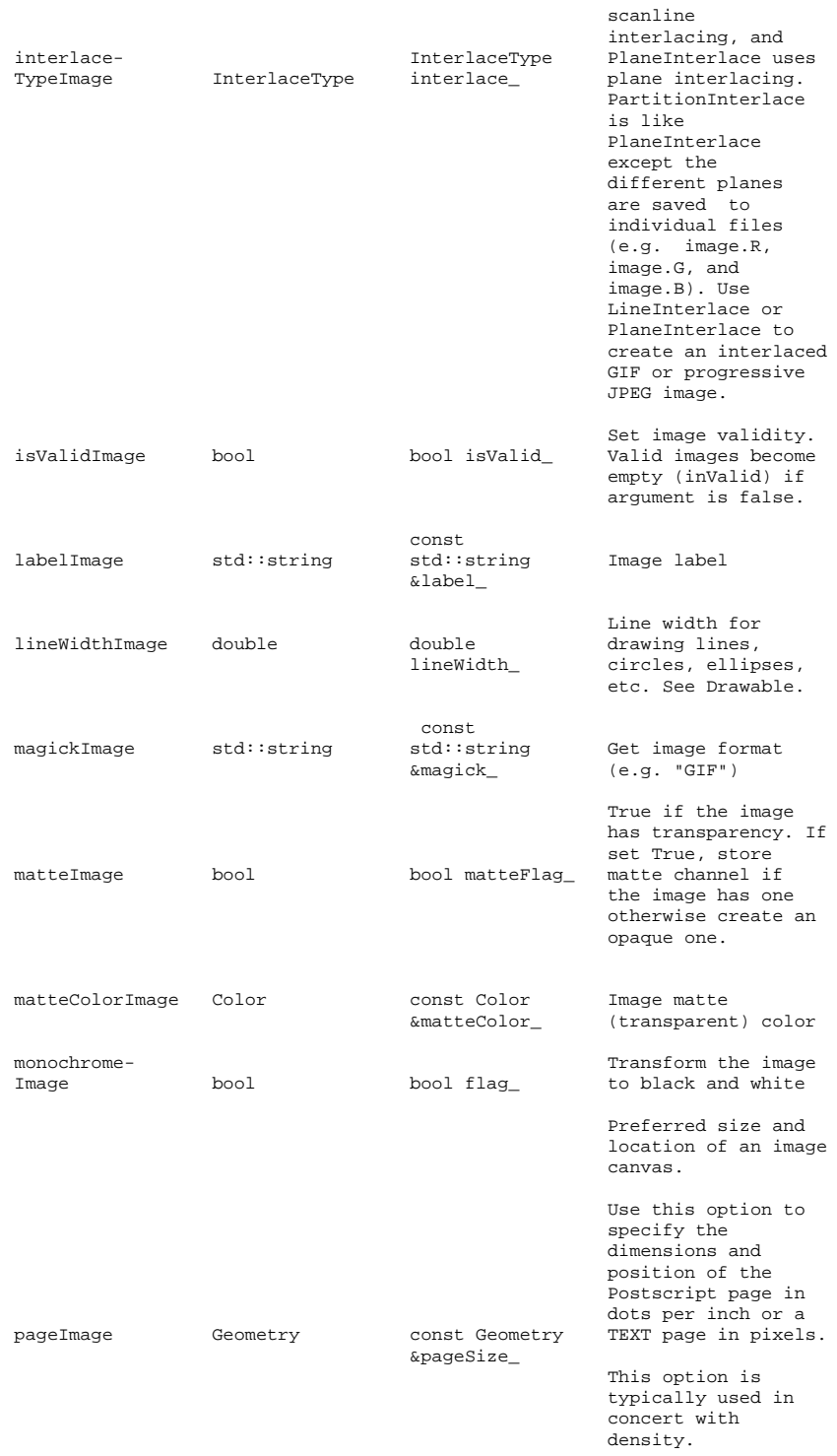

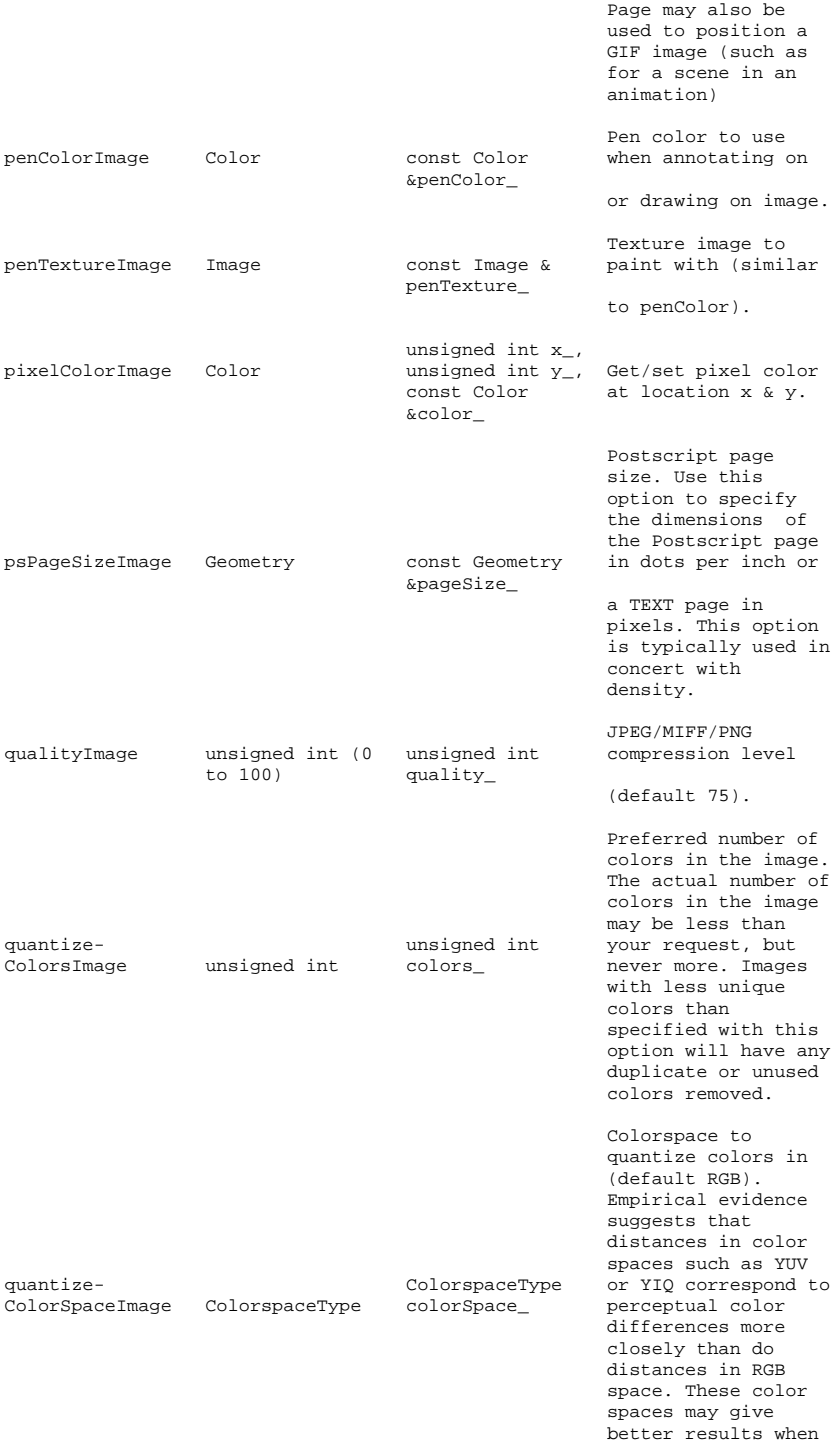

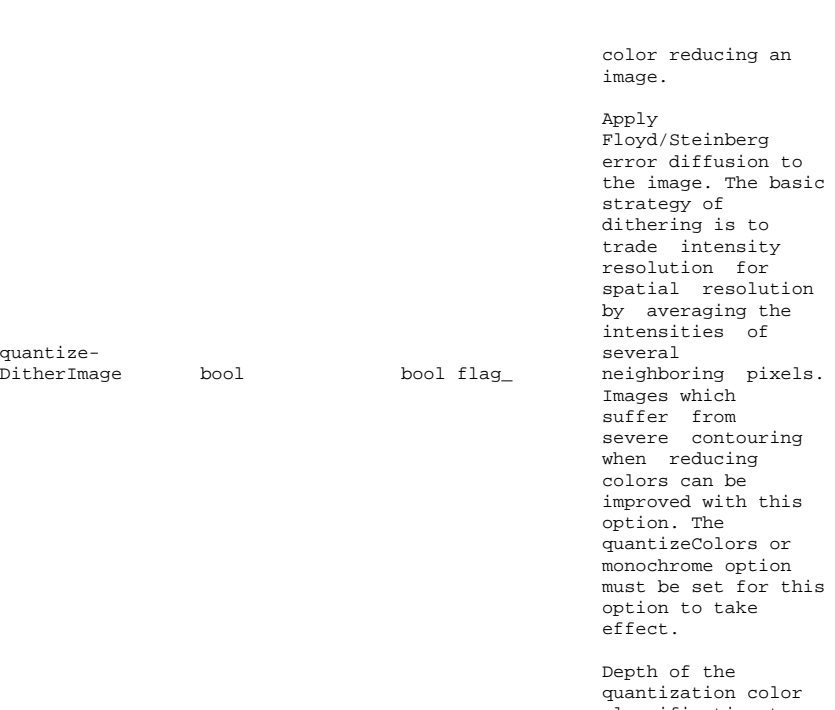

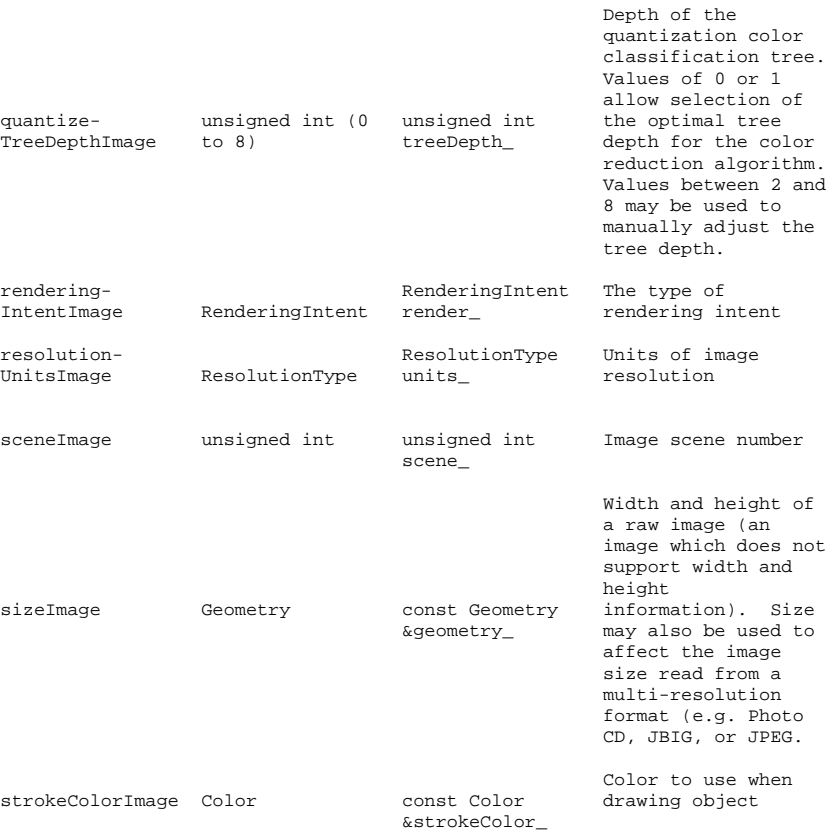

outlines

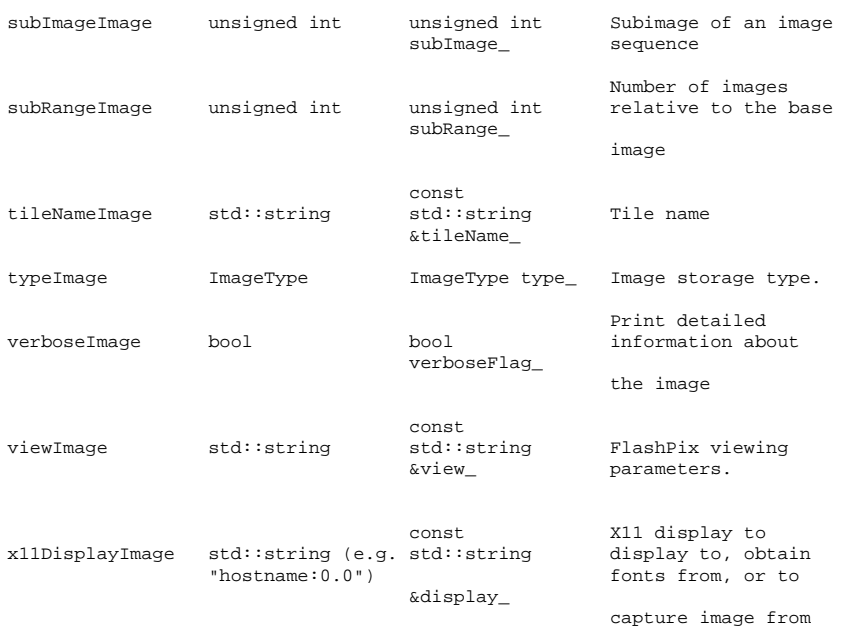

#### Query Image Format Support

Magick++ provides the coderInfoList() function to support obtaining information about the image formats supported by ImageMagick. Support for image formats in ImageMagick is provided by modules known as "coders". A user-provided container is updated based on a boolean truth-table match. The truth-table supports matching based on whether ImageMagick can read the format, write the format, or supports multiple frames for the format. A wildcard specifier is supported for any "don't care" field. The data obtained via coderInfoList() may be useful for preparing GUI dialog boxes or for deciding which output format to write based on support within the ImageMagick build.

The definition of coderInfoList is:

```
class CoderInfo
   {
  public:
     enum MatchType {<br>AnyMatch, // match any coder<br>TrueMatch, // match coder if true<br>FalseMatch // match coder if false
     };
     [ remaining CoderInfo methods ]
   }
  template <class Container >
  void coderInfoList( Container *container_,
                            CoderInfo::MatchType isReadable_ =
CoderInfo::AnyMatch,
                            CoderInfo::MatchType isWritable_ =
```

```
CoderInfo::AnyMatch,
                         CoderInfo::MatchType isMultiFrame_ =
CoderInfo::AnyMatch
                         );
The following example shows how to retrieve a list of all of the coders
which support reading images and print the coder attributes (all listed
formats will be readable):
  list<CoderInfo> coderList;
                                            // Reference to output list
                    CoderInfo::TrueMatch, // Match readable formats
CoderInfo::AnyMatch, // Don't care about writable formats
CoderInfo::AnyMatch); // Don't care about multi-frame
support
  list<CoderInfo>::iterator entry = coderList.begin();
  while( entry != coderList.end() )
  {
    cout << entry->name() << ": (" << entry->description() << ") : ";
    cout << "Readable = ";
    if ( entry->isReadable() )
     cout << "true";
    else
      cout << "false";
    cout \lt\lt ", ";
    cout << "Writable = ";
    if ( entry->isWritable() )
      cout << "true";
    else
      cout << "false";
     cout << ", ";
cout << "Multiframe = ";
     if ( entry->isMultiframe() )
cout << "true";
    else
      cout << "false";
    cout << endl;
   }
```
# **22.10 Magick::TypeMetric**

The TypeMetric class provides the means to pass data from the Image class's TypeMetric method to the user. It provides information regarding font metrics such as ascent, descent, text width, text height, and maximum horizontal advance. The units of these font metrics are in pixels, and that the metrics are dependent on the current Image font (default Ghostscript's "Helvetica"), pointsize (default 12 points), and x/y resolution (default 72 DPI) settings.

The pixel units may be converted to points (the standard resolution-independent measure used by the typesetting industry) via the following equation:

size\_points = (size\_pixels \* 72)/resolution

where resolution is in dots-per-inch (DPI). This means that at the default image resolution, there is one pixel per point.

Note that a font's pointsize is only a first-order approximation of the font height (ascender + descender) in points. The relationship between the specified pointsize and the rendered font height is determined by the font designer.

See FreeType Glyph Conventions for a detailed description of font metrics related issues.

The methods available in the TypeMetric class are shown in the following table:

#### TypeMetric Methods

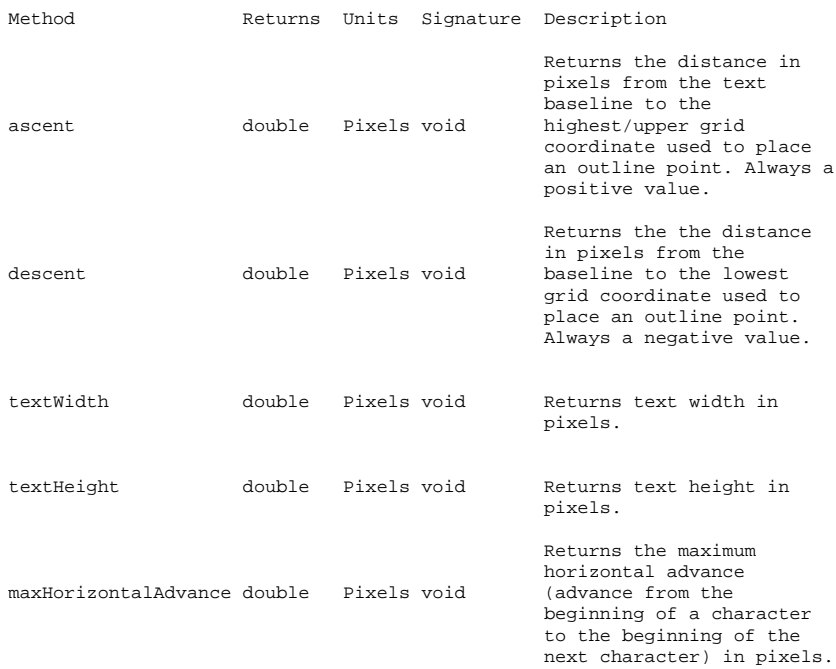

# **22.11 Special Format Characters**

The Magick::Image methods annotate, draw, label, and the template function montageImages support special format characters contained in the argument text. These format characters work similar to C's printf. Whenever a format character appears in the text, it is replaced with the equivalent attribute text. The available format characters are shown in the following table.

#### Format Characters

Format Description

- %b file size<br>%c comment
- ${\tt comment}$
- %d directory<br>%e filename
- filename extension
- %f filename
- %g page geometry<br>%h height
- %h height
- %i input filename<br>%k number of unique %k number of unique colors<br>%l label
- 
- %l label
- %m magick %n number of scenes
- %o output filename<br>%p page number
- %p page number
- %q quantum depth<br>%s scene number
- %s scene number<br>%t top of filen
- %t top of filename
- %u unique temporary filename<br>%w width
- %w width<br>%x x reso
- %x x resolution
- %y y resolution %z image depth
- 
- %# signature<br>\n newline
- $\n\begin{cases}\n\text{neu} \\
\text{r}\n\end{cases}$ \r carriage return
- 

# **23 Perl API Methods**

# **23.1 Image::Magick Attributes**

An image has certain attributes associated with it such as width, height, number of colors in the colormap, page geometry, and others. Many of the image methods allow you to set relevant attributes directly in the method call, or you can use Set(), as in:

```
$image->Set(loop=>100);
$image->[$x]->Set(dither=>1);
```
To get an imageattribute, use Get():

(\$width, \$height, \$depth) = \$image->Get('width', 'height', 'depth'); \$colors = \$image->[2]->Get('colors');

The methods GetAttribute() and SetAttribute() are aliases for Get() and Set() and may be used interchangeably.

Following is a list of image attributes acceptable to either Set() or Get() as noted.

**adjoin** join images into a single multi-image file.

\$image->Set(adjoin=>*boolean*) \$image->Get('adjoin')

Certain file formats accept multiple images within a single file (e.g. a GIF animation). If adjoin is value other than 0 and the image is a multi-image format, multiple reads to the same image object will join the images into a single file when you call the Write() method. Set adjoin to 0 if you do not want the images output to a single file.

#### **antialias** remove pixel aliasing.

\$image->Set(antialias=>*boolean*) \$image->Get('antialias')

The visible effect of antialias is to blend the edges of any text or graphics with the image background. This attribute affects how text and graphics are rendered when certain image formats are read (e.g. Postscript or SVG) or when certain Image::Magick methods are called (e.g. Annotate() or Draw()).

#### 23 Perl API Methods 269

# **background** image background color.

\$image->Set(background=>*color-name*) \$image->Get('background')

This attribute sets (or gets) the background color of an image. Image formats such as GIF, PICT, PNG, and WMF retain the background color information.

**base-filename** base image filename (before transformations).

\$image->Get('base-filename")

The original filename is returned as a string.

**base-height** base image height (before transformations).

\$image->Get('base-height')

This attribute returns the original height of image before any resizing operation.

#### **base-width** base image width (before transformations).

\$image->Get('base-width')

This attribute returns the original width of image before any resizing operation.

#### **blue-primary** chromaticity blue primary point.

\$image->Set(blue-primary=>*x-value*,*y-value*) \$image->Get('blue-primary')

This attribute sets or returns the chromaticity blue primary point. This is a color management option.

#### **cache-threshold** cache threshold.

\$image->Set(cache-threshold=>*integer*) \$image->Get('cache-threshold')

Image pixels are stored in your computer's memory until it has been consumed or the cache threshold is exceeded. Subsequent pixel operations are cached to disk. Operations to memory are significantly faster, but if your computer does not have a sufficient amount of free memory to read or transform an image, you may need to set this threshold to a small megabyte value (e.g. 32). Use 0 to cache all images to disk.

# **class** image class.

\$image->Get('class')

A Direct class image is a continuous tone image and is stored as a sequence of red-green-blue and optional opacity intensity values. A Pseudo class image is an image with a colormap, where the image is stored as a map of colors and a sequence of indexes into the map.

# **clip-mask** associate a clip mask with the image.

```
$image->Set('clip-mask'=>image)
    $image->Get('clip-mask')
```
Clip-mask associates a clip mask with the image.

#### **colormap** color of a particular colormap entry.

\$image->Set('colormap[\$*i*]'=>*color-name*) \$image->Get('colormap[\$*i*]')

This attribute returns the red, green, blue, and opacity values at colormap position \$*i*. You can set the color with a colorname (e.g. red) or color hex value (e.g. #ccbdbd).

# **colors** number of distinct colors in the image.

\$image->Get('colors')

This attribute returns the number of distinct colors in the image.

#### **comment** image comment.

\$image->Get('comment')

Return the image comment.

#### **compression** type of compression.

\$image->Set(compression=>*string*) \$image->Get('compression')

Compression defaults to the compression type of the image when it was first read. The value of compression can be one of the following:

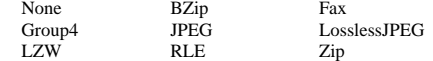

If you set a compression type that is incompatible with the output file type, a compatible compression value is used instead (e.g. a PNG image ignores a compression value of JPEG and saves with Zip compression).

## **delay** interframe delay.

\$image->Set(delay=>*integer*) \$image->Get('delay')

Delay regulates the playback speed of a sequence of images. The value is the number of hundredths of a second that must pass before displaying the next image. The default is 0 which means there is no delay and the animation will play as fast as possible.

#### 23 Perl API Methods 271

# **density** image resolution.

\$image->Set(density=>*geometry*) \$image->Get('density')

This attribute to set the horizontal and vertical resolution of an image. Use attribute units to define the units of resolution. The default is 72 dots-per-inch.

#### **depth** color component depth.

#### \$image->Get('depth')

Return the color component depth of the image, either 8 or 16. A depth of 8 represents color component values from 0 to 255 while a depth of 16 represents values from 0 to 65535.

#### **directory** thumbnail names of an image montage.

\$image->Get('directory')

A montage is one or more image thumbnails regularly spaced across a color or textured background created by the Montage() method or *montage* program. Directory returns the filenames associated with each thumbnail.

#### **dispose** GIF disposal method.

\$image->Set(dispose=>*0, 1, 2, 3*) \$image->Get('dispose')

The dispose attribute sets the GIF disposal method that defines how an image is refreshed when flipping between scenes in a sequence. The disposal methods are defined as:

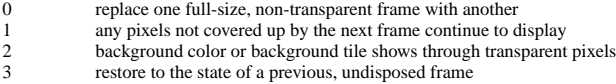

#### **dither** apply dithering to the image.

\$image->Set(dither=>*boolean*) \$image->Get('dither')

Color reduction is performed implicitly when an image is converted from a file format that allows many colors to one that allows fewer (e.g. JPEG to GIF). Dithering helps smooth out the apparent contours produced when sharply reducing colors. The default is to dither an image during color reduction.

#### **error** mean error per pixel.

\$image->Get('error')

This value reflects the mean error per pixel introduced when reducing the number of colors in an image either implicitedly or explicitly:

- 1. Explicitly, when you use the Quantize() method.
- 2. Implicitly, when an image is converted from a file format that allows many colors to one that allows fewer (e.g. JPEG to GIF).

The mean error gives one measure of how well the color reduction algorithm performed and how similiar the color reduced image is to the original.

# **file** Perl filehandle.

\$image->Set(file=>*filehandle*) \$image->Get('file')

The Read() and Write() methods accept an already opened Perl filehandle and the image is read or written directly from or to the specified filehandle.

#### **filename** filename of image.

\$image->Set(filename=>*string*) \$image->Get('filename')

The default filename is the name of the file from which the image was read. Write() accepts a filename as a parameter, however, if you do not specify one, it uses the name defined by the filename attribute. For example:

```
$image->Read('logo.gif');
$image->Write(); # write image as logo.gif
$image->Set(filename=>'logo.png');
$image->Write(); # write image as logo.png
```
## **filesize** size of file in bytes.

\$image->Get('filesize')

Returns the number of bytes the image consumes in memory or on disk.

#### **font** text font.

\$image->Set(font=>*string*) \$image->Get('font')

Both Annotate() and Draw() require a font to render text to an image. A font can be Truetype (Arial.ttf), Postscript (Helvetica), or a fully-qualified X11 font (-\*-helvetica-medium-r-\*-\*-12-\*-\*-\*-\*-\*-iso8859-\*) name.

#### **format** descriptive image format.

\$image->Get('format')

Attribute magick returns the abbreviated image format (e.g. JPEG) while format returns more descriptive text about the format (e.g. Joint Photographic Experts Group JFIF format).

**fuzz** close colors are treated as equal.

\$image->Set(fuzz=>*integer*) \$image->Get('fuzz')

A number of image methods (e.g. ColorFloodfill()) compare a target color to a color within the image. By default these colors must match exactly. However, in many cases two colors may differ by a small amount. Fuzz defines how much tolerance is acceptable to consider two different colors as the same. For example, set fuzz to 10 and the color red at intensities of 100 and 102 respectively are now interpreted as the same color.

## 23 Perl API Methods 273

#### **gamma** image gamma.

\$image->Set(gamma=>*float*) \$image->Get('gamma')

Set or return the image gamma value. Unlike Gamma() that actually applies the gamma value to the image pixels, here we just set the value. This is useful if the correct gamma is already known about a particular image.

**geometry** shortcut for specifying width and height.

\$image->Set(geometry=>*geometry*) \$image->Get('geometry')

The geometry attribute is a convenient way to specify the width, height, and any offset of an image region as a single string. For example,

geometry=>'640x80'

is equivalent to:

width=>640, height=>480

To refer to a 20 x 20 region of pixels starting at coordinate (100, 150), use:

geometry=>'20x20+100+150'

## **gravity** type of gravity.

\$image->Set(gravity=>*string*) \$image->Get('gravity')

Gravity defaults to NorthWest. The value of gravity can be one of the following:

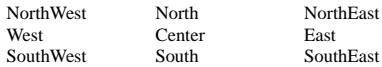

# **green-primary** chromaticity green primary point.

\$image->Set(green-primary=>*x-value*,*y-value*) \$image->Get('green-primary')

This attribute sets or returns the chromaticity green primary point. This is a color management option.

## **height** image height.

\$image->Get('height')

This attribute returns the height (in pixel rows) of the image.

**index** colormap index at a particular pixel location.

\$image->Set('index[\$*x,* \$*y*]'=>*color-name*) \$image->Get('index[\$*x,* \$*y*]')

This attribute sets or returns the colormap index at position (\$*x,* \$*y*). The result is undefined if the image does not have a colormap or the specified location lies outside the the image area.

**ICM** color information profile.

\$image->Get('ICM')

This attribute returns the color information profile.

**id** ImageMagick registry ID.

\$image->Get('id')

This attribute returns the ImageMagick registry ID. The registry allows for persistent images that can later be referenced as a filename (e.g. registry:0xbd).

# **interlace** type of interlacing scheme.

\$image->Set(interlace=>*string*) \$image->Get('interlace')

The interlace attribute allows you to specify the interlacing scheme used by certain image formats such as GIF, JPEG, RGB, and CMYK. The default is None but can be any of the following:

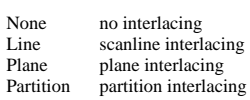

## **IPTC** newswire information profile.

\$image->Get('IPTC')

This attribute returns the newswire information profile.

#### **label** image label.

\$image->Set(label=>*string*) \$image->Get('label')

Use labels to optionally annotate a Postscript or PDF image or the thumbnail images of a montage created by the Montage() method or *montage* program. A label can include any of the special formatting characters described in the Comment() method description.

#### 23 Perl API Methods 275

**loop** add loop extension to your image sequence.

\$image->Set(loop=>*integer*) \$image->Get('loop')

The loop attribute adds the Netscape looping extension to an image sequence. A value of 0 causes the animation sequence to loop continuously. Any other value results in the animation being repeated for the specified number of times. The default value is 1.

#### **magick** image file format.

\$image->Set(magick=>*string*) \$image->Get('magick')

The default image format is whatever format the image was in when it was read. Write() accepts an image format as a parameter, however, if you do not specify one, it uses the format defined by the magick attribute. For example:

\$image->Read('logo.gif'); # write image as GIF \$image->Set(magick=>'PNG'); \$image->Write(); # write image as PNG

#### **matte** transparency boolean.

\$image->Set(matte=>*boolean*) \$image->Get('matte')

Some images have a transparency mask associated with each pixel ranging from opaque (pixel obscures background) to fully transparent (background shows thru). The transparency mask, if it exists, is ignored if the matte attribute is 0 and all pixels are treated as opaque.

**maximum-error** normalized maximum mean error per pixel.

\$image->Get('maximum-error')

This value reflects the normalized maximum per pixel introduced when reducing the number of colors in an image either implicitedly or explicitly:

- 1. Explicitly, when you use the Quantize() method.
- 2. Implicitly, when an image is converted from a file format that allows many colors to one that allows fewer (e.g. JPEG to GIF).

The normalized maximum error gives one measure of how well the color reduction algorithm performed and how similiar the color reduced image is to the original.

**mean-error** normalized mean mean error per pixel.

\$image->Get('mean-error')

This value reflects the normalized mean per pixel introduced when reducing the number of colors in an image either implicitedly or explicitly:

- 
- 1. Explicitly, when you use the Quantize() method. 2. Implicitly, when an image is converted from a file format that allows many colors to one that allows fewer (e.g. JPEG to GIF).

The normalized mean error gives one measure of how well the color reduction algorithm performed and how similiar the color reduced image is to the original.

**montage** tile size and offset within an image montage.

\$image->Get('montage')

A montage is one or more image thumbnails regularly spaced across a color or textured background returned by<br>the Montage() method or *montage* program. The montage attribute returns the geometry of the region associated with each image thumbnail (e.g.  $160x120+10+10$ ). This information is useful for creating image maps for dynamic web pages.

**page** perferred size and location of the image canvas.

\$image->Set(page=>*string*) \$image->Get('page')

Page declares the image canvas size and location. Typically this is only useful for the Postscript, text, and GIF formats. The value of string can be:

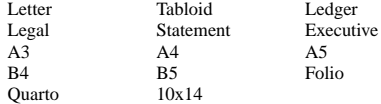

or a geometry (612x792). The default value is Letter.

## **pointsize** pointsize of a font.

\$image->Set(pointsize=>*integer*) \$image->Get('pointsize')

The pointsize attribute determines how large to draw a Postscript or TrueType font with the Annotate() or Draw() methods. The default is 12.

## **preview** type of image preview.

\$image->Set(preview=>*string*) \$image->Get('preview')

Set or get the type of preview for the Preview image format.

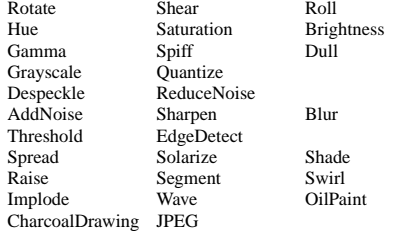

Suppose we want to determine an ideal gamma setting for our image:

```
$image->Write(filename=>'model.png',preview=>'Gamma');
$image->Display();
```
#### 23 Perl API Methods 277

# **quality** compression level.

\$image->Set(quality=>*integer*) \$image->Get('quality')

The quality attribute sets the JPEG, MIFF, MNG, or PNG compression level. The range is 0 (worst) to 100 (best). The default is 75.

Quality is a trade-off between image size and compression speed for the MIFF, MNG, and PNG formats. The higher the quality, the smaller the resulting image size but with a requisite increase in compute time. The quality value is used as two decimal digits. The "tens" digit conveys the zlib compression level and the "ones" digit conveys the PNG filter method. When the compression level is 0, the Huffman compression strategy is used, which is fast but does not necessarily obtain the worst compression. The MIFF encoder ignores the PNG filter method conveyed by the "ones" digit.

The JPEG trade-off is between image size and image appearance. A high quality returns an image nearly free of compression artifacts but with a larger image size. If you can accept a lower quality image appearance, the resulting image size would be considerably less.

# **red-primary** chromaticity red primary point.

\$image->Set(red-primary=>*x-value*,*y-value*) \$image->Get('red-primary')

This attribute sets or returns the chomaticity red primary point. This is a color management option.

# **rendering-intent** intended rendering model.

\$image->Set(rendering-intent=>*string*) \$image->Get('rendering-intent')

This is a color management option. Choose from these models:

Undefined Saturation Perceptual Absolute

## **sampling-factor** image sampling factor.

\$image->Set('sampling-factor'=>*geometry*) \$image->Get('sampling-factor')

Use this attribute to set the horizontal and vertical sampling factor for use by the JPEG encoder.

#### **scene** image scene number.

\$image->Set(scene=>*integer*) \$image->Get('scene')

By default each image in a sequence has a scene number that starts at 0 and each subsequent image in the sequence increments by 1. Use scene to reset this value to whatever is appropriate for your needs.

#### **signature** SHA-256 message digest.

\$image->Get('signature')

Retrieves the SHA-256 message digest associated with the image. A signature is generated across all the image pixels. If a single pixel changes, the signature will change as well. The signature is mostly useful for quickly determining if two images are identical or if an image has been modified.

**size** width and height of a raw image.

\$image->Set(size=>*geometry*) \$image->Get('size')

Set the size attribute before reading an image from a raw data file format such as RGB, GRAY, TEXT, or CMYK (e.g. 640x480) or identify a desired resolution for Photo CD images (e.g. 768x512).

```
$image->Set(size=>'640x480');
$image->Read('gray:protein');
```
#### **server** X server to contact.

\$image->Set(server=>*string*) \$image->Get('server')

Display(), Animate(), or any X11 font use with Annotate() require contact with an X server. Use server to specify which X server to contact (e.g. mysever:0).

# **taint** pixel change boolean.

\$image->Get('taint')

Taint returns a value other than 0 if any image pixel has modified since it was first read.

#### **texture** name of texture to tile.

\$image->Set(texture=>*string*) \$image->Get('texture')

The texture attribute assigns a filename of a texture to be tiled onto the image background when any TXT or WMF image formats are read.

#### **type** image type.

\$image->Set(type=>*string*) \$image->Get('type')

The image type can be any of the following
#### 23 Perl API Methods 279

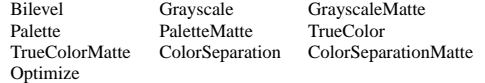

When getting this attribute, the value reflects the type of image pixels. For example a colormapped GIF image<br>would most likely return Palette as the image type. You can also force a particular type with Set(). For example

```
$image->Set(type=>'Bilevel');
```
## **units** units of resolution.

\$image->Set(units=>*string*) \$image->Get('units')

Return or set the units in which the image's resolution are defined. Values may be:

Undefined pixels/inch pixels/centimeter

### **verbose** print details.

\$image->Set(verbose=>*boolean*)

When set, verbose causes some image operations to print details about the operation as it progresses.

# **white-point** chromaticity white point.

\$image->Set(white-point=>*x-value*,*y-value*) \$image->Get('white-point')

This attribute sets or returns the chomaticity white point. This is a color management option.

### **width** image width.

\$image->Get('width')

Returns the width (integer number of pixel columns) of the image.

### **x-resolution** horizontal resolution.

\$image->Get('x-resolution')

Returns the *x* resolution of the image in the units defined by the units attribute (e.g. 72 pixels/inch). Use the density attribute to change this value.